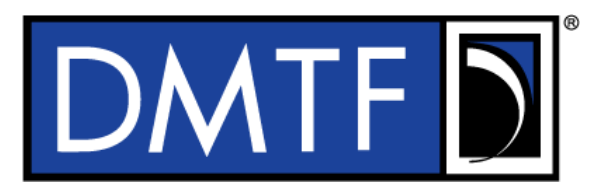

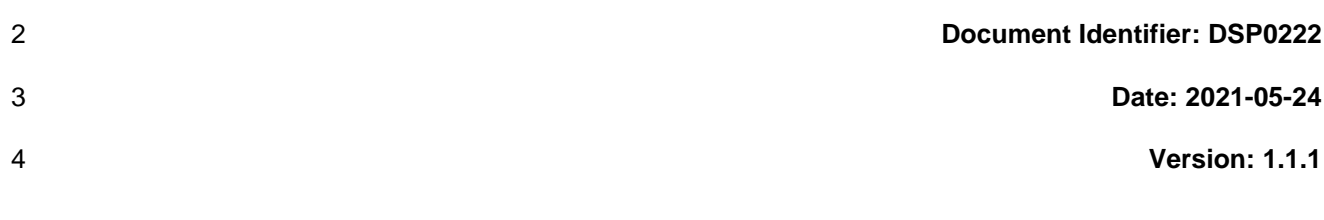

**Supersedes: 1.1.0**

- **Document Class: Normative**
- **Document Status: Published**
- **Document Language: en-US**

#### 11 | Copyright Notice

Copyright © 2009, 2013, 2021 Distributed Management Task Force, Inc. (DMTF). All rights reserved.

 DMTF is a not-for-profit association of industry members dedicated to promoting enterprise and systems management and interoperability. Members and non-members may reproduce DMTF specifications and documents, provided that correct attribution is given. As DMTF specifications may be revised from time to

time, the particular version and release date should always be noted.

- Implementation of certain elements of this standard or proposed standard may be subject to third-party
- patent rights, including provisional patent rights (herein "patent rights"). DMTF makes no representations
- to users of the standard as to the existence of such rights, and is not responsible to recognize, disclose,
- or identify any or all such third-party patent right, owners or claimants, nor for any incomplete or
- inaccurate identification or disclosure of such rights, owners or claimants. DMTF shall have no liability to any party, in any manner or circumstance, under any legal theory whatsoever, for failure to recognize,
- disclose, or identify any such third-party patent rights, or for such party's reliance on the standard or
- incorporation thereof in its product, protocols or testing procedures. DMTF shall have no liability to any
- party implementing such standard, whether such implementation is foreseeable or not, nor to any patent
- owner or claimant, and shall have no liability or responsibility for costs or losses incurred if a standard is
- withdrawn or modified after publication, and shall be indemnified and held harmless by any party

implementing the standard from any and all claims of infringement by a patent owner for such

- implementations.
- For information about patents held by third-parties which have notified the DMTF that, in their opinion,
- such patent may relate to or impact implementations of DMTF standards, visit
- [http://www.dmtf.org/about/policies/disclosures.php.](http://www.dmtf.org/about/policies/disclosures.php)
- This document's normative language is English. Translation into other languages is permitted.

34

# **CONTENTS**

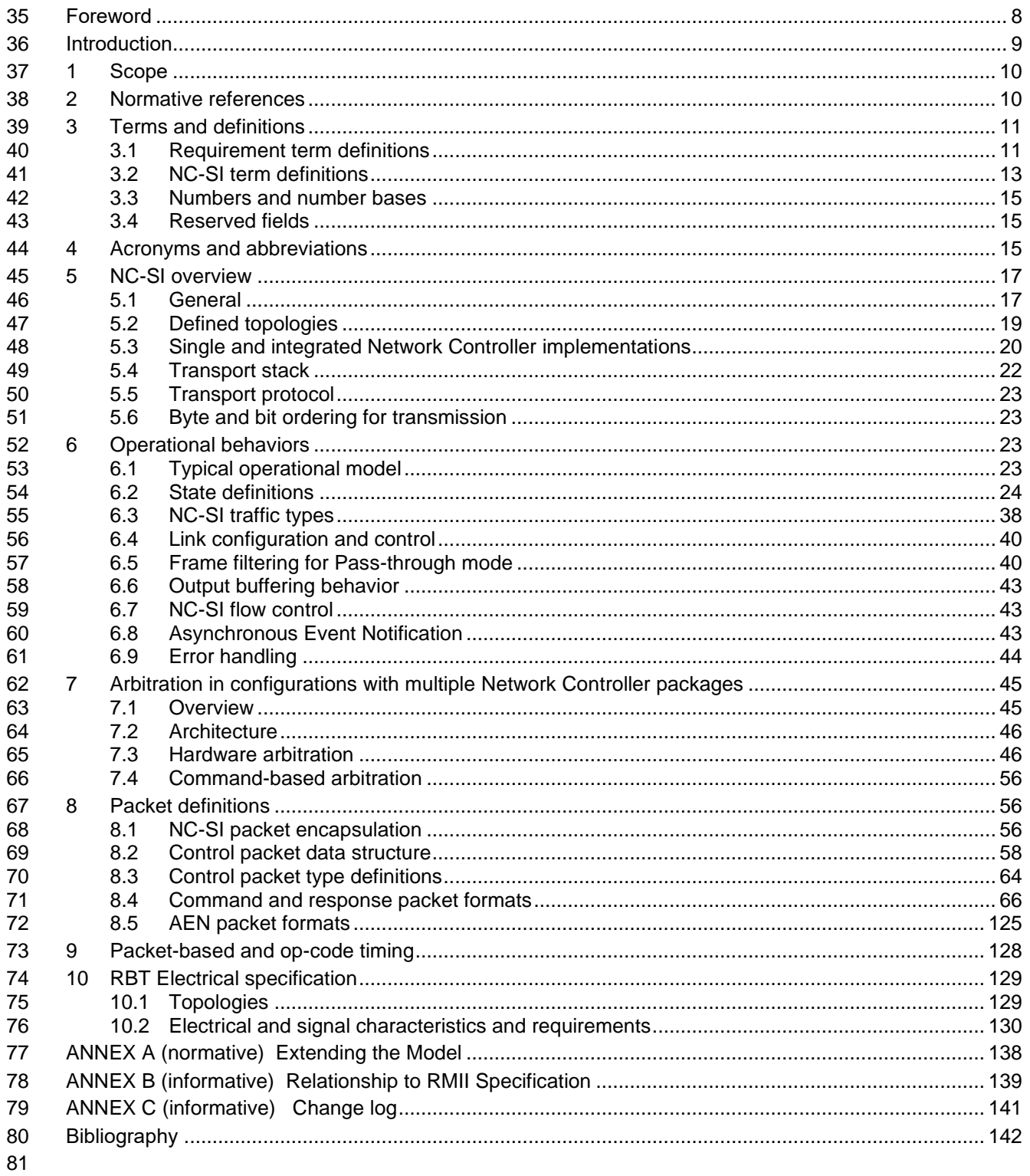

# **Figures**

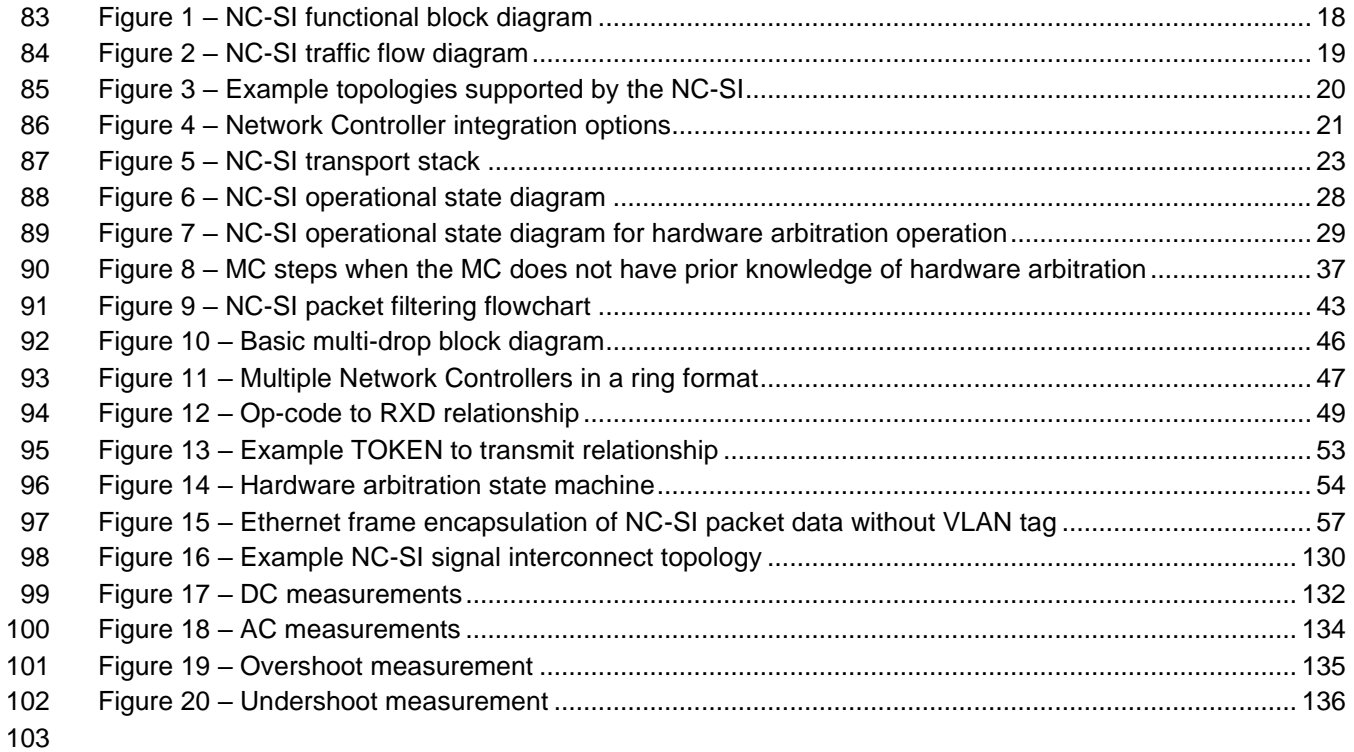

# **Tables**

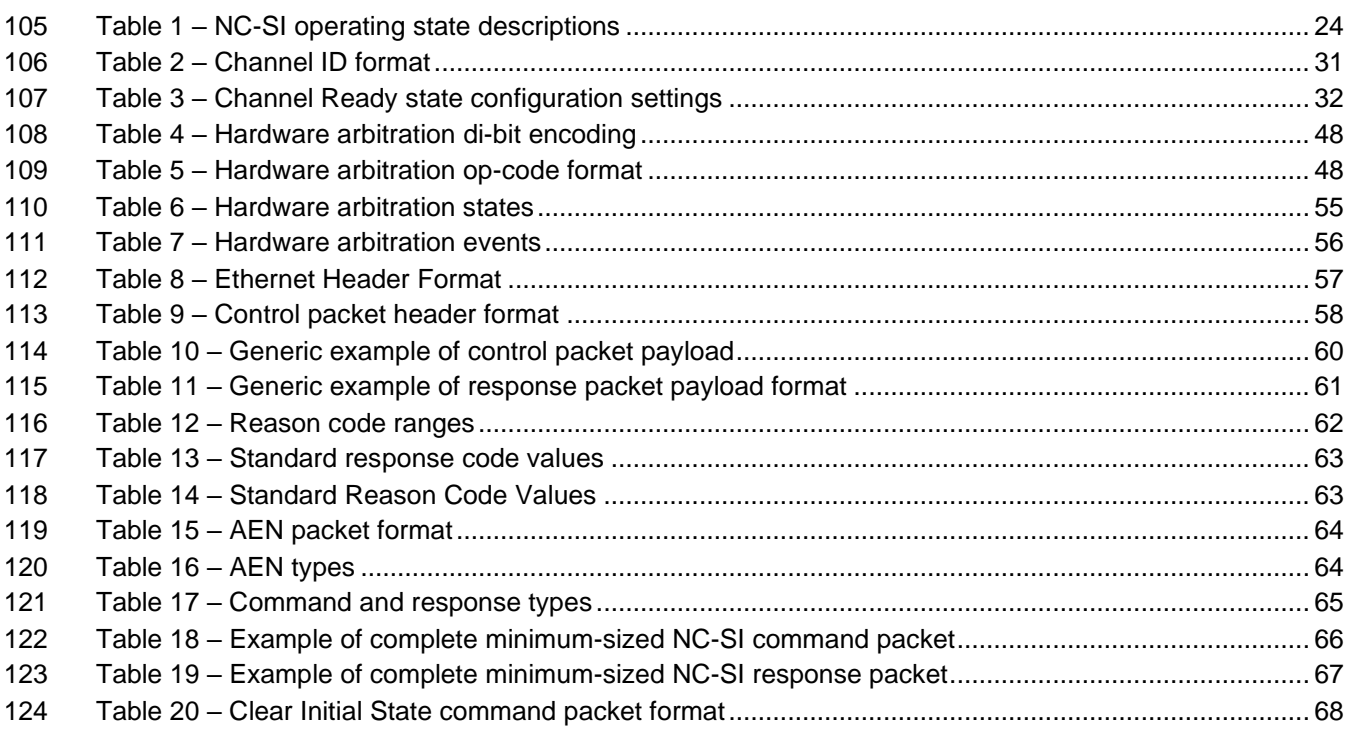

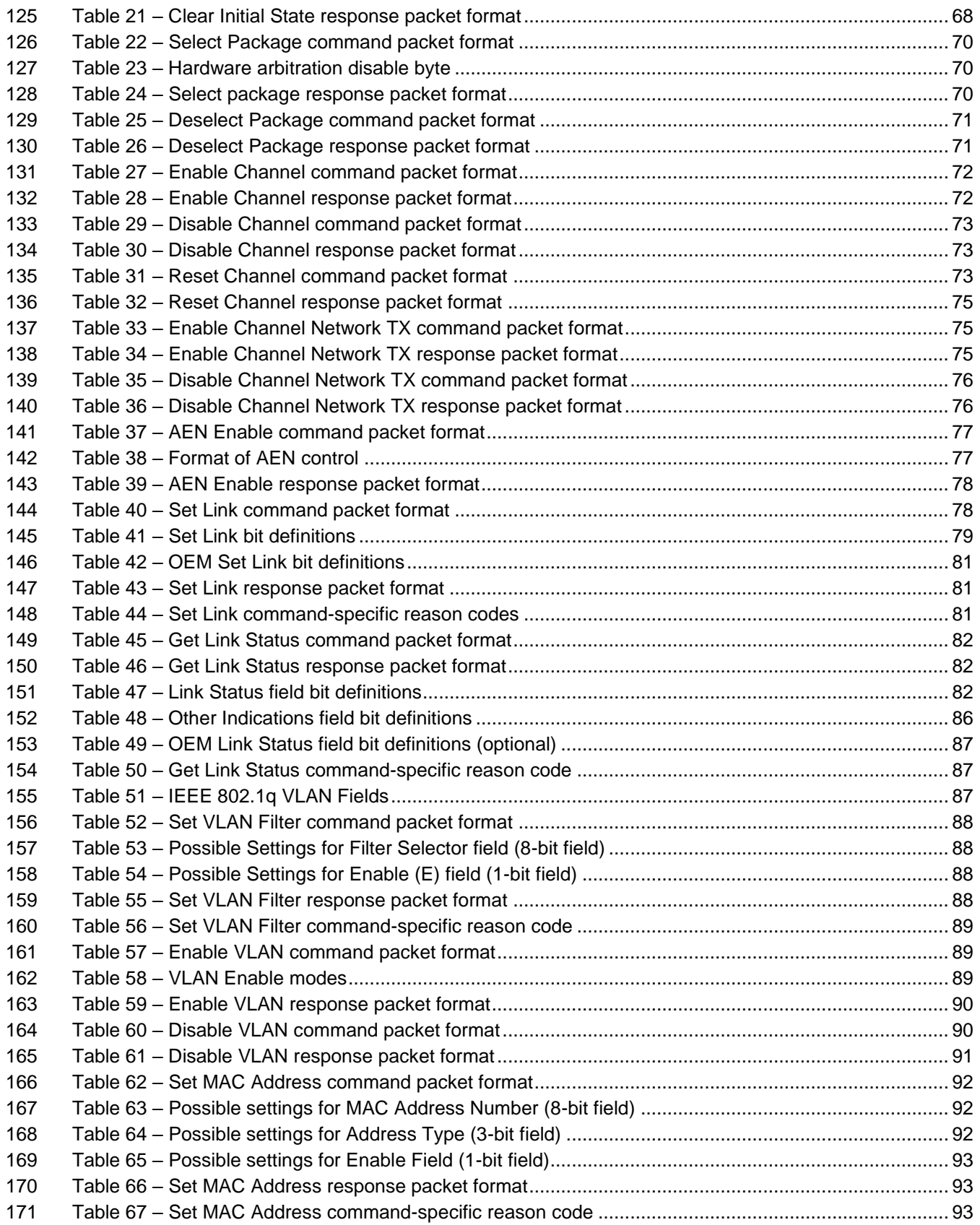

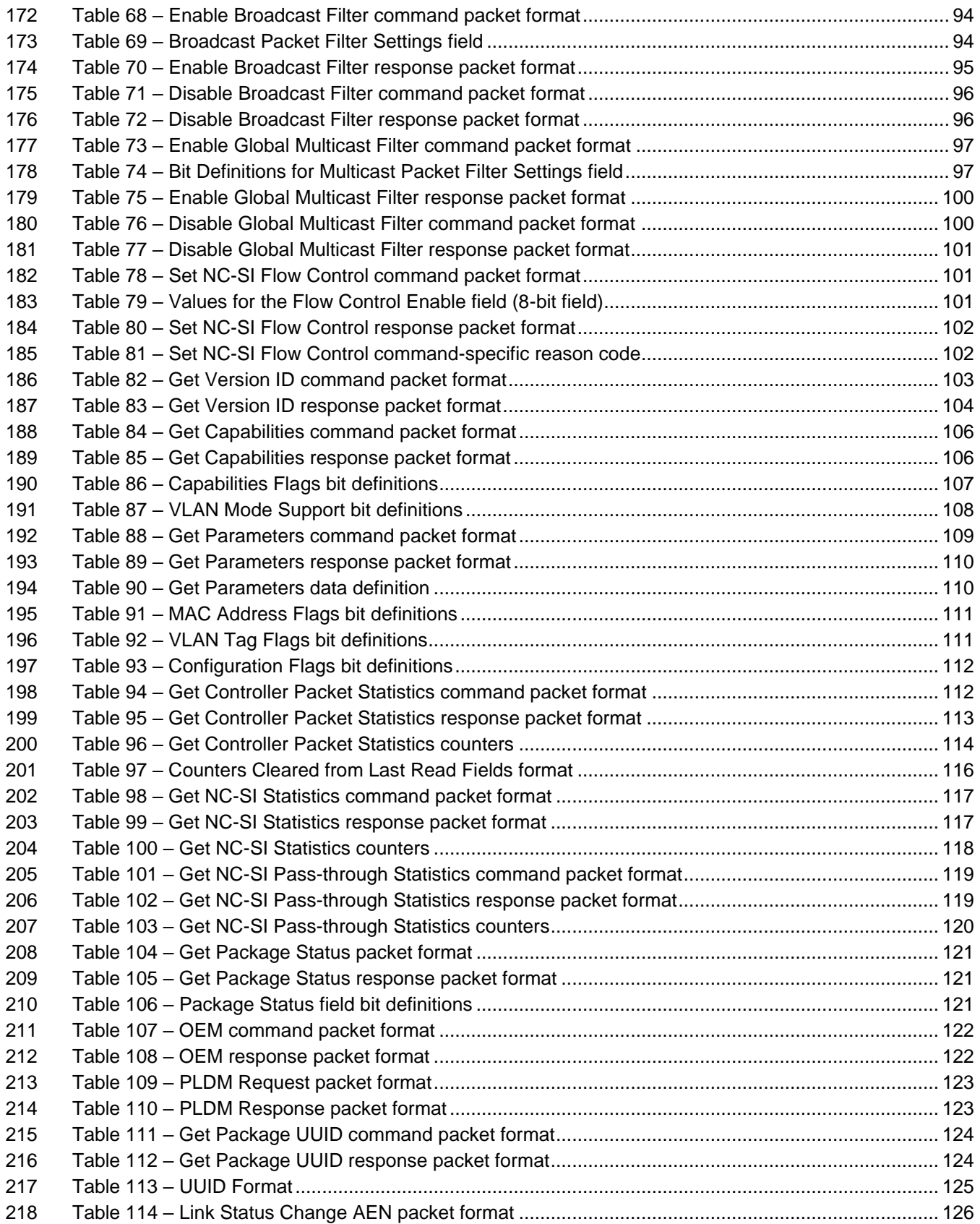

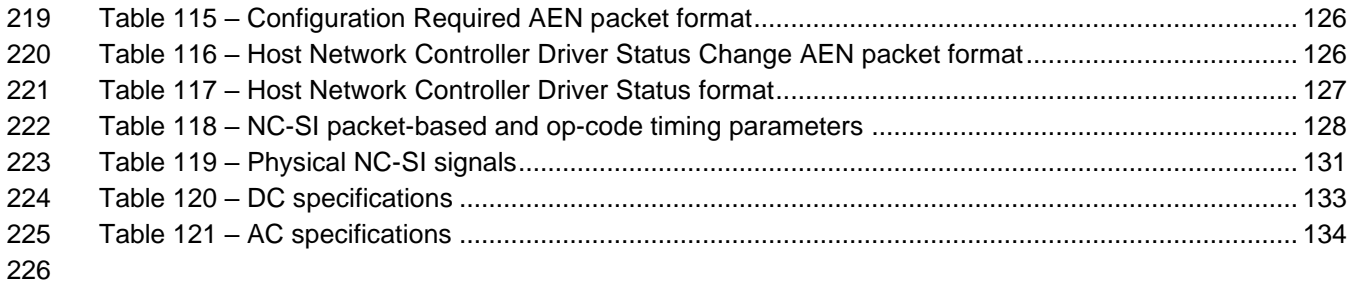

<span id="page-7-0"></span>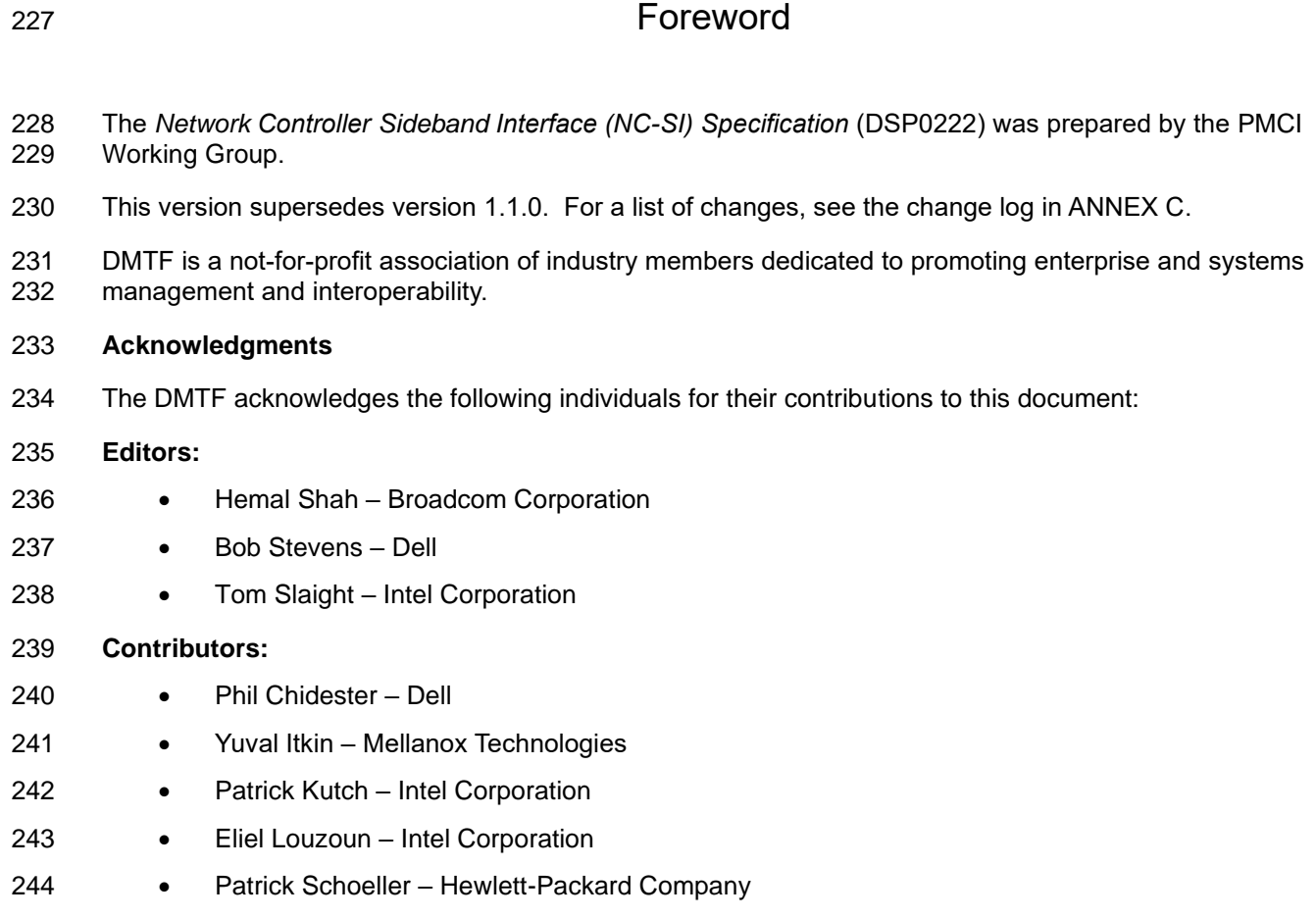

# <span id="page-8-0"></span>Introduction

 In out-of-band management environments, the interface between the out-of-band Management Controller and the Network Controller is critical. This interface is responsible for supporting communication between the Management Controller and external management applications. Currently there are multiple such proprietary interfaces in the industry, leading to inconsistencies in implementation of out-of-band management.

 The goal of this specification is to define an interoperable sideband communication interface standard to enable the exchange of management data between the Management Controller and Network Controller. The Sideband Interface is intended to provide network access for the Management Controller, and the Management Controller is expected to perform all the required network functions.

 This specification defines the protocol and commands necessary for the operation of the sideband communication interface. This specification also defines physical and electrical characteristics of a sideband binding interface that is a variant of RMII targeted specifically for sideband communication traffic.

The specification is primarily intended for architects and engineers involved in the development of

 network interface components and Management Controllers that will be used in providing out-of-band management**.**

# <span id="page-9-0"></span>**1 Scope**

 This specification defines the functionality and behavior of the Sideband Interface responsible for connecting the Network Controller to the Management Controller. It also outlines the behavioral model of the network traffic destined for the Management Controller from the Network Controller.

- This specification defines the following two aspects of the Network Controller Sideband Interface (NC-SI):
- behavior of the interface, which include its operational states as well as the states of the associated components
- the payloads and commands of the communication protocol supported over the interface
- The scope of this specification is limited to addressing only a single Management Controller communicating with one or more Network Controllers.
- This specification also defines the following aspects of a 3.3V RMII Based Transport (RBT) based physical medium:
- 275 transport binding for NC-SI over RBT
- electrical and timing requirements for the RBT
- 277 an optional hardware arbitration mechanism for RBT

 Only the topics that may affect the behavior of the Network Controller or Management Controller, as it pertains to the Sideband Interface operations, are discussed in this specification.

# <span id="page-9-1"></span>**2 Normative references**

 The following referenced documents are indispensable for the application of this document. For dated or versioned references, only the edition cited (including any corrigenda or DMTF update versions) applies. For references without a date or version, the latest published edition of the referenced document (including any corrigenda or DMTF update versions) applies.

- <span id="page-9-3"></span>DMTF DSP0261, *NC-SI over MCTP Binding Specification 1.0*
- [http://www.dmtf.org/standards/published\\_documents/DSP0261\\_1.0.pdf](http://www.dmtf.org/standards/published_documents/DSP0261_1.0.pdf)
- <span id="page-9-2"></span> IEEE 802.3*, 802.3™ IEEE Standard for Information technology— Part 3: Carrier sense multiple access with collision detection (CSMA/CD) access method and physical layer specifications,* December 2005, <http://www.ieee.org/portal/site>
- IEEE 802.1Q*, IEEE 802.1Q-2005 IEEE Standard for Local and Metropolitan Area Networks—Virtual*
- *Bridged Local Area Networks*, [http://www.ieee.org/portal/site.](http://www.ieee.org/portal/site) This standard defines the operation of
- Virtual LAN (VLAN) Bridges that permit the definition, operation and administration of Virtual LAN
- topologies within a Bridged LAN infrastructure.
- IETF RFC2131, *Dynamic Host Configuration Protocol* (DHCP), March 1997,
- <http://www.ietf.org/rfc/rfc2131.txt>
- IETF RFC2373, *IP Version 6 Addressing Architecture*, July 1998,<http://www.ietf.org/rfc/rfc2373.txt>
- IETF RFC2461, *Neighbor Discovery for IP Version 6 (IPv6)*, December 1998,
- <http://www.ietf.org/rfc/rfc2461.txt>
- IETF RFC2464, *Transmission of IPv6 Packets over Ethernet Networks*, December 1998, <http://www.ietf.org/rfc/rfc2464.txt>
- IETF RFC3315, *Dynamic Host Configuration Protocol for IPv6 (DHCPv6)*, July 2003, <http://www.ietf.org/rfc/rfc3315.txt>
- IETF, RFC4122, *A Universally Unique Identifier (UUID) URN Namespace*, July 2005 <http://datatracker.ietf.org/doc/rfc4122/>
- ISO/IEC Directives, Part 2, *Rules for the structure and drafting of International Standards,*  <http://isotc.iso.org/livelink/livelink?func=ll&objId=4230456&objAction=browse&sort=subtype>
- Reduced Media Independent Interface (RMII) Consortium, *RMII Specification*, revision 1.2, March 20, 1998, [http://ebook.pldworld.com/\\_eBook/-Telecommunications,Networks-/TCPIP/RMII/rmii\\_rev12.pdf](http://ebook.pldworld.com/_eBook/-Telecommunications,Networks-/TCPIP/RMII/rmii_rev12.pdf)

# <span id="page-10-0"></span>**3 Terms and definitions**

<span id="page-10-1"></span>For the purposes of this document, the following terms and definitions apply.

# **3.1 Requirement term definitions**

- This clause defines key phrases and words that denote requirement levels in this specification.
- $3.1$
- **can**
- indicates an ability or capability expressed by the specification or of the possibility of some outcome in the context of the specification
- $3.2$
- **cannot**
- indicates the inability or denial of the possibility of a certain outcome in the context of the specification
- $3.3$
- **conditional**
- indicates that an item is required under specified conditions
- $3.4$
- **deprecated**
- indicates that an element or profile behavior has been outdated by newer constructs
- $3.5$
- **mandatory**
- indicates that an item is required under all conditions
- $3.6$
- **may**
- a permission expressed by this specification

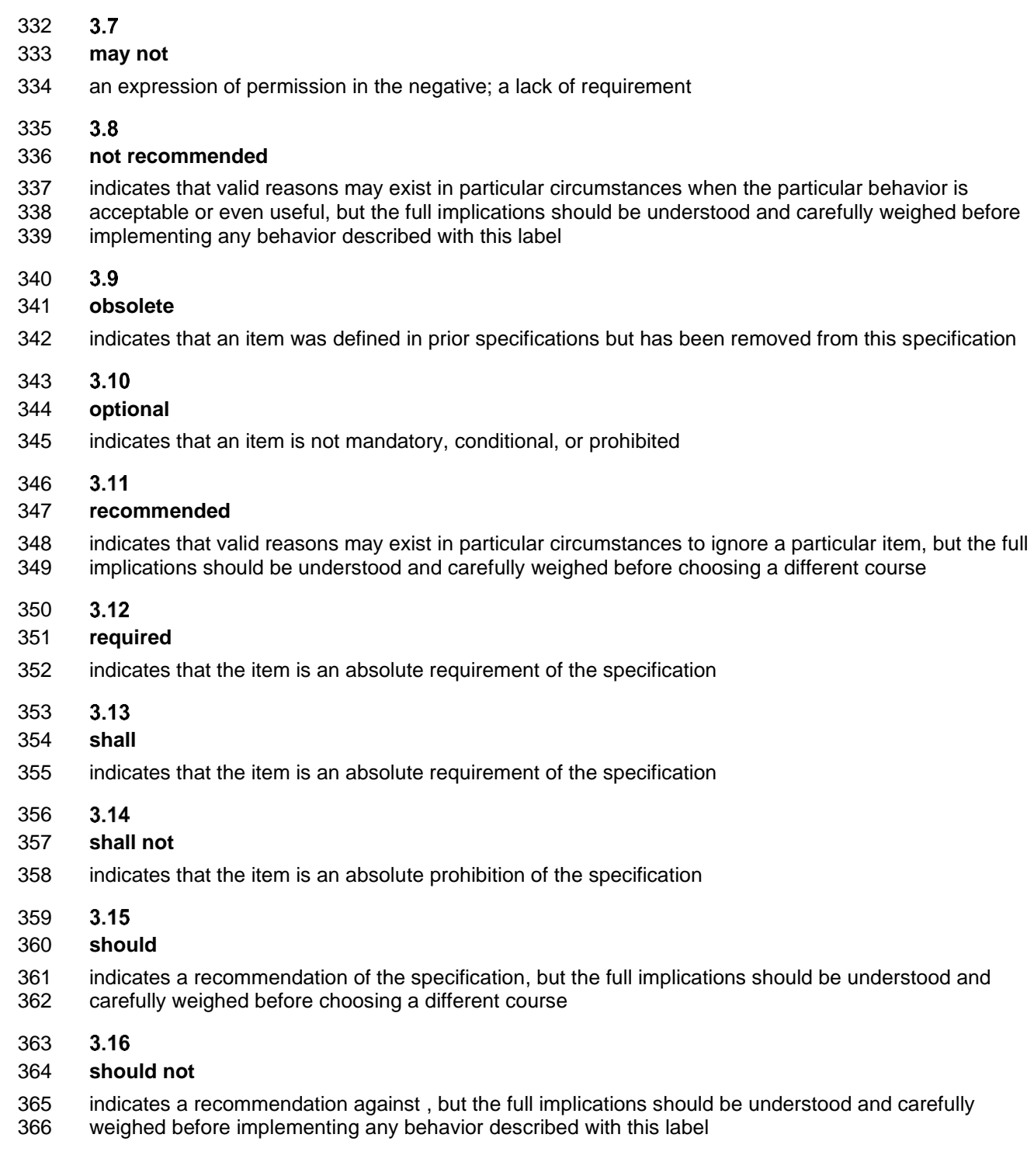

<span id="page-12-0"></span>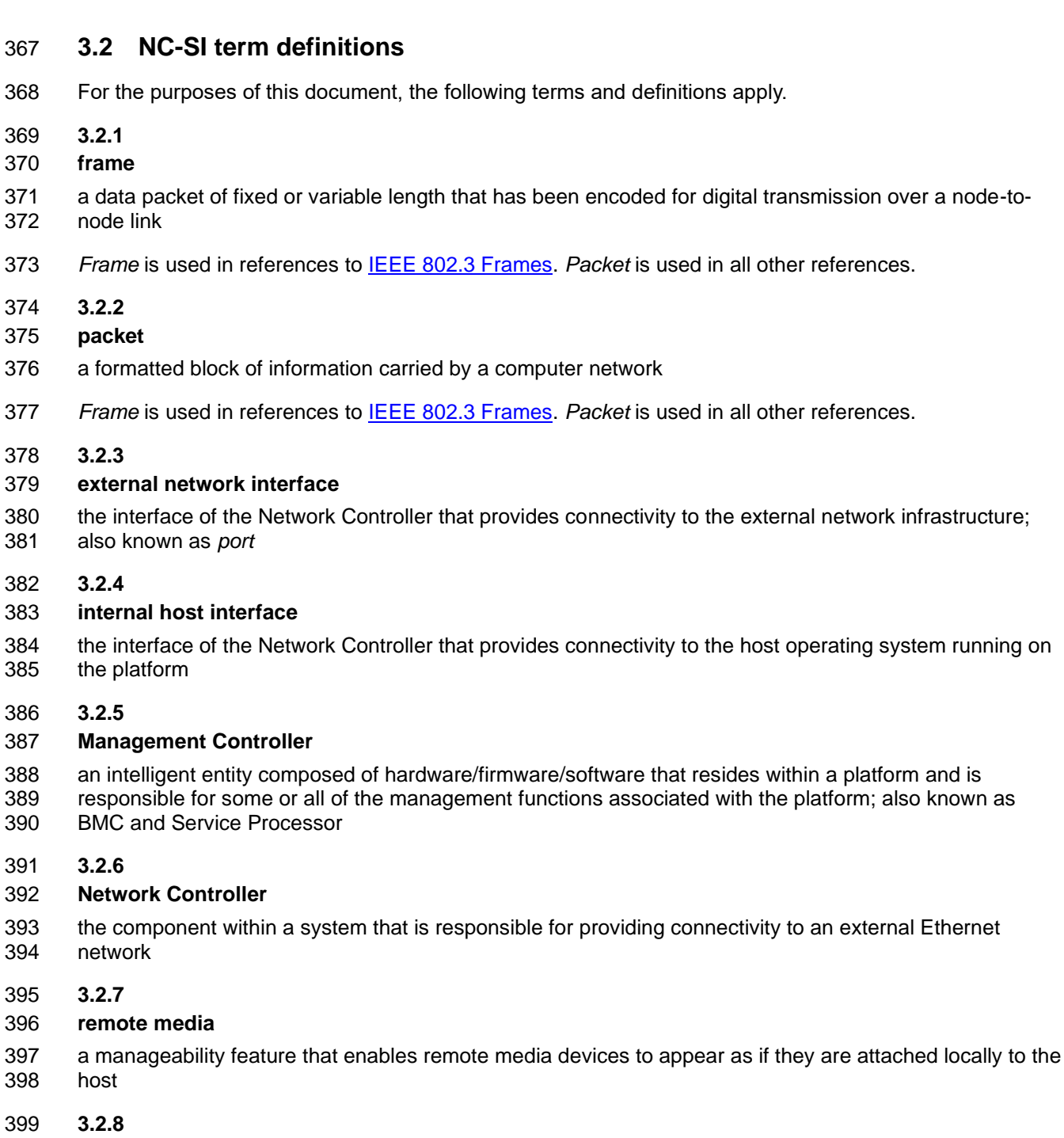

- **Network Controller Sideband Interface**
- **NC-SI**
- the interface of the Network Controller that provides network connectivity to a Management Controller;
- also shown as *Sideband Interface* or *NC-SI* as appropriate in the context

#### **3.2.9**

#### **integrated controller**

a Network Controller device that supports two or more channels for the NC-SI that share a common

 NC-SI physical interface (for example, a Network Controller that has two or more physical network ports and a single NC-SI bus connection)

#### **3.2.10**

**multi-drop**

refers to the situation in which multiple physical communication devices share an electrically common bus

- and a single device acts as the master of the bus and communicates with multiple "slave" or "target"
- devices
- Related to NC-SI, a Management Controller serves the role of the master, and the Network Controllers are the target devices.

#### **3.2.11**

#### **point-to-point**

- refers to the situation in which only a single Management Controller and single Network Controller
- package are used on the bus in a master/slave relationship, where the Management Controller is the master
- 

#### **3.2.12**

#### **Channel**

- the control logic and data paths that support NC-SI Pass-through operations through a single network interface (port)
- A Network Controller that has multiple network interface ports can support an equivalent number of NC-SI channels.

#### **3.2.13**

#### **Package**

- one or more NC-SI channels in a Network Controller that share a common set of electrical buffers and common electrical buffer controls for the NC-SI bus
- Typically, a single, logical NC-SI package exists for a single physical Network Controller package (chip or module). However, this specification allows a single physical chip or module to hold multiple NC-SI logical packages.

#### **3.2.14**

### **control traffic**

### **control packets**

 command, response, and asynchronous event notification packets transmitted between the Management Controller and Network Controllers for the purpose of managing the NC-SI

#### **3.2.15**

#### **Command**

- control packet sent by the Management Controller to the Network Controller to request the Network
- Controller to perform an action, and/or return data
- **3.2.16**
- **Response**
- control packet sent by the Network Controller to the Management Controller as a positive
- acknowledgement of a command received from the Management Controller, and to provide the execution outcome of the command, as well as to return any required data

#### **3.2.17**

#### **Asynchronous Event Notification**

 control packet sent by the Network Controller to the Management Controller as an explicit notification of the occurrence of an event of interest to the Management Controller

#### **3.2.18**

**pass-through traffic**

#### **pass-through packets**

 network packets passed between the external network and the Management Controller through the Network Controller

#### **3.2.19**

- **RBT**
- **RMII-Based Transport**
- <span id="page-14-0"></span>460 Electrical and timing specification for a 3.3V physical medium that is derived from **RMII**

#### **3.3 Numbers and number bases**

- 462 Hexadecimal numbers are written with a "0x" prefix (for example,  $0 \times FFF$  and  $0 \times 80$ ). Binary numbers are written with a lowercase *b* suffix (for example, 1001b and 10b). Hexadecimal and binary numbers are
- <span id="page-14-1"></span>formatted in the Courier New font.

### **3.4 Reserved fields**

 Unless otherwise specified, reserved fields are reserved for future use and should be written as zeros and ignored when read.

# <span id="page-14-2"></span>**4 Acronyms and abbreviations**

- The following symbols and abbreviations are used in this document.
- **4.1**
- **AC**
- alternating current
- **4.2**
- **AEN**
- Asynchronous Event Notification
- **4.3**
- **BMC**
- Baseboard Management Controller (often used interchangeably with MC)

<span id="page-15-0"></span>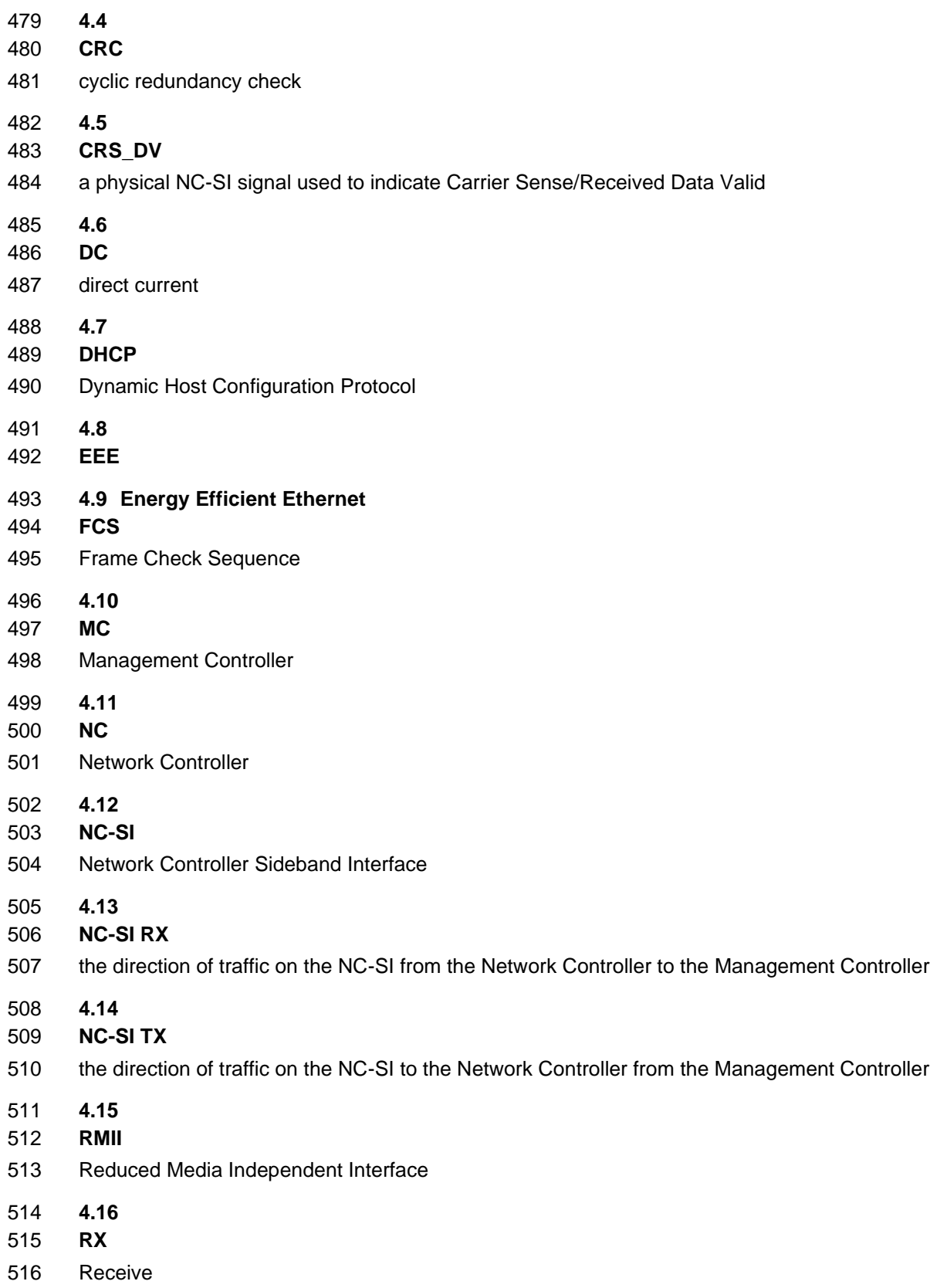

- **4.17**
- **RXD**
- physical NC-SI signals used to transmit data from the Network Controller to the Management Controller
- **4.18**
- **RX\_ER**
- a physical NC-SI signal used to indicate a Receive Error
- **4.19**
- **SerDes**
- serializer/deserializer; an integrated circuit (IC or chip) transceiver that converts parallel data to serial data and vice-versa. This is used to support interfaces such as 1000Base-X and others.
- **4.20**
- **TX**
- Transmit
- **4.21**
- **TXD**
- physical NC-SI signals used to transmit data from the Management Controller to the Network Controller
- **4.22**
- **VLAN**
- <span id="page-16-0"></span>Virtual LAN

# **5 NC-SI overview**

### <span id="page-16-1"></span>**5.1 General**

 With the increasing emphasis on out-of-band manageability and functionality, such as Remote Media (R-Media) and Remote Keyboard-Video-Mouse (R-KVM), the need for defining an industry standard

Network Controller Sideband Interface (NC-SI) has become clear. This specification enables a common

- interface definition between different Management Controller and Network Controller vendors. This
- specification addresses not only the electrical and protocol specifications, but also the system-level behaviors for the Network Controller and the Management Controller related to the NC-SI.
- 
- The NC-SI is defined as the interface (protocol, messages, and medium) between a Management Controller and one or multiple Network Controllers. This interface, referred to as a Sideband Interface in [Figure 1,](#page-17-0) is responsible for providing external network connectivity for the Management Controller while also allowing the external network interface to be shared with traffic to and from the host.
- The specification of how the NC-SI protocol and messages are implemented over a particular physical medium is referred to as a transport binding. This document, DSP0222, includes the definition of the transport binding, electrical, framing, and timing specifications for a physical interface called RBT 551 (RMII- based Transport). Electrically, RBT, as described in clause [10,](#page-128-0) is similar to the Reduced Media Independent Interface™ (RMII) – see [ANNEX B.](#page-138-0) Transport bindings for NC-SI over other media and transport protocols are defined through external transport binding specifications, such as [DSP0261,](#page-9-3) the
- *NC-SI over MCTP Transport Binding Specification*.

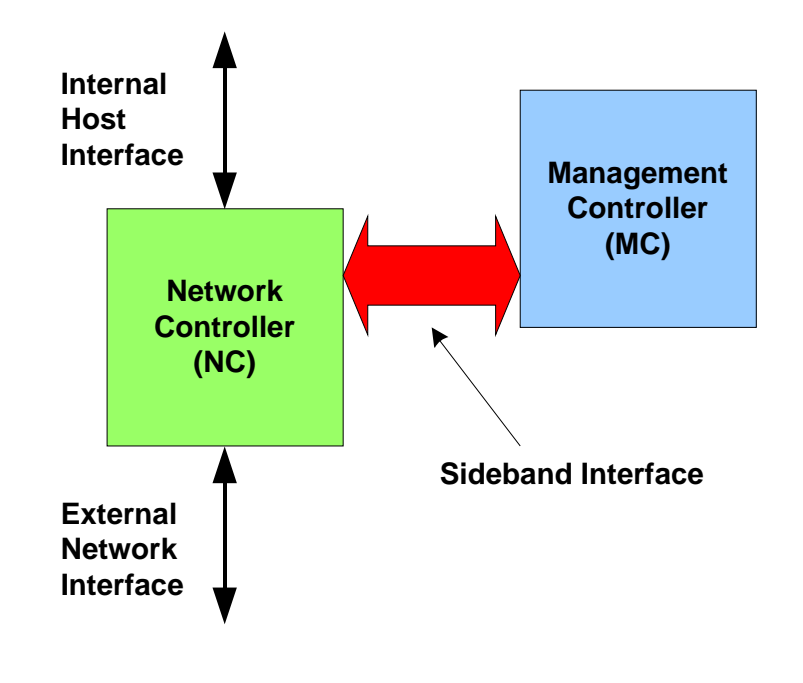

555

<span id="page-17-0"></span>

#### 556 **Figure 1 – NC-SI functional block diagram**

557 NC-SI traffic flow is illustrated in [Figure 2.](#page-18-1) Two classes of packet data can be delivered over the Sideband 558 Interface:

- 559 "Pass-through" packets that are transferred between the Management Controller and the 560 external network
- 561 "Control" packets that are transferred between the Management Controller and Network 562 Controllers for control or configuration functionality. This specification defines a number of NC-563 SI commands and responses as well as a mechanism to customize and extend functionality via 564 OEM commands – see [ANNEX A.](#page-137-0)

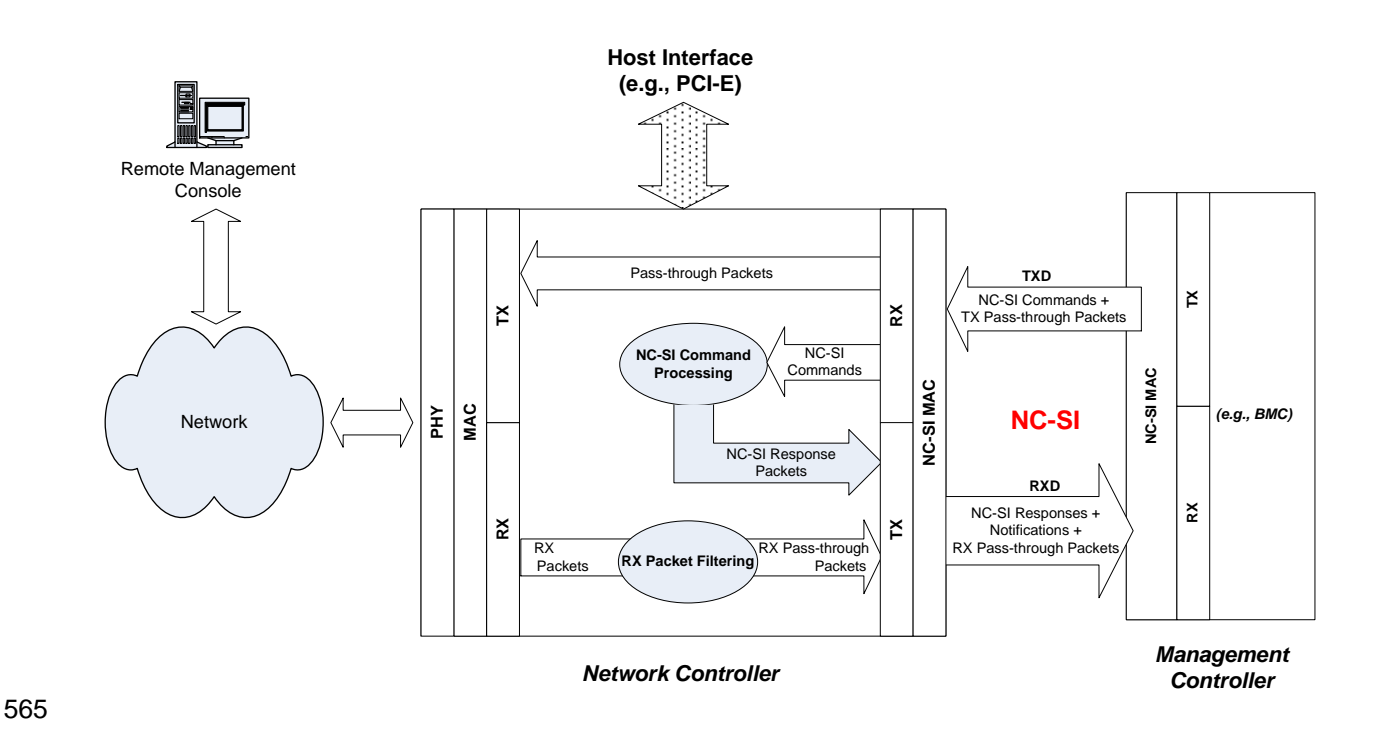

<span id="page-18-1"></span>

566 **Figure 2 – NC-SI traffic flow diagram**

567 NC-SI is intended to operate independently from the in-band activities of the Network Controller. As such, 568 the Sideband Interface is not specified to be accessible through the host interface of the Network

569 Controller. From the external world, this interface should behave and operate like a standard Ethernet 570 Interface.

# <span id="page-18-0"></span>571 **5.2 Defined topologies**

 The topologies supported under this specification apply to the case in which a single Management Controller is actively communicating with one or more Network Controllers over NC-SI RBT. The electrical specification is targeted to directly support up to four physical Network Controller packages. The protocol specification allows up to eight Network Controller packages, with up to 31 channels per package.

- 576 [Figure 3](#page-19-1) illustrates some examples of Network Controller configurations supported by the NC-SI in the 577 current release:
- 578 Configuration 1 shows a Management Controller connecting to a single Network Controller with 579 a single external network connection.
- 580 Configuration 2 shows a Management Controller connecting to a Network Controller package 581 that supports two NC-SI channels connections.
- 582 Configuration 3 shows a Management Controller connecting to four discrete Network 583 Controllers.

Configuration 1: Single Channel, Single Package

# Configuration 2: Integrated Dual Channel, Single Package Configuration 3: Single Channels, Four Discrete Packages **Network Controller** rk Management<br>Ier Controller<br>Ch 1 **Management Network Managemer<br>Controller Controller** Ch 0 Ch 0

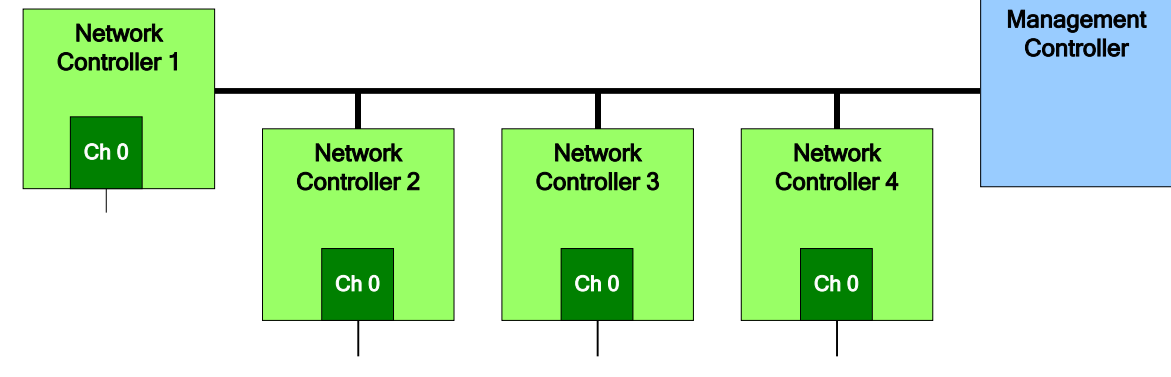

584

<span id="page-19-1"></span>

585 **Figure 3 – Example topologies supported by the NC-SI**

# <span id="page-19-0"></span>586 **5.3 Single and integrated Network Controller implementations**

587 This clause illustrates the general relationship between channels, packages, receive buffers, and bus 588 buffers for different controller implementations.

589 An integrated controller is a Network Controller that connects to the NC-SI and provides NC-SI support for 590 two or more network connections. A single controller is a controller that supports only a single NC-SI 591 channel.

 For the *NC-SI Specification*, an integrated controller can be logically implemented in one of three basic ways, as illustrated in [Figure 4.](#page-20-0) Although only two channels are shown in the illustration, an integrated controller implementation can provide more than two channels. The example channel and package numbers (for example, channel 0, pkg 0) refer to the Internal Channel and Package ID subfields of the Channel ID. For more information, see [6.2.9.](#page-29-0)

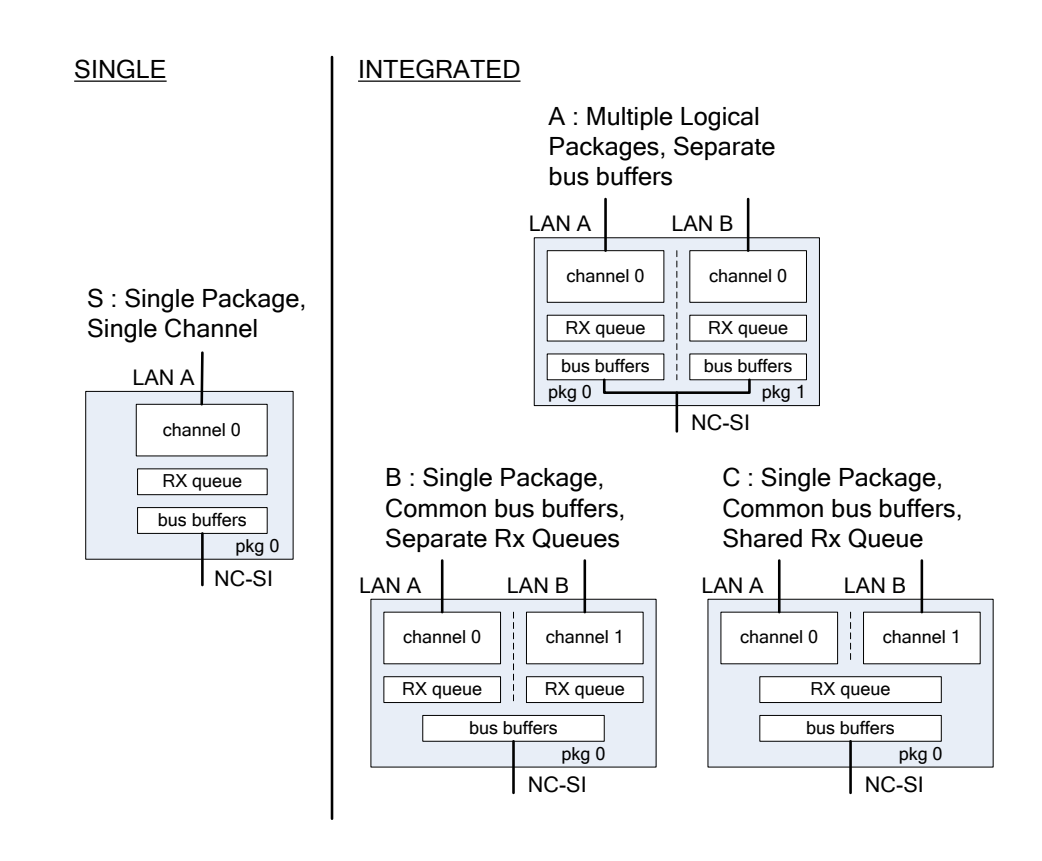

597

#### <span id="page-20-0"></span>598 **Figure 4 – Network Controller integration options**

 Packages that include multiple channels are required to handle internal arbitration between those channels and the NC-SI. The mechanism by which this occurs is vendor- specific and not specified in this document. This internal arbitration is always active by default. No NC-SI commands are defined for enabling or disabling internal arbitration between channels.

 The following classifications refer to a logical definition. The different implementations are distinguished by their behavior with respect to the NC-SI bus and command operation. The actual physical and internal implementation can vary from the simple diagrams. For example, an implementation can act as if it has separate RX queues without having physically separated memory blocks for implementing those queues.

- 607 **S: Single Package, Single Channel**
- 608 This implementation has a single NC-SI interface providing NC-SI support for a single LAN port, 609 all contained within a package or module that has a single connection to the NC-SI physical 610 bus.
- 611 **A: Multiple Logical Packages, Separate Bus Buffers**
- 612 This implementation acts like two physically separate Network Controllers that happen to share 613 a common overall physical container. Electrically, they behave as if they have separate 614 electrical buffers connecting to the NC-SI bus. This behavior might be accomplished by means 615 of a passive internal bus or by separate physical pins coming from the overall package. From 616 the point of view of the Management Controller and the NC-SI command operation, this 617 implementation behaves as if the logical controllers were implemented as physically separate 618 controllers.

 This type of implementation could include internal hardware arbitration between the two logical Network Controller packages. If hardware arbitration is provided external to the package, it shall meet the requirements for hardware arbitration described later in this specification. (For more information, see [7.3.](#page-45-1))

#### • **B: Single Package, Common Bus Buffers, Separate RX Queues**

- In this implementation, the two internal NC-SI channels share a common set of electrical bus buffers. A single Deselect Package command will deselect the entire package. The Channel Enable and Channel Disable commands to each channel control whether the channel can transmit Pass-through and AEN packets through the NC-SI interface. The Channel Enable command also determines whether the packets to be transmitted through the NC-SI interface will be queued up in an RX Queue for the channel while the channel is disabled or while the package is deselected. Because each channel has its own RX Queue, this queuing can be configured for each channel independently.
- **C: Single Package, Common Bus Buffers, Shared RX Queue**
- This implementation is the same as described in the preceding implementation, except that the channels share a common RX Queue for holding Pass-through packets to be transmitted through the NC-SI interface. This queue could also queue up AEN or Response packets.

### <span id="page-21-0"></span>**5.4 Transport stack**

 The overall transport stack of the NC-SI is illustrated in [Figure 5.](#page-22-4) The lowest level is the physical-level interface (for example, RBT), and the media-level interface is based on Ethernet. Above these interfaces are the two data-level protocols that are supported by the *NC-SI Specification*: NC-SI Command Protocol and the Network Data Protocol (for example, ARP, IP, DHCP, and NetBIOS) associated with Pass- through traffic. Both of these protocols are independent from binding to the underlying physical interface. This specification only defines the binding for NC-SI over RBT.

 This document defines the necessary NC-SI command set and interface specification that allows the appropriate configuration of the Network Controller parameters and operation to enable network traffic to flow to and from external networks to the Management Controller. As shown in [Figure 5](#page-22-4) the scope of the NC-SI Command Protocol is limited to the internal interface between the Network Controller and the

Management Controller.

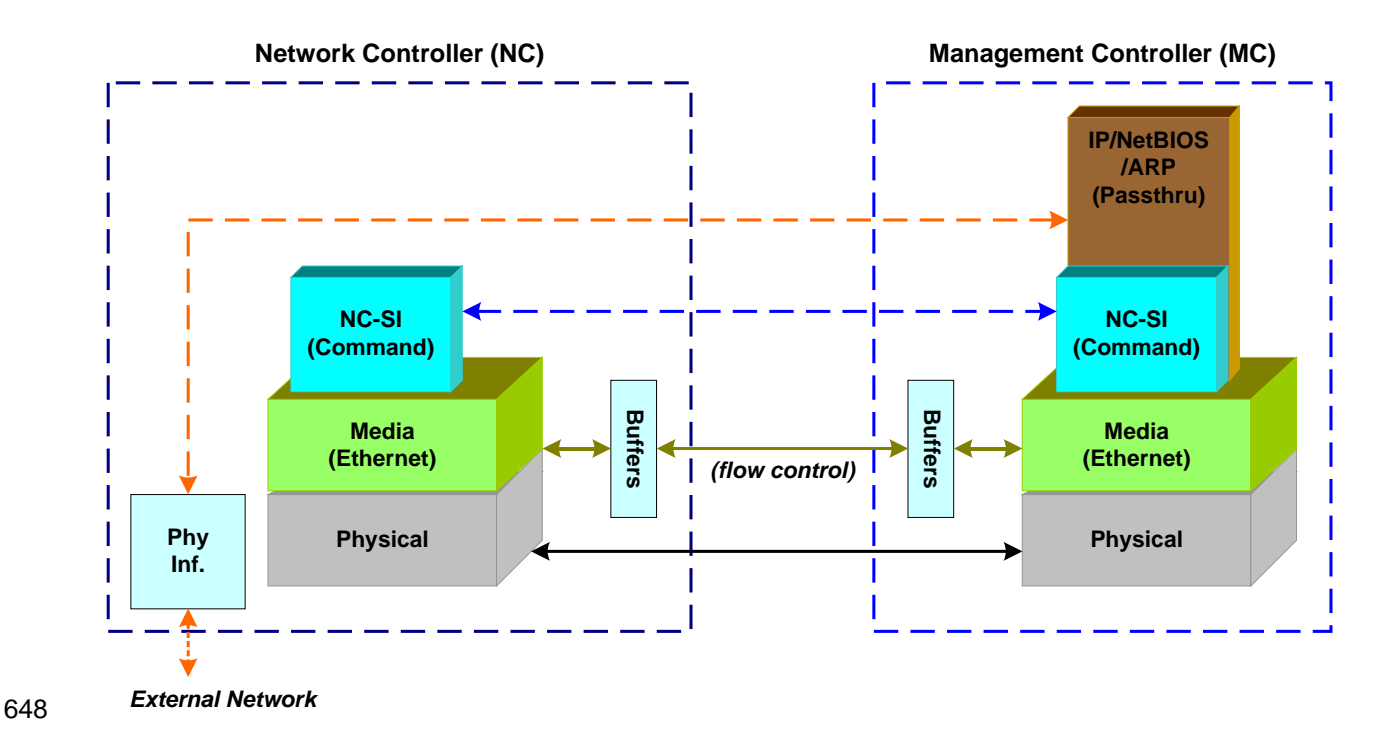

<span id="page-22-4"></span>

649 **Figure 5 – NC-SI transport stack**

# <span id="page-22-0"></span>650 **5.5 Transport protocol**

 A simple transport protocol is used to track the reliable reception of command packets. The transport protocol is based upon a command/response paradigm and involves the use of unique Instance IDs (IIDs) in the packet headers to allow responses received to be matched to previously transmitted commands. The Management Controller is the generator of command packets sent to the Sideband Interface of one or more Network Controllers in the system, and it receives response packets from them. A response packet is expected to be received for every command packet successfully sent.

657 The transport protocol described here shall apply only to command and response packets sent between 658 the Management Controller and the Network Controller.

# <span id="page-22-1"></span>659 **5.6 Byte and bit ordering for transmission**

660 Unless otherwise specified, the bytes for a multi-byte numeric field are transmitted most significant byte 661 first and bits within a byte are transmitted most significant bit first.

# <span id="page-22-2"></span>662 **6 Operational behaviors**

# <span id="page-22-3"></span>663 **6.1 Typical operational model**

664 This clause describes the typical system-level operation of the NC-SI components.

665 The following tasks are associated with Management Controller use of the NC-SI:

#### 666 • **Initial configuration**

- 667 When the NC-SI interface is first powered up, the Management Controller needs to discover 668 and configure NC-SI devices in order to enable pass-through operation. This task includes 669 setting parameters such as MAC addresses, configuring Layer 2 filtering, setting Channel 670 enables, and so on.
- 671 **Pass-through**

672 The Management Controller handles transmitting and receiving Pass-through packets using the 673 NC-SI. Pass-through packets can be delivered to and received from the network through the 674 NC-SI based on the Network Controller's NC-SI configuration.

#### 675 • **Asynchronous event handling**

676 In certain situations, a status change in the Network Controller, such as a Link State change, 677 can generate an asynchronous event on the Sideband Interface. These event notifications are 678 sent to the Management Controller where they are processed as appropriate.

#### 679 • **Error handling**

 The Management Controller handles errors that could occur during operation or configuration. For example, a Network Controller might have an internal state change that causes it to enter a 682 state in which it requires a level of reconfiguration (this condition is called the "Initial State," described in more detail in [6.2.4\)](#page-25-0); or a data glitch on the NC-SI could have caused an NC-SI command to be dropped by the Network Controller, requiring the Management Controller to retry the command.

#### <span id="page-23-0"></span>686 **6.2 State definitions**

687

#### 688 **6.2.1 General**

689 [Table 1](#page-23-1) describes states related to whether and when the Network Controller is ready to handle NC-SI 690 command packets, when it is allowed to transmit packets through the NC-SI interface, and when it has 691 entered a state where it is expecting configuration by the Management Controller.

#### 692 **Table 1 – NC-SI operating state descriptions**

<span id="page-23-1"></span>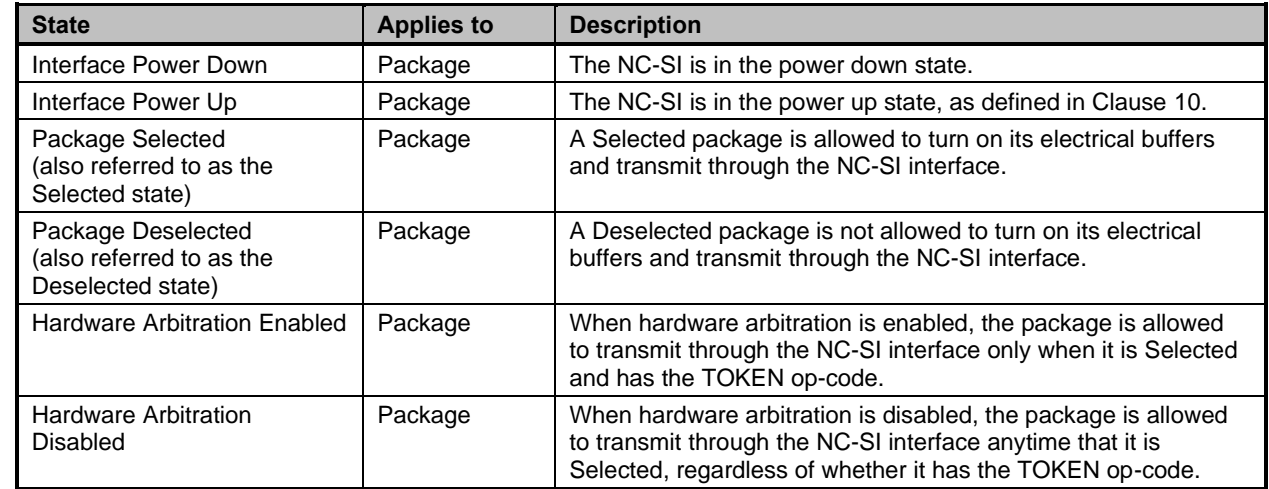

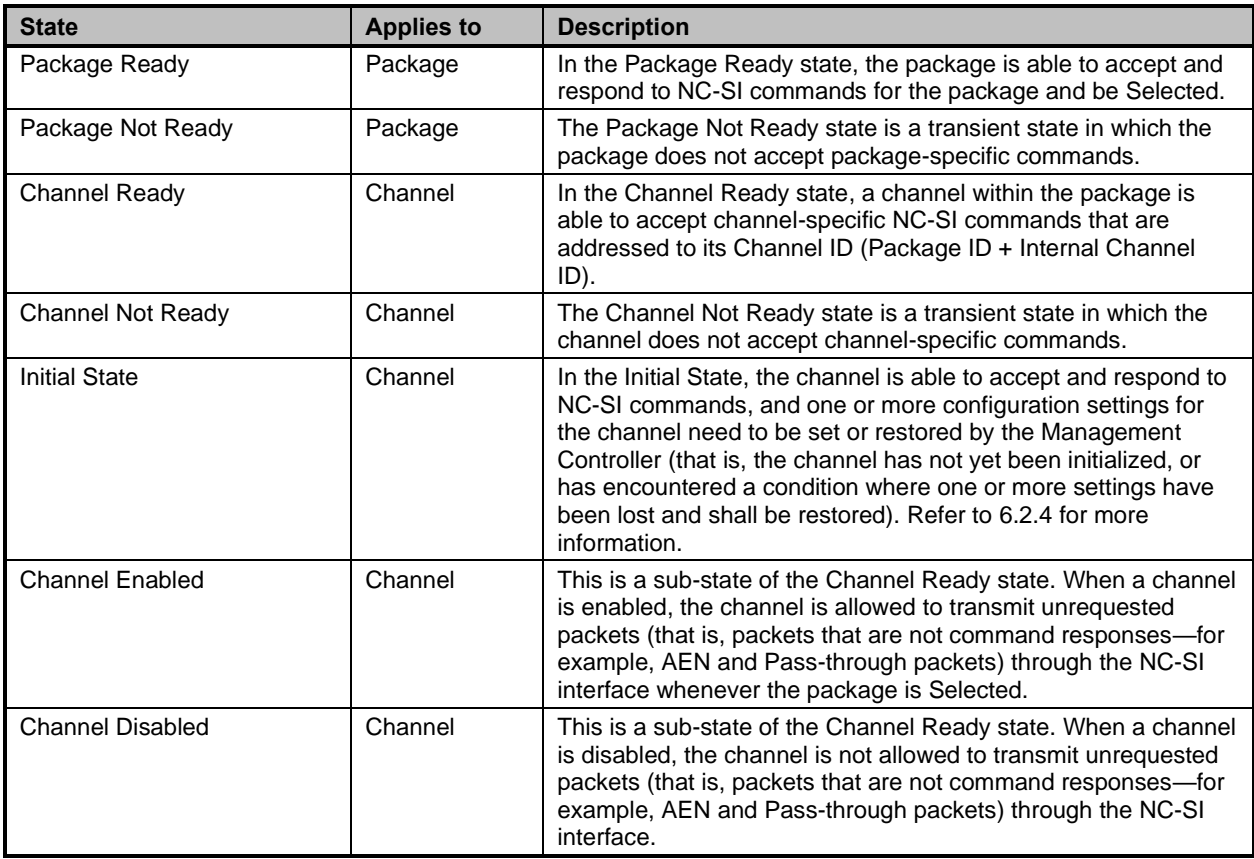

#### 693 **6.2.2 NC-SI power states**

694 Only two power states are defined for the NC-SI:

#### 695 • **NC-SI Interface Power Down state**

696 In this state, the NC-SI Physical interface and the associated receive and transmit buffers in all 697 devices on the NC-SI (that is, the NC-SI interfaces on the Network Controllers and Management 698 Controller) are not powered up.

#### 699 • **NC-SI Power Up state**

 In this state, the NC-SI Physical interface and the associated receive and transmit buffers in all devices on the NC-SI (that is, the Network Controller and Management Controller) are powered up. The Network Controller is expected to transition to the Initial State within T4 seconds after the Power Up state is entered.

#### 704 **6.2.3 Package Ready state**

 A Network Controller in the Package Ready state shall be able to respond to any NC-SI commands that are directed to the ID for the overall package (versus being directed to a particular channel within the package). Package-specific commands are identified by a particular set of Channel ID values delivered in 708 the command header (see [6.2.9\)](#page-29-0).

#### <span id="page-25-0"></span>**6.2.4 Initial State**

 The Initial State for a channel corresponds to a condition in which the NC-SI is powered up and is able to accept NC-SI commands, and the channel has one or more configuration settings that need to be set or restored by the Management Controller. Unless default configuration settings are explicitly defined in this specification, the default values are implementation specific. The MC should not make any assumptions on any configuration settings that are not defined in this specification. Because this state may be entered at any time, the Initial State shall be acknowledged with a Clear Initial State command in order for the Initial State to be exited. This requirement helps to ensure that the Management Controller does not continue operating the interface unaware that the NC-SI configuration had autonomously changed in the Network Controller. An NC-SI channel in the Initial State shall: • be able to respond to NC-SI commands that are directed to the Channel ID for the particular channel (see [6.2.9\)](#page-29-0) • respond to all non-OEM command packets that are directed to the channel with a Response Packet that contains a Response Code of "Command Failed" and a Reason Code of "Initialization Required" 725 NOTE This requirement does not apply to commands that are directed to the overall package, such as 726 the Select Package and Deselect Package commands. the Select Package and Deselect Package commands. • place the channel into the Disabled state • set hardware arbitration (if supported) to "enabled" on Interface Power Up only; otherwise, the setting that was in effect before entry into the Initial State shall be preserved (that is, the hardware arbitration enable/disable configuration is preserved across entries into the Initial State) • set the enabled/disabled settings for the individual MAC and VLAN filters (typically set using the Set MAC Address,Set VLAN Filter, and Enable VLAN commands) to "disabled" NOTE It is recommended that global multicast and broadcast filters are "disabled" in the Initial State. This means that all multicast and broadcast traffic is forwarded to the MC in the Initial State. If the 736 implementation does not have the global multicast or broadcast filters in "disabled" state in the Initial State,<br>737 the MC might need to explicitly set global multicast and/or broadcast filters prior to enabling recei 737 the MC might need to explicitly set global multicast and/or broadcast filters prior to enabling receiving<br>738 setting pass-through traffic from the NC-SI channel. pass-through traffic from the NC-SI channel. • reset the counters defined in the Get NC-SI Statistics command and the Get NC-SI Pass-740 Through Statistics command to 0x0 741 • disable transmission of Pass-through packets onto the network NOTE Upon entry into the Initial State, the Channel Network TX setting is also set to "disabled". • clear any record of prior command instances received upon entry into the Initial State (that is, assume that the first command received after entering the Initial State is a new command and not a retried command, regardless of any Instance ID that it may have received before entering **the Initial State**) • disable transmission of AENs

 Otherwise, there is no requirement that other NC-SI configuration settings be set, retained, or restored to particular values in the Initial State.

### **6.2.5 NC-SI Initial State recovery**

 As described in [6.2.4,](#page-25-0) a channel in the Initial State shall receive the Clear Initial State command before other commands can be executed. This requirement ensures that if the Initial State is entered

- 753 asynchronously, the Management Controller is made aware that one or more NC-SI settings may have 754 changed without its involvement, and blocks the Management Controller from issuing additional
- changed without its involvement, and blocks the Management Controller from issuing additional
- commands under that condition. Until the channel receives the Clear Initial State command, the
- Management Controller shall respond to any other received command (except the Select Package and
- Deselect Package commands) with a Command Failed response code and Interface Initialization
- Required reason code to indicate that the Clear Initial State command shall be sent. See response and reason code definitions in [8.2.5.](#page-61-1)
- NOTE Package commands (for example, Select Package and Deselect Package) are always accepted and responded to normally regardless of whether the Channel is in the Initial State.
- If the Management Controller, at any time, receives the response indicating that the Clear Initial State
- command is expected, it should interpret this response to mean that default settings have been restored
- for the channel (per the Initial State specification), and that one or more channel settings needs to be restored by the Management Controller.

### **6.2.6 State transition diagram**

- [Figure 6](#page-27-0) illustrates the general relationship between the package- and channel-related states described in
- [Table 1](#page-23-1) and the actions that cause transitions between the states. Each bubble in [Figure 6](#page-27-0) represents a particular combination of states as defined in [Table 1.](#page-23-1)

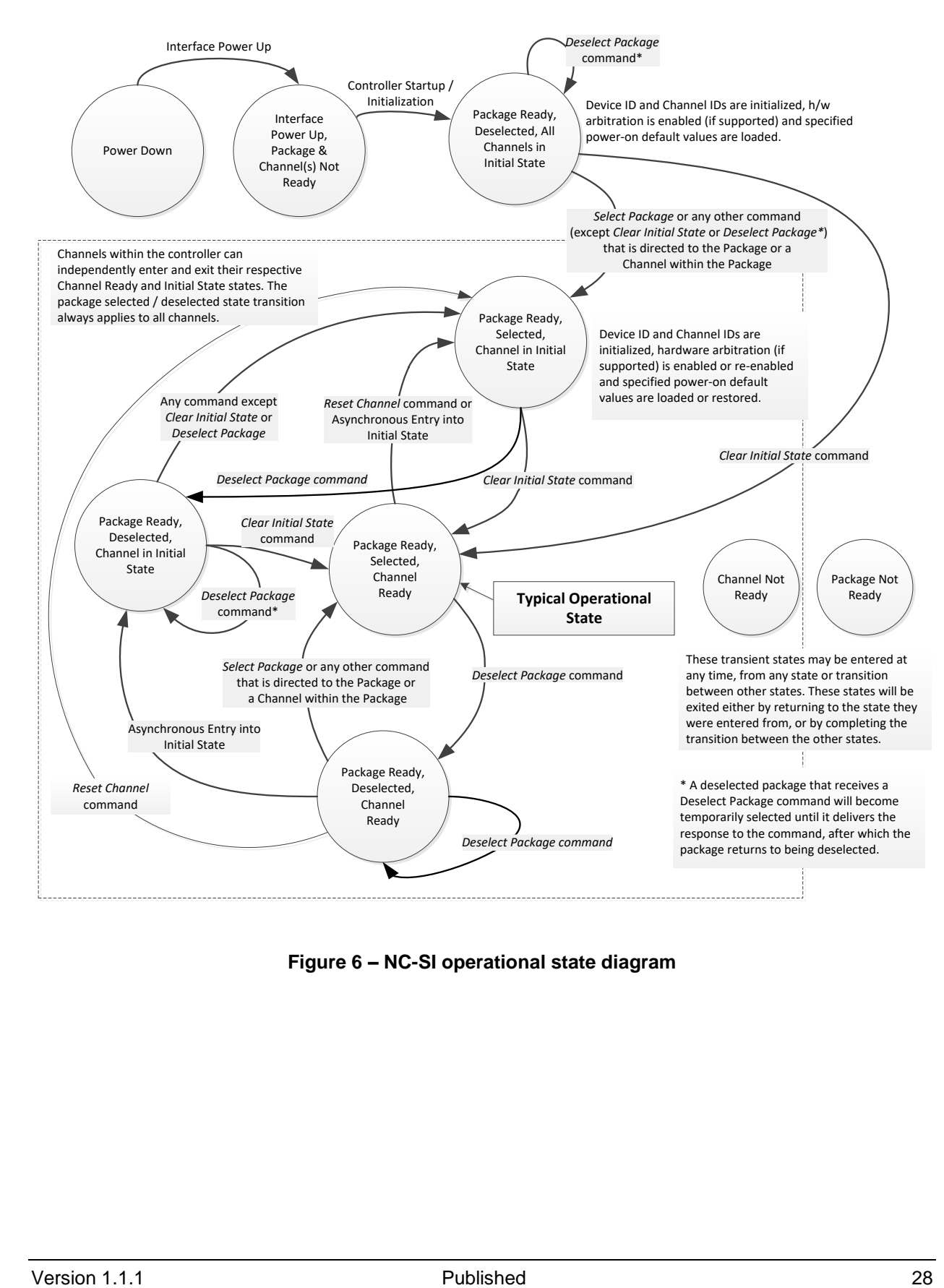

<span id="page-27-0"></span>

770

#### 771 **Figure 6 – NC-SI operational state diagram**

#### 772 **6.2.7 State diagram for NC-SI operation with hardware arbitration**

773 [Figure 7](#page-28-0) shows NC-SI operation in the hardware arbitration mode of operation. This is a sub-set of the 774 general NC-SI operational state diagram [\(Figure 6\)](#page-27-0) and has been included to illustrate the simplified

775 sequence of package selection when this optional capability is used.

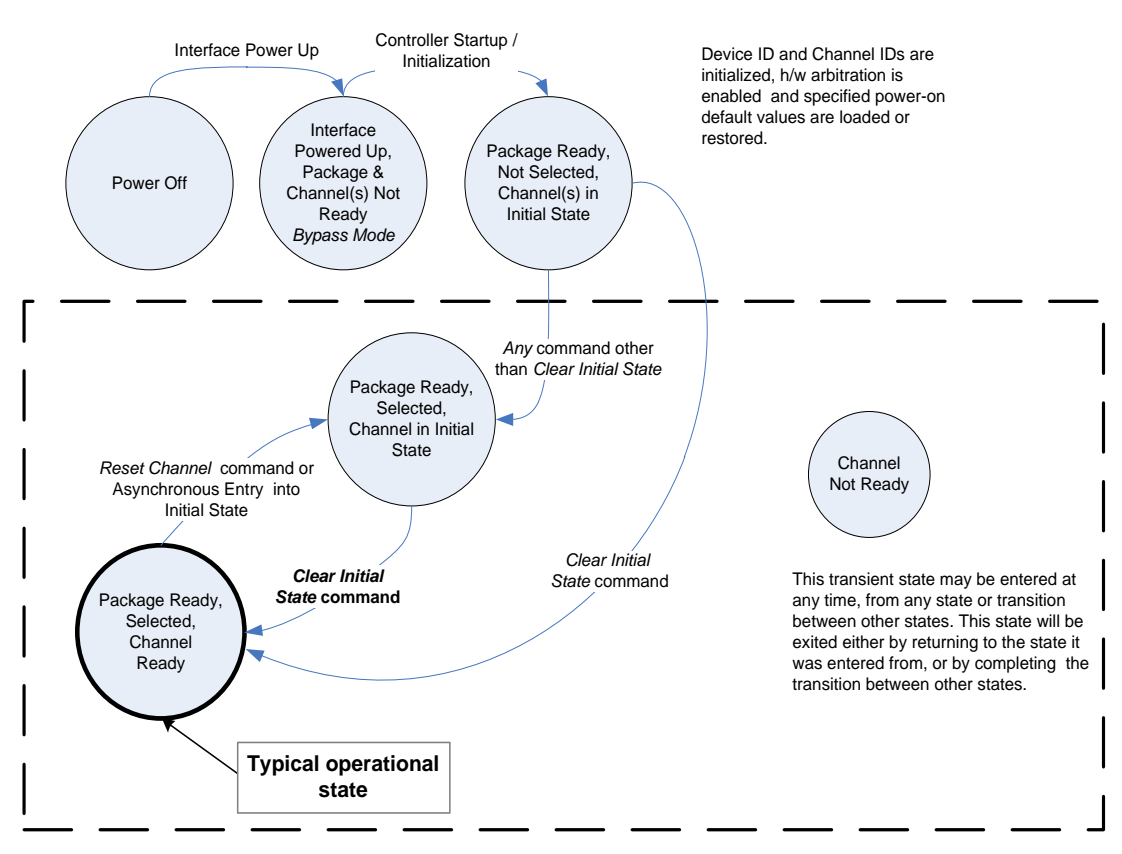

Channels within the controller (package) can independently enter and exit their respective Channel States.

<span id="page-28-0"></span>776

#### 777 **Figure 7 – NC-SI operational state diagram for hardware arbitration operation**

778 While Select and Deselect package commands are not shown in [Figure 7,](#page-28-0) these commands can be used 779 with the HW arbitration and will behave as specified in this specification.

780 Select and Deselect package commands can work together with HW arbitration. If HW arbitration is

781 enabled, a package needs both the HW arbitration token and to be selected in order to transmit on the

782 NC-SI. If either the package is deselected or the package does not have HW arbitration token, then the

783 package is not allowed to transmit on the NC-SI.

#### **6.2.8 Resets**

#### **6.2.8.1 Asynchronous entry into Initial State**

 An Asynchronous Reset event is defined as an event that results in a Channel asynchronously entering the Initial State. This event could occur as a consequence of powering up, a System Reset, a Driver Reset, an internal firmware error, loss of configuration errors, internal hardware errors, and so on.

 Unless otherwise specified, NC-SI configuration settings beyond those required by the Initial State may or may not be preserved following asynchronous entry into the Initial State, depending on the Network Controller implementation.

There is no explicit definition of a Reset for an entire package. However, it is possible that an

 Asynchronous Reset condition may cause an asynchronous entry into the Initial State for all Channels in a package simultaneously.

#### **6.2.8.2 Synchronous Reset**

 A Synchronous Reset event on the NC-SI is defined as a Reset Channel command issued by a Management Controller to a Channel. Upon the receipt of this command, the Network Controller shall place the Channel into the Initial State.

 Unless otherwise specified, NC-SI configuration settings beyond those required by the Initial State may or may not be preserved following a Synchronous Reset, depending on the Network Controller

implementation.

#### **6.2.8.3 Other Resets**

<span id="page-29-0"></span>Resets that do not affect NC-SI operation are outside the scope of this specification.

#### **6.2.9 Network Controller Channel ID**

Each channel in the Network Controller shall be physically assigned a Network Controller Channel ID that

 will be used by the Management Controller to specify which Network Controller channel, of possibly many, it is trying to communicate. The Network Controller Channel ID shall be physically assignable

- (configured) at system-integration time based on the following specification.
- It is the system integrator's or system designer's responsibility to correctly assign and provide these
- identifier values in single- and multi-port Network Controller configurations, and to ensure that Channel
- IDs do not conflict between devices sharing a common NC-SI interconnect.
- The Channel ID field comprises two subfields, Package ID and Internal Channel ID, as described in [Table](#page-30-0)  2 – [Channel ID format.](#page-30-0)
- Channel IDs shall be completely decoded. Aliasing between values is not allowed (that is, the Network
- Controller is not allowed to have multiple IDs select the same channel on a given NC-SI).

#### 817 **Table 2 – Channel ID format**

<span id="page-30-0"></span>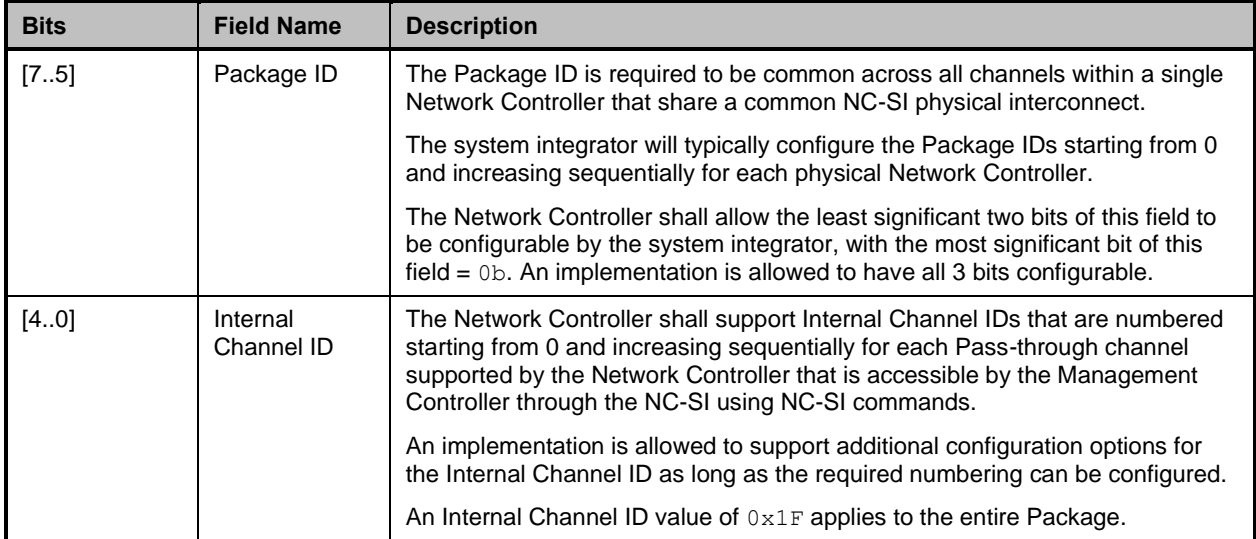

818 Once configured, the settings of the Package ID and Internal Channel ID values shall be retained in a

819 non-volatile manner. That is, they shall be retained across power-downs of the NC-SI and shall not be

820 required to be restored by the Management Controller for NC-SI operation. This specification does not

821 define the mechanism for configuring or retaining the Package ID or the Internal Channel ID (if 822 configurable). Some implementations may use pins on the Network Controller for configuring the IDs,

823 other implementations may use non-volatile storage logic such as electrically-erasable memory or

824 FLASH, while others may use a combination of pins and non-volatile storage logic.

### 825 **6.2.10 Configuration-related settings**

### 826 **6.2.10.1 Package-specific operation**

- 827 Only two configuration settings are package-specific:
- 828 the enable/disable settings for hardware arbitration
- 829 NC-SI flow control

830 Hardware arbitration is enabled or disabled through a parameter that is delivered using the Select

831 Package command. If hardware arbitration is enabled on all Network Controller packages on the NC-SI, 832 more than one package can be in the Selected state simultaneously. Otherwise, only one package is

833 allowed to be in the Selected state at a time in order to prevent electrical buffer conflicts (buffer fights) 834 that can occur from more than one package being allowed to drive the bus.

- 835 NC-SI flow control is enabled or disabled using the Set NC-SI Flow Control command. The flow control 836 setting applies to all channels in the package.
- 837 Package-specific commands should only be allowed and executed when the Channel ID field is set to 838 0x1F.

### 839 **6.2.10.2 Channel-specific operation**

840 Channel-specific commands should only be allowed to be executed when the Channel ID field is set to a

841 value other than 0x1F. Channel-specific commands with Invalid Channel IDs should not be allowed or 842 executed.

- 843 [Table 3](#page-31-0) shows the major categories of configuration settings that control channel operation when a
- 844 channel is in the Channel Ready state.
- 845
- 

#### 846 **Table 3 – Channel Ready state configuration settings**

<span id="page-31-0"></span>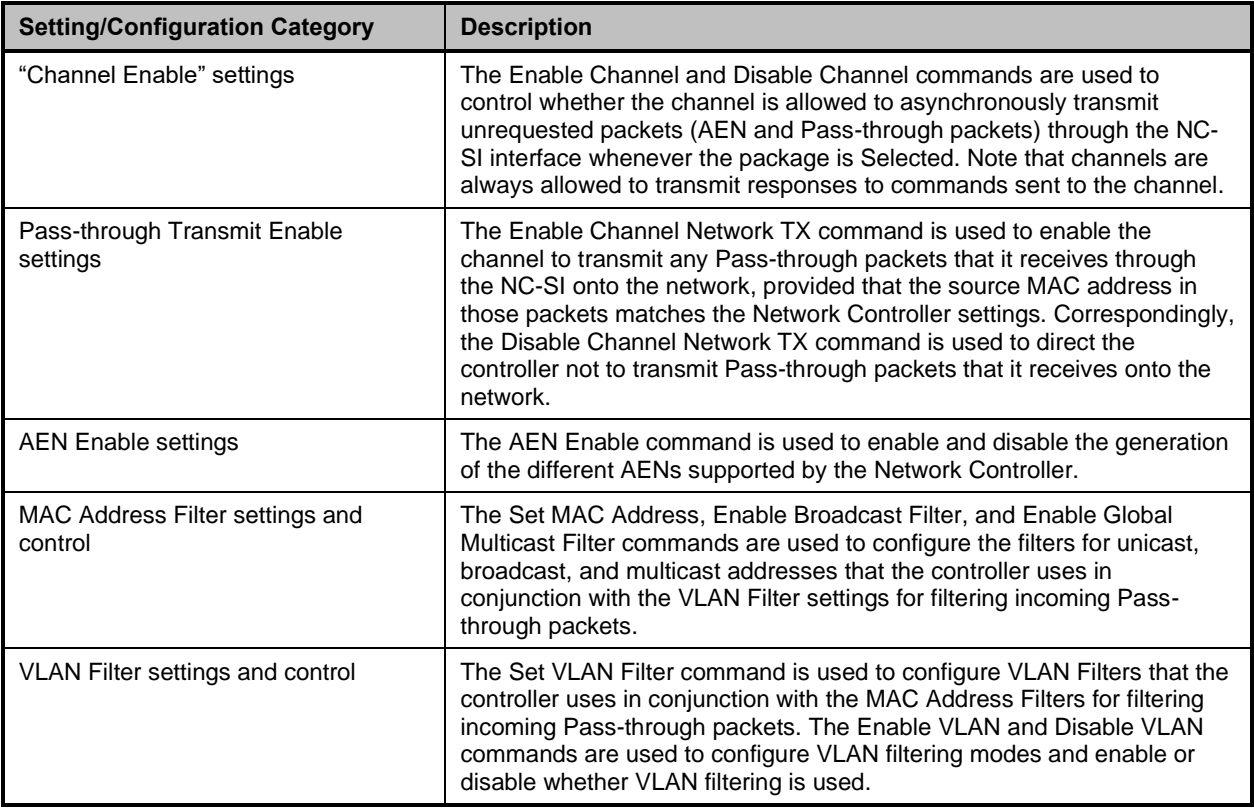

### 847 **6.2.11 Transmitting Pass-through packets from the Management Controller**

848 Packets not recognized as command packets (that is, packets without the NC-SI Ethertype) that are received on the Network Controller's NC-SI interface shall be assumed to be Pass-through packets provided that the source MAC Address matches one of the unicast MAC addresses settings (as configured by the Set MAC Address command) for the channel in the Network Controller, and will be forwarded for transmission to the corresponding external network interface if Channel Network TX is 853 enabled.

# 854 **6.2.12 Receiving Pass-through packets for the Management Controller**

 The Management Controller has control over and responsibility for configuring packet-filtering options, such as whether broadcast, multicast, or VLAN packets are accepted. Depending on the filter configurations, after the channel has been enabled, any packet that the Network Controller receives for the Management Controller shall be forwarded to the Management Controller through the NC-SI interface.

#### **6.2.13 Startup sequence examples**

#### **6.2.13.1 Overview**

 The following clauses show possible startup sequences that may be used by the Management Controller to start NC-SI operation. Depending upon the specific configuration of each system, there are many possible variations of startup sequences that may be used, and these examples are intended for reference only.

#### **6.2.13.2 Typical non hardware arbitration specific startup sequence**

 The following sequence is provided as an example of one way a Management Controller can start up NC-SI operation. This sequence assumes that the Management Controller has no prior knowledge of how many Network Controllers are hooked to its NC-SI, or what capabilities those controllers support. Note 870 that this is not the only possible sequence. Alternative sequences can also be used to start up NC-SI operation. Some steps may be skipped if the Management Controller has prior knowledge of the Network Controller capabilities, such as whether Network Controllers are already connected and enabled for hardware arbitration.

1) **Power up**

 The NC-SI is powered up (refer to [10.2.7](#page-135-1) for the specification of this condition). The Network Controller packages are provided a Device Ready Interval during which they can perform internal firmware startup and initialization to prepare their NC-SI to accept commands. The Management Controller first waits for the maximum Device Ready Interval to expire (refer to [Table 118\)](#page-127-1). At this point, all the Network Controller packages and channels should be ready to accept commands through the NC-SI. (The Management Controller may also start sending commands before the Device Ready Interval expires but will have to handle the case that Network Controller devices may be in a state in which they are unable to accept or respond to commands.)

#### <span id="page-32-0"></span>2) **Discover package**

- The Management Controller issues a Select Package command starting with the lowest Package ID (see [8.4.5](#page-68-0) for more information). Because the Management Controller is assumed 887 to have no prior knowledge of whether the Network Controller is enabled for hardware arbitration, the Select Package command is issued with the Hardware Arbitration parameter set to 'disable'.
- 890 If the Management Controller receives a response within the specified response time, it can record that it detected a package at that ID. If the Management Controller does not receive a response, it is recommended that the Management Controller retry sending the command. Three total tries is typical. (This same retry process should be used when sending all commands to the Network Controller and will be left out of the descriptions in the following steps.) If the retries fail, the Management Controller can assume that no Network Controller is at that Package ID and can immediately repeat this step [2\)](#page-32-0) for the next Package ID in the 897 sequence.

#### <span id="page-32-1"></span>3) **Discover and get capabilities for each channel in the package**

 The Management Controller can now discover how many channels are supported in the Network Controller package and their capabilities. To do this, the Management Controller issues the Clear Initial State command starting from the lowest Internal Channel ID (which selects a given channel within a package). If it receives a response, the Management Controller can then use the Get Version ID command to determine NC-SI specification compatibility, and the Get Capabilities command to collect information about the capabilities of the channel. The Management Controller can then repeat this step until the full number of internal channels has

- been discovered. (The Get Capabilities command includes a value that indicates the number of channels supported within the given package.)
- NOTE The *NC-SI Specification* requires Network Controllers to be configurable to have their Internal Channel IDs be sequential starting from 0. If it is known that the Network Controller is configured this way, the Management Controller needs only to iterate sequentially starting from Internal Channel ID = 0 up to the number of channels reported in the first Get Capabilities response.
- The Management Controller should temporarily retain the information from the Get Capabilities command, including the information that reports whether the overall package supports hardware arbitration. This information is used in later steps.

#### 4) **Repeat steps 2 and 3 for remaining packages**

- The Management Controller repeats steps [2\)](#page-32-0) and [3\)](#page-32-1) until it has gone through all the Package IDs.
- IMPORTANT: Because hardware arbitration has not been enabled yet, the Management Controller shall issue a Deselect Package command to the present Package ID before issuing the Select Package command to the next Package ID. If hardware arbitration is not being used, only one package can be in the Selected state at a time. Otherwise, hardware electrical buffer conflicts (buffer fights) will occur between packages.
- 5) **Initialize each channel in the package**
- Based on the number of packages and channels that were discovered, their capabilities, and the desired use of Pass-through communication, the Management Controller can initialize the settings for each channel. This process includes the following general steps for each package:
- a) Issue the Select Package command.
- b) For each channel in the package, depending on controller capabilities, perform the following actions. Refer to individual command descriptions for more information.
- Use the Set MAC Address command to configure which unicast and multicast addresses are used for routing Pass-through packets to and from the Management Controller.
- Use the Enable Broadcast Filter command to configure whether incoming broadcast Pass-through packets are accepted or rejected.
- Use the Enable Global Multicast Filter command to configure how incoming multicast Pass-through packets are handled based on settings from the Set MAC Address command.
- 938 Use the Set VLAN Filter and Enable VLAN Filters commands to configure how incoming Pass-through packets with VLAN Tags are handled.
- 940 Use the Set NC-SI Flow Control command to configure how Ethernet Pause Frames are used for flow control on the NC-SI.
- Use the AEN Enable command to configure what types of AEN packets the channel should send out on the NC-SI.
- Use the Enable Channel Network TX command to configure whether the channel is enabled to deliver Pass-through packets from the NC-SI to the network (based on the MAC address settings) or is disabled from delivering any Pass-through packets to the network.
- c) Issue the Deselect Package command.

#### 6) **Enable hardware arbitration for the packages**

- If only a single Network Controller package is discovered, the Management Controller does not need to enable hardware arbitration if the controller hardware supports it. In fact, the Management Controller may always elect to disable hardware arbitration, because then it does not need to be concerned with whether the implementation provided a 'loop back' of the hardware arbitration 'ARB\_OUT' signal to the controller to the 'ARB\_IN' signal.
- If multiple packages are detected, and each package has reported that it supports hardware arbitration, then the hardware arbitration operation can be enabled by issuing a Select Package command, with the Hardware Arbitration parameter for the command set to 'enabled', to each package. Because hardware arbitration enables multiple packages to be selected simultaneously, sending Deselect Package commands is not necessary when hardware arbitration is being used.
- NOTE There is no mandatory status to indicate whether hardware arbitration is hooked up and operating correctly. In that case, the Management Controller needs to have prior knowledge that the implementation routes the hardware arbitration signals between the packages.

#### 7) **Start Pass-through packet and AEN operation on the channels**

- The channels should now have been initialized with the appropriate parameters for Pass- through packet reception and AEN operation. Pass-through operation can be started by issuing the Enable Channel command to each channel that is to be enabled for delivering Pass-through packets or generating AENs through the NC-SI interface.
- If hardware arbitration is not operational and it is necessary to switch operation over to another package, a Deselect Package command shall be issued to the presently selected package before a different package can be selected. Deselecting a package blocks all output from the package. Therefore, it is not necessary to issue Disable Channel commands before selecting another package. There is no restriction on enabling multiple channels within a package.
- 

#### **6.2.13.3 Hardware arbitration specific startup sequence**

 This clause applies when multiple NCs are used by the MC. This clause only applies to the NC-SI over RBT binding.

 The following is an example of the steps that a Management Controller may perform to start up NC-SI operation when Hardware Arbitration is specifically known to be used, present, and enabled on all Network Controllers. This example startup sequence assumes a high level of integration where the Management Controller knows the Network Controllers support and default to the use of Hardware Arbitration on startup but does not have prior knowledge of how many Network Controllers are interfaced to the NC-SI, or the full set of capabilities those controllers support, so discovery is still required.

 Although other startup examples may show a specific ordering of steps for the process of discovering, configuring and enabling channels, the Management Controller actually has almost total flexibility in choosing how these steps are performed once a channel in a package is discovered. In the end, it would be just as valid for a Management Controller to follow a breadth-first approach to discovery steps as it would be to follow a depth-first approach where each channel that is discovered is fully initialized and enabled before moving to the next.

#### 1) **Power up**

No change from other startup scenarios.

#### 2) **Discovery**

 The process of discovery consists of identifying the number of packages that are available, the number of channels that are available in each package, and for each channel, the capabilities that are provided for Management Controller use. Because, in this startup scenario, the Management Controller knows Hardware Arbitration is used, it is not required to use the *Select Package* and *Deselect Package* commands for discovery but may elect to just use the *Clear Initial State* command for this purpose instead.

- In this startup scenario, Packages and Channels are discovered by sending the *Clear Initial State* command starting with the lowest Package ID and Channel ID, then waiting for, and recording, the response event as previously described. Internal channel IDs are required to be numbered sequentially starting with 0, so when the Management Controller does not receive a response to repeated attempts at discovery, it knows this means no additional channels exist in the current package. If this happens when the internal channel ID is 0, the Management Controller knows a package is not available at the current package ID, and it continues with the next package ID in sequence. If the Management Controller receives a response to the *Clear Initial State* command, it records that the channel and package are available, and continues discovery.
- During discovery, the Management Controller should interrogate the capabilities of each channel found to be available in each package by sending the *Get Capabilities* command appropriate package and channel ID values. However, it does not matter whether this is done as the very next step in the discovery process or performed for each channel after all packages and channels have been discovered, just as long as the Management Controller does interrogate each channel.
- 3) **Configure each channel and enable pass-through**

 Once the existence of all packages and channels, and the capabilities of each channel, have been discovered and recorded, the Management Controller shall initialize and enable each channel as needed for use. The details of these steps remain essentially the same as have been previously stated, except to note that there are no restrictions on how they are performed. What this means is that the MC may perform these steps in any order across the channels in each package as it sees fit. The MC may fully initialize and enable each channel in each package one at a time or perform the same step on each channel in sequence before moving on to the next, or in a different order. The specific order of steps is not dictated by this specification.

### **6.2.13.4 Summary of scheme for the MC without prior knowledge of hardware arbitration**

 The following scheme describes the case when the MC does not have a priori knowledge of the hardware arbitration support across multiple NCs.

- 1028 1. For each available NC.
- a. The MC checks whether a device supports the HW arbitration, using "**Get Capabilities**" commands (this implicitly selects the package).
- b. The MC issues "**Deselect Package**" for the NC (needed as at this stage we do not know whether all the devices support HW arbitration).
- 2. If (all NCs support HW arbitration and the HW arbitration is used by all NCs), then
- the MC assumes that HW arbitration is active because according to clause 6.2.4 "set hardware arbitration (if supported) to *enabled* on Interface Power Up only", and the MC can "Select" any number of packages at the same time.
- 1037 Cherwise (at least one NC reports that HW arbitration is not supported, or at least one NC<br>1038 reports that HW arbitration is not used, or at least one NC cannot report its support level) reports that HW arbitration is not used, or at least one NC cannot report its support level)
- 1039 The HW arbitration is **not** active, and the MC can "Select" only single package at the any 1040 time.
- 1041 The MC configures each and every NC to disable HW arbitration, using the "*Select*  1042 *Package*" command.

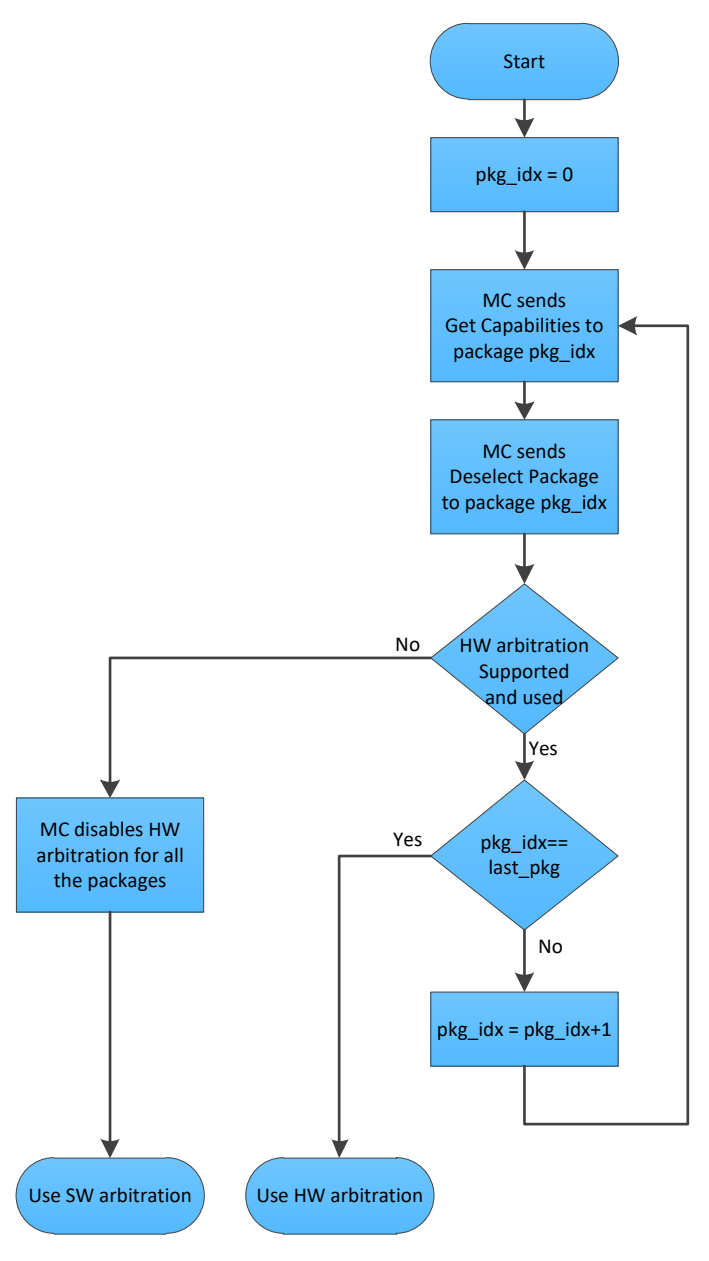

1043

1044 **Figure 8 – MC steps when the MC does not have prior knowledge of hardware arbitration**

# **6.3 NC-SI traffic types**

#### **6.3.1 Overview**

- Two types of traffic are carried on the NC-SI: Pass-through traffic and Control traffic.
- 1048 Pass-through traffic consists of packets that are transferred between the external network<br>1049  **Pass-through the Management Controller** using the NC-SI. interface and the Management Controller using the NC-SI.
- Control traffic consists of commands (requests) and responses that support the configuration and control of the NC-SI and Pass-through operation of the Network Controller, and AENs that support reporting various events to the Management Controller.
- **6.3.2 Command protocol**

#### **6.3.2.1 Overview**

 Commands are provided to allow a Management Controller to initialize, control, and regulate Management Controller packet flow across the NC-SI, configure channel filtering, and to interrogate the operational status of the Network Controller. As interface master, the Management Controller is the initiator of all commands, and the Network Controller responds to commands.

#### <span id="page-37-0"></span>**6.3.2.2 Instance IDs**

 The command protocol uses a packet field called the Instance ID (IID). IID numbers are 8-bit values that 1061 shall range from  $0 \times 01$  to  $0 \times FF$ . IIDs are used to uniquely identify instances of a command, to improve the robustness of matching responses to commands, and to differentiate between new and retried commands. The Network Controller that receives a command handles the IID in the following ways:

- It returns the IID value from the command in the corresponding response.
- If the IID is the same as the IID for the previous command, it recognizes the command as a 'retried' command rather than as a new instance of the command. It is expected that the 'retried' command contains the same command type value in the Control Packet Type field. The NC behavior when a 'retried' command type does not match the original command type is outside 1069 the scope of this specification.
- 1070 If a retried command is received, the Network Controller shall return the previous response. Depending on the command, the Network Controller can accomplish this either by holding the previous response data so that it can be returned, or, if re-executing the command has no side effects (that is, the command is idempotent*)*, by re-executing the command operation and 1074 returning that response.
- When an IID value is received that is different from the one for the previous command, the Network Controller executes the command as a new command.
- 1077 When the NC-SI Channel first enters the Initial State, it clears any record of any prior requests. That is, it assumes that the first command after entering the Initial State is a new command and not a retried command, regardless of any IID that it may have received before entering the Initial State.

 Thus, for single-threaded operation with idempotent commands, a responding Network Controller can simply execute the command and return the IID in the response that it received in the command. If it is necessary to not execute a retried command, the responding controller can use the IID to identify the retried command and return the response that was delivered for the original command.

- 1085 The Management Controller that generates a command handles the IID in the following ways:
- 1086 The IID changes for each new instance of a command.
- 1087 If a command needs to be retried, the Management Controller uses the same value for the IID 1088 that it used for the initial command.
- 1089 The Management Controller can optionally elect to use the IID as a way to provide additional 1090 confirmation that the response is being returned for a particular command.
- 1091 Because an AEN is not a response, an AEN always uses a value of  $0 \times 00$  for its IID.

1092 NOTE The Instance ID mechanism can be readily extended in the future to support multiple controllers and 1093 multiple outstanding commands. This extension would require having the responder track the IID on a per command 1094 and per requesting controller basis. For example, a retried command would be identified if the IID and command<br>1095 matched the IID and command for a prior command for the given originating controller's ID. That is, a matched the IID and command for a prior command for the given originating controller's ID. That is, a match is made 1096 with the command, originating controller, and IID fields rather than on the IID field alone. A requester that generates 1097 multiple outstanding commands would correspondingly need to track responses based on both command and IID in<br>1098 order to match a given response with a given command. IIDs need to be unique for the number of differen order to match a given response with a given command. IIDs need to be unique for the number of different 1099 commands that can be concurrently outstanding.

### 1100 **6.3.2.3 Single-threaded operation**

1101 The Network Controller is required to support NC-SI commands only in a single-threaded manner. That is, 1102 the Network Controller is required to support processing only one command at a time, and is not required 1103 to accept additional commands until after it has sent the response to the previous one.

1104 Therefore, the Management Controller should issue NC-SI commands in a single-threaded manner. That 1105 is, the Management Controller should have only one command outstanding to a given Network Controller

1106 package at a time. Upon sending an NC-SI command packet, and before sending a subsequent

- 1107 command, the Management Controller should wait for the corresponding response packet to be received
- 1108 or a command timeout event to occur before attempting to send another command. For the full
- 1109 descriptions of command timeout, see [6.9.3.2.](#page-44-0)

#### 1110 **6.3.2.4 Responses**

1111 The Network Controller shall process and acknowledge each validly formatted command received at the

1112 NC-SI interface by formatting and sending a valid response packet to the Management Controller through 1113 the NC-SI interface.

1114 To allow the Management Controller to match responses to commands, the Network Controller shall copy 1115 the IID number of the Command into the Instance ID field of the corresponding response packet.

- 1116 To allow for retransmission and error recovery, the Network Controller may re-execute the last command
- 1117 or maintain a copy of the response packet most recently transmitted to the Management Controller
- 1118 through its NC-SI interface. This "previous" response packet shall be updated every time a new response
- 1119 packet is transmitted to the Management Controller by replacing it with the one just sent.
- 1120 The Network Controller response shall return a "Command Unsupported" response code with an<br>1121 "Unknown Command Tvpe" reason code for anv command (standard or OEM) that the Network C
- "Unknown Command Type" reason code for any command (standard or OEM) that the Network Controller 1122 does not support or recognize.

#### **6.3.2.5 Response and post-response processing**

 Typically, a Network Controller completes a requested operation before sending the response. In some situations, however, it may be useful for the controller to be allowed to queue up the requested operation 1126 and send the response assuming that the operation will complete correctly (for example, when the 1127 controller is requested to change link configuration). The following provisions support this process: controller is requested to change link configuration). The following provisions support this process:

- 1128 A Network Controller is allowed to send a response before performing the requested action if the command is expected to complete normally and all parameters that are required to be returned with the response are provided.
- 1131 Temporal ordering of requested operations shall be preserved. For example, if one command updates a configuration parameter value and a following command reads back that parameter, the operation requested first shall complete so that the following operation returns the updated parameter.
- Under typical operation of the Network Controller, responses should be delivered within the Normal Execution Interval (T5) (see [Table 118\)](#page-127-0).
- 1137 Unless otherwise specified, all requested operations shall complete within the Asynchronous Reset/Asynchronous Not Ready interval (T6) following the response.
- If the Network Controller channel determines that the requested operation or configuration change has not been completed correctly after sending the response, the channel shall enter **the Initial State**

# **6.3.2.6 NC-SI traffic ordering**

 This specification does not require any ordering between AENs, NC-SI responses, and NC-SI Pass-through packets. Specific transport binding specifications may require ordering between AENs, NC-SI

1145 responses, and NC-SI Pass-through packets.

# **6.4 Link configuration and control**

#### **6.4.1.1 Link Configuration**

 The Network Controller provides commands to allow the Management Controller to specify the 1149 auto-negotiation, link speed, duplex settings, and so on to be used on the network interface. For more 150 information, see [8.4.21.](#page-77-0)

#### **6.4.2 The Management Controller should make link configuration changes only when the host network driver is absent or non-operational. Link Status**

 The Network Controller provides a Get Link Status command to allow the Management Controller to interrogate the configuration and operational status of the primary Ethernet links. The Management Controller may issue the Get Link Status command regardless of OS operational status.

# **6.5 Frame filtering for Pass-through mode**

#### **6.5.1 Overview**

 The Network Controller provides the option of configuring various types of filtering mechanisms for the purpose of controlling the delivery of received Ethernet frames to the Management Controller. These options include VLAN Tag filter, L2 address filters, MAC address support, and limited frame filtering using 1161 L3, L4 protocol header fields. All frames that pass frame filtering are forwarded to the Management 1162 Controller over the NC-SI. Refer to RFC2373. RFC2461 and RFC3315 for IPv6-related definitions.

Controller over the NC-SI. Refer to RFC2373, RFC2461 and RFC3315 for IPv6-related definitions.

#### **6.5.2 Multicast filtering**

 The Network Controller may provide commands to allow the Management Controller to enable and disable global filtering of all multicast packets. The Network Controller may optionally provide one or more individual multicast filters, as well as DHCP v6, IPv6 Neighbor Advertisement, IPv6 Router Advertisement, 1167 IPv6 Neighbor Solicitation, and IPv6 MLD filters.

#### **6.5.3 Broadcast filtering**

 The Network Controller provides commands to allow the Management Controller to enable and disable forwarding of Broadcast and ARP packets. The Network Controller may optionally support selective

forwarding of broadcast packets for specific protocols, such as DHCP (see RFC2131) and NetBIOS.

#### **6.5.4 VLAN filtering**

 The Network Controller provides commands to allow the Management Controller to enable and disable VLAN filtering, configure one or more VLAN Filters, and to configure VLAN filtering modes.

[Figure 9](#page-42-0) illustrates the flow of frame filtering. Italicized text in the figure is used to identify NC-SI

command names.

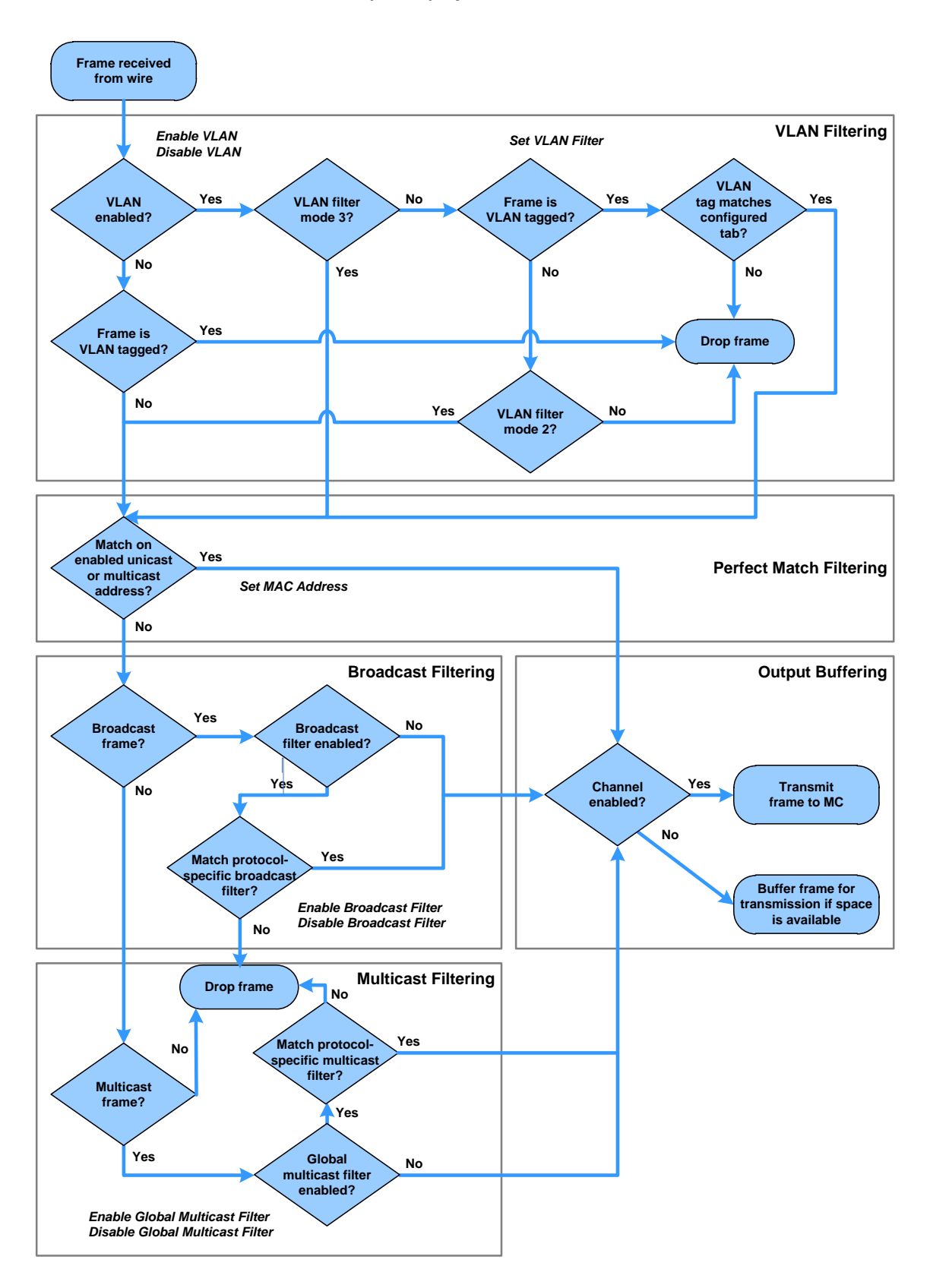

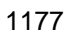

#### <span id="page-42-0"></span>**Figure 9 – NC-SI packet filtering flowchart**

# **6.6 Output buffering behavior**

- There are times when the NC is not allowed to transmit Pass-through, AEN, or control packets onto the NC-SI.
- The NC should buffer Pass-through frames to be transmitted to the MC under any of the following conditions:
- 1184 The package is deselected.
- 1185 For a channel within a package while that channel is disabled.
- 1186 When the hardware arbitration is enabled and the NC does not have the token to transmit frames to the MC.
- The NC may buffer AENs to the MC under any of the above conditions.
- Control packets (responses) are buffered when hardware arbitration is enabled and the NC does not have 1190 the token to transmit frames to the MC.
- Additionally, while an NC-SI channel is in the initial state, previously received Pass-through frames and AENs may or may not be buffered. This behavior is outside the scope of this specification.

# **6.7 NC-SI flow control**

The Network Controller may provide commands to enable flow control on the NC-SI between the Network

- Controller and the Management Controller. The NC-SI flow control behavior follows the PAUSE frame behavior as defined in the [IEEE 802.3 specification.](#page-9-0) Flow control is configured using the Set NC-SI Flow command (see [8.4.41\)](#page-100-0).
- 

# **6.8 Asynchronous Event Notification**

 Asynchronous Event Notification (AEN) packets enable the Network Controller to deliver unsolicited notifications to the Management Controller when certain status changes that could impact interface operation occur in the Network Controller. Because the NC-SI is a small part of the larger Network Controller, its operation can be affected by a variety of events that occur in the Network Controller. These events include link status changes, OS driver loads and unloads, and chip resets. This feature defines a set of notification packets that operate outside of the established command-response mechanism.

- Control over the generation of the AEN packets is achieved by control bits in the AEN Enable command. Each type of notification is optional and can be independently enabled by the Management Controller.
- AENs are not acknowledged, and there is no protection against the possible loss of an AEN packet. Each defined event has its own AEN packet. Because the AEN packets are generated asynchronously by the Network Controller, they cannot implement some of the features of the other Control packets. AEN packets leverage the general packet format of Control packets.
- 1211 The originating Network Controller channel shall fill in its Channel ID (Ch. ID) field in the command header to identify the source of notification.
- 1213 The IID field in an AEN shall be set to  $0 \times 00$  to differentiate it from a response or command packet.
- 1215 The Network Controller shall copy the AEN MC ID field from the AEN Enable command into the MC ID field in every AEN sent to the Management Controller.

# **6.9 Error handling**

#### **6.9.1 Overview**

 This clause describes the error-handling methods that are supported over the NC-SI. Two types of error-handling methods are defined:

- 1221 Synchronous Error Handling
- 1222 Errors that trigger Asynchronous Entry into the Initial State

 Synchronous Error Handling occurs when an Error (non-zero) Response/Reason Code is received in response to a command issued by the Management Controller. For information about response and reason codes, see [8.2.5.](#page-61-0)

 Asynchronous Entry into the Initial State Error Handling occurs when the Network Controller asynchronously enters the Initial State because of an error condition that affects NC-SI configuration or a failure of a command that was already responded to. For more information, see [6.2.8.1.](#page-29-0)

**6.9.2 Transport errors**

#### **6.9.2.1 Dropped control packets**

 The Network Controller shall drop control packets received on the NC-SI interface only under the following conditions:

- 1233 The packet has an invalid Frame Check Sequence (FCS) value.
- 1234 Frame length does not meet [IEEE 802.3](#page-9-0) requirements (except for OEM commands, where accepting larger packets may be allowed as a vendor-specific option).
- 1236 The packet checksum (if provided) is invalid.
- 1237 The NC-SI Channel ID value in the packet does not match the expected value.
- 1238 The Network Controller does not have resources available to accept the packet.
- 1239 The Network Controller receives a command packet with an incorrect header revision.
- The Network Controller may also drop control packets if an event that triggers Asynchronous Entry into the Initial State causes packets to be dropped during the transition.
- **6.9.2.2 Pass Through packet errors**
- Handling of Pass through packet errors, other than logging statistics, is out of scope of this specification.

#### **6.9.3 Missing responses**

#### **6.9.3.1 Overview**

- There are typical scenarios in which the Management Controller does not receive the response to a command:
- 1248 The Network Controller dropped the command and thus never sent the response.
- 1249 The response was dropped by the Management Controller (for example, because of a CRC error in the response packet).
- 1251 The Network Controller is in the process of being reset or is disabled.

1252 The Management Controller can detect a missing response packet as the occurrence of an NC-SI<br>1253 command timeout event. command timeout event.

#### <span id="page-44-0"></span>**6.9.3.2 Command timeout**

 The Management Controller may detect missing responses by implementing a command timeout interval. The timeout value chosen by the Management Controller shall not be less than Normal Execution Interval, T5. Upon detecting a timeout condition, the Management Controller should not make assumptions on the state of the unacknowledged command (for example, the command was dropped or the response was dropped), but should retransmit (retry) the previous command using the same IID it used in the initial command.

 The Management Controller should try a command at least three times before assuming an error condition in the Network Controller.

 It is possible that a Network Controller could send a response to the original command at the same time a retried command is being delivered. Under this condition, the Management Controller could get more than one response to the same command. Thus, the Management Controller should be capable of determining 1266 that it has received a second instance of a previous response packet. Dropped commands may be

detected by the Management Controller as a timeout event waiting for the response.

#### **6.9.3.3 Handling dropped commands or missing responses**

 To recover from dropped commands or missing responses, the Management Controller can retransmit the unacknowledged command packet using the same IID that it used for the initial command.

 The Network Controller shall be capable of reprocessing retransmitted (retried) commands without error 1272 or undesirable side effects. The Network Controller can determine that the command has been<br>1273 retransmitted by verifying that the IID is unchanged from the previous command. retransmitted by verifying that the IID is unchanged from the previous command.

# **6.9.4 Detecting Pass-through traffic interruption**

 The Network Controller might asynchronously enter the Initial State because of a reset or other event. In this case, the Network Controller stops transmitting Pass-through traffic on the RXD lines. Similarly, Pass- through traffic sent to the Network Controller may be dropped. If the Management Controller is not in the state of sending or receiving Pass-through traffic, it may not notice this condition. Thus the Management Controller should periodically issue a command to the Network Controller to test whether the Network Controller has entered the Initial State. How often this testing should be done is a choice of the Management Controller.

# **7 Arbitration in configurations with multiple Network Controller packages**

# **7.1 Overview**

 This clause applies to NC-SI over RBT only. More than one Network Controller package on a RBT interface can be enabled for transmitting packets to the Management Controller. This specification defines two mechanisms to accomplish Network Controller package arbitration operations. One mechanism uses software commands provided by the Network Controller for the Management Controller to control whose turn it is to transmit traffic. The other mechanism uses hardware arbitration to share the single RBT bus. Implementations are required to support command-based Device Selection operation; the hardware arbitration method is optional.

# **7.2 Architecture**

[Figure 10](#page-45-0) is a simplified block diagram of the Sideband Interface being used in a multi-drop configuration.

 The RMII (upon which NC-SI is based) was originally designed for use as a point-to-point interconnect. Accordingly, only one party can transmit data onto the bus at any given time. There is no arbitration

protocol intrinsic in the RMII to support managing multiple transmitters.

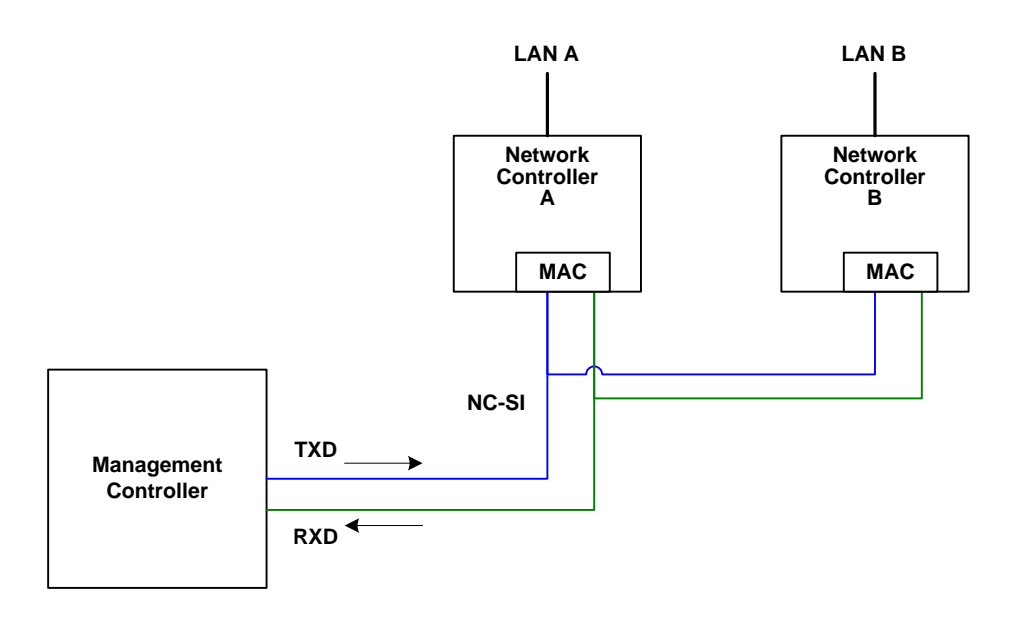

<span id="page-45-0"></span>**Figure 10 – Basic multi-drop block diagram**

However, it is possible for multiple Network Controllers on the interface to be able to simultaneously

*receive* traffic from the Management Controller that is being transmitted on the NC-SI TXD lines. The

Network Controllers can receive commands from the Management Controller without having to arbitrate

 for the bus. This facilitates the Management Controller in delivering commands for setup and configuration of arbitration.

 Arbitration allows multiple Network Controller packages that are attached to the interface to be enabled to share the RXD lines to deliver packets to the Management Controller.

- This operation is summarized as follows:
- 1307 Only one Network Controller at a time can transmit packets on the RXD lines of the interface.
- 1308 Network Controllers can accept commands for configuring and controlling arbitration for the RXD lines.

# **7.3 Hardware arbitration**

To prevent two or more NC-SI packages from transmitting at the same time, a hardware-based arbitration

scheme was devised to allow only one Network Controller package to drive the RX lines of the shared

interface at any given time. This scheme uses a mechanism of passing messages (op-codes) between

Network Controller packages to coordinate when a controller is allowed to transmit through the NC-SI

RBT interface.

## 1316 **7.3.1 General**

 Three conceptual modes of hardware arbitration exist: arbitration master assignment, normal operation, and bypass. After a package is initialized and has its Channel IDs assigned, it enters the arbitration master assignment mode. This mode assigns one package the role of an Arbitration Master (ARB\_Master) that is responsible for initially generating a TOKEN op-code that is required for the normal operating mode. In the normal operating mode, the TOKEN op-code is passed from one package to the next in the ring. The package is allowed to use the shared RXD signals and transmit if the package has received the TOKEN op-code and has a packet to send.

- 1324 Bypass mode allows hardware arbitration op-codes to pass through a Network Controller package before
- 1325 it is initialized. Bypass mode shall be in effect while hardware arbitration is disabled. Bypass mode shall
- 1326 be exited and arbitration master assignment mode shall be entered when the hardware arbitration 1327 becomes enabled or re-enabled.
- 1328 Hardware-based arbitration requires two additional pins (ARB\_IN and ARB\_OUT*)* on the Network
- 1329 Controller. The ARB OUT pin of one package is connected to the ARB IN pin of the next package to
- 1330 form a ring configuration, as illustrated in [Figure 11.](#page-46-0) The timing requirements for hardware arbitration are
- 1331 designed to accommodate a maximum of four Network Controller packages. If the implementation
- 1332 consists of a single Network Controller package, the ARB OUT pin may be connected to the ARB IN pin
- 1333 on the same package, or may be left disconnected, in which case hardware arbitration should be disabled
- 1334 by using the Select Package command. This specification optionally supports reporting of Hardware
- 1335 arbitration implementation status and hardware arbitration status using the **Get Capabilities** command.

1336

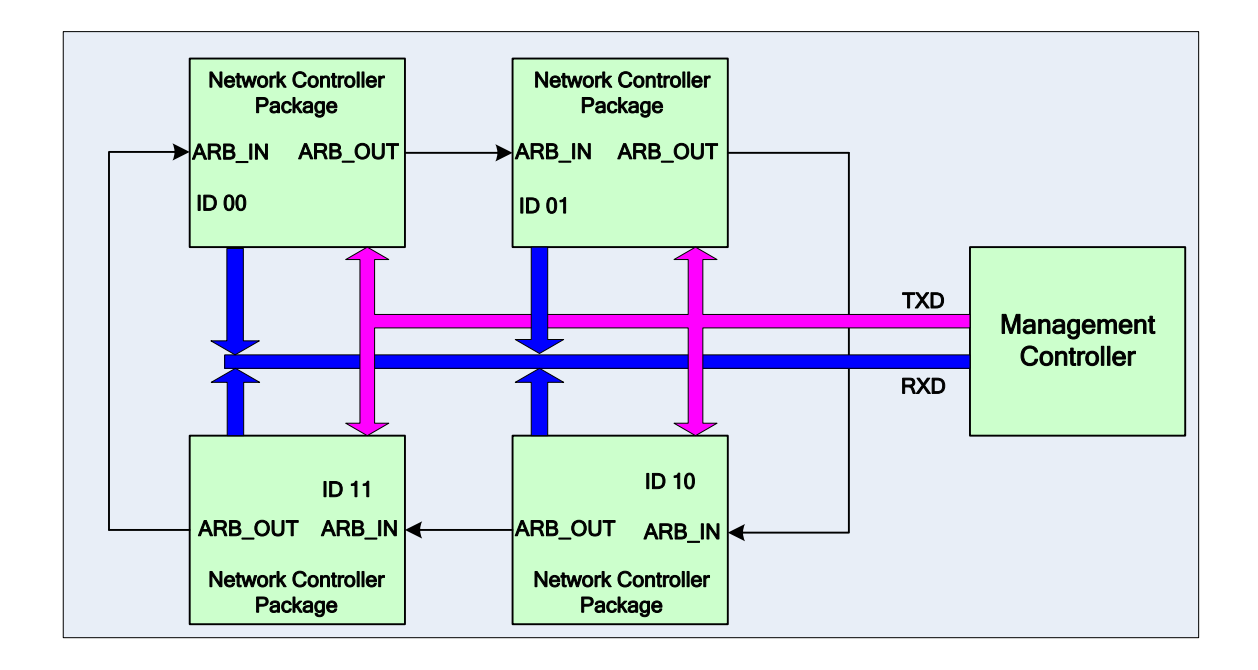

1337

# <span id="page-46-0"></span>1338 **Figure 11 – Multiple Network Controllers in a ring format**

1339 Each Network Controller package sends out pulses on the ARB OUT pin to create a series of symbols 1340 that form op-codes (commands) between Network Controllers. Each pulse is one clock wide and

#### **Network Controller Sideband Interface (NC-SI) Specification DSP0222**

- 1341 synchronized to REF\_CLK. The hardware arbitration data bits follow the same timing specifications used 1342<br>1342 for the TXD and RXD data bits (see 10.2.6). The pulses are di-bit encoded to ensure that symbols are for the TXD and RXD data bits (see [10.2.6\)](#page-132-0). The pulses are di-bit encoded to ensure that symbols are
- 1343 correctly decoded. The symbols have the values shown in [Table 4.](#page-47-0)
- 1344 While clause [7.3.2.1](#page-47-1) allows for op-code to be truncated, it is recommended that the transmission of
- 1345 current op-code on ARB\_OUT be completed if the HW arbitration mode is changed in the middle of an 1346 op-code transfer (or in the middle of a symbol).

#### 1347 **Table 4 – Hardware arbitration di-**b**it encoding**

<span id="page-47-0"></span>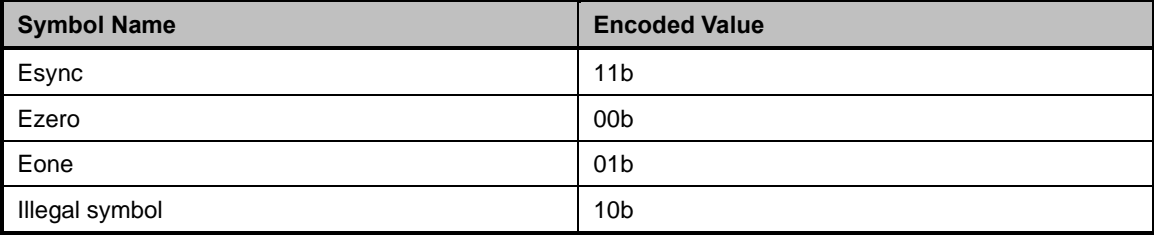

#### 1348 **7.3.2 Hardware arbitration op-codes**

1349 The hardware-based arbitration feature has five defined op-codes: IDLE, TOKEN, FLUSH, XON, and

1350 XOFF. Each op-code starts with an Esync symbol and is followed by either  $E_{one}$  or  $E_{zero}$  symbols. The

1351 legal op-codes are listed in [Table 5.](#page-47-2)

#### 1352 **Table 5 – Hardware arbitration op-code format**

<span id="page-47-2"></span>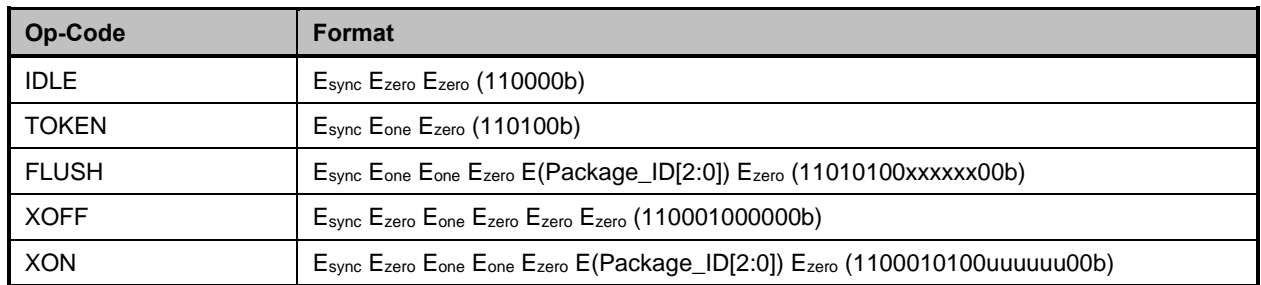

#### <span id="page-47-1"></span>1353 **7.3.2.1 Detecting truncated op-codes**

1354 A truncated op-code is detected when the number of clocks between E<sub>sync</sub>s is less than the number of bits 1355 required for the op-code. Note that any additional bits clocked in after a legitimate op-code is detected do 1356 not indicate an error condition and are ignored until the next E<sub>sync</sub>.

#### 1357 **7.3.2.2 Handling truncated or illegal op-codes**

1358 When a Network Controller receives a truncated or illegal op-code, it should discard it.

#### 1359 **7.3.2.3 Relationship of op-codes processing and driving the RX data lines**

1360 A Network Controller package shall take no more than T9 REF\_CLK times after receiving the last bit of 1361 the op-code to decode the incoming op-code and start generating the outgoing op-code. This time limit 1362 allows for decoding and processing of the incoming op-code under the condition that an outgoing op-code 1363 transmission is already in progress.

#### **Network Controller Sideband Interface (NC-SI) Specification DSP0222**

1364 A package that has received a TOKEN and has packet data to transmit shall turn on its buffer and begin 1<br>865 transmitting the packet data within T11 REF CLK times of receiving the TOKEN, as illustrated in

transmitting the packet data within T11 REF\_CLK times of receiving the TOKEN, as illustrated in

[Figure 12.](#page-48-0) The package shall disable the RXD buffers before the last clock of the transmitted TOKEN.

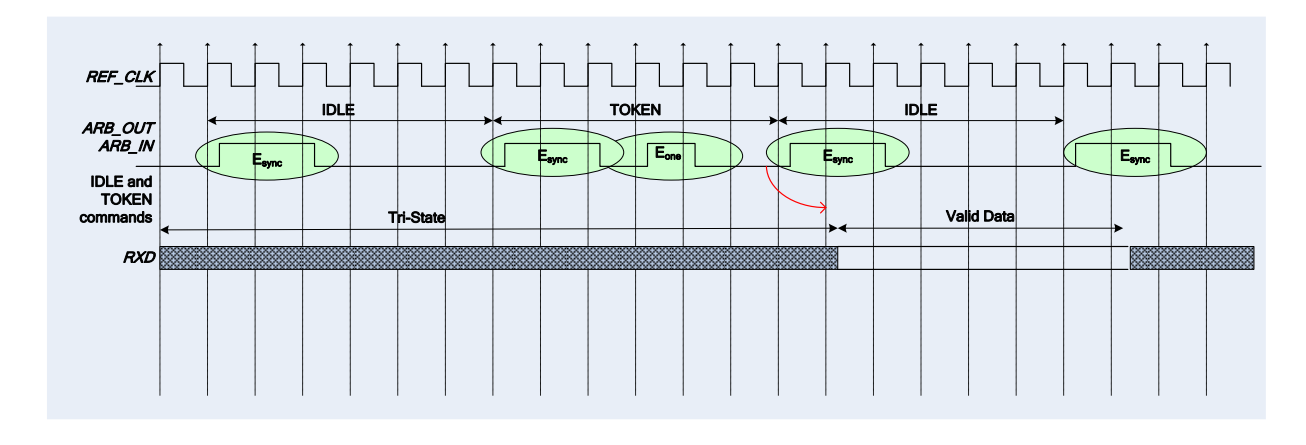

<span id="page-48-0"></span>**Figure 12 – Op-code to RXD relationship**

<span id="page-48-2"></span>**7.3.3 Op-code operations**

.

# <span id="page-48-1"></span>**7.3.3.1 TOKEN op-code**

 When a TOKEN op-code is received, the Network Controller package may drive the RXD signals to send 1373 only one of the following items: a Pass-through packet, a command response, or an AEN. One IEEE [802.3](#page-9-0) PAUSE frame (XON or XOFF) may also be sent either before or after one of the previous packets, or on its own. While the Network Controller package is transmitting the data on the RXD signals of the interface, it shall generate IDLE op-codes on its ARB\_OUT pin. Once a package completes its transmission, if any, it shall generate and send the TOKEN on its ARB\_OUT pin.

# **7.3.3.2 IDLE op-code**

 A package that has no other op-code to send shall continuously generate IDLE op-codes. Typically, a received IDLE op-code indicates that the TOKEN is currently at another package in the ring. This op-code is also used in the ARB\_Master assignment process (for details, see [7.3.5\)](#page-50-0).

# **7.3.3.3 FLUSH op-code**

 A FLUSH op-code is used to establish an Arbitration Master for the ring when the package enters the Package Ready state or when the TOKEN is not received within the specified timeout, T8. This op-code is further explained in [7.3.5.](#page-50-0)

 If the package receives a FLUSH op-code while it is in the middle of transmitting a packet onto NC-SI, it shall generate IDLE op-codes until the transmission is complete and then process the FLUSH op-code as described.

#### **7.3.3.4 Flow Control op-codes**

1390 The XON and XOFF op-codes are used to manage the generation of [IEEE 802.3](#page-9-0) PAUSE frames on =

 NC-SI RBT. If the Network Controller supports flow control and flow control is enabled, the XOFF and XON op-codes behave as described in this clause. If the Network Controller does not support flow control or if flow control is not enabled, the Network Controller shall pass the op-codes to the next package.

There may be a configuration where some NCs support flow control and others do not. In this

 configuration, an NC sending an XOFF op-code may see the XOFF packet emission delayed by two or more full size Pass-through packets, one for each package not supporting XOFF when it gets the token, and one for the next package supporting XOFF before sending the XOFF packet. The NC is not required to provide buffering to prevent packet loss in this configuration. No drop behavior should be expected by

- an MC only if all NCs have flow control enabled.
- 1400 There is a maximum amount of time that the Network Controller is allowed to maintain a PAUSE. For more 1401 information, se[e 8.4.41.](#page-100-0)

#### **7.3.3.4.1 XOFF op-code**

- 1403 A Network Controller package that becomes congested while receiving packets from the NC-SI shall 1404 perform the following actions: perform the following actions:
- If it does not have a TOKEN, it sends the XOFF op-code to the next package.
- 1406 If it has the TOKEN and has not previously sent an XOFF frame for this instance of congestion, 1407 it shall send a single XOFF frame (PAUSE frame with a pause time of  $0 \times$ FFFF) and will not generate an XOFF op-code.
- 1409 A package may also regenerate an XOFF frame or op-code if it is still congested and determines that the present PAUSE frame is about to expire.
- When a package on the ring receives an XOFF op-code, it shall perform one of the following actions:
- If it does not have a TOKEN op-code, it passes the XOFF op-code to the next package in the ring.
- 1414 If it has the TOKEN, it shall send an XOFF frame (PAUSE frame with a pause time of  $0 \times FFFF$ ) and will not regenerate the XOFF op-code. If it receives another XOFF op-code while sending the XOFF frame or a regular network packet, it discards the received XOFF op-code.

#### **7.3.3.4.2 XON op-code**

1418 XON frames (PAUSE frame with a pause time of  $0 \times 0000$ ) are used to signal to the Management Controller that the Network Controller packages are no longer congested and that normal traffic flow can resume. XON op-codes are used between the packages to coordinate XON frame generation. The package ID is included in this op-code to provide a mechanism to verify that every package is not congested before sending an XON frame to the Management Controller.

- The XON op-code behaves as follows:
- When a package is no longer congested, it generates an XON op-code with its own Package ID. This puts the package into the 'waiting for its own XON' state.
- A package that receives the XON op-code takes one of the following actions:
- If it is congested, it replaces the received XON op-code with the IDLE op-code. This action causes the XON op-code to be discarded. Eventually, the congested package generates 1429 its own XON op-code when it exits the congested state.
- If the package is not congested and is not waiting for the XON op-code with own Package ID, it forwards the received XON op-code to the next package in the ring. – If the received XON op-code contains the package's own Package ID, the op-code should be discarded. – If the package is not congested and is waiting for its own XON op-code, it performs one of 1435 the following actions: 1436 • If it receives an XON op-code with a Package ID that is higher than its own, it replaces **the XON op-code with its own Package ID.**  • If it receives an XON op-code with a Package ID lower than its own, it passes that XON op-code to the next package and it exits the 'waiting for its own XON' state. 1440 • If it receives an XON op-code with the Package ID equal to its own, it sends an XON frame on the NC-SI when it receives the TOKEN op-code and exits the 'waiting for its own XON' state. 1443 NOTE More than one XON op-code with the same Package ID can be received while waiting for<br>1444 he TOKEN and while sending the XON frame. These additional XON op-codes should be discarde the TOKEN and while sending the XON frame. These additional XON op-codes should be discarded. • If a package originates an XON op-code but receives an XOFF op-code, it terminates its XON 1446 request so that it does not output an XON frame when it receives the TOKEN. 1447 NOTE This behavior is not likely to occur because the Management Controller will be in the Pause<br>1448 state at this point. state at this point.
- 1449 A package that generated an XON op-code may receive its own XON op-code back while it has 1450 the TOKEN op-code. In this case, it may send a regular packet (Pass-through, command response, or AEN) to the Management Controller (if it has one to send), an XON frame, or both.

# **7.3.4 Bypass mode**

- When the Network Controller package is in bypass mode, data received on the ARB\_IN pin is redirected to the ARB\_OUT pin within the specified clock delay. This way, arbitration can continue between other devices in the ring.
- A package in bypass mode shall take no more than T10 REF\_CLK times to forward data from the 1457 ARB IN pin to the ARB OUT pin. The transition in and out of bypass mode may result in a truncated op-code.
- A Network Controller package enters into bypass mode immediately upon power up and transitions out of this mode after the Network Controller completes its startup/initialization sequence.

#### <span id="page-50-0"></span>**7.3.5 Hardware arbitration startup**

- Hardware arbitration startup works as follows:
- 1463 11) All the packages shall be in bypass mode within  $T_{\text{pwrz}}$  seconds of NC-SI power up.
- 2) As each package is initialized, it shall continuously generate FLUSH op-codes with its own Package ID.
- 3) The package then participates in the ARB\_MSTR assignment process described in the **following clause.**

#### **7.3.6 ARB\_MSTR assignment**

1469 ARB MSTR assignment works as follows:

- 1470 1) When a package receives a FLUSH op-code with a Package ID numerically smaller than its 1471 own, it shall forward on the received FLUSH op-code. If the received FLUSH op-code's 1472 Package ID is numerically larger than the local Package ID, the package shall continue to send 1473 its FLUSH op-code with its own Package ID. When a package receives a FLUSH op-code with 1474 its own Package ID, it becomes the master of the ring (ARB MSTR).
- 1475 2) The ARB\_MSTR shall then send out IDLE op-codes until it receives an IDLE op-code.
- 1476 3) Upon receiving the IDLE op-code, the ARB\_MSTR shall be considered to be in possession of 1477 the TOKEN op-code (see [7.3.3.1\)](#page-48-1).
- 1478 4) If the package receives a FLUSH op-code while it is in the middle of transmitting a packet onto 1479 NC-SI, it shall generate IDLE op-codes until the transmission is complete and then process the 1480 FLUSH op-code as described.

# 1481 **7.3.7 Token timeout mechanism**

 Each Network Controller package that supports hardware-based arbitration control shall implement a 1483 timeout mechanism in case the TOKEN op-code is not received. When a package has a packet to send, it starts its timer. If it does not receive a TOKEN prior to the TOKEN timeout, the package shall send a FLUSH op-code. This restarts the arbitration process.

 The timer may be programmable depending on the number of packages in the ring. The timeout value is designed to accommodate up to four packages, each sending the largest packet (1536 bytes) plus possible XON or XOFF frame transmission and op-code processing time. The timeout shall be no fewer 1489 than T8 cycles of the REF CLK.

### 1490 **7.3.8 Timing considerations**

1491 The ARB OUT and ARB IN pins shall follow the timing specifications outlined in Clause [10.](#page-128-0)

1492 To improve the efficiency of the multi-drop NC-SI, TOKEN op-code generation may overlap the Inter

1493 Packet Gap (IPG) defined by the [802.3](http://www.ieee.org/) specification, as shown in [Figure 13.](#page-52-0) The TOKEN op-code shall

1494 be sent no earlier than the last T13 REF\_CLK cycles of the IPG.

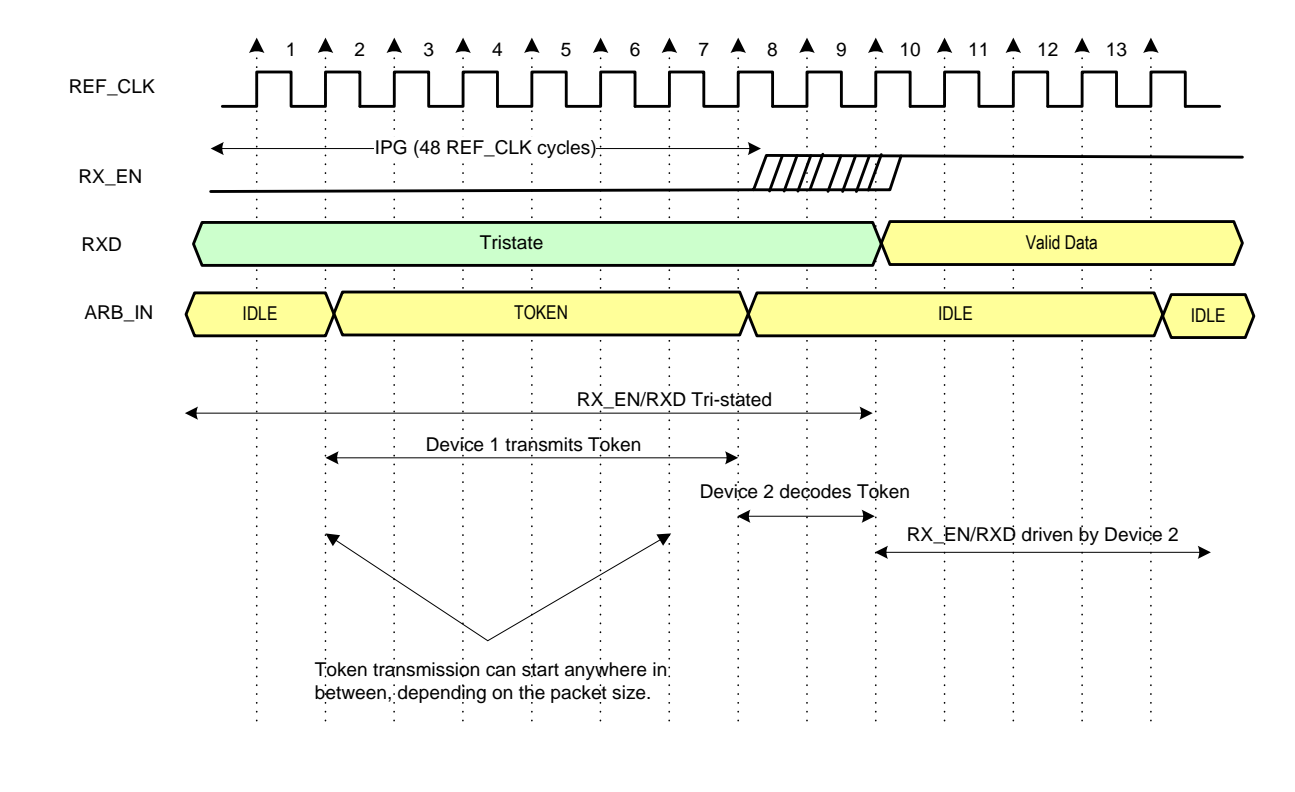

<span id="page-52-0"></span>

1495

1496 **Figure 13 – Example TOKEN to transmit relationship**

#### **Network Controller Sideband Interface (NC-SI) Specification DSP0222**

#### 1497 **7.3.9 Example hardware arbitration state machine**

1498 The state machine diagram shown in [Figure 14](#page-53-0) is provided as a guideline to help illustrate the startup 1499 process and op-code operations described in the preceding clauses.

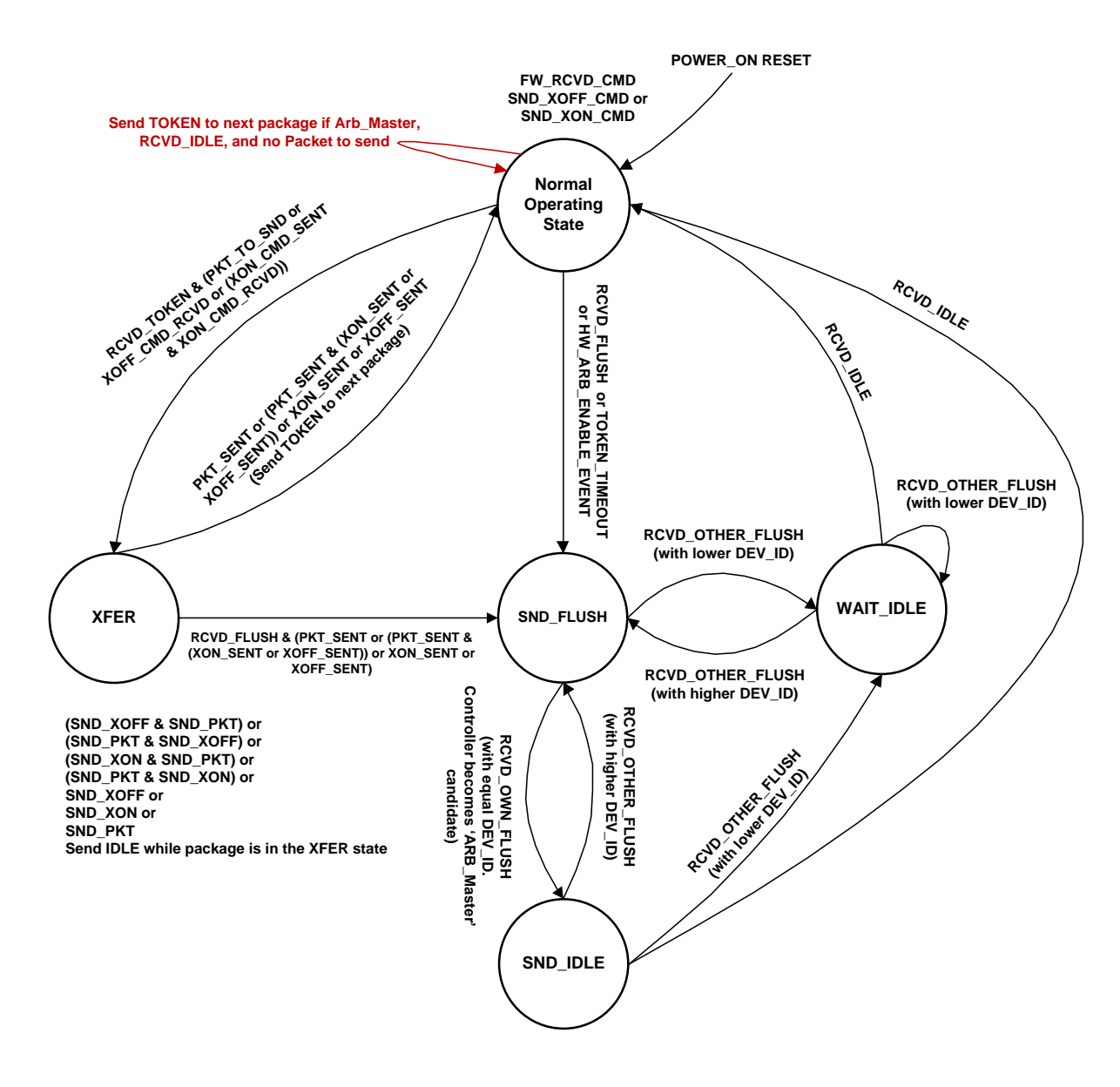

1500

<span id="page-53-0"></span>

1501 **Figure 14 – Hardware arbitration state machine**

### 1502 The states and events shown in [Figure 14](#page-53-0) are described in [Table 6](#page-54-0) and [Table 7,](#page-55-0) respectively.

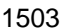

# 1503 **Table 6 – Hardware arbitration states**

<span id="page-54-0"></span>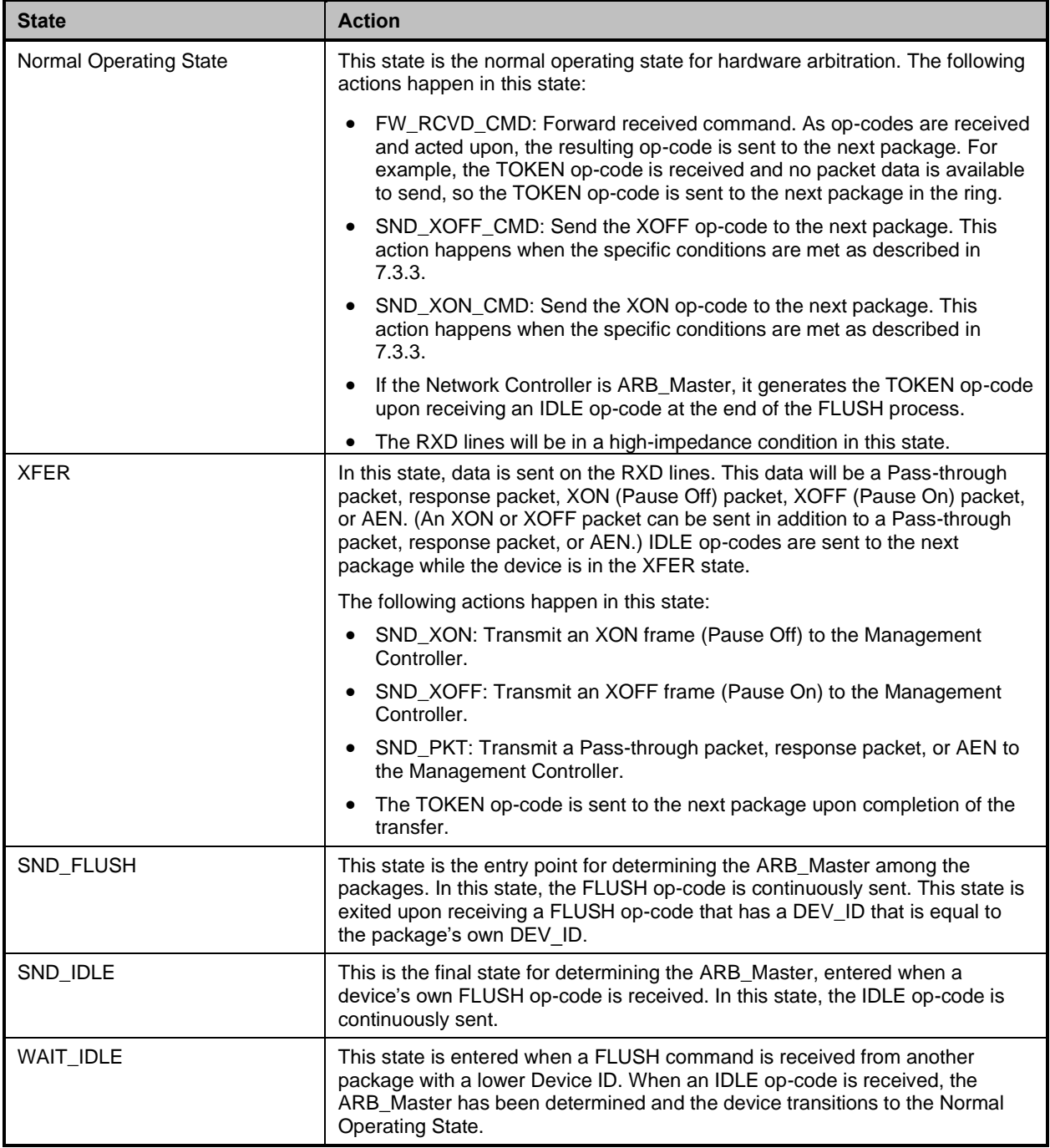

#### 1504 **Table 7 – Hardware arbitration events**

<span id="page-55-0"></span>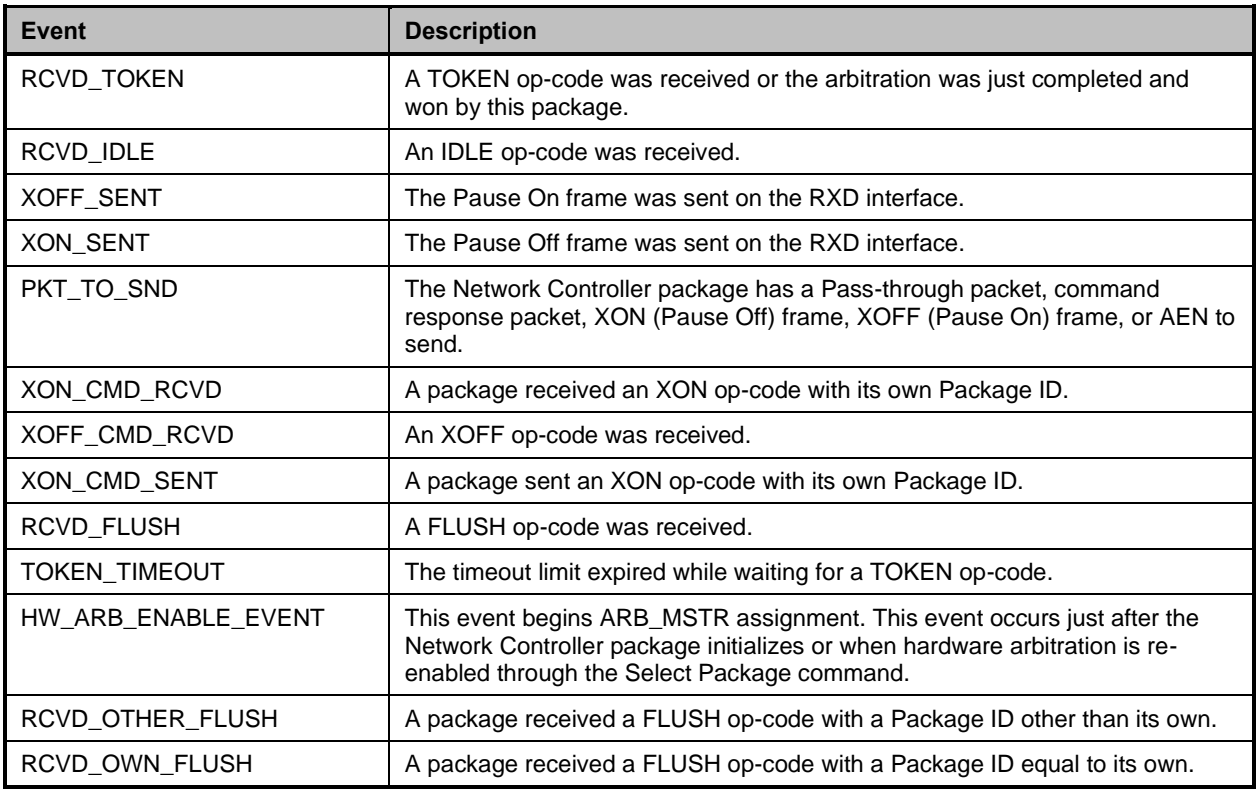

# 1505 **7.4 Command-based arbitration**

 If hardware arbitration is not being used, the **Select Package** and **Deselect Package** commands shall be used to control which Network Controller package has the ability to transmit on the RXD lines. Because only one Network Controller package is allowed to transmit on the RXD lines, the Management Controller shall only have one package in the selected state at any given time. For more information, see [8.4.5](#page-68-0) and 1510 [8.4.7.](#page-69-0)

# 1511 **8 Packet definitions**

# 1512 **8.1 NC-SI packet encapsulation**

- 1513 The NC-SI is an Ethernet interface adhering to the standard [IEEE 802.3](#page-9-0) Ethernet frame format. Whether 1514 or not the Network Controller accepts runt packets is unspecified.
- 1515 As shown in [Figure 15,](#page-56-0) this L2, or data link layer, frame format encapsulates all NC-SI packets, including
- 1516 Pass-through, command, and response packets, as the L2 frame payload data by adding a 14-byte<br>1517 header to the front of the data and appending a 4-byte Frame Check Sequence (FCS) to the end.
- header to the front of the data and appending a 4-byte Frame Check Sequence (FCS) to the end.
- 1518 NC-SI control packets shall not include any VLAN tags. NC-SI Pass-through may include 802.1Q VLAN 1519 tag.

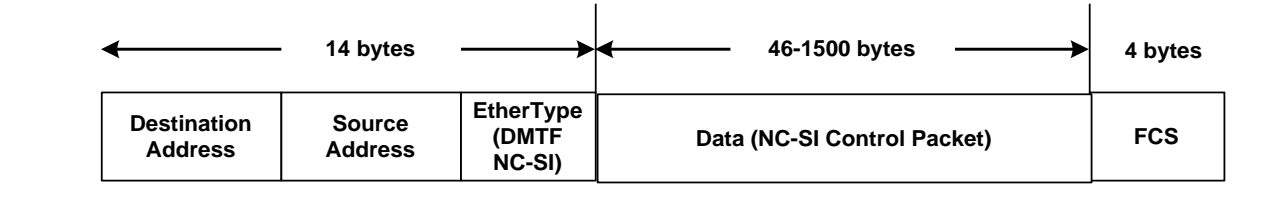

1520

## <span id="page-56-0"></span>1521 **Figure 15 – Ethernet frame encapsulation of NC-SI packet data without VLAN tag**

#### 1522 **8.1.1 Ethernet frame header**

1523 The Management Controller shall format the 14-byte Ethernet frame header so that when it is received, it 1524 shall be formatted in the big-endian byte order shown in [Table 8.](#page-56-1)

1525 Channels shall accept Pass-through packets that meet the [IEEE 802.3](#page-9-0) frame requirements.

#### 1526 **Table 8 – Ethernet Header Format**

<span id="page-56-1"></span>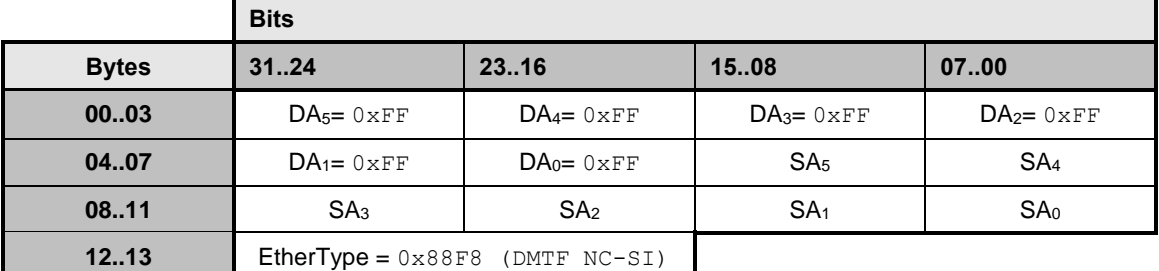

# 1527 **8.1.1.1 Destination Address (DA)**

1528 Bytes 0–5 of the header represent bytes 5–0 of the Ethernet Destination Address field of an L2 header.

1529 The channel is not assigned a specific MAC address and the contents of this field are not interpreted as a 1530 MAC address by the Management Controller or the Network Controller. However, the DA field in all NC-SI 1531 control packets shall be set to the broadcast address (FF:FF:FF:FF:FF:FF) for consistency.

1532 If the Network Controller receives a control packet with a Destination Address other than

1533 FF:FF:FF:FF:FF:FF, the Network Controller may elect to accept the packet, drop it, or return a response 1534 packet with an error response/reason code.

#### 1535 **8.1.1.2 Source Address (SA)**

1536 Bytes 6–11 of the header represent bytes 5–0 of the Ethernet Source Address field of the Ethernet

1537 header. The contents of this field may be set to any value. The Network Controller should use

1538 FF:FF:FF:FF:FF:FF as the source address for NC-SI Control packets that it generates.

#### 1539 **8.1.1.3 Ethertype**

1540 The final two bytes of the header, bytes 12..13, represent bytes 1..0 of the Ethertype field of the Ethernet

1541 header. For NC-SI Control packets, this field shall be set to a fixed value of  $0 \times 88F8$  as assigned to NC-SI

1542 by the IEEE. This value allows NC-SI Control packets to be differentiated from other packets in the overall 1543 packet stream.

## **8.1.2 Frame Check Sequence**

 The Frame Check Sequence (FCS) shall be added at the end of the frame to provide detection of corruption of the frame. Any frame with an invalid FCS shall be discarded.

#### **8.1.3 Data length**

 NC-SI Commands, Responses, and AENs do not carry any VLAN tag. NC-SI Commands, Responses and AENs shall have a payload data length between 46 and 1500 octets (bytes). This is in compliance with the 802.3 specification. This means that the length of Ethernet frame shown in [Figure 15](#page-56-0) is between 64 octets (for a payload of 46 octets) and 1518 octets (for a payload with 1500 octets). 

 Pass-through packets also follow the 802.3 specification. The maximum payload size is 1500 octets; the minimum payload size shall be 42 octets when 802.1Q (VLAN) tag is present and 46 octets when the 802.1Q tag is not present. The Layer-2 Ethernet frame for a 802.1Q tagged frame shall be between 64 octets (for a payload of 42 octets) and 1522 octets (for a payload with 1500 octets). For Pass-through packets that are not 802.1Q tagged, the minimum Layer-2 Ethernet frame size is 64 octets (for a payload of 46 octets) and the maximum Layer-2 Ethernet frame size is 1518 octets (for a payload with 1500 octets).

# **8.2 Control packet data structure**

 Each NC-SI Control packet is made up of a 16-byte packet header and a payload section whose length is specific to the packet type.

#### **8.2.1 Control packet header**

 The 16-byte control packet header is used in command, response, and AEN packets, and contains data values intended to allow the packet to be identified, validated, and processed. The packet header is in big-endian byte order, as shown in [Table 9.](#page-57-0)

#### **Table 9 – Control packet header format**

<span id="page-57-0"></span>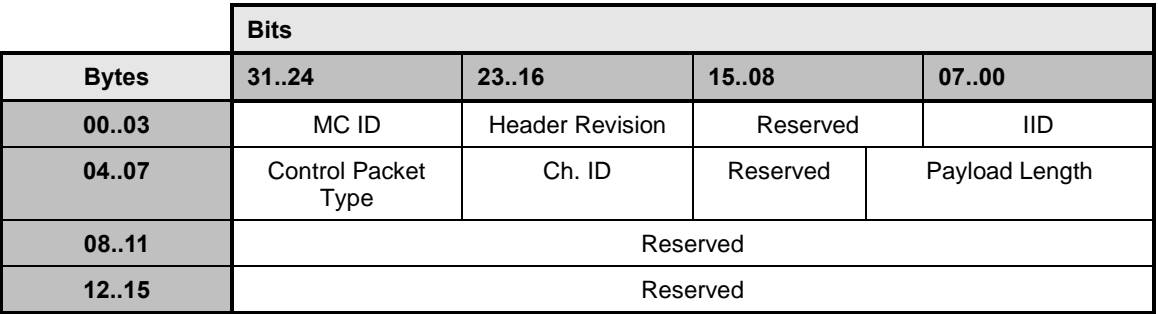

#### **8.2.1.1 Management Controller ID**

 In Control packets, this 1-byte field identifies the Management Controller issuing the packet. For this 1571 version of the specification, Management Controllers should set this field to  $0 \times 00$  (zero). This implies that only one management controller is supported for accessing the NC via NC-SI at any given time, Network Controllers responding to command packets should copy the Management Controller ID field from the command packet header into the response packet header. For AEN packets, this field should be copied from the parameter that was set using the AEN Enable command.

#### **8.2.1.2 Header revision**

 This 1-byte field identifies the version of the Control packet header in use by the sender. For this version 1578 of the specification, the header revision is  $0 \times 01$ .

### **8.2.1.3 Instance ID (IID)**

 This 1-byte field contains the IID of the command and associated response. The Network Controller can use it to differentiate retried commands from new instances of commands. The Management Controller can use this value to match a received response to the previously sent command. For more information, see [6.3.2.2.](#page-37-0)

#### **8.2.1.4 Control packet type**

 This 1-byte field contains the Identifier that is used to identify specific commands and responses, and to differentiate AENs from responses. Each NC-SI command is assigned a unique 7-bit command type 1587 value in the range  $0 \times 00$ ..  $0 \times 7$  F. The proper response type for each command type is formed by setting the most significant bit (bit 7) in the original 1-byte command value. This allows for a one-to-one correspondence between 128 unique response types and 128 unique command types.

#### **8.2.1.5 Channel ID**

 This 1-byte field contains the Network Controller Channel Identifier. The Management Controller shall set this value to specify the package and internal channel ID for which the command is intended.

 In a multi-drop configuration, all commands are received by all NC-SI Network Controllers present in the configuration. The Channel ID is used by each receiving Network Controller to determine if it is the intended recipient of the command. In Responses and AENs, this field carries the ID of the channel from which the response of AEN was issued.

#### **8.2.1.6 Payload length**

 This 12-bit field contains the length, in bytes, of any payload data present in the command or response frame following the NC-SI packet header. This value does not include the length of the NC-SI header, the checksum value, or any padding that might be present.

#### **8.2.1.7 Reserved**

These fields are reserved for future use and should be written as zeros and ignored when read.

#### **8.2.2 Control packet payload**

 The NC-SI packet payload may contain zero or more defined data values depending on whether the packet is a command or response packet, and on the specific type. The NC-SI packet payload is always formatted in big-endian byte order, as shown in [Table 10.](#page-59-0)

<span id="page-59-0"></span>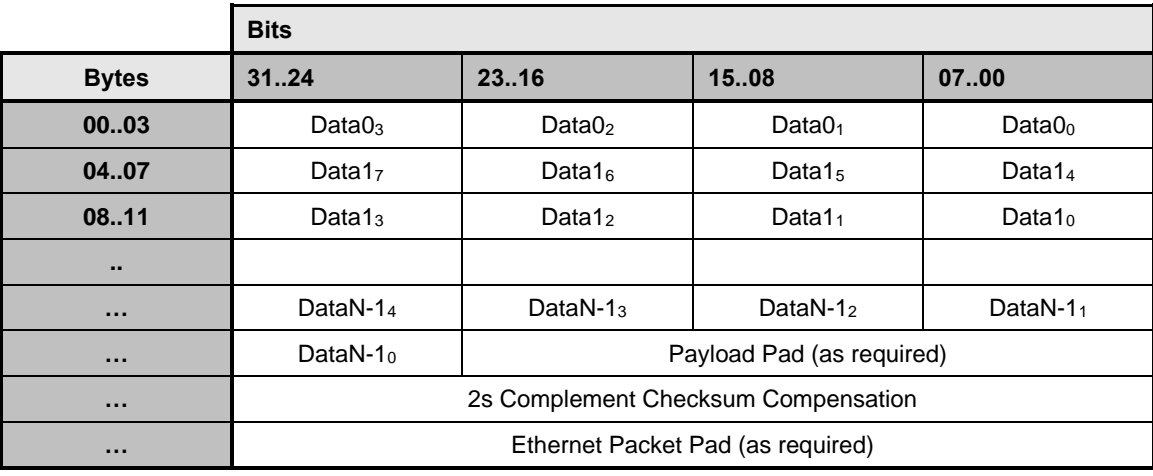

#### **Table 10 – Generic example of control packet payload**

#### **8.2.2.1 Data**

As shown in [Table 10,](#page-59-0) the bytes following the NC-SI packet header may contain payload data fields of

varying sizes, and which may be aligned or require padding. In the case where data is defined in the

payload, all data-field byte layouts (Data0–Data-1) shall use big-endian byte ordering with the most

significant byte of the field in the lowest addressed byte position (that is, coming first).

#### **8.2.2.2 Payload pad**

 If the payload is present and does not end on a 32-bit boundary, one to three padding bytes equal to 1615  $0 \times 00$  shall be present to align the checksum field to a 32-bit boundary.

# **8.2.2.3 2's Complement checksum compensation**

 This 4-byte field contains the 32-bit checksum compensation value that may be included in each command and response packet by the sender of the packet. When it is implemented, the checksum compensation shall be computed as the 2's complement of the checksum, which shall be computed as the 32-bit unsigned sum of the NC-SI packet header and NC-SI packet payload interpreted as a series of 16-bit unsigned integer values. A packet receiver supporting packet checksum verification shall use the checksum compensation value to verify packet data integrity by computing the 32-bit checksum described above, adding to it the checksum compensation value from the packet, and verifying that the result is 0.

 Verification of non-zero NC-SI packet checksum values is optional. An implementation may elect to generate the checksums and may elect to verify checksums that it receives. The checksum field is 1626 generated and handled according to the following rules:

- 1627 A checksum field value of all zeros specifies that a header checksum is not being provided for the NC-SI Control packet, and that the checksum field value shall be ignored when processing the packet.
- If the originator of an NC-SI Control packet is not generating a checksum, the originator shall use a value of all zeros for the header checksum field.
- If a non-zero checksum field is generated for an NC-SI Control packet, that header checksum field value shall be calculated using the specified algorithm.
- All receivers of NC-SI Control packets shall accept packets with all zeros as the checksum value (provided that other fields and the CRC are correct).
- The receiver of an NC-SI Control packet may reject (silently discard) a packet that has an incorrect non-zero checksum.
- The receiver of an NC-SI Control packet may ignore any non-zero checksums that it receives and accept the packet, even if the checksum value is incorrect (that is, an implementation is not required to verify the checksum field).
- 1641 A controller that generates checksums is not required to verify checksums that it receives.
- A controller that verifies checksums is not required to generate checksums for NC-SI Control packets that it originates.

#### **8.2.2.4 Ethernet packet pad**

 Per [IEEE 802.3,](#page-9-0) all Ethernet frames shall be at least 64 bytes in length, from the DA through and including FCS. For NC-SI packets, this requirement applies to the Ethernet header and payload, which includes the NC-SI Control packet header and payload. Most NC-SI Control packets are less than the minimum Ethernet frame payload size of 46 bytes in length and require padding to comply with [IEEE 802.3.](#page-9-0)

#### **8.2.3 Command packet payload**

Command packets have no common fixed payload format.

#### **8.2.4 Response packet payload**

 Unlike command packets that do not necessarily contain payload data, all response packets carry at least a 4-byte payload. This default payload carries the response codes and reason codes (described in [8.2.5\)](#page-61-0) that provide status on the outcome of processing the originating command packet, and is present in all response packet payload definitions.

The default payload occupies bytes 00..03 of the response packet payload, with any additional

 response-packet-specific payload defined to follow starting on the next word. All response packet payload fields are defined with big-endian byte ordering, as shown in [Table 11.](#page-60-0)

**Table 11 – Generic example of response packet payload format**

<span id="page-60-0"></span>

|              | <b>Bits</b>                         |                        |             |             |
|--------------|-------------------------------------|------------------------|-------------|-------------|
| <b>Bytes</b> | 3124                                | 23.16                  | 1508        | 0700        |
| 0003         | Response Code                       |                        | Reason Code |             |
|              | $\cdots$                            | $\cdots$               | $\cdots$    | $\cdots$    |
| $\cdots$     | DataN- $1_4$                        | DataN- $13$            | DataN-1 $2$ | DataN- $11$ |
| $\cdots$     | DataN- $1_0$                        | Word Pad (as required) |             |             |
| $\cdots$     | 2s Complement Checksum Compensation |                        |             |             |
| $\cdots$     | Ethernet Packet Pad (as required)   |                        |             |             |

### <span id="page-61-0"></span>1661 **8.2.5 Response codes and reason codes**

#### 1662 **8.2.5.1 General**

1663 Response codes and reason codes are status values that are returned in the responses to NC-SI 1664 commands. The response code values provide a general categorization of the status being returned. The 1665 reason code values provide additional detail related to a particular response code.

1666

1667 Response codes and reason codes are divided into numeric ranges that distinguish whether the values 1668 represent standard codes that are defined in this specification or are vendor/OEM-specific values that are 1669 defined by the vendor of the controller.

1670 The response code is a 2-byte field where values from  $0 \times 00$  through  $0 \times 7$  F are reserved for definition by 1671 this specification. Values from  $0 \times 80$  through  $0 \times FF$  are vendor/OEM-specific codes that are defined by the

1672 vendor of the controller.

- 1673 The reason code is a 2-byte field. The ranges of values are defined in [Table 12.](#page-61-1)
- 

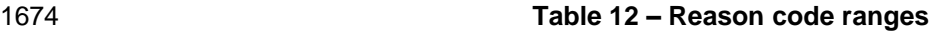

<span id="page-61-1"></span>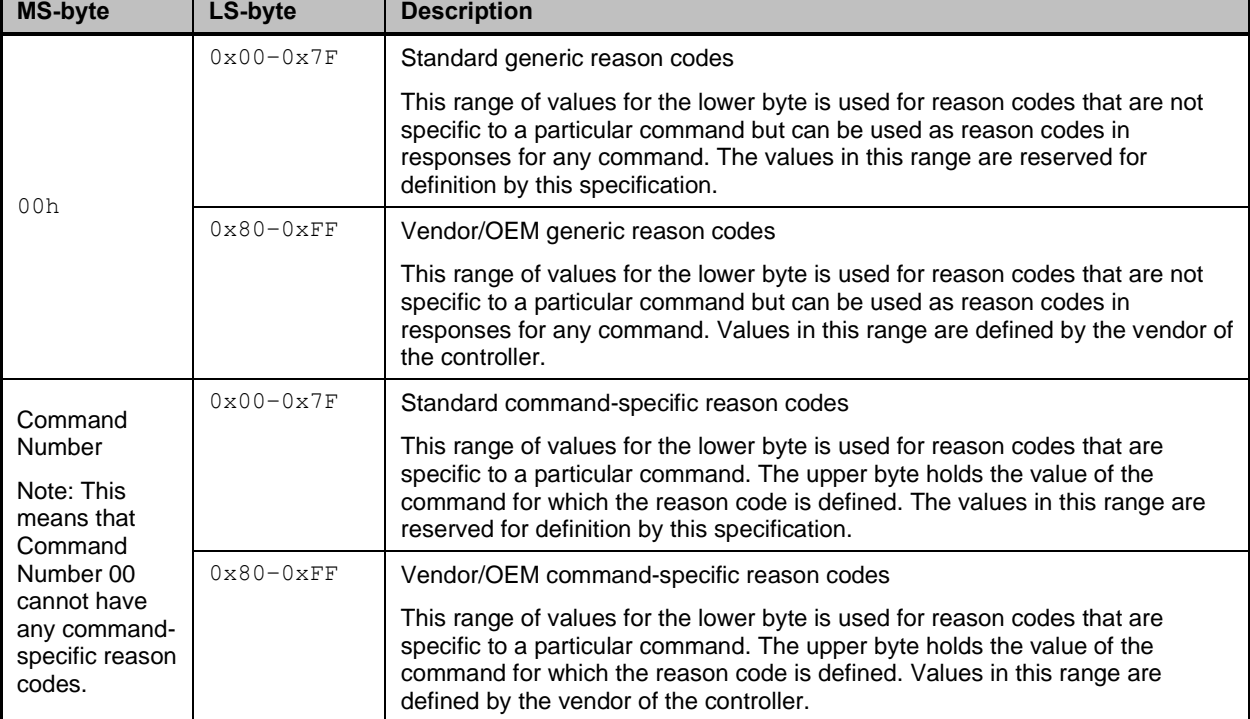

#### 1675 **8.2.5.2 Response code and reason code values**

 The standard response code values are defined in [Table 13,](#page-62-0) and the standard reason code values are defined in [Table 14.](#page-62-1) Command-specific values, if any, are defined in the clauses that describe the response data for the command. Unless otherwise specified, the standard reason codes may be used in combination with any response code. There are scenarios where multiple combinations of response and reason code values are valid. Unless otherwise specified, an implementation may return any valid combination of response and reason code values for the condition.

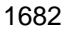

#### 1682 **Table 13 – Standard response code values**

<span id="page-62-0"></span>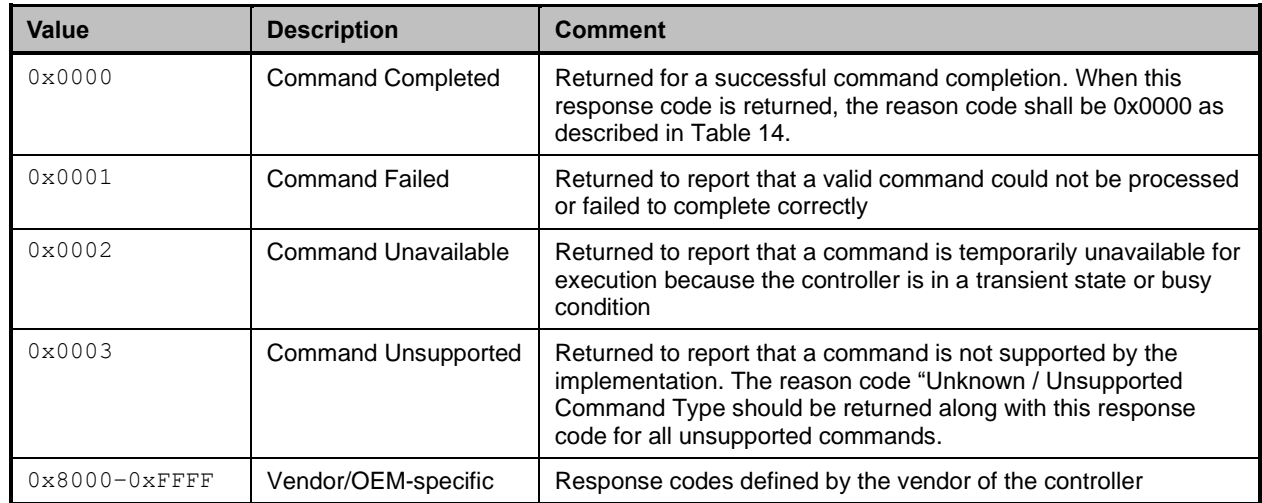

#### 1683 **Table 14 – Standard Reason Code Values**

<span id="page-62-1"></span>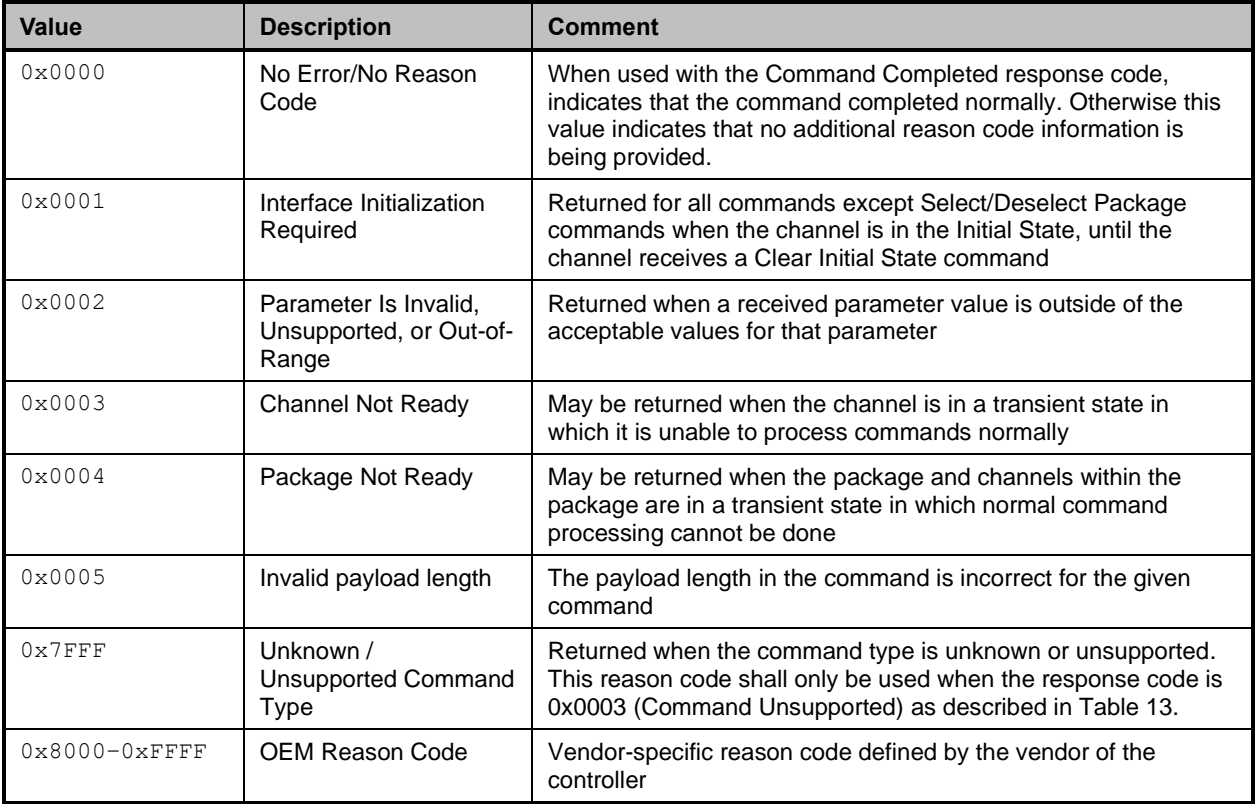

#### 1684 **8.2.6 AEN packet format**

1685 AEN packets shall follow the general packet format of Control packets, with the IID field set to 0 because, 1686 by definition, the Management Controller does not send a response packet to acknowledge an AEN 1687 packet. The Control Packet Type field shall have the value 0xFF. The originating Network Controller shall

Version 1.1.1 **Published** 63

#### **Network Controller Sideband Interface (NC-SI) Specification DSP0222**

1688 fill in the Channel ID (Ch. ID) field with its own ID to identify itself as the source of notification. Currently,<br>1689 three AEN types are defined in the AEN Type field. Table 15 represents the general AEN packet for three AEN types are defined in the AEN Type field. [Table 15](#page-63-0) represents the general AEN packet format.

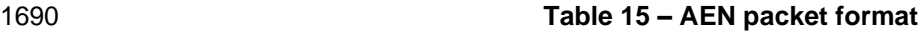

<span id="page-63-0"></span>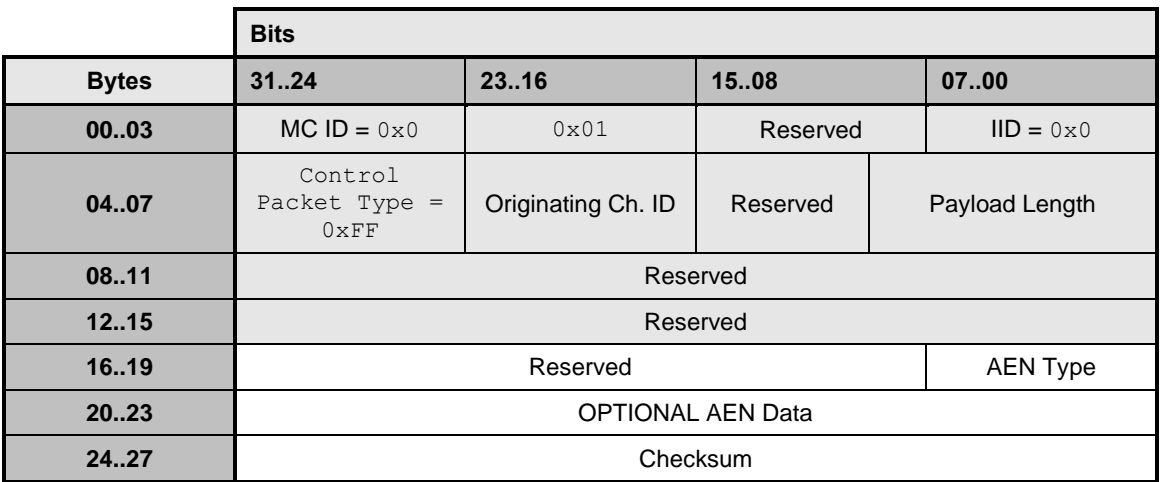

### 1691 **8.2.7 AEN packet data structure**

1692 The AEN type field (8-bit) has the values shown in [Table 16.](#page-63-1)

#### 1693 **Table 16 – AEN types**

<span id="page-63-1"></span>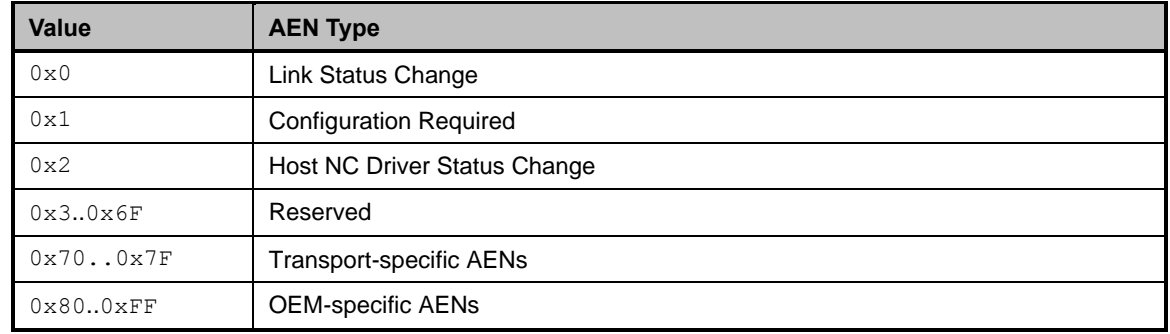

# 1694 **8.3 Control packet type definitions**

1695 Command packet types are in the range of  $0 \times 00$  to  $0 \times 7$  F. [Table 17](#page-64-0) describes each command, its 1696 corresponding response, and the type value for each. [Table 17](#page-64-0) includes commands addressed to either a 1697 package or a channel. The commands addressed to a package are highlighted with gray background. 1698 PLDM and OEM-specific commands carried over NC-SI may be package specific or channel specific or 1699 both.

1700 Mandatory (M), Optional (O), and Conditional (C) refer to command support requirements for the Network<br>1701 Controller. Controller.

# 1702 **Table 17 – Command and response types**

<span id="page-64-0"></span>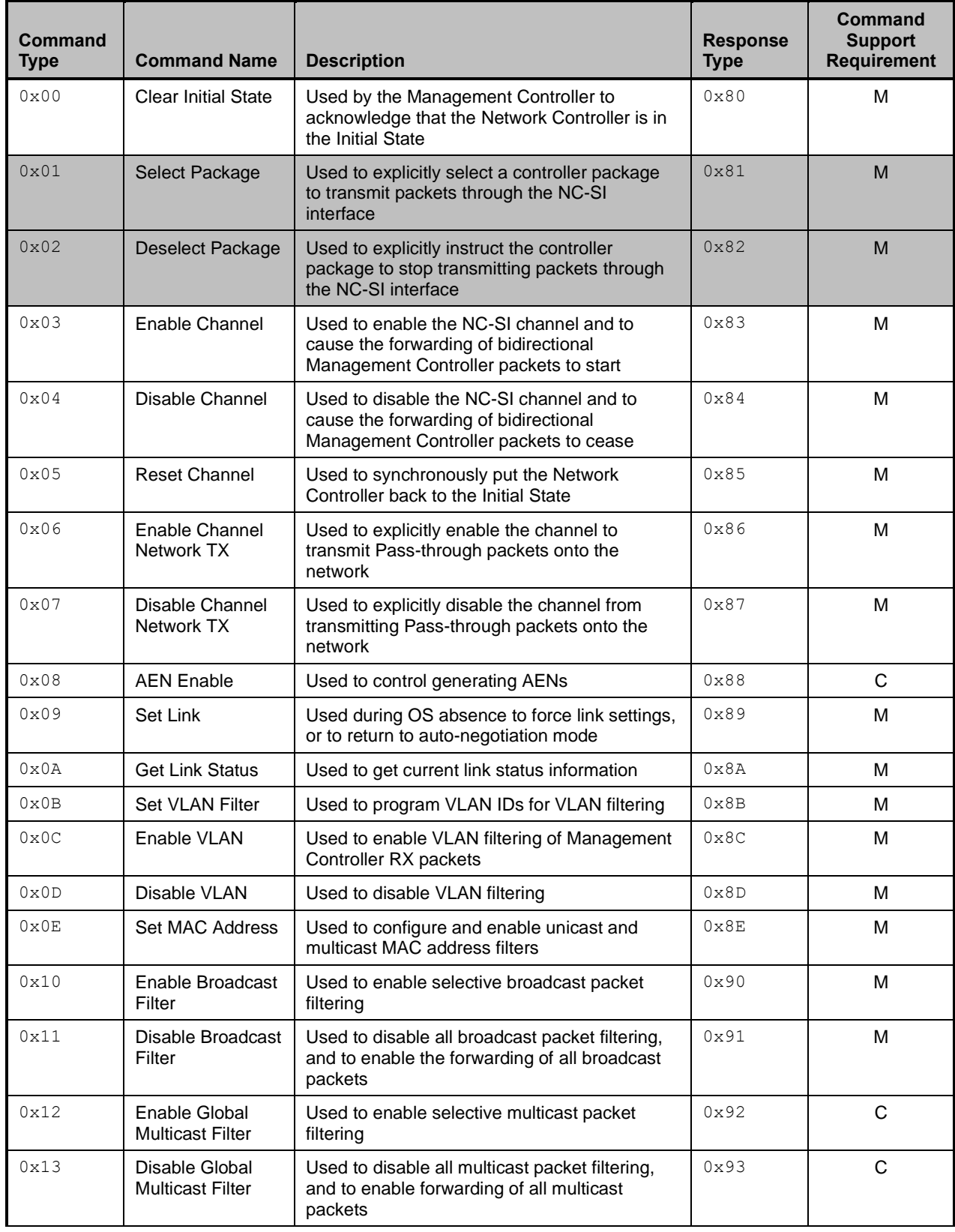

#### **Network Controller Sideband Interface (NC-SI) Specification DSP0222**

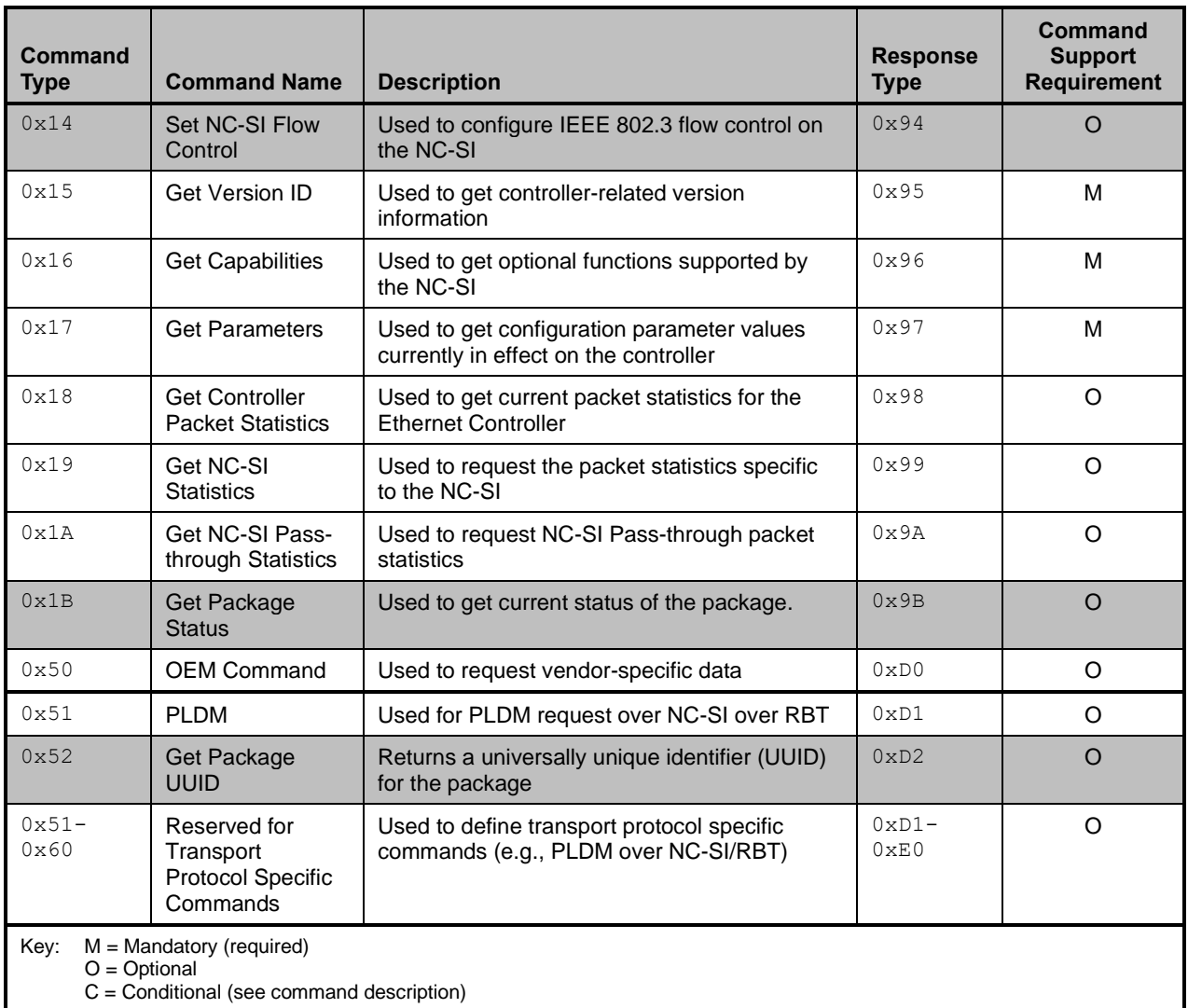

# 1703 **8.4 Command and response packet formats**

- 1704 This clause describes the format for each of the NC-SI commands and corresponding responses.
- 1705 The corresponding response packet format shall be mandatory when a given command is supported.

#### 1706 **8.4.1 NC-SI command frame format**

- 1707 [Table 18](#page-65-0) illustrates the NC-SI frame format that shall be accepted by the Network Controller.
- 

#### 1708 **Table 18 – Example of complete minimum-sized NC-SI command packet**

<span id="page-65-0"></span>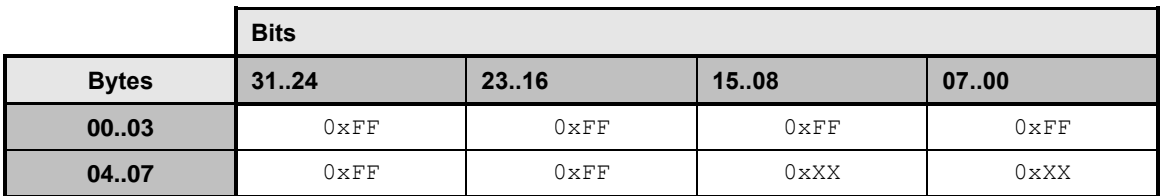

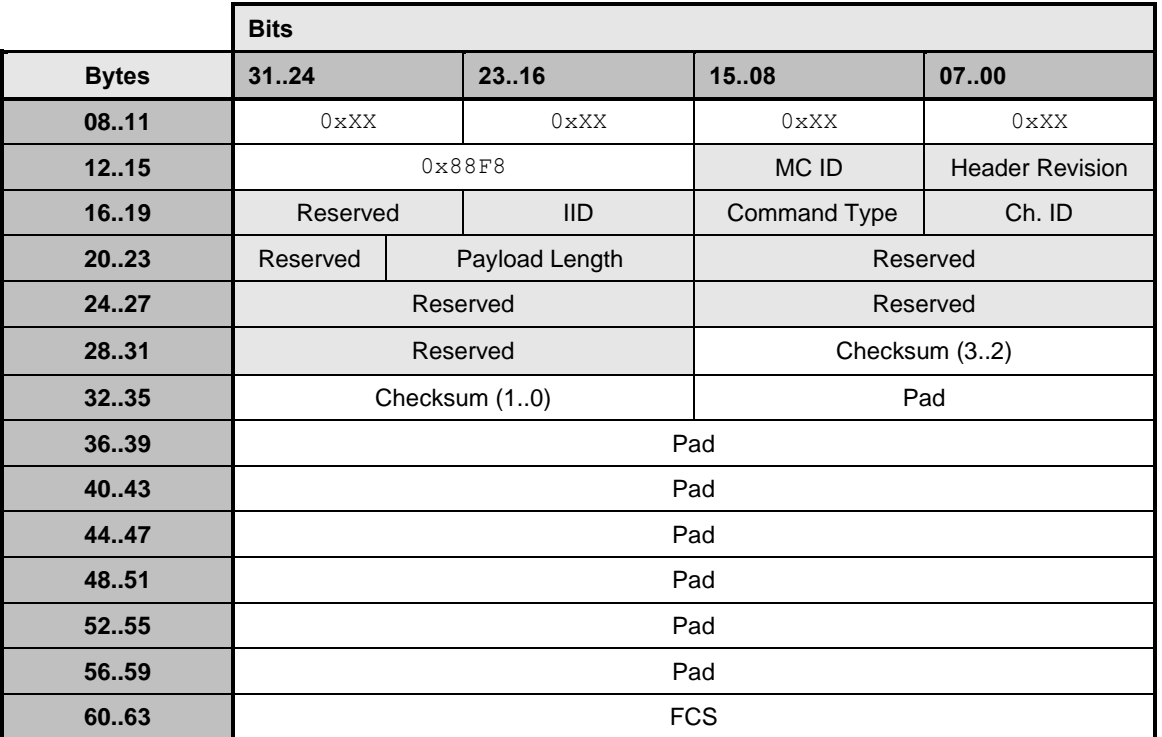

# 1709 **8.4.2 NC-SI response packet format**

1710 [Table 19](#page-66-0) illustrates the NC-SI response packet format that shall be transmitted by the Network Controller.

1711 **Table 19 – Example of complete minimum-sized NC-SI response packet**

<span id="page-66-0"></span>

|              | <b>Bits</b>   |  |                |                        |               |
|--------------|---------------|--|----------------|------------------------|---------------|
| <b>Bytes</b> | 3124          |  | 23.16          | 1508                   | 0700          |
| 0003         | 0xFF          |  | 0xFF           | 0xFF                   | $0 \times FF$ |
| 0407         | 0xFF          |  | 0xFF           | 0xFF                   | 0xFF          |
| 0811         | 0xFF          |  | 0xFF           | 0xFF                   | $0 \times FF$ |
| 1215         | 0x88F8        |  | MC ID          | <b>Header Revision</b> |               |
| 1619         | Reserved      |  | <b>IID</b>     | Response Type          | Ch. ID        |
| 2023         | Reserved      |  | Payload Length | Reserved               |               |
| 2427         | Reserved      |  | Reserved       |                        |               |
| 28.31        | Reserved      |  | Response Code  |                        |               |
| 32.35        | Reason Code   |  | Checksum (32)  |                        |               |
| 3639         | Checksum (10) |  | Pad            |                        |               |
| 40.43        | Pad           |  |                |                        |               |
| 44.47        | Pad           |  |                |                        |               |
| 48.51        | Pad           |  |                |                        |               |

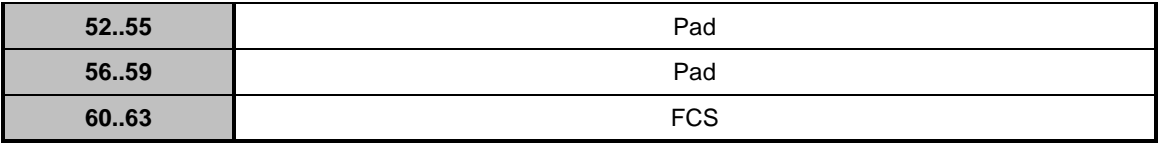

### 1712 **8.4.3 Clear Initial State command (0x00)**

 The Clear Initial State command provides the mechanism for the Management Controller to acknowledge that it considers a channel to be in the Initial State (typically because the Management Controller received an "Interface Initialization Required" reason code) and to direct the Network Controller to start accepting commands for initializing or recovering the NC-SI operation. When in the Initial State, the Network Controller shall return the "Interface Initialization Required" reason code for all commands until it receives 1718 the Clear Initial State command.

 If the channel is in the Initial State when it receives the Clear Initial State command, the command shall cause the Network Controller to stop returning the "Interface Initialization Required" reason code. The channel shall also treat any subsequently received instance ID numbers as IDs for new command instances, not retries.

- 1723 If the channel is not in the Initial State when it receives this command, it shall treat any subsequently 1724 received instance ID numbers as IDs for new command instances, not retries.
- 1725 [Table 20](#page-67-0) illustrates the packet format of the Clear Initial State command.
- 

#### 1726 **Table 20 – Clear Initial State command packet format**

<span id="page-67-0"></span>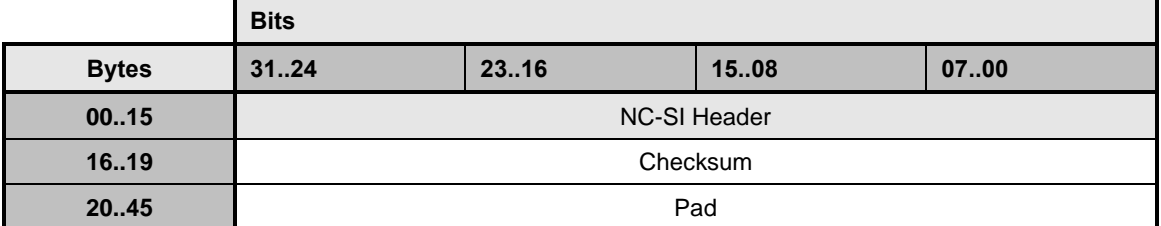

#### 1727 **8.4.4 Clear Initial State response (0x80)**

1728 Currently no command-specific reason code is identified for this response (see [Table 21\)](#page-67-1).

#### 1729 **Table 21 – Clear Initial State response packet format**

<span id="page-67-1"></span>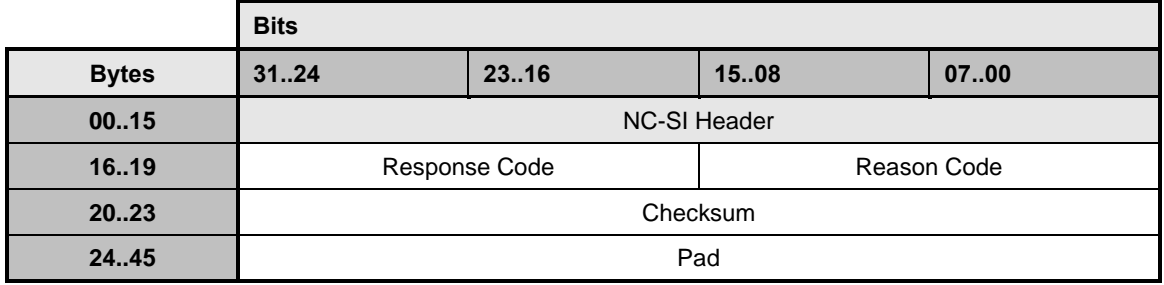

## <span id="page-68-0"></span>**8.4.5 Select Package command (0x01)**

 A package is considered to be "selected" when its NC-SI output buffers are allowed to transmit packets through the NC-SI interface. Conversely, a package is "deselected" when it is not allowed to transmit packets through the NC-SI interface.

 The Select Package command provides a way for a Management Controller to explicitly take a package out of the deselected state and to control whether hardware arbitration is enabled for the package. (Similarly, the Deselect Package command allows a Management Controller to explicitly deselect a package.)

 The NC-SI package in the Network Controller shall also become selected if the package receives any other NC-SI command that is directed to the package or to a channel within the package.

 The Select Package command is addressed to the package, rather than to a particular channel (that is, the command is sent with a Channel ID where the Package ID subfield matches the ID of the intended 1742 package and the Internal Channel ID subfield is set to  $0 \times 1$  F).

- More than one package can be in the selected state simultaneously if hardware arbitration is used
- between the selected packages and is active. The hardware arbitration logic ensures that buffer conflicts will not occur between selected packages.

If hardware arbitration is not active or is not used for a given package, only one package shall be selected

 at a time. To switch between packages, the Deselect Package command is used by the Management 1748 Controller to put the presently selected package into the deselected state before another package is 1749 selected. selected.

 A package shall stay in the selected state until it receives a Deselect Package command, unless an internal condition causes all internal channels to enter the Initial State.

A package that is not using hardware arbitration may leave its output buffers enabled for the time that it is

 selected, or it may place its output buffers into the high-impedance state between transmitting packets through the NC-SI interface. (Temporarily placing the output buffers into the high-impedance state is not 1755 the same as entering the deselected state.)

 For Type A integrated controllers: Because the bus buffers are separately controlled, a separate Select Package command needs to be sent to each Package ID in the controller that is to be enabled to transmit 1758 through the NC-SI interface. If the internal packages do not support hardware arbitration, only one package shall be selected at a time; otherwise, a bus conflict will occur.

- For Type S single channel, and Types B and C integrated controllers: A single set of bus buffers exists for the package. Sending a Select Package command selects the entire package and enables all channels within the package to transmit through the NC-SI interface. (Whether a particular channel in a selected package starts transmitting Pass-through and AEN packets depends on whether that channel was enabled or disabled using the Enable or Disable Channel commands and whether the package may have had packets queued up for transmission.)
- [Table 22](#page-69-1) illustrates the packet format of the Select Package command. [Table 23](#page-69-2) illustrates the disable byte for hardware arbitration.

#### 1768 **Table 22 – Select Package command packet format**

<span id="page-69-1"></span>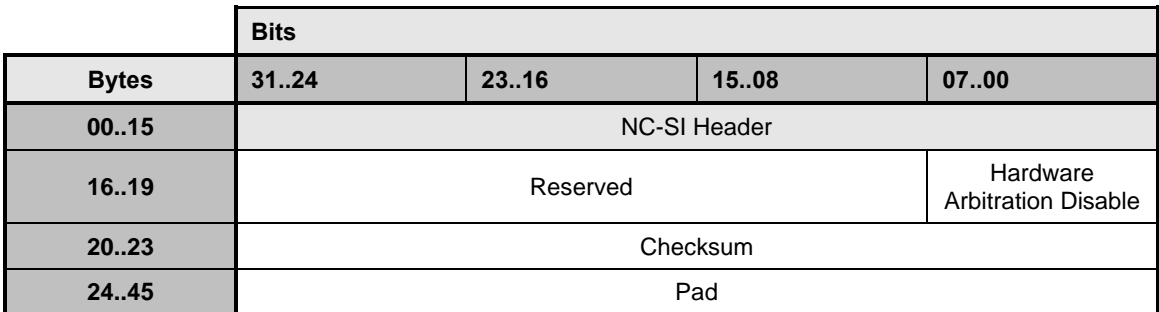

#### 1769 **Table 23 – Hardware arbitration disable byte**

<span id="page-69-2"></span>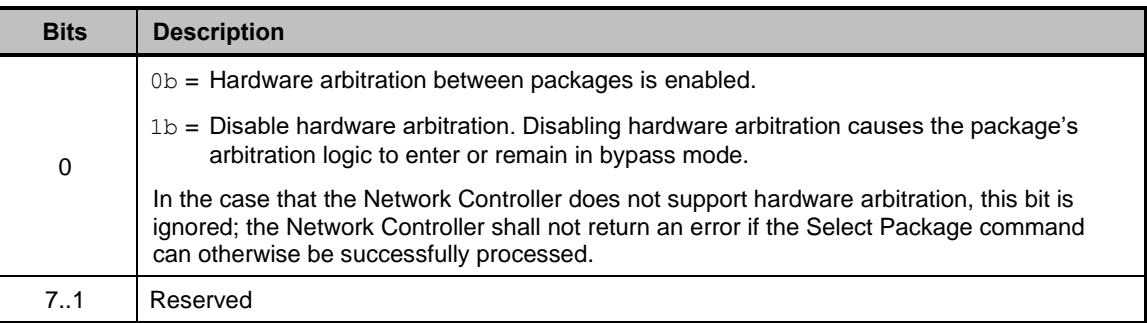

### 1770 **8.4.6 Select package response (0x81)**

1771 Currently no command-specific reason code is identified for this response (see [Table 24\)](#page-69-3).

#### 1772 **Table 24 – Select package response packet format**

<span id="page-69-3"></span>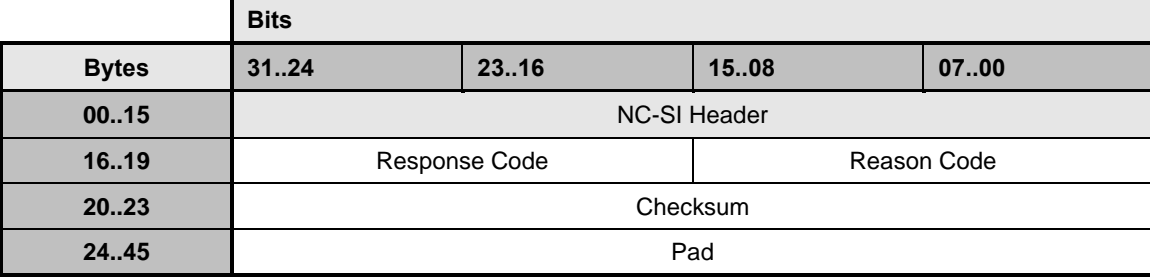

#### <span id="page-69-0"></span>1773 **8.4.7 Deselect Package command (0x02)**

1774 The Deselect Package command directs the controller package to stop transmitting packets through the 1775 NC-SI interface and to place the output buffers for the package into the high-impedance state.

1776 The Deselect Package command is addressed to the package, rather than to a particular channel (that is,

1777 the command is sent with a Channel ID where the Package ID subfield matches the ID of the intended 1778 package and the Internal Channel ID subfield is set to  $0 \times 1$  F).

1779 The controller package enters the deselected state after it has transmitted the response to the Deselect 1780 Package command and placed its buffers into the high-impedance state. The controller shall place its

1781 outputs into the high-impedance state within the Package Deselect to Hi-Z Interval (T1). (This interval

- 1782 gives the controller being deselected time to turn off its electrical output buffers after sending the 1783 response to the Deselect Package command.) response to the Deselect Package command.)
- 1784 If hardware arbitration is not supported or used, the Management Controller should wait for the Package 1785 Deselect to Hi-Z Interval (T1) to expire before selecting another controller.
- 1786 For Type A integrated controllers: Because the bus buffers are separately controlled, putting the overall
- 1787 controller package into the high-impedance state requires sending separate Deselect Package
- 1788 commands to each Package ID in the overall package.
- 1789 For Type S single channel, and Types B and C integrated controllers: A single set of bus buffers exists for
- 1790 the package. Sending a Deselect Package command deselects the entire NC-SI package and prevents
- 1791 all channels within the package from transmitting through the NC-SI interface.
- 1792 [Table 25](#page-70-0) illustrates the packet format of the Deselect Package command.
- 

1793 **Table 25 – Deselect Package command packet format**

<span id="page-70-0"></span>

|              | <b>Bits</b>         |       |      |      |
|--------------|---------------------|-------|------|------|
| <b>Bytes</b> | 3124                | 23.16 | 1508 | 0700 |
| 0015         | <b>NC-SI Header</b> |       |      |      |
| 1619         | Checksum            |       |      |      |
| 2045         | Pad                 |       |      |      |

#### 1794 **8.4.8 Deselect Package response (0x82)**

- 1795 The Network Controller shall always put the package into the deselected state after sending a Deselect 1796 Package Response.
- 1797 No command-specific reason code is identified for this response (see [Table 26\)](#page-70-1).
- 

#### 1798 **Table 26 – Deselect Package response packet format**

<span id="page-70-1"></span>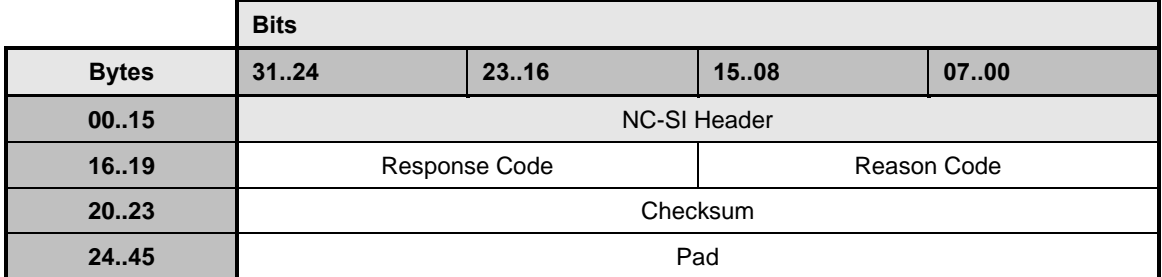

#### **Network Controller Sideband Interface (NC-SI) Specification DSP0222**

# **8.4.9 Enable Channel command (0x03)**

 The Enable Channel command shall enable the Network Controller to allow transmission of Pass-through and AEN packets to the Management Controller through the NC-SI.

[Table 27](#page-71-0) illustrates the packet format of the Enable Channel command.

**Table 27 – Enable Channel command packet format**

<span id="page-71-0"></span>

|              | <b>Bits</b>         |       |      |      |
|--------------|---------------------|-------|------|------|
| <b>Bytes</b> | 3124                | 23.16 | 1508 | 0700 |
| 0015         | <b>NC-SI Header</b> |       |      |      |
| 1619         | Checksum            |       |      |      |
| 2045         | Pad                 |       |      |      |

# **8.4.10 Enable Channel response (0x83)**

No command-specific reason code is identified for this response (see [Table 28\)](#page-71-1).

### **Table 28 – Enable Channel response packet format**

<span id="page-71-1"></span>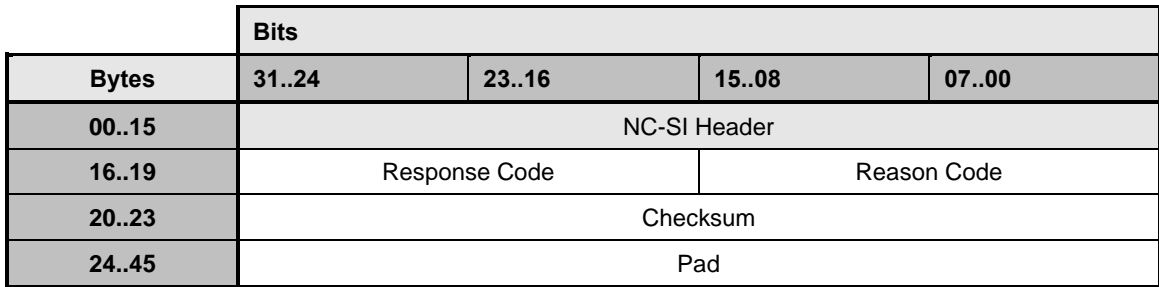

# **8.4.11 Disable Channel command (0x04)**

 The Disable Channel command allows the Management Controller to disable the flow of packets, including Pass-through and AEN, to the Management Controller.

 A Network Controller implementation is not required to flush pending packets from its RX Queues when a channel becomes disabled. If queuing is subsequently disabled for a channel, it is possible that a number

of packets from the disabled channel could still be pending in the RX Queues. These packets may

continue to be transmitted through the NC-SI interface until the RX Queues are emptied of those packets.

The Management Controller should be aware that it might receive a number of packets from the channel

- before receiving the response to the Disable Channel command.
- The 1-bit Allow Link Down (ALD) field can be used by the Management Controller to indicate that the link
- corresponding to the specified channel is not required after the channel is disabled. The Network
- Controller is allowed to take down the external network physical link if no other functionality (for example,
- host OS or WoL [Wake-on-LAN]) is active.
- Possible values for the 1-bit ALD field are as follows:
- 0b = Keep link up (establish and/or keep a link established) while channel is disabled
- 1822  $1b =$  Allow link to be taken down while channel is disabled
## 1823 [Table 29](#page-72-0) illustrates the packet format of the Disable Channel command.

#### 1824 **Table 29 – Disable Channel command packet format**

<span id="page-72-0"></span>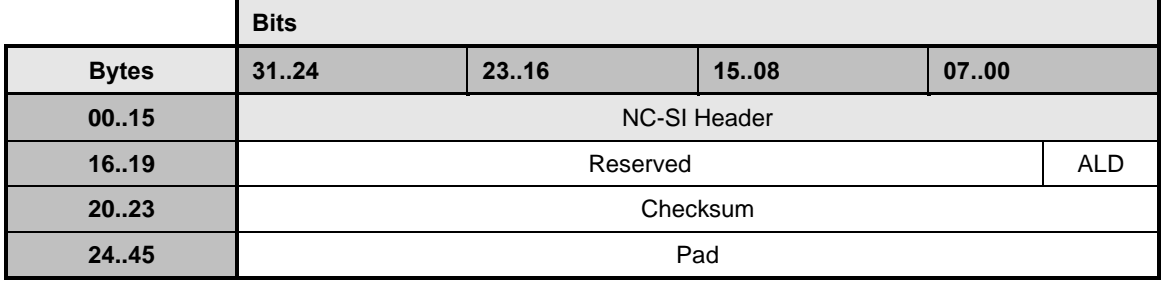

1825 NOTE It is currently unspecified whether this command will cause the Network Controller to cease the pass 1826 through of traffic from the Management Controller to the network, or if this can only be done using the Disable 1827 Channel Network TX command.

## 1828 **8.4.12 Disable Channel response (0x84)**

## 1829 No command-specific reason code is identified for this response (see [Table 30\)](#page-72-1).

## 1830 **Table 30 – Disable Channel response packet format**

<span id="page-72-1"></span>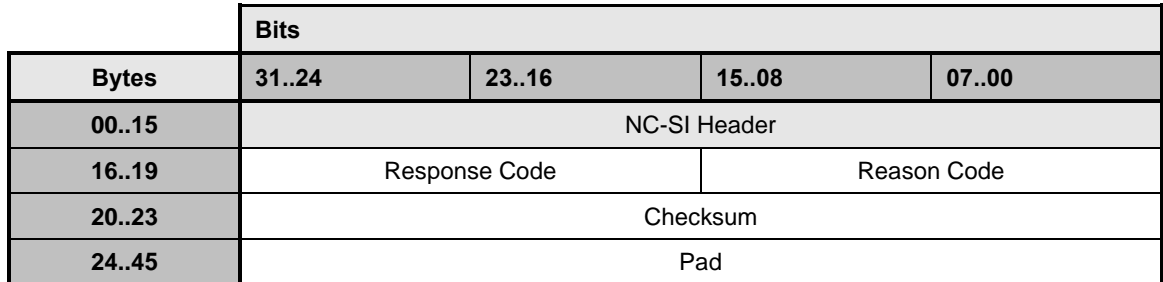

## 1831 **8.4.13 Reset Channel command (0x05)**

1832 The Reset Channel command allows the Management Controller to put the channel into the Initial State.

1833 Packet transmission is not required to stop until the Reset Channel response has been sent. Thus, the 1834 Management Controller should be aware that it may receive a number of packets from the channel before 1835 receiving the response to the Reset Channel command.

1836 [Table 31](#page-72-2) illustrates the packet format of the Reset Channel command.

## 1837 **Table 31 – Reset Channel command packet format**

<span id="page-72-2"></span>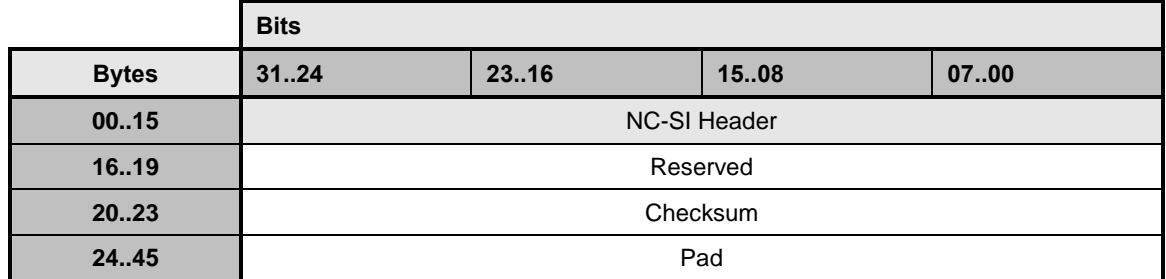

# 1838 **8.4.14 Reset Channel response (0x85)**

1839 Currently no command-specific reason code is identified for this response (see [Table 32\)](#page-74-0).

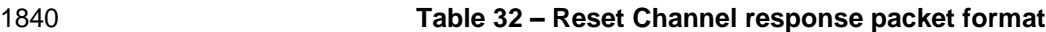

<span id="page-74-0"></span>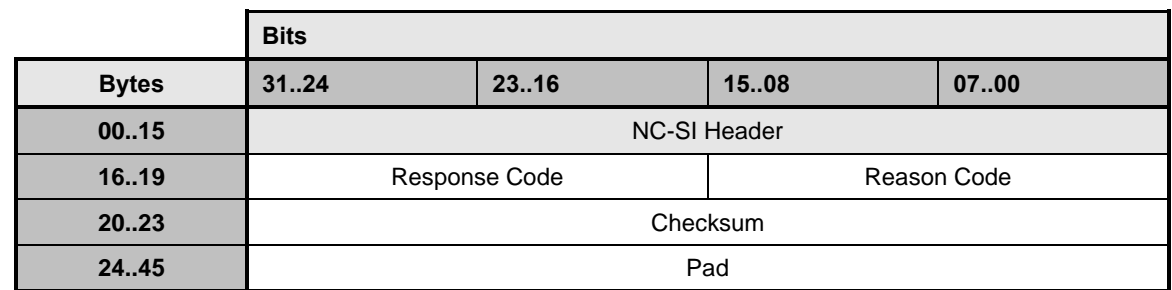

## 1841 **8.4.15 Enable Channel Network TX command (0x06)**

1842 The Enable Channel Network TX command shall enable the channel to transmit Pass-through packets 1843 onto the network. After network transmission is enabled, this setting shall remain enabled until a Disable 1844 Channel Network TX command is received or the channel enters the Initial State.

 The intention of this command is to control which Network Controller ports are allowed to transmit to the external network. The Network Controller compares the source MAC address in outgoing Pass-through packets to the unicast MAC address(es) configured using the Set MAC Address command. If a match exists, the packet is transmitted to the network.

1849 [Table 33](#page-74-1) illustrates the packet format of the Enable Channel Network TX command.

#### 1850 **Table 33 – Enable Channel Network TX command packet format**

<span id="page-74-1"></span>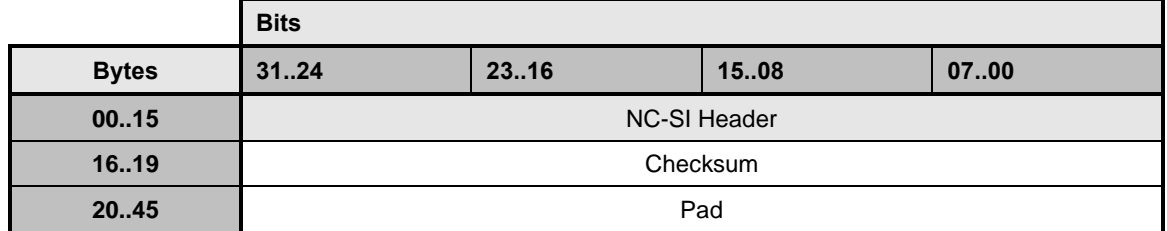

1851

# 1852 **8.4.16 Enable Channel Network TX response (0x86)**

1853 No command-specific reason code is identified for this response (see [Table 34\)](#page-74-2).

#### 1854 **Table 34 – Enable Channel Network TX response packet format**

<span id="page-74-2"></span>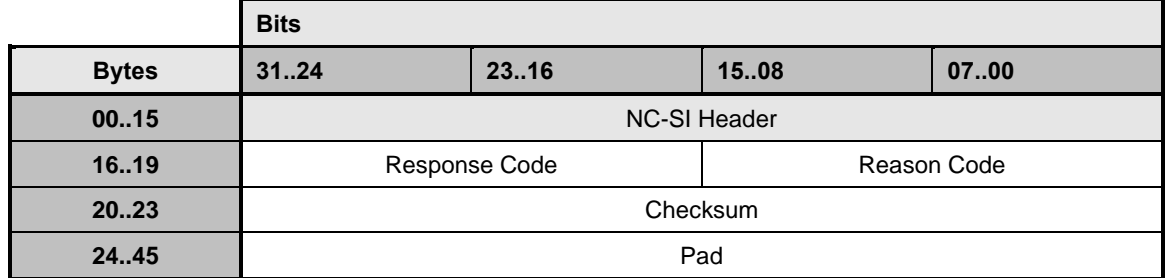

# 1855 **8.4.17 Disable Channel Network TX command (0x07)**

1856 The Disable Channel Network TX command disables the channel from transmitting Pass-through packets 1857 onto the network. After network transmission is disabled, it shall remain disabled until an Enable Channel 1858 Network TX command is received.

1859 [Table 35](#page-75-0) illustrates the packet format of the Disable Channel Network TX command.

1860 **Table 35 – Disable Channel Network TX command packet format**

<span id="page-75-0"></span>

|              | <b>Bits</b>         |       |       |      |
|--------------|---------------------|-------|-------|------|
| <b>Bytes</b> | 3124                | 23.16 | 15.08 | 0700 |
| 0015         | <b>NC-SI Header</b> |       |       |      |
| 1619         | Checksum            |       |       |      |
| 2023         | Pad                 |       |       |      |

## 1861 **8.4.18 Disable Channel Network TX response (0x87)**

1862 The NC-SI shall, in the absence of a checksum error or identifier mismatch, always accept the Disable 1863 Channel Network TX command and send a response.

1864 Currently no command-specific reason code is identified for this response (see [Table 36\)](#page-75-1).

1865 **Table 36 – Disable Channel Network TX response packet format**

<span id="page-75-1"></span>

|              | <b>Bits</b>                  |       |      |      |
|--------------|------------------------------|-------|------|------|
| <b>Bytes</b> | 3124                         | 23.16 | 1508 | 0700 |
| 0015         | <b>NC-SI Header</b>          |       |      |      |
| 1619         | Reason Code<br>Response Code |       |      |      |
| 2023         | Checksum                     |       |      |      |
| 24.45        |                              | Pad   |      |      |

## 1866 **8.4.19 AEN Enable command (0x08)**

1867 Network Controller implementations shall support this command on the condition that the Network

1868 Controller generates one or more standard AENs. The AEN Enable command enables and disables the

1869 different standard AENs supported by the Network Controller. The Network Controller shall copy the AEN

- 1870 MC ID field from the AEN Enable command into the MC ID field in every subsequent AEN sent to the 1871 Management Controller. Management Controller.
- 1872 For more information, see [8.5](#page-124-0) (["AEN packet formats"](#page-124-0)) and [8.2.1.1](#page-57-0) (["Management Controller ID"](#page-57-0)).

1873 Control of transport-specific AENs is outside the scope of this specification, and should be defined by the 1874 particular transport binding specifications.

1875 [Table 37](#page-76-0) illustrates the packet format of the AEN Enable command.

## 1876 **Table 37 – AEN Enable command packet format**

<span id="page-76-0"></span>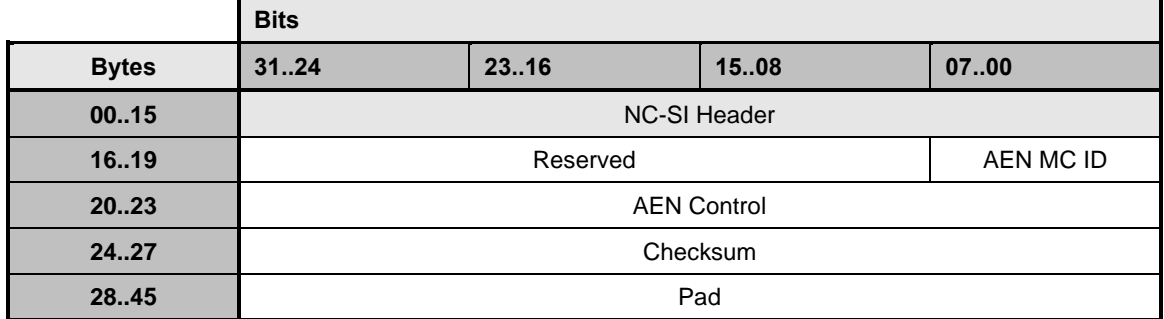

1877 The AEN Control field has the format shown in [Table 38.](#page-76-1)

## 1878 **Table 38 – Format of AEN control**

<span id="page-76-1"></span>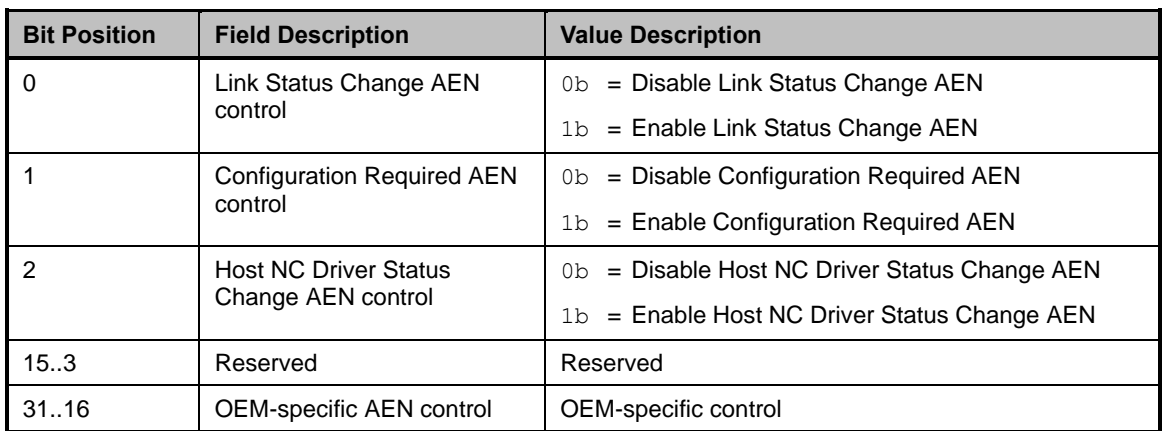

## 1879 **8.4.20 AEN Enable response (0x88)**

- 1880 Currently no command-specific reason code is identified for this response (see [Table 39\)](#page-77-0).
- 

#### 1881 **Table 39 – AEN Enable response packet format**

<span id="page-77-0"></span>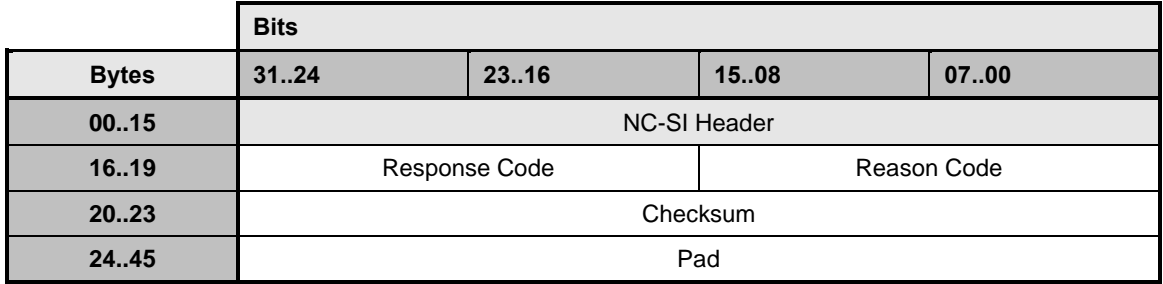

## 1882 **8.4.21 Set Link command (0x09)**

 The Set Link command may be used by the Management Controller to configure the external network interface associated with the channel by using the provided settings. Upon receiving this command, while 1885 the host NC driver is not operational, the channel shall attempt to set the link to the configuration specified by the parameters. Upon successful completion of this command, link settings specified in the command should be used by the network controller as long as the host NC driver does not overwrite the link settings.

 In the absence of an operational host NC driver, the NC should attempt to make the requested link state change even if it requires the NC to drop the current link. The channel shall send a response packet to 1891 the Management Controller within the required response time. However, this specification does not specify the amount of time the requested link state changes take to complete

1893 The actual link settings are controlled by the host NC driver when it is operational. When the host NC 1894 driver is operational, link settings specified by the MC using the Set Link command may be overwritten by 1895 the host NC driver. The link settings are not restored by the NC if the host NC driver becomes non-

1896 operational.

1897 [Table 40](#page-77-1) illustrates the packet format of the Set Link command.

## 1898 **Table 40 – Set Link command packet format**

<span id="page-77-1"></span>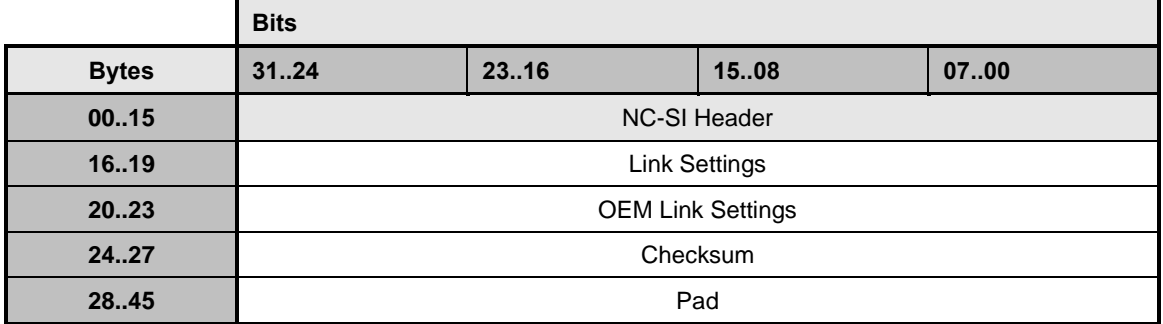

1899 Table 41 and [Table 42](#page-80-0) describe the Set Link bit definitions. Refer to **IEEE 802.3** for definitions of Auto 1900 Negotiation, Duplex Setting, Pause Capability, and Asymmetric Pause Capability. [Negotiatio](#page-78-0)n, Duplex Setting, Pa[use Capability](#page-9-0), and Asymmetric Pause Capability.

<span id="page-78-0"></span>

# 1901 **Table 41 – Set Link bit definitions**

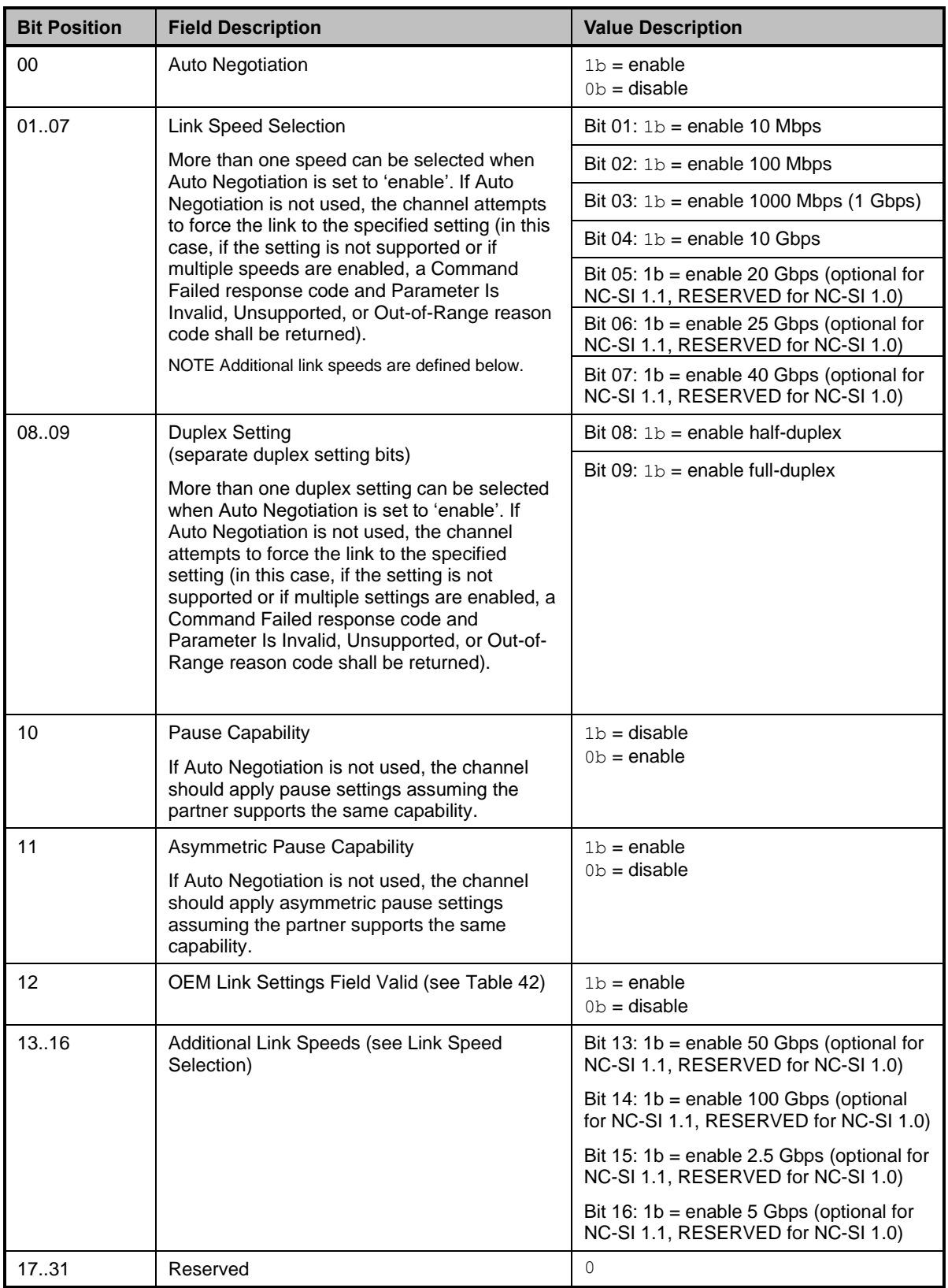

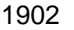

## 1902 **Table 42 – OEM Set Link bit definitions**

<span id="page-80-0"></span>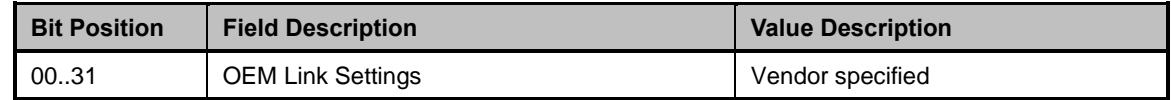

## 1903 **8.4.22 Set Link Response (0x89)**

 The channel shall, in the absence of a checksum error or identifier mismatch, always accept the Set Link command and send a response (see [Table 43\)](#page-80-1). In the presence of an operational Host NC driver, the NC should not attempt to make link state changes and should send a response with reason code 0x1 (Set Link Host OS/ Driver Conflict).

1908 If the Auto Negotiation field is set, the NC should ignore Link Speed Selection and Duplex Setting fields 1909 that are not supported by the NC. that are not supported by the NC.

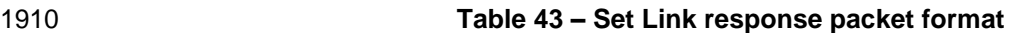

<span id="page-80-1"></span>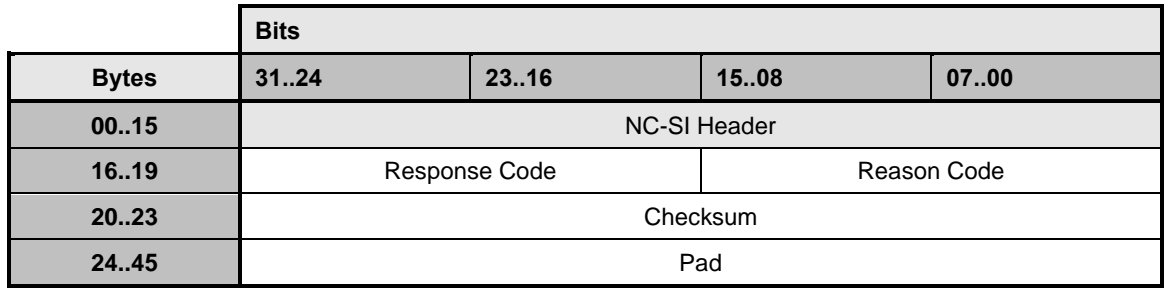

1911 [Table 44](#page-80-2) describes the reason codes that are specific to the Set Link command. Returning the following

1912 command-specific codes is recommended, conditional upon Network Controller support for the related

1913 capabilities.

## 1914 **Table 44 – Set Link command-specific reason codes**

<span id="page-80-2"></span>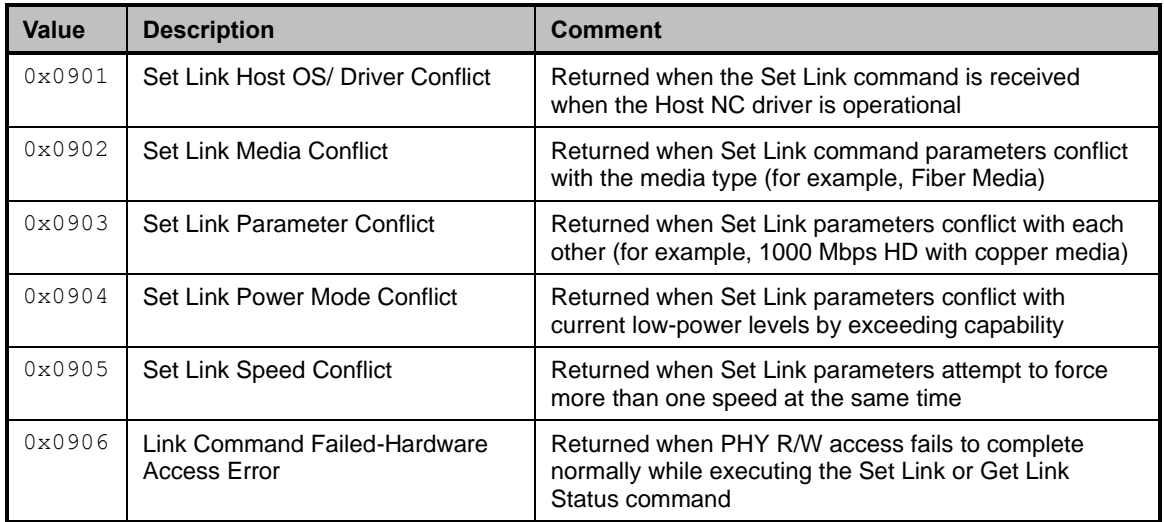

## 1915 **8.4.23 Get Link Status command (0x0A)**

1916 The Get Link Status command allows the Management Controller to query the channel for potential link 1917 status and error conditions (see [Table 45\)](#page-81-0).

#### 1918 **Table 45 – Get Link Status command packet format**

<span id="page-81-0"></span>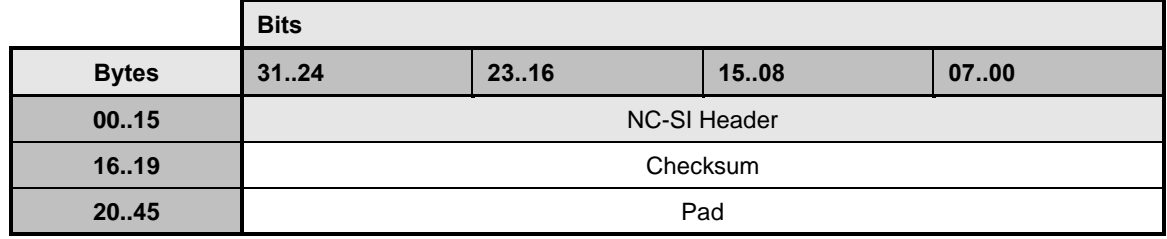

## 1919 **8.4.24 Get Link Status response (0x8A)**

1920 The channel shall, in the absence of a checksum error or identifier mismatch, always accept the Get Link 1921 Status command and send a response (see Table 46). Status command and send a response (see [Table 46\)](#page-81-1).

#### 1922 **Table 46 – Get Link Status response packet format**

<span id="page-81-1"></span>

|              | <b>Bits</b>                  |                     |      |      |
|--------------|------------------------------|---------------------|------|------|
| <b>Bytes</b> | 3124                         | 23.16               | 1508 | 0700 |
| 0015         |                              | <b>NC-SI Header</b> |      |      |
| 1619         | Response Code<br>Reason Code |                     |      |      |
| 20.23        | <b>Link Status</b>           |                     |      |      |
| 2427         | Other Indications            |                     |      |      |
| 28.31        | <b>OEM Link Status</b>       |                     |      |      |
| 32.35        | Checksum                     |                     |      |      |
| 36.45        |                              | Pad                 |      |      |

1923 [Table 47](#page-81-2) describes the Link Status bit definitions.

# 1924 **Table 47 – Link Status field bit definitions**

<span id="page-81-2"></span>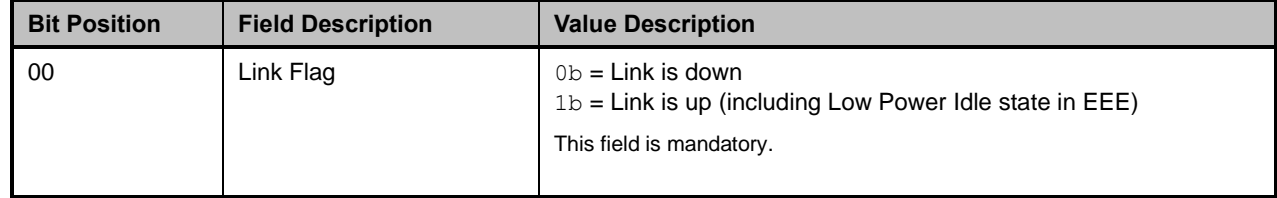

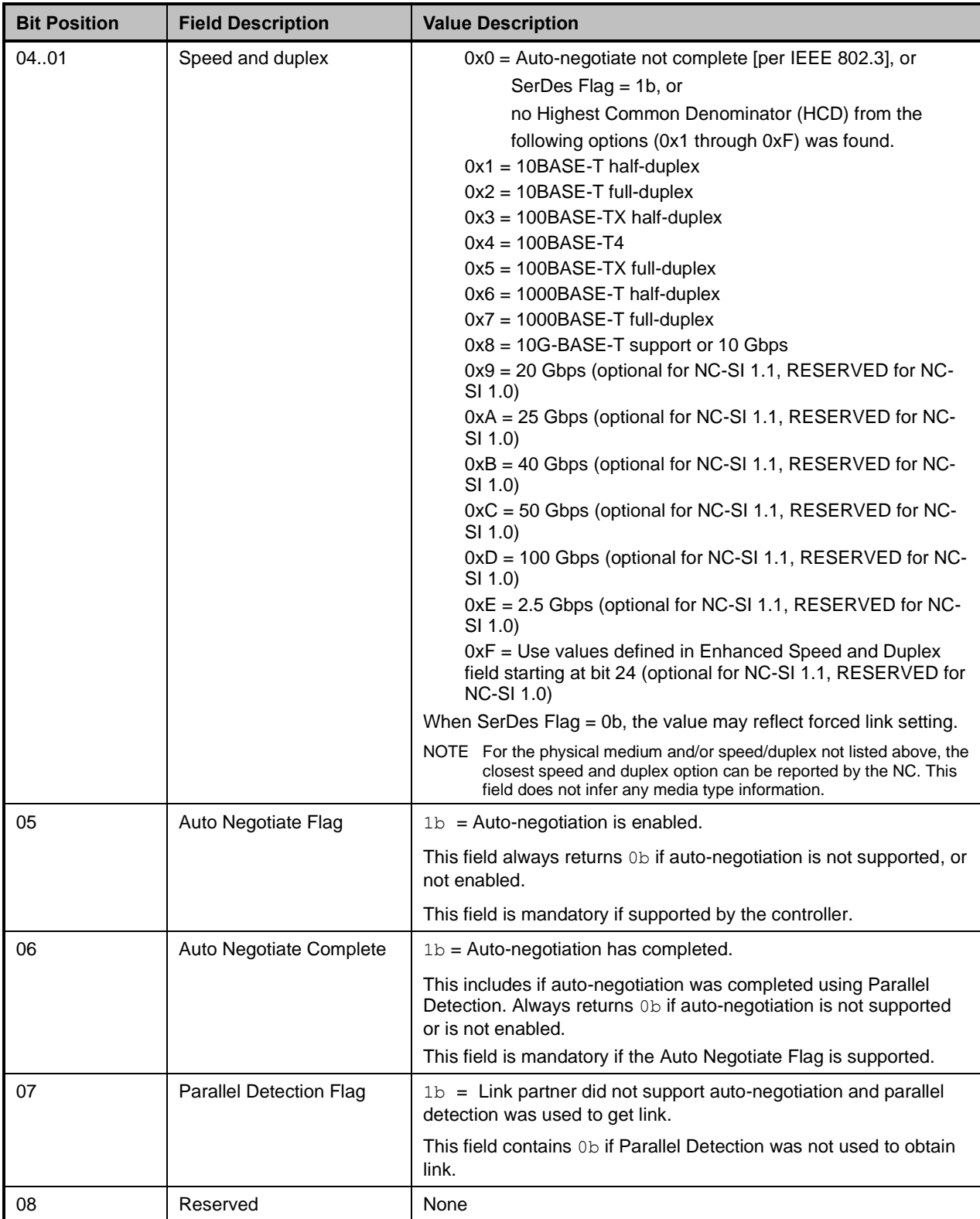

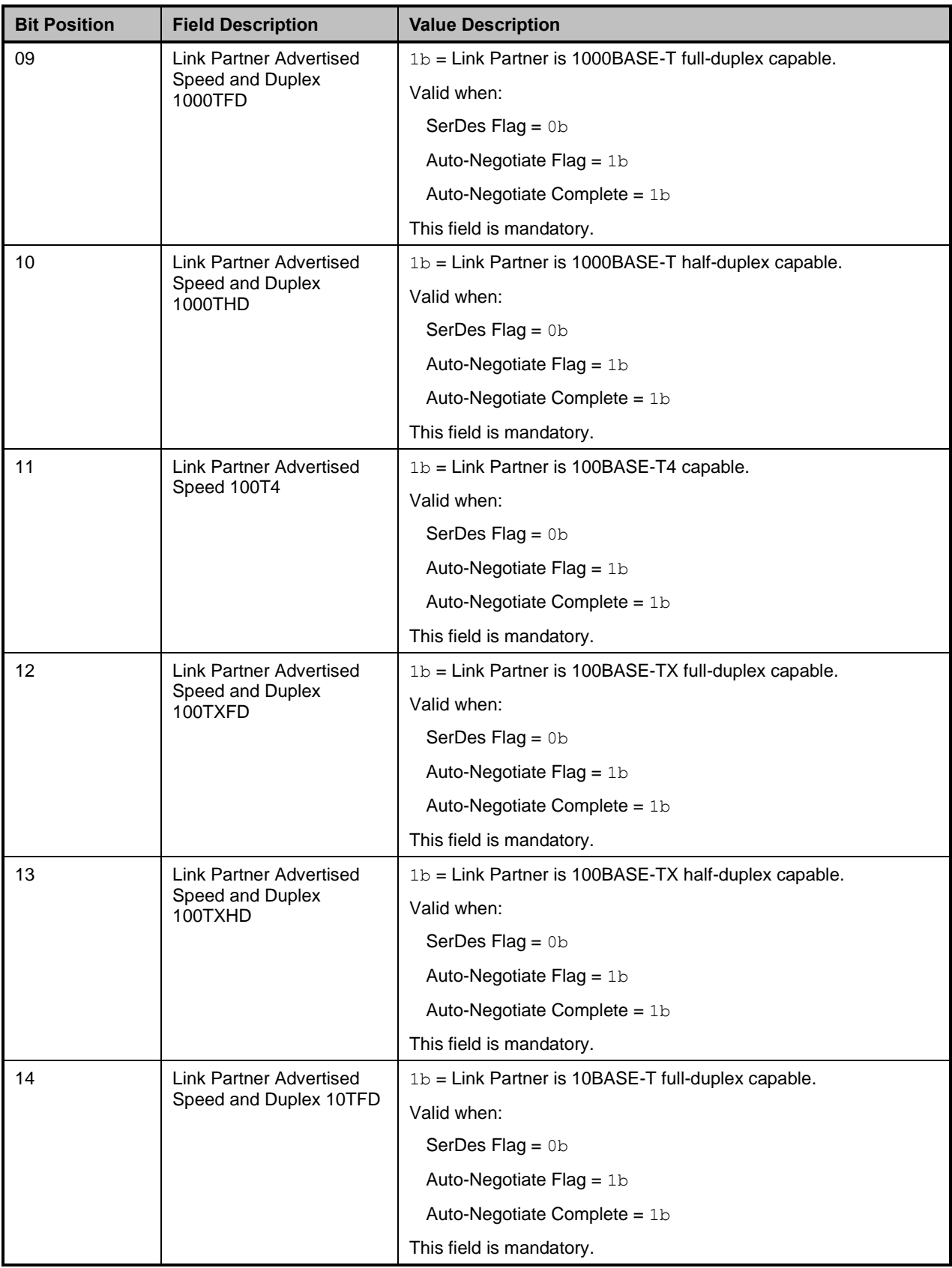

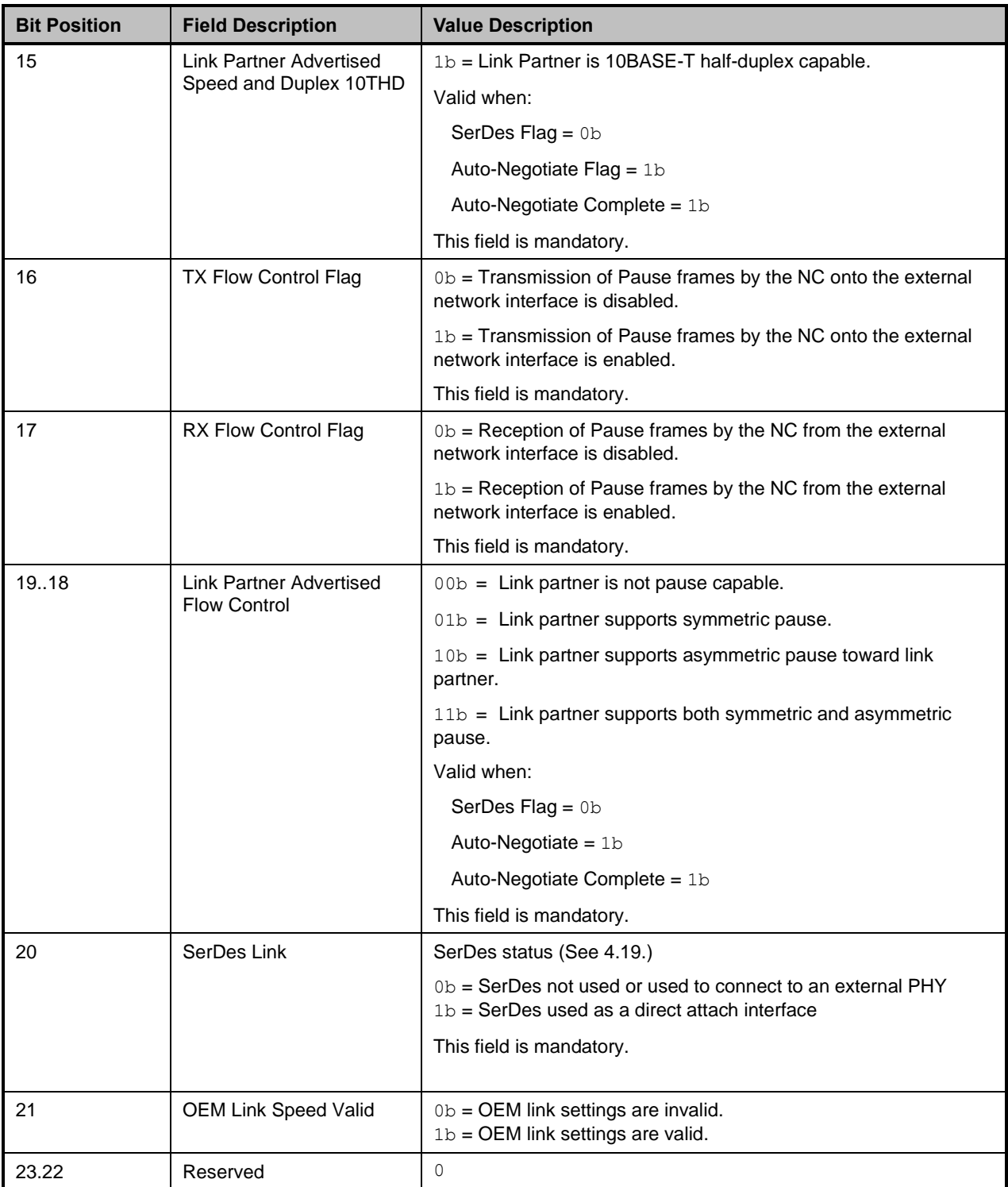

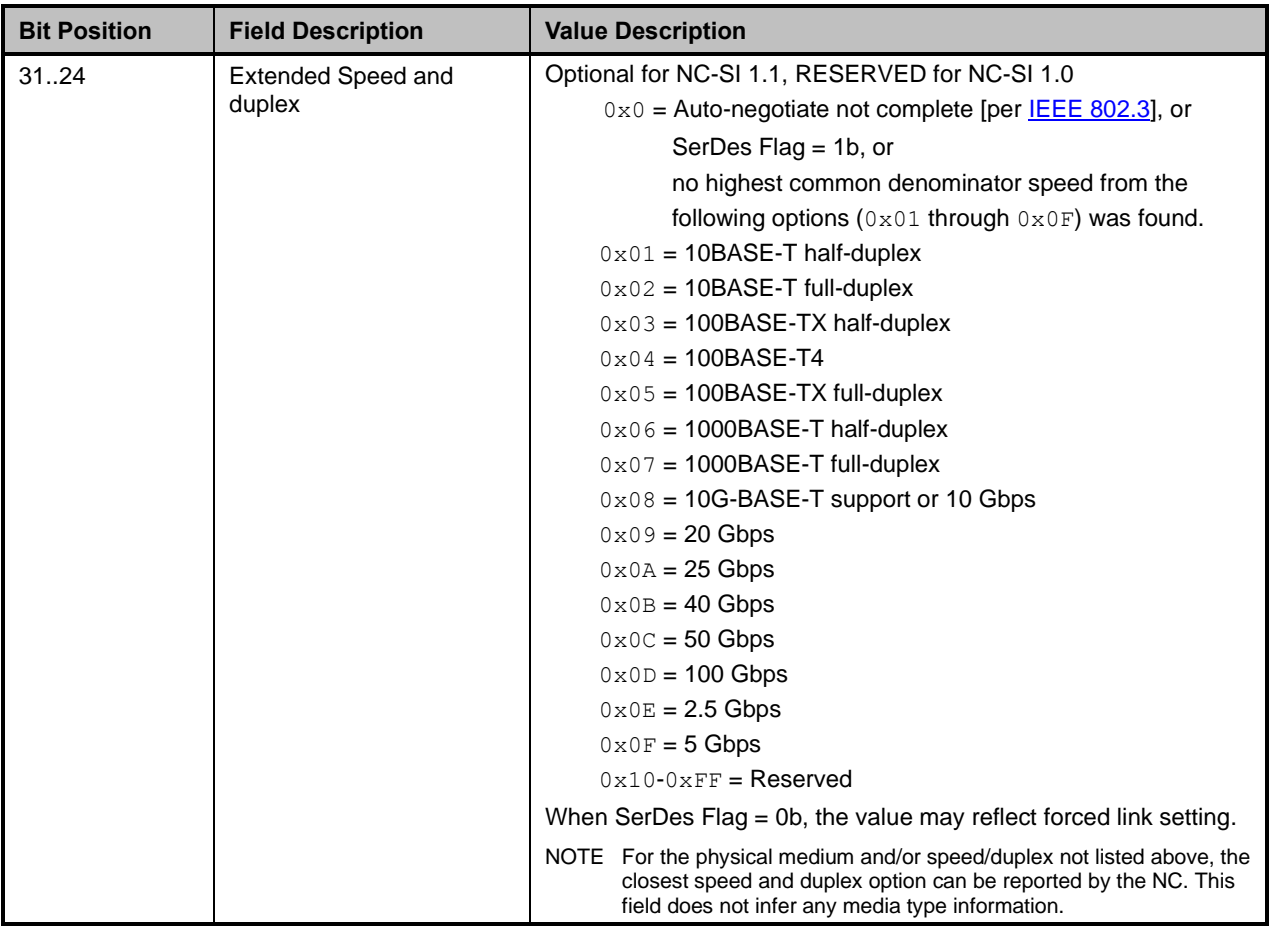

1925 [Table 48](#page-85-0) describes the Other Indications field bit definitions.

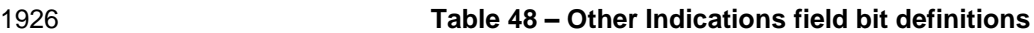

<span id="page-85-0"></span>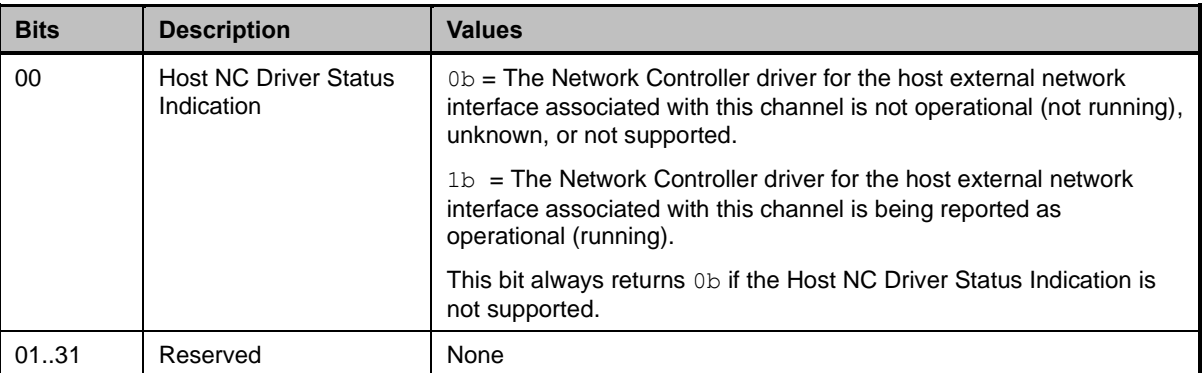

1927 [Table 49](#page-86-0) describes the OEM Link Status field bit definitions.

#### 1928 **Table 49 – OEM Link Status field bit definitions (optional)**

<span id="page-86-0"></span>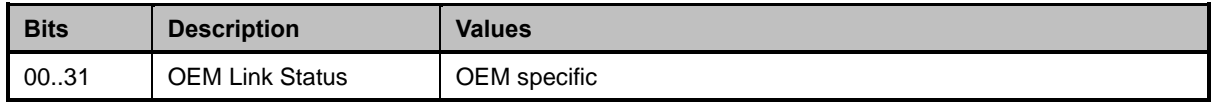

1929 [Table 50](#page-86-1) describes the reason code that is specific to the Get Link Status command.

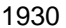

#### 1930 **Table 50 – Get Link Status command-specific reason code**

<span id="page-86-1"></span>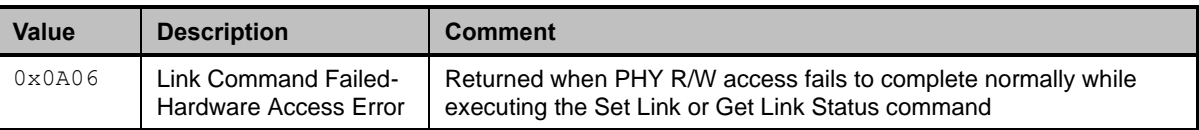

## 1931 **8.4.25 Set VLAN Filter command (0x0B)**

- 1932 The Set VLAN Filter command is used by the Management Controller to program one or more VLAN IDs 1933 that are used for VLAN filtering.
- 1934 Incoming packets that match both a VLAN ID filter and a MAC address filter are forwarded to the 1935 Management Controller. Other packets may be dropped based on the VLAN filtering mode per the Enable 1936 VLAN command.
- 1937 The quantity of each filter type that is supported by the channel can be discovered by means of the Get 1938 Capabilities command. Up to 15 filters can be supported per channel. A Network Controller 1939 implementation shall support at least one VLAN filter per channel.

1940 To configure a VLAN filter, the Management Controller issues a Set VLAN Filter command with the Filter 1941 Selector field indicating which filter is to be configured, the VLAN ID field set to the VLAN TAG values to 1942 be used by the filter, and the Enable field set to either enable or disable the selected filter.

1943 The VLAN-related fields are specified per [IEEE 802.1q.](#page-9-1) When VLAN Tagging is used, the packet includes 1944 a Tag Protocol Identifier (TPID) field and VLAN Tag fields, as shown in [Table 51.](#page-86-2)

## 1945 **Table 51 – IEEE 802.1q VLAN Fields**

<span id="page-86-2"></span>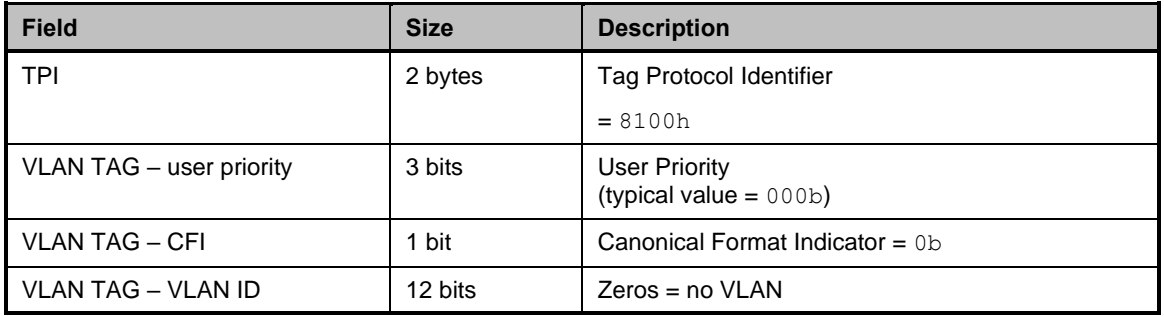

1946 When checking VLAN field values, the Network Controller shall match against the enabled VLAN Tag

1947 Filter values that were configured with the Set VLAN Filter command. The Network Controller shall also

1948 match on the TPI value of 8100h, as specified by [IEEE 802.1q.](#page-9-1) Matching against the User Priority/CFI

1949 bits is optional. An implementation may elect to ignore the setting of those fields.

## 1950 [Table 52](#page-87-0) illustrates the packet format of the Set VLAN Filter command.

## 1951 **Table 52 – Set VLAN Filter command packet format**

<span id="page-87-0"></span>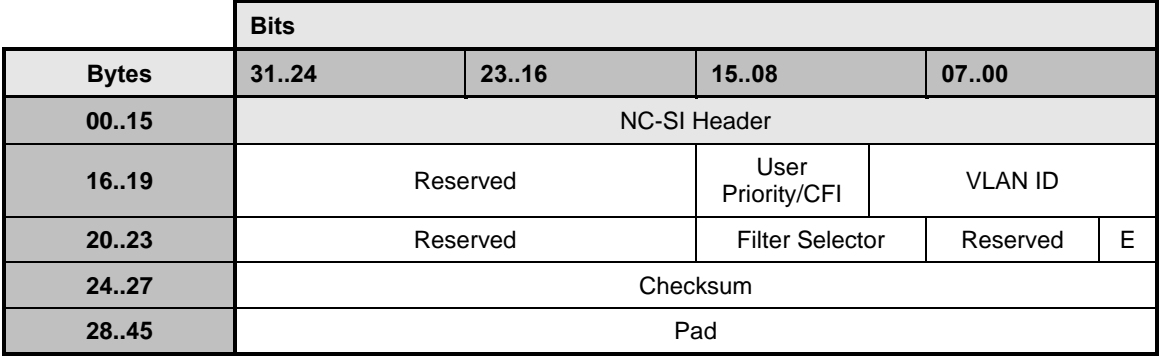

1952 [Table 53](#page-87-1) provides possible settings for the Filter Selector field. [Table 54](#page-87-2) provides possible settings for the 1953 Enable (E) field.

## 1954 **Table 53 – Possible Settings for Filter Selector field (8-bit field)**

<span id="page-87-1"></span>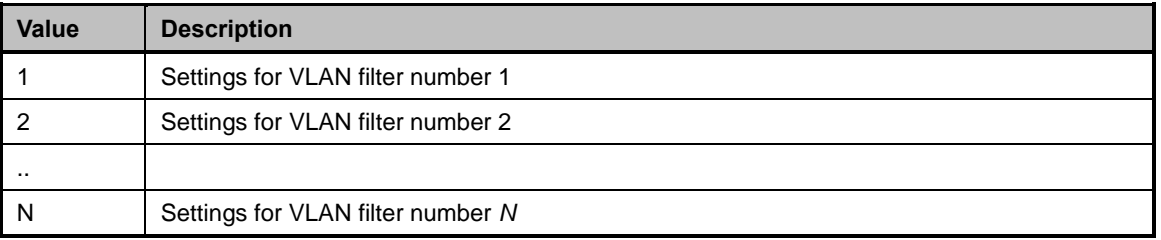

## 1955 **Table 54 – Possible Settings for Enable (E) field (1-bit field)**

<span id="page-87-2"></span>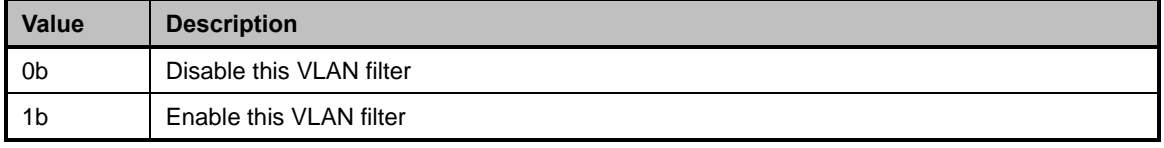

## 1956 **8.4.26 Set VLAN Filter response (0x8B)**

1957 The channel shall, in the absence of a checksum error or identifier mismatch, always accept the Set 1958 VLAN Filter command and send a response (see [Table 55\)](#page-87-3).

#### 1959 **Table 55 – Set VLAN Filter response packet format**

<span id="page-87-3"></span>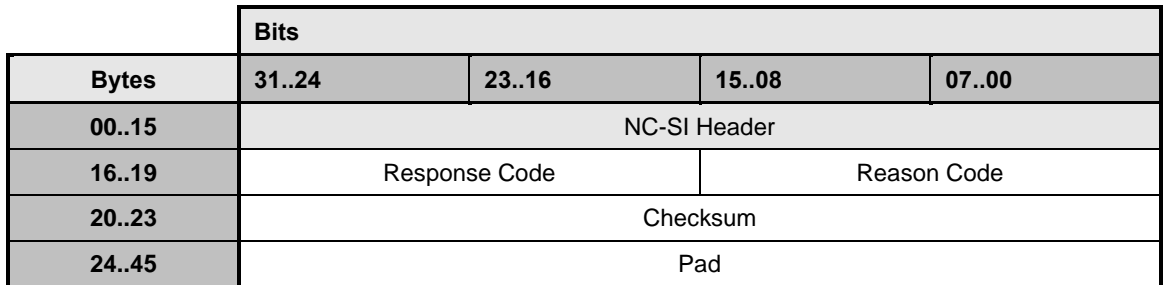

1960 [Table 56](#page-88-0) describes the reason code that is specific to the Set VLAN Filter command.

#### 1961 **Table 56 – Set VLAN Filter command-specific reason code**

<span id="page-88-0"></span>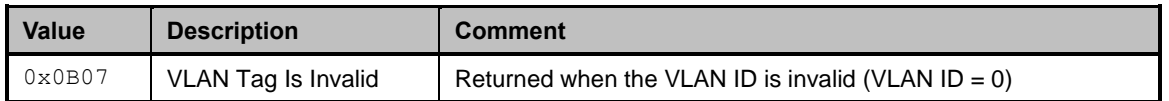

## 1962 **8.4.27 Enable VLAN command (0x0C)**

1963 The Enable VLAN command may be used by the Management Controller to enable the channel to accept 1964 VLAN-tagged packets from the network for NC-SI Pass-through operation (see [Table 57\)](#page-88-1).

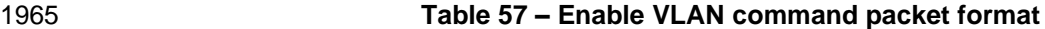

<span id="page-88-1"></span>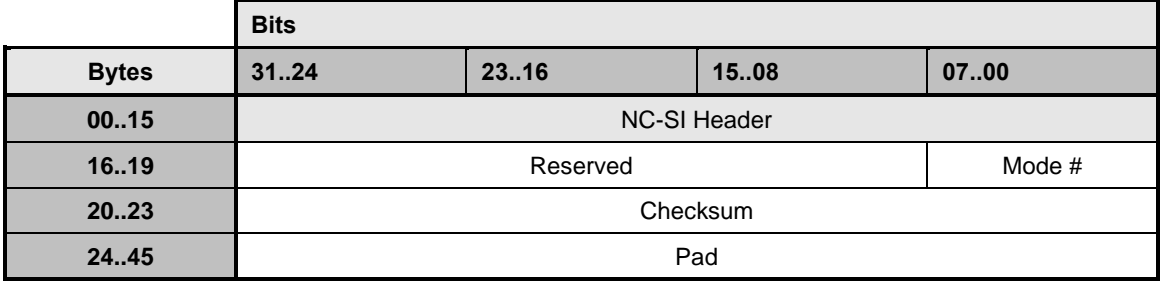

1966 [Table 58](#page-88-2) describes the modes for the Enable VLAN command.

#### 1967 **Table 58 – VLAN Enable modes**

<span id="page-88-2"></span>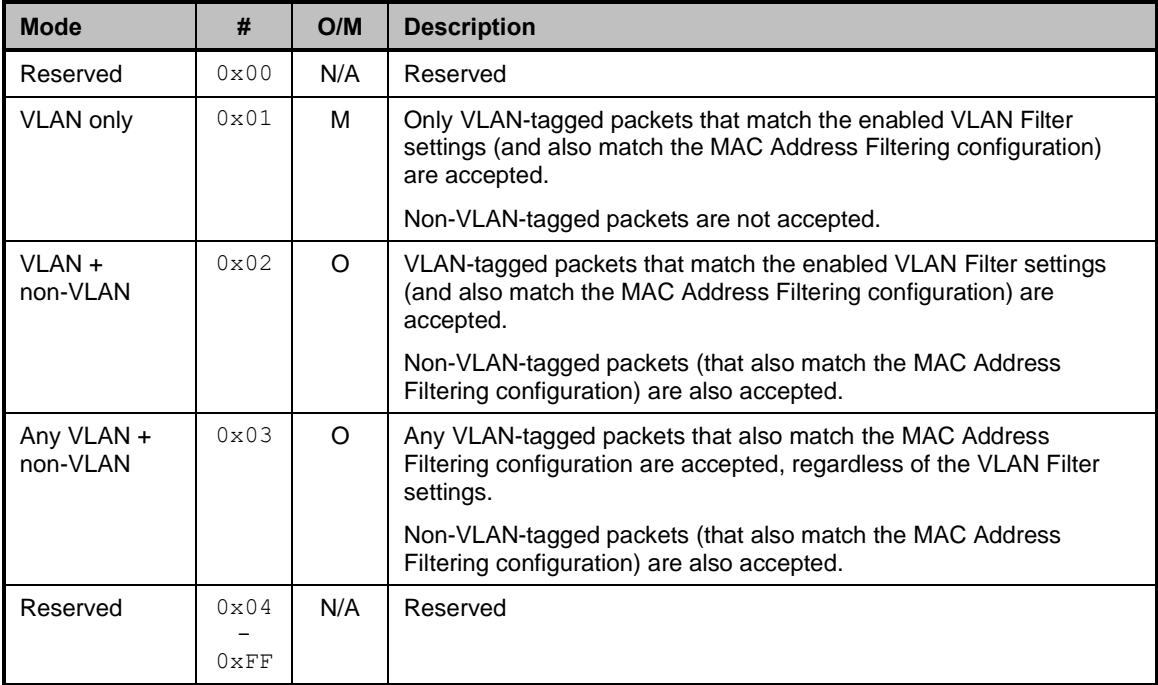

## 1968 **8.4.28 Enable VLAN response (0x8C)**

- 1969 The channel shall, in the absence of a checksum error or identifier mismatch, always accept the Enable 1970 VLAN command and send a response.
- 1971 Currently no command-specific reason code is identified for this response (see [Table 59\)](#page-89-0).

1972 **Table 59 – Enable VLAN response packet format**

<span id="page-89-0"></span>

|              | <b>Bits</b>                  |       |      |      |
|--------------|------------------------------|-------|------|------|
| <b>Bytes</b> | 3124                         | 23.16 | 1508 | 0700 |
| 0015         | <b>NC-SI Header</b>          |       |      |      |
| 1619         | Reason Code<br>Response Code |       |      |      |
| 2023         | Checksum                     |       |      |      |
| 24.45        | Pad                          |       |      |      |

## 1973 **8.4.29 Disable VLAN command (0x0D)**

1974 The Disable VLAN command may be used by the Management Controller to disable VLAN filtering. In the 1975 disabled state, only non-VLAN-tagged packets (that also match the MAC Address Filtering configuration)

disabled state, only non-VLAN-tagged packets (that also match the MAC Address Filtering configuration)

1976 are accepted. VLAN-tagged packets are not accepted.

1977 [Table 60](#page-89-1) illustrates the packet format of the Disable VLAN command.

#### 1978 **Table 60 – Disable VLAN command packet format**

<span id="page-89-1"></span>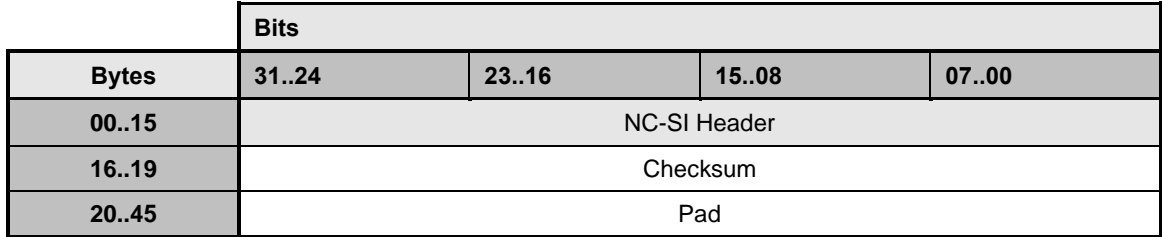

## **8.4.30 Disable VLAN response (0x8D)**

- The channel shall, in the absence of a checksum error or identifier mismatch, always accept the Disable VLAN command and send a response.
- Currently no command-specific reason code is identified for this response (see [Table 61\)](#page-90-0).

**Table 61 – Disable VLAN response packet format**

<span id="page-90-0"></span>

|              | <b>Bits</b>                  |       |      |      |
|--------------|------------------------------|-------|------|------|
| <b>Bytes</b> | 3124                         | 23.16 | 1508 | 0700 |
| 0015         | <b>NC-SI Header</b>          |       |      |      |
| 1619         | Reason Code<br>Response Code |       |      |      |
| 2023         | Checksum                     |       |      |      |
| 24.45        | Pad                          |       |      |      |

## **8.4.31 Set MAC Address command (0x0E)**

- The Set MAC Address command is used by the Management Controller to program the channel's unicast or multicast MAC address filters.
- The channel supports one or more "perfect match" MAC address filters that are used to selectively forward inbound frames to the Management Controller. Assuming that a packet passes any VLAN filtering that may be active, it will be forwarded to the Management Controller if its 48-bit destination MAC address exactly matches an active MAC address filter.
- MAC address filters may be configured as unicast or multicast addresses, depending on the capability of the channel. The channel may implement three distinct types of filter:
- **Unicast filters** support exact matching on 48-bit unicast MAC addresses (AT = 0x0 only).
- **Multicast filters** support exact matching on 48-bit multicast MAC addresses (AT = 0x1 only).
- **Mixed filters** support matching on both unicast and multicast MAC addresses. (AT=0x0 or AT=0x1)
- The number of each type of filter that is supported by the channel can be discovered by means of the Get Capabilities command. The channel shall support at least one unicast address filter or one mixed filter, so that at least one unicast MAC address filter may be configured on the channel. Support for any combination of unicast, multicast, or mixed filters beyond this basic requirement is vendor specific. The total number of all filters shall be less than or equal to 8.
- 2002 To configure an address filter, the Management Controller issues a Set MAC Address command with the 2003 Address Type field indicating the type of address be programmed (unicast or multicast) and the MAC Address Type field indicating the type of address to be programmed (unicast or multicast) and the MAC Address Num field indicating the specific filter to be programmed.
- Filters are addressed using a 1-based index ordered over the unicast, multicast, and mixed filters reported by means of the Get Capabilities command. For example, if the interface reports four unicast filters, two multicast filters, and two mixed filters, then MAC Address numbers 1 through 4 refer to the interface's unicast filters, 5 and 6 refer to the multicast filters, and 7 and 8 refer to the mixed filters. Similarly, if the interface reports two unicast filters, no multicast filters, and six mixed filters, then MAC address numbers 1 and 2 refer to the unicast filters, and 3 through 8 refer to the mixed filters.

- 2011 The filter type of the filter to be programmed (unicast, multicast, or mixed) shall be compatible with the<br>2012 Address Type being programmed. For example, programming a mixed filter to a unicast address is
- Address Type being programmed. For example, programming a mixed filter to a unicast address is
- 2013 allowed, but programming a multicast filter to a unicast address is an error.

 The Enable field determines whether the indicated filter is to be enabled or disabled. When a filter is programmed to be enabled, the filter is loaded with the 48-bit MAC address in the MAC Address field of the command, and the channel enables forwarding of frames that match the configured address. If the specified filter was already enabled, it is updated with the new address provided.

2018 When a filter is programmed to be disabled, the contents of the MAC Address field are ignored. Any 2019 previous MAC address programmed in the filter is discarded and the channel no longer uses this filter in<br>2020 its packet-forwarding function. its packet-forwarding function.

- 2021 Only unicast MAC addresses, specified with AT set to 0x0, should be used in source MAC address 2022 checking and for determining the NC-SI channel for Pass-through transmit traffic. checking and for determining the NC-SI channel for Pass-through transmit traffic.
- 2023 [Table 62](#page-91-0) illustrates the packet format of the Set MAC Address command.
- 

## 2024 **Table 62 – Set MAC Address command packet format**

<span id="page-91-0"></span>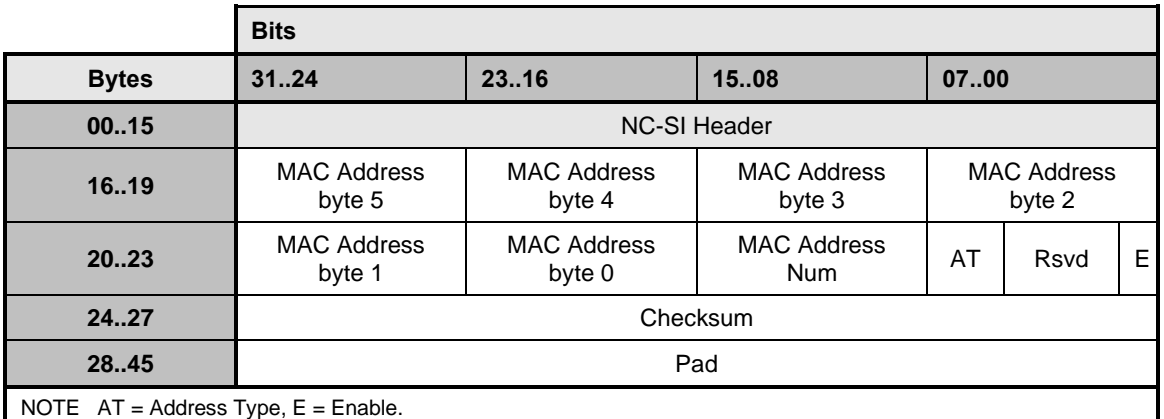

2025 [Table 63](#page-91-1) provides possible settings for the MAC Address Number field. [Table 64](#page-91-2) provides possible 2026 settings for the Address Type (AT) field. [Table 65](#page-92-0) provides possible settings for the Enable (E) field.

# 2027 **Table 63 – Possible settings for MAC Address Number (8-bit field)**

<span id="page-91-1"></span>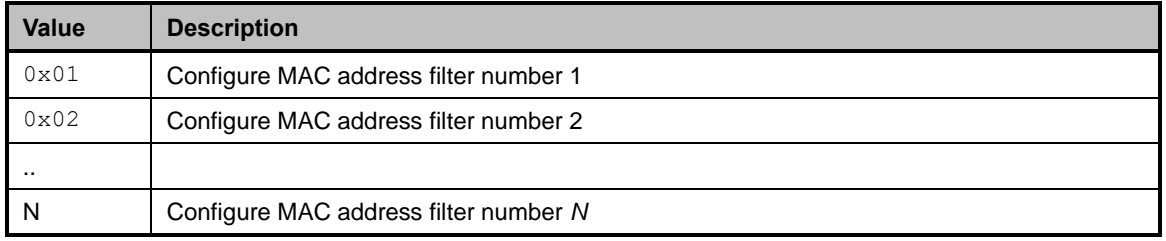

## 2028 **Table 64 – Possible settings for Address Type (3-bit field)**

<span id="page-91-2"></span>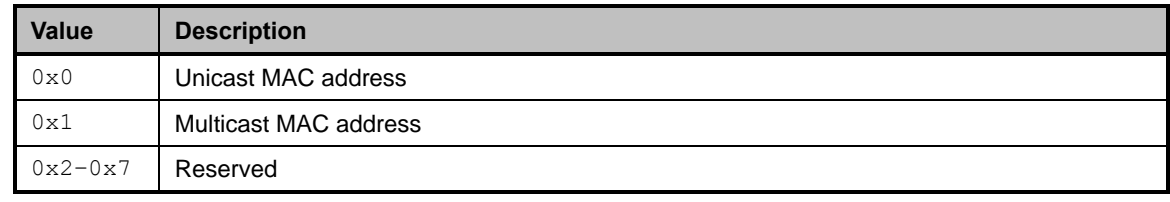

# 2029 **Table 65 – Possible settings for Enable Field (1-bit field)**

<span id="page-92-0"></span>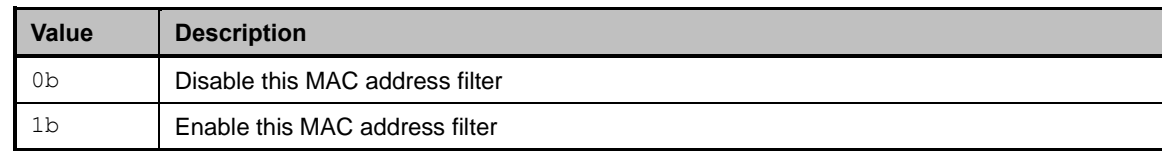

## 2030 **8.4.32 Set MAC Address response (0x8E)**

2031 The channel shall, in the absence of a checksum error or identifier mismatch, always accept the Set MAC 2032 Address command and send a response (see [Table 66\)](#page-92-1).

#### 2033 **Table 66 – Set MAC Address response packet format**

<span id="page-92-1"></span>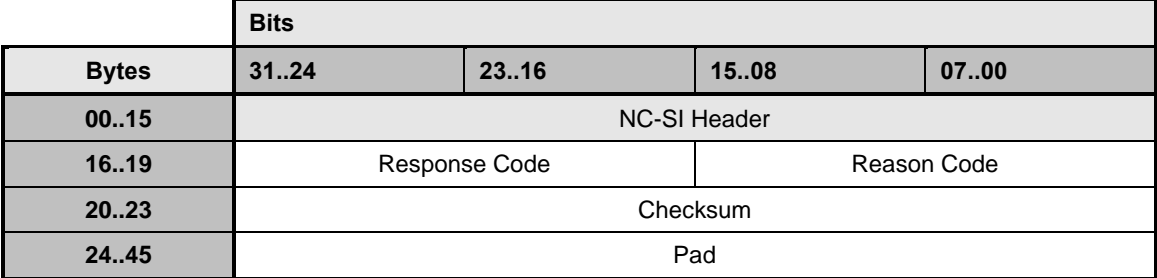

2034 [Table 67](#page-92-2) describes the reason code that is specific to the Set MAC Address command.

## 2035 **Table 67 – Set MAC Address command-specific reason code**

<span id="page-92-2"></span>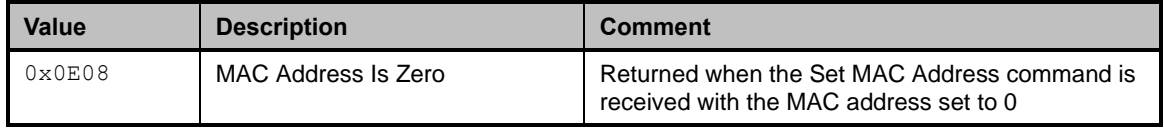

## 2036 **8.4.33 Enable Broadcast Filter command (0x10)**

 The Enable Broadcast Filter command allows the Management Controller to control the forwarding of broadcast frames to the Management Controller. The channel, upon receiving and processing this command, shall filter all received broadcast frames based on the broadcast packet filtering settings specified in the payload. If no broadcast packet types are specified for forwarding, all broadcast packets shall be filtered out.

2042 The Broadcast Packet Filter Settings field is used to specify those protocol-specific broadcast filters that 2043 should be activated. The channel indicates which broadcast filters it supports in the Broadcast Filter 2044 Capabilities field of the Get Capabilities Response frame defined in [8.4.46.](#page-105-0)

2045 [Table 68](#page-93-0) illustrates the packet format of the Enable Broadcast Filter command.

## 2046 **Table 68 – Enable Broadcast Filter command packet format**

<span id="page-93-0"></span>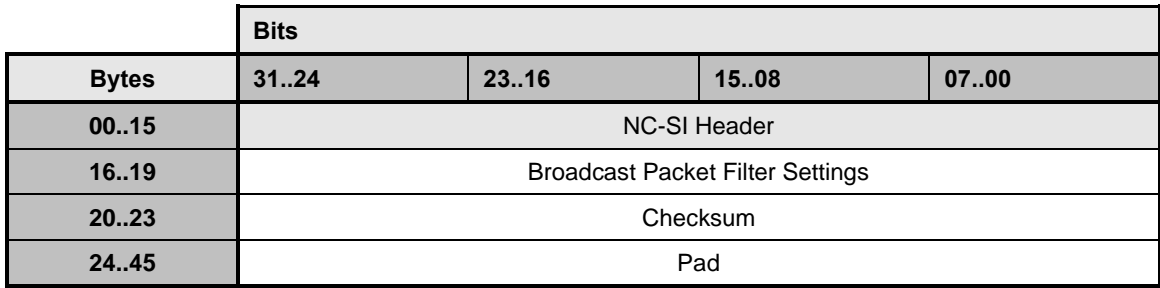

2047 [Table 69](#page-93-1) describes the Broadcast Packet Filter Settings field bit definitions.

## 2048 **Table 69 – Broadcast Packet Filter Settings field**

<span id="page-93-1"></span>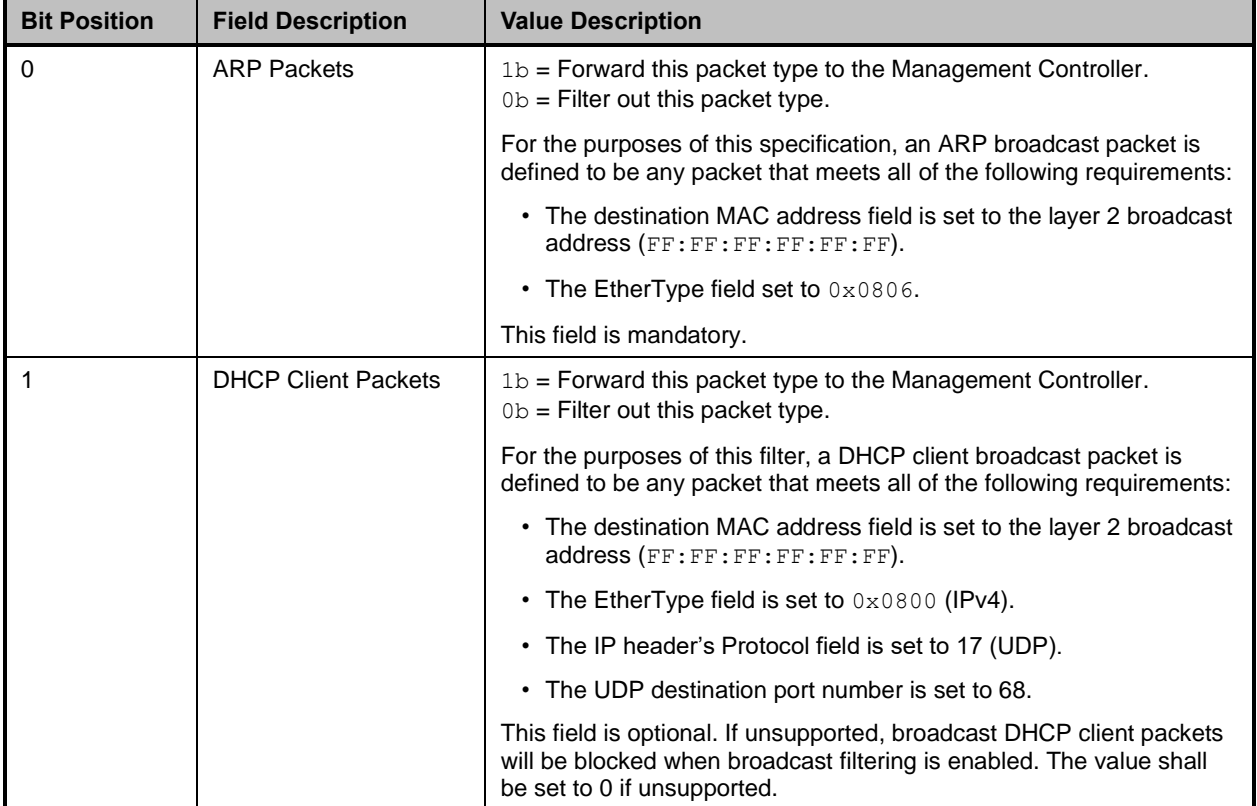

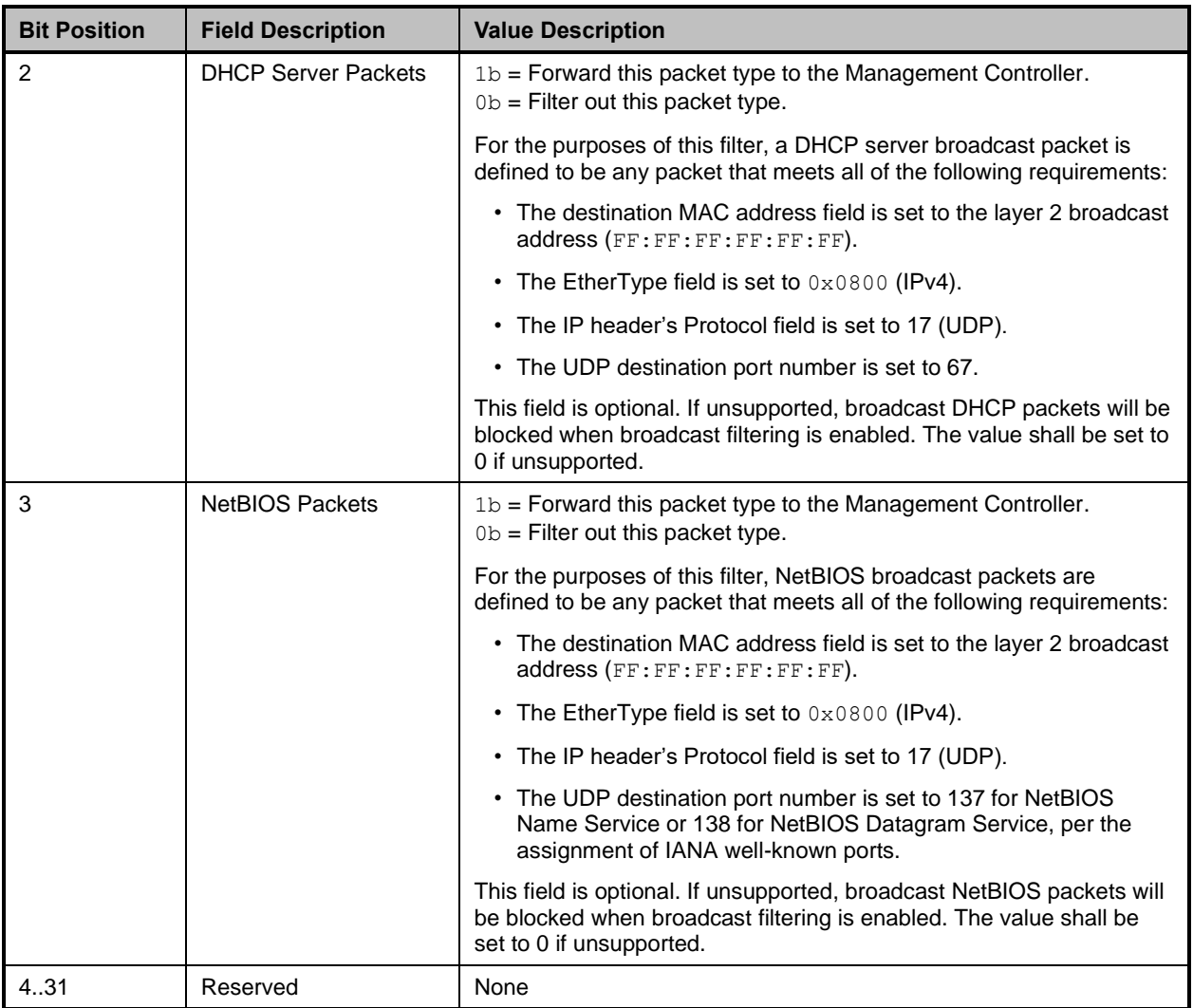

# 2049 **8.4.34 Enable Broadcast Filter response (0x90)**

2050 The channel shall, in the absence of a checksum error or identifier mismatch, always accept the Enable 2051 Broadcast Filter command and send a response.

- 2052 Currently no command-specific reason code is identified for this response (see [Table 70\)](#page-94-0).
- 

## 2053 **Table 70 – Enable Broadcast Filter response packet format**

<span id="page-94-0"></span>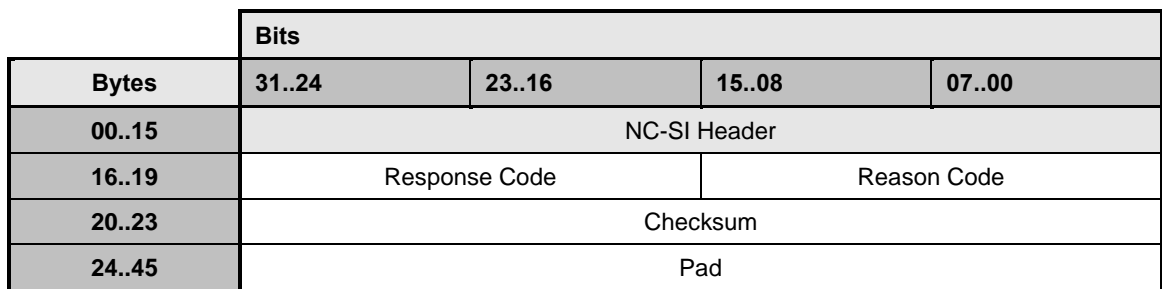

# **8.4.35 Disable Broadcast Filter command (0x11)**

 The Disable Broadcast Filter command may be used by the Management Controller to disable the broadcast filter feature and enable the reception of all broadcast frames. Upon processing this command, the channel shall discontinue the filtering of received broadcast frames.

[Table 71](#page-95-0) illustrates the packet format of the Disable Broadcast Filter command.

**Table 71 – Disable Broadcast Filter command packet format**

<span id="page-95-0"></span>

|              | <b>Bits</b>         |       |      |      |
|--------------|---------------------|-------|------|------|
| <b>Bytes</b> | 3124                | 23.16 | 1508 | 0700 |
| 0015         | <b>NC-SI Header</b> |       |      |      |
| 1619         | Checksum            |       |      |      |
| 20.45        | Pad                 |       |      |      |

## **8.4.36 Disable Broadcast Filter response (0x91)**

 The channel shall, in the absence of a checksum error or identifier mismatch, always accept the Disable Broadcast Filter command and send a response.

Currently no command-specific reason code is identified for this response (see [Table 72\)](#page-95-1).

**Table 72 – Disable Broadcast Filter response packet format**

<span id="page-95-1"></span>

|              | <b>Bits</b>                  |      |      |      |
|--------------|------------------------------|------|------|------|
| <b>Bytes</b> | 3124                         | 2316 | 1508 | 0700 |
| 0015         | <b>NC-SI Header</b>          |      |      |      |
| 1619         | Reason Code<br>Response Code |      |      |      |
| 2023         | Checksum                     |      |      |      |
| 24.45        | Pad                          |      |      |      |

# **8.4.37 Enable Global Multicast Filter command (0x12)**

 The Enable Global Multicast Filter command is used to activate global filtering of multicast frames with optional filtering of specific multicast protocols. Upon receiving and processing this command, the channel shall only deliver multicast frames that match specific multicast MAC addresses enabled for Pass 2069 through using this command or the Set MAC Address command.

 The Multicast Packet Filter Settings field is used to specify optional, protocol-specific multicast filters that should be activated. The channel indicates which optional multicast filters it supports in the Multicast Filter Capabilities field of the Get Capabilities Response frame defined in [8.4.46.](#page-105-0) The Management Controller should not set bits in the Multicast Packet Filter Settings field that are not indicated as supported in the Multicast Filter Capabilities field.

 Neighbor Solicitation messages are sent to a Solicited Node multicast address that is derived from the target node's IPv6 address. This command may be used to enable forwarding of solicited node multicasts.

2078 The IPv6 neighbor solicitation filter, as defined in this command, may not be supported by the Network<br>2079 Controller. In this case, the Management Controller may configure a multicast or mixed MAC address Controller. In this case, the Management Controller may configure a multicast or mixed MAC address 2080 filter for the specific Solicited Node multicast address using the Set MAC Address command to enable 2081 forwarding of Solicited Node multicasts.

 This command shall be implemented if the channel implementation supports accepting all multicast addresses. An implementation that does not support accepting all multicast addresses shall not implement these commands. Pass-through packets with multicast addresses can still be accepted depending on multicast address filter support provided by the Set MAC Address command. Multicast filter entries that are set to be enabled in the Set MAC Address command are accepted; all others are rejected. [Table 73](#page-96-0) illustrates the packet format of the Enable Global Multicast Filter command. Unsupported fields 2088 should be treated as reserved fields unless otherwise specified.

2089

2090 **Table 73 – Enable Global Multicast Filter command packet format**

<span id="page-96-0"></span>

|              | <b>Bits</b>                             |       |      |      |
|--------------|-----------------------------------------|-------|------|------|
| <b>Bytes</b> | 3124                                    | 23.16 | 1508 | 0700 |
| 0015         | <b>NC-SI Header</b>                     |       |      |      |
| 1619         | <b>Multicast Packet Filter Settings</b> |       |      |      |
| 2023         | Checksum                                |       |      |      |
| 24.45        |                                         | Pad   |      |      |

2091 [Table 74](#page-96-1) describes the bit definitions for the Multicast Packet Filter Settings field.

## 2092 **Table 74 – Bit Definitions for Multicast Packet Filter Settings field**

<span id="page-96-1"></span>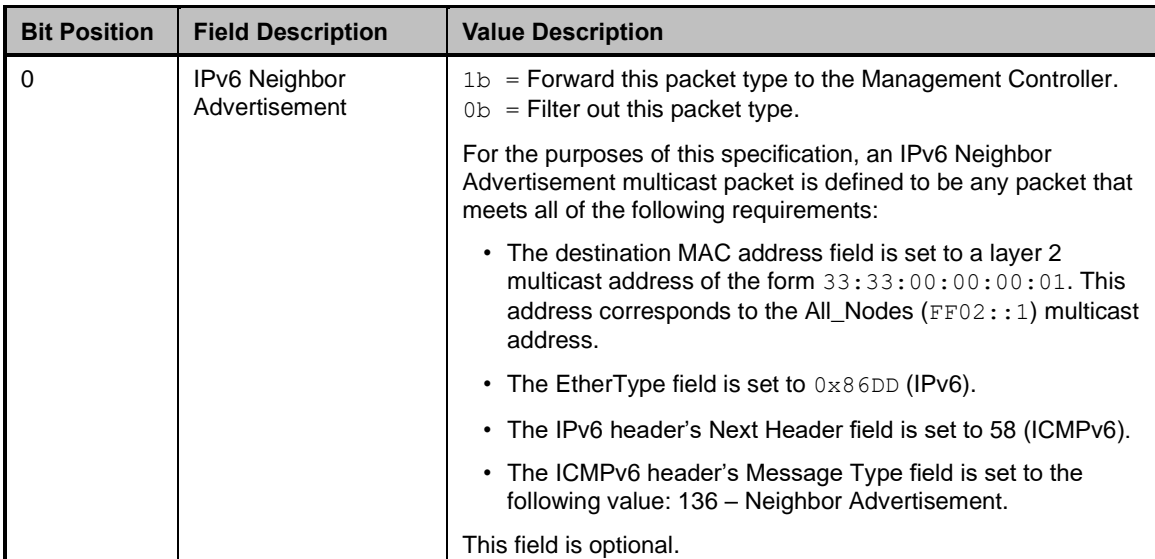

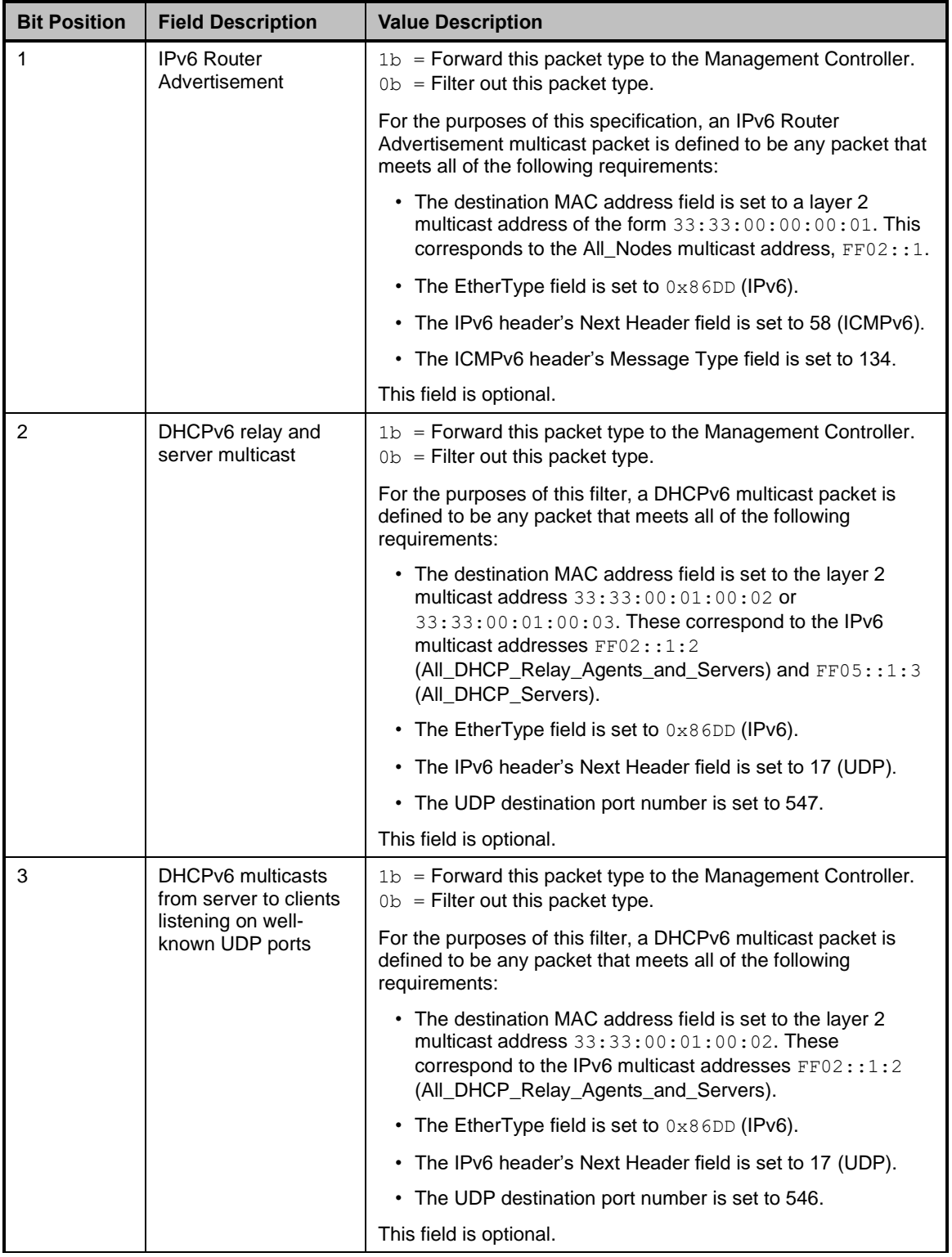

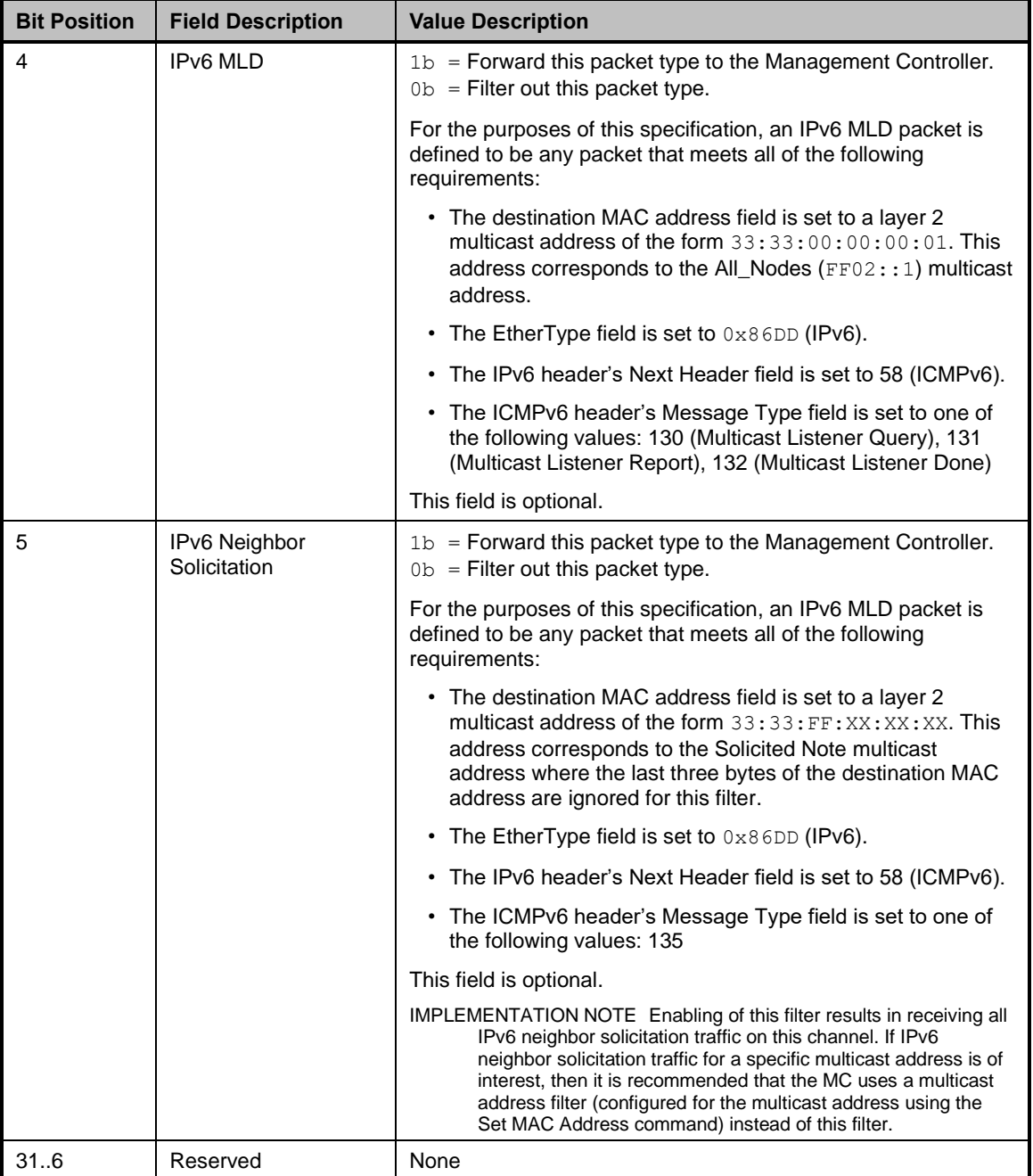

# 2093 **8.4.38 Enable Global Multicast Filter response (0x92)**

2094 The channel shall, in the absence of a checksum error or identifier mismatch, always accept the Enable 2095 Global Multicast Filter command and send a response.

2096 Currently no command-specific reason code is identified for this response (see [Table 75\)](#page-99-0).

<span id="page-99-0"></span>

|              | <b>Bits</b>                  |       |      |      |
|--------------|------------------------------|-------|------|------|
| <b>Bytes</b> | 31.24                        | 23.16 | 1508 | 0700 |
| 0015         | <b>NC-SI Header</b>          |       |      |      |
| 1619         | Reason Code<br>Response Code |       |      |      |
| 2023         | Checksum                     |       |      |      |
| 2445         |                              | Pad   |      |      |

2097 **Table 75 – Enable Global Multicast Filter response packet format**

# 2098 **8.4.39 Disable Global Multicast Filter command (0x13)**

2099 The Disable Global Multicast Filter command is used to disable global filtering of multicast frames. Upon 2100 receiving and processing this command, and regardless of the current state of multicast filtering, the 2101 channel shall forward all multicast frames to the Management Controller.

 This command shall be implemented on the condition that the channel implementation supports accepting all multicast addresses. An implementation that does not support accepting all multicast addresses shall not implement these commands. Pass-through packets with multicast addresses can still be accepted depending on multicast address filter support provided by the Set MAC Address command. Packets with destination addresses matching multicast filter entries that are set to enabled in the Set MAC Address command are accepted; all others are rejected.

2108 [Table 76](#page-99-1) illustrates the packet format of the Disable Global Multicast Filter command.

2109 **Table 76 – Disable Global Multicast Filter command packet format**

<span id="page-99-1"></span>

|              | <b>Bits</b>         |      |      |      |
|--------------|---------------------|------|------|------|
| <b>Bytes</b> | 3124                | 2316 | 1508 | 0700 |
| 0015         | <b>NC-SI Header</b> |      |      |      |
| 1619         | Checksum            |      |      |      |
| 2045         | Pad                 |      |      |      |

# 2110 **8.4.40 Disable Global Multicast Filter response (0x93)**

2111 In the absence of any errors, the channel shall process and respond to the Disable Global Multicast Filter

- 2112 command by sending the response packet shown in [Table 77.](#page-100-0)
- 2113 Currently no command-specific reason code is identified for this response.

2114 **Table 77 – Disable Global Multicast Filter response packet format**

<span id="page-100-0"></span>

|              | <b>Bits</b>                  |       |      |      |
|--------------|------------------------------|-------|------|------|
| <b>Bytes</b> | 31.24                        | 23.16 | 1508 | 0700 |
| 0015         | <b>NC-SI Header</b>          |       |      |      |
| 1619         | Response Code<br>Reason Code |       |      |      |
| 2023         | Checksum                     |       |      |      |
| 24.45        |                              |       | Pad  |      |

# 2115 **8.4.41 Set NC-SI Flow Control command (0x14)**

2116 The Set NC-SI Flow Control command allows the Management Controller to configure [IEEE 802.3](#page-9-0) pause 2117 packet flow control on the NC-SI.

2118 The Set NC-SI Flow Control command is addressed to the package, rather than to a particular channel

2119 (that is, the command is sent with a Channel ID where the Package ID subfield matches the ID of the

2120 intended package and the Internal Channel ID subfield is set to  $0 \times 1$ F).

2121 When enabled for flow control, a channel may direct the package to generate and renew 802.3x (XOFF)

2122 PAUSE Frames for a maximum interval of T12 for a single congestion condition. If the congestion

2123 condition remains in place after a second T12 interval expires, the congested channel shall enter the

2124 Initial State and remove its XOFF request to the package. Note that some implementations may have

2125 shared buffering arrangements where all channels within the package become congested simultaneously. 2126 Also note that if channels become congested independently, the package may not immediately go into

2127 the XON state after T12 if other channels within the package are still requesting XOFF.

2128 The setting of [IEEE 802.3](#page-9-0) pause packet flow control on the NC-SI is independent from any arbitration 2129 scheme, if any is used.

2130 [Table 78](#page-100-1) illustrates the packet format of the Set NC-SI Flow Control command.

# 2131 **Table 78 – Set NC-SI Flow Control command packet format**

<span id="page-100-1"></span>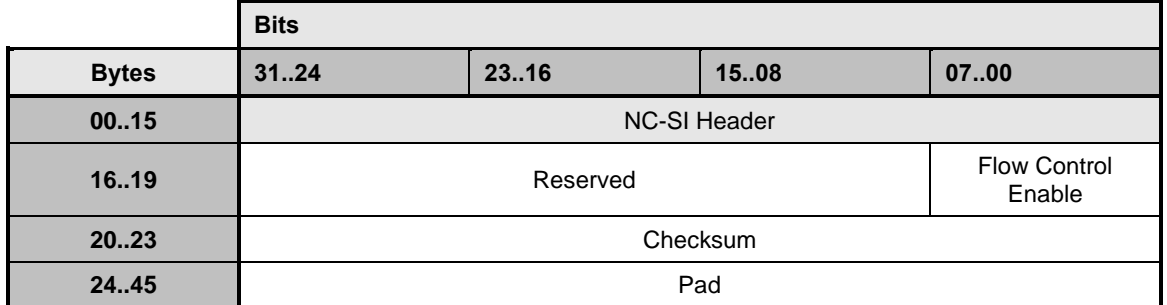

2132 [Table 79](#page-100-2) describes the values for the Flow Control Enable field.

## 2133 **Table 79 – Values for the Flow Control Enable field (8-bit field)**

<span id="page-100-2"></span>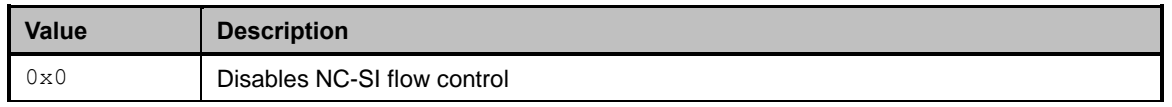

 $\overline{a}$ 

## **Network Controller Sideband Interface (NC-SI) Specification DSP0222**

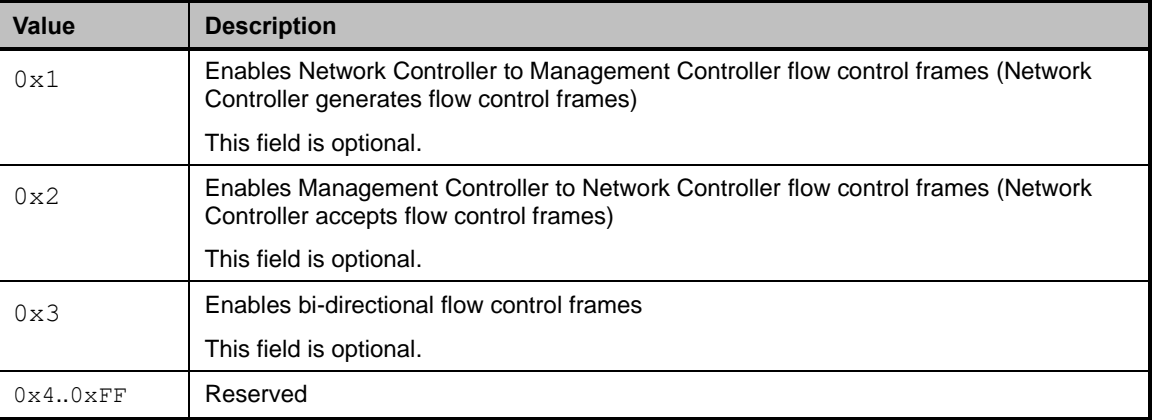

# 2134 **8.4.42 Set NC-SI Flow Control response (0x94)**

2135 The package shall, in the absence of a checksum error or identifier mismatch, always accept the Set 2136 NC-SI Flow Control command and send a response (see [Table 80\)](#page-101-0).

# 2137 **Table 80 – Set NC-SI Flow Control response packet format**

<span id="page-101-0"></span>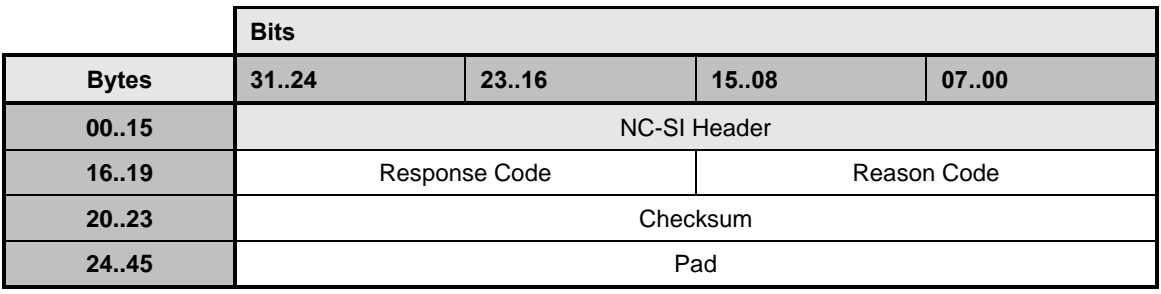

- 2138 [Table 81](#page-101-1) describes the reason code that is specific to the Set NC-SI Flow Control command.
- 

## 2139 **Table 81 – Set NC-SI Flow Control command-specific reason code**

<span id="page-101-1"></span>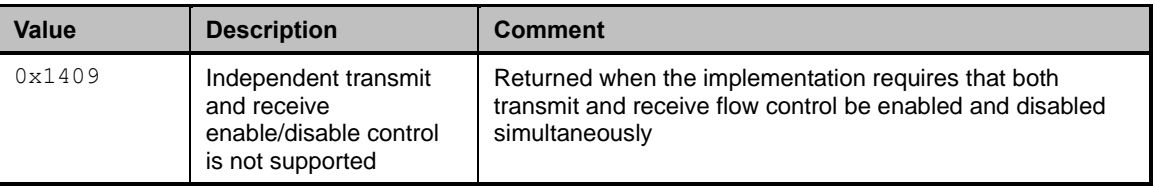

# 2140 **8.4.43 Get Version ID command (0x15)**

- 2141 The Get Version ID command may be used by the Management Controller to request the channel to
- 2142 provide the controller and firmware type and version strings listed in the response payload description.
- 2143 [Table 82](#page-102-0) illustrates the packet format of the Get Version ID command.
- 

#### 2144 **Table 82 – Get Version ID command packet format**

<span id="page-102-0"></span>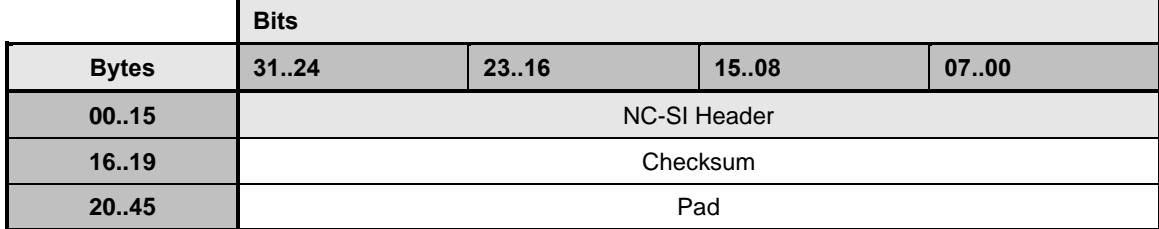

# 2145 **8.4.44 Get Version ID Response (0x95)**

2146 The channel shall, in the absence of an error, always accept the Get Version ID command and send the

2147 response packet shown in [Table 83.](#page-103-0) Currently no command-specific reason code is identified for this response.

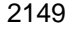

#### 2149 **Table 83 – Get Version ID response packet format**

<span id="page-103-0"></span>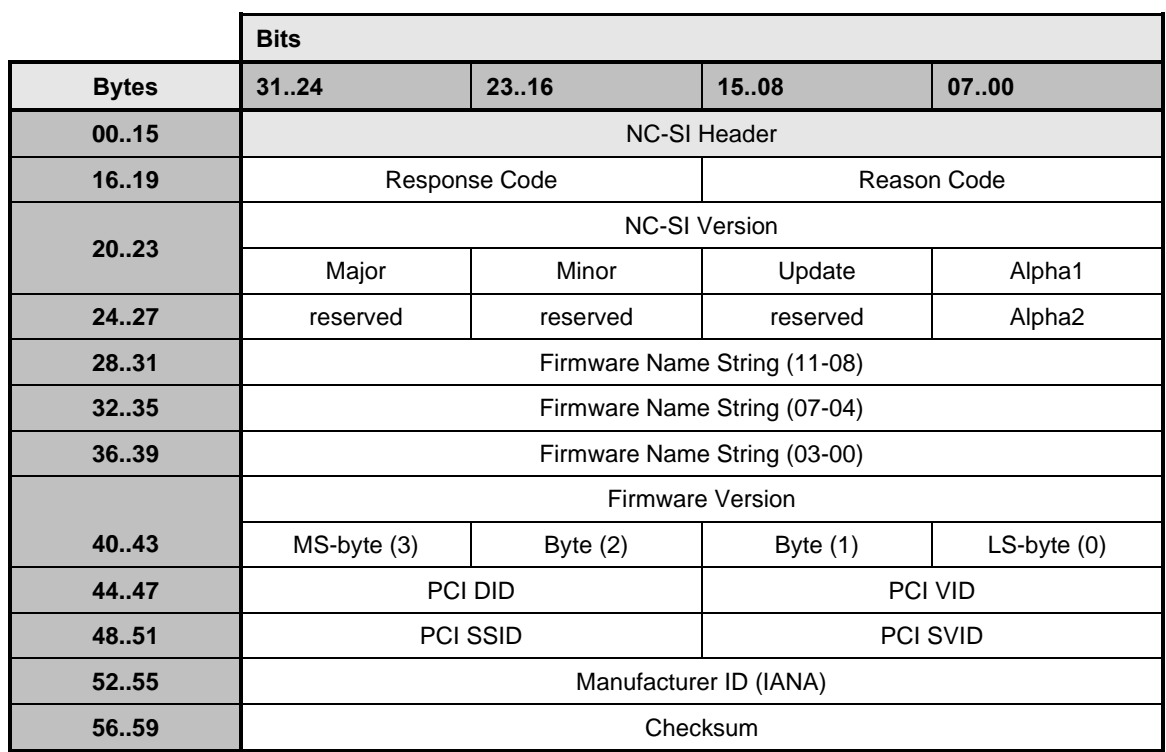

## 2150 **8.4.44.1 NC-SI Version encoding**

2151 The NC-SI Version field holds the version number of the NC-SI specification with which the controller is 2152 compatible. The version field shall be encoded as follows:

- 2153 The 'major', 'minor', and 'update' bytes are BCD-encoded, and each byte holds two BCD digits.
- 2154 The 'alpha' byte holds an optional alphanumeric character extension that is encoded using the 2155 ISO/IEC 8859-1 Character Set.
- 2156 The semantics of these fields follow the semantics specified in [DSP4014.](#page-141-0)
- 2157 The value  $0 \times 00$  in the Alpha1 or Alpha2 fields means that the corresponding alpha field is not 2158 used. The Alpha1 field shall be used first.
- 2159 The value  $0 \times F$  in the most-significant nibble of a BCD-encoded value indicates that the most-2160 significant nibble should be ignored and the overall field treated as a single digit value.
- 2161 A value of  $0 \times FF$  in the update field indicates that the entire field is not present.  $0 \times FF$  is not 2162 allowed as a value for the major or minor fields.

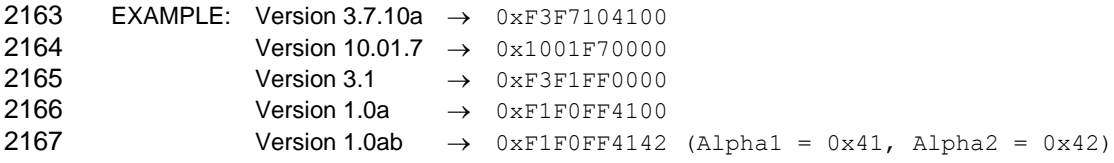

## **8.4.44.2 Firmware Name encoding**

 The Firmware Name String shall be encoded using the ISO/IEC 8859-1 Character Set. Strings are left- justified where the leftmost character of the string occupies the most-significant byte position of the Firmware Name String field, and characters are populated starting from that byte position. The string is 2172 null terminated if the string is smaller than the field size. That is, the delimiter value,  $0 \times 00$ , follows the last character of the string if the string occupies fewer bytes than the size of the field allows. A delimiter is not required if the string occupies the full size of the field. Bytes following the delimiter (if any) should be ignored and can be any value.

## **8.4.44.3 Firmware Version encoding**

 To facilitate a common way of representing and displaying firmware version numbers across different vendors, each byte is hexadecimal encoded where each byte in the field holds two hexadecimal digits. The Firmware Version field shall be encoded as follows. The bytes are collected into a single 32-bit field where each byte represents a different 'point number' of the overall version. The selection of values that represent a particular version of firmware is specific to the Network Controller vendor.

 Software displaying these numbers should not suppress leading zeros, which should help avoid user 2183 confusion in interpreting the numbers. For example, consider the two values  $0 \times 05$  and  $0 \times 31$ .

2184 Numerically, the byte  $0 \times 31$  is greater that  $0 \times 05$ , but if leading zeros were incorrectly suppressed, the two

 displayed values would be ".5" and ".31", respectively, and a user would generally interpret 0.5 as representing a greater value than 0.31 instead of 0.05 being smaller than 0.31. Similarly, if leading zeros 2187 were incorrectly suppressed, the value  $0\times01$  and  $0\times10$  would be displayed as 0.1 and 0.10, which could

- potentially be misinterpreted as representing the same version instead of 0.01 and 0.10 versions.
- EXAMPLE: 0x00030217 → Version 00.03.02.17 0x010100A0 → Version 01.01.00.A0

## **8.4.44.4 PCI ID fields**

 These fields (PCI DID, PCI VID, PCI SSID, PCI SVID) hold the PCI ID information for the Network Controller when the Network Controller incorporates a PCI or PCI Express™ interface that provides a host network interface connection that is shared with the NC-SI connection to the network.

 If this field is not used, the values shall all be set to zeros (0000h). Otherwise, the fields shall hold the PCI ID information for the host interface as defined by the version of the PCI/PCI Express™ specification

to which the device's interface was designed.

# **8.4.44.5 Manufacturer ID (IANA) field**

2199 The Manufacturer ID holds the [IANA Enterprise Number](http://www.iana.org/assignments/enterprise-numbers) for the manufacturer of the Network Controller as 2200 a 32-bit binary number. If the field is unused, the value shall be set to  $0 \times$ FFFFFFFF.

## 2201 **8.4.45 Get Capabilities command (0x16)**

2202 The Get Capabilities command is used to discover additional optional functions supported by the channel, 2203 such as the number of unicast/multicast addresses supported, the amount of buffering in bytes available 2204 for packets bound for the Management Controller, and so on.

2205 [Table 84](#page-105-1) illustrates the packet format for the Get Capabilities command.

## 2206 **Table 84 – Get Capabilities command packet format**

<span id="page-105-1"></span>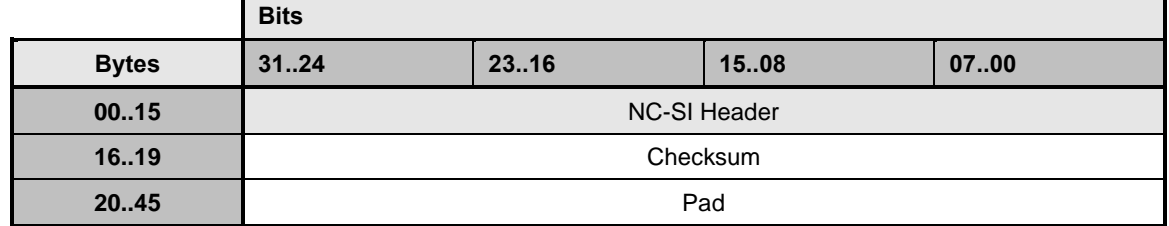

## <span id="page-105-0"></span>2207 **8.4.46 Get Capabilities response (0x96)**

2208 In the absence of any errors, the channel shall process and respond to the Get Capabilities Command 2209 and send the response packet shown in [Table 85.](#page-105-2) Currently no command-specific reason code is

2210 identified for this response.

## 2211 **Table 85 – Get Capabilities response packet format**

<span id="page-105-2"></span>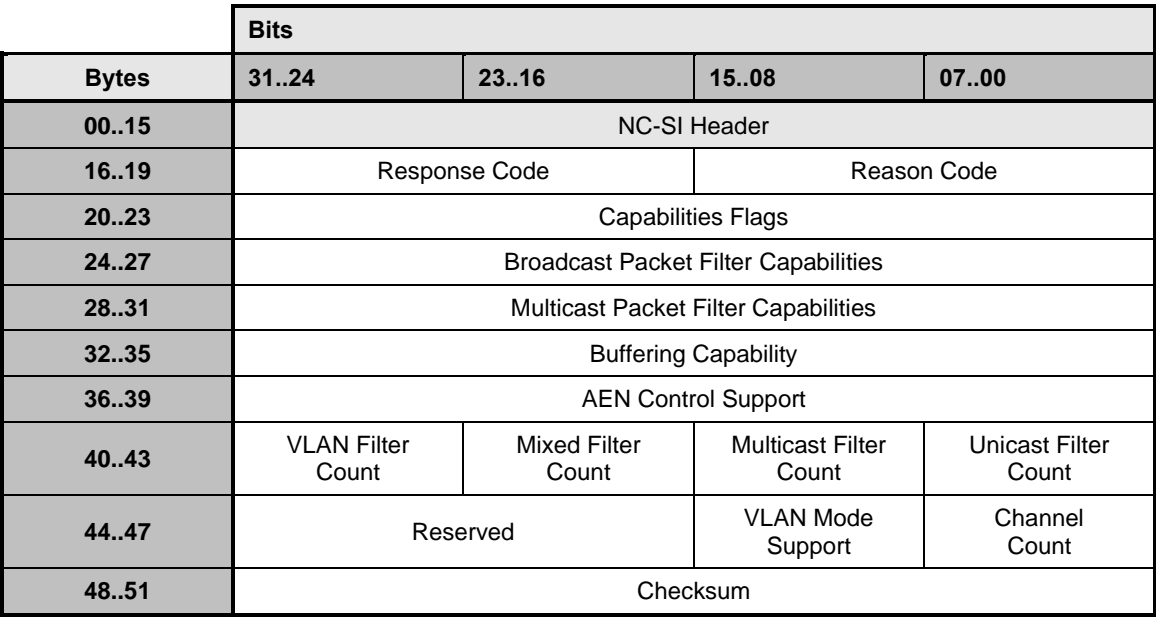

## 2212 **8.4.46.1 Capabilities Flags field**

2213 The Capabilities Flags field indicates which optional features of this specification the channel supports, as 2214 described in [Table 86.](#page-106-0)

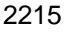

2215 **Table 86 – Capabilities Flags bit definitions**

<span id="page-106-0"></span>

| <b>Bit Position</b> | <b>Field Description</b>                       | <b>Value Description</b>                                                                                                    |
|---------------------|------------------------------------------------|----------------------------------------------------------------------------------------------------|
| 0                   | <b>Hardware Arbitration</b><br>Capability      | 0b = Hardware arbitration capability is not supported by the<br>package.<br>$1b$ = Hardware arbitration capability is supported by the<br>package. |
| 1                   | <b>Host NC Driver Status</b>                   | $0b$ = Host NC Driver Indication status is not supported.<br>$1b$ = Host NC Driver Indication status is supported.                                 |
|                     |                                                | See Table 48 for the definition of Host NC Driver Indication<br>Status.                                                                            |
| $\overline{2}$      | Network Controller to<br>Management Controller | 0b = Network Controller to Management Controller flow<br>control is not supported.                                                                 |
|                     | <b>Flow Control Support</b>                    | 1b = Network Controller to Management Controller flow<br>control is supported.                                                                     |
| 3                   | Management Controller<br>to Network Controller | Management Controller to Network Controller flow<br>$0b =$<br>control is not supported.                                                            |
|                     | <b>Flow Control Support</b>                    | Management Controller to Network Controller flow<br>$1b =$<br>control is supported.                                                                |
| 4                   | All multicast addresses<br>support             | $0b =$ The channel cannot accept all multicast addresses.<br>The channel does not support enable/disable global<br>multicast commands.             |
|                     |                                                | $1b =$ The channel can accept all multicast addresses. The<br>channel supports enable/disable global multicast<br>commands.                        |
| 6.5                 | <b>Hardware Arbitration</b>                    | Unknown<br>$00b =$                                                                                                    |
|                     | <b>Implementation Status</b>                   | Hardware arbitration capability is not implemented<br>$01b =$<br>for the package on the given system.                                              |
|                     |                                                | Hardware arbitration capability is implemented for<br>$10b =$<br>the package on the given system.                                                  |
|                     |                                                | Reserved.<br>$11b =$                                                                                                    |
| 7.31                | Reserved                                       | Reserved                                                                                                    |

# 2216 **8.4.46.2 Broadcast Packet Filter Capabilities field**

 The Broadcast Packet Filter Capabilities field defines the optional broadcast packet filtering capabilities that the channel supports. The bit definitions for this field correspond directly with the bit definitions for the Broadcast Packet Filter Settings field defined for the Enable Broadcast Filter command in [Table 69.](#page-93-1) A bit set to 1 indicates that the channel supports the filter associated with that bit position; otherwise, the channel does not support that filter.

# 2222 **8.4.46.3 Multicast Packet Filter Capabilities field**

 The Multicast Packet Filter Capabilities field defines the optional multicast packet filtering capabilities that the channel supports. The bit definitions for this field correspond directly with the bit definitions for the Multicast Packet Filter Settings field defined for the Enable Global Multicast Filter command in [Table 74.](#page-96-1) A bit set to 1 indicates that the channel supports the filter associated with that bit position; otherwise, the

2227 channel does not support that filter.

## **8.4.46.4 Buffering Capability field**

 The Buffering Capability field defines the amount of buffering in bytes that the channel provides for inbound packets destined for the Management Controller. The Management Controller may make use of 2231 this value in software-based Device Selection implementations to determine the relative time for which a specific channel may be disabled before it is likely to start dropping packets. A value of 0 indicates that the amount of buffering is unspecified.

## **8.4.46.5 AEN Control Support field**

 The AEN Control Support field indicates various standard AENs supported by the implementation. The format of the field is shown in [Table 38.](#page-76-1)

## **8.4.46.6 VLAN Filter Count field**

 The VLAN Filter Count field indicates the number of VLAN filters, up to 15, that the channel supports, as defined by the Set VLAN Filter command.

## **8.4.46.7 Mixed, Multicast, and Unicast Filter Count fields**

- The Mixed Filter Count field indicates the number of mixed address filters that the channel supports. A mixed address filter can be used to filter on specific unicast or multicast MAC addresses.
- The Multicast Filter Count field indicates the number of multicast MAC address filters that the channel supports.
- The Unicast Filter Count field indicates the number of unicast MAC address filters that the channel supports.
- The channel is required to support at least one unicast or mixed filter, such that at least one unicast MAC address can be configured on the interface. The total number of unicast, multicast, and mixed filters shall not exceed 8.

## **8.4.46.8 VLAN Mode Support field**

- The VLAN Mode Support field indicates various modes supported by the implementation. The format of field is defined in [Table 87.](#page-107-0)
- 

**Table 87 – VLAN Mode Support bit definitions**

<span id="page-107-0"></span>

| <b>Bit Position</b> | <b>Field Description</b> | <b>Value Description</b>                                                                 |
|---------------------|--------------------------|------------------------------------------------------------------------------------------|
| 0                   | <b>VLAN only</b>         | $=$ VLAN shall be supported in the implementation.                                       |
|                     | VLAN + non-VLAN          | $0 =$ Filtering 'VLAN + non-VLAN' traffic is not supported in<br>the implementation.     |
|                     |                          | $=$ Filtering 'VLAN + non-VLAN' traffic is supported in the<br>implementation.           |
| 2                   | Any VLAN + non-VLAN      | $0 =$ Filtering 'Any VLAN + non-VLAN' traffic is not<br>supported in the implementation. |
|                     |                          | $=$ Filtering 'Any VLAN + non-VLAN' traffic is supported in<br>the implementation.       |
| 3.7                 | Reserved                 | 0                                                                                        |
## **8.4.46.9 Channel Count field**

The Channel Count field indicates the number of channels supported by the Network Controller.

#### **8.4.47 Get Parameters command (0x17)**

2257 The Get Parameters command can be used by the Management Controller to request that the channel 2258 send the Management Controller a copy of all of the currently stored parameter settings that have been put into effect by the Management Controller, plus "other" Host/Channel parameter values that may be added to the Get Parameters Response Payload.

[Table 88](#page-108-0) illustrates the packet format for the Get Parameters command.

#### **Table 88 – Get Parameters command packet format**

<span id="page-108-0"></span>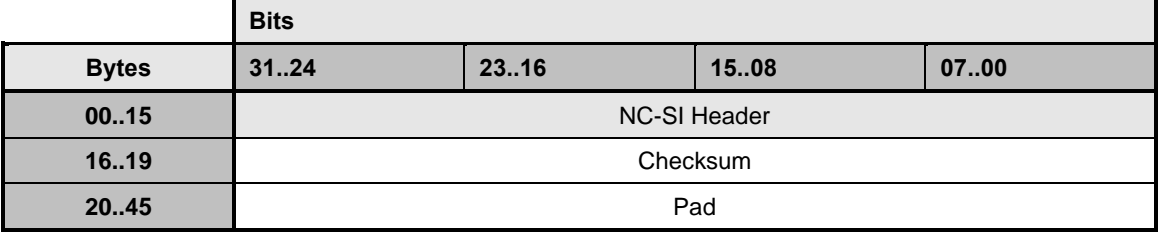

## **8.4.48 Get Parameters response (0x97)**

 The channel shall, in the absence of a checksum error or identifier mismatch, always accept the Get Parameters command and send a response. As shown in [Table 89,](#page-109-0) each parameter shall return the value that was set by the Management Controller. If the parameter is not supported, 0 is returned. Currently no command-specific reason code is identified for this response.

 The payload length of this response packet will vary according to how many MAC address filters or VLAN filters the channel supports. All supported MAC addresses are returned at the end of the packet, without any intervening padding between MAC addresses.

 MAC addresses are returned in the following order: unicast filtered addresses first, followed by multicast filtered addresses, followed by mixed filtered addresses, with the number of each corresponding to those reported through the Get Capabilities command. For example, if the interface reports four unicast filters, two multicast filters, and two mixed filters, then MAC addresses 1 through 4 are those currently configured through the interface's unicast filters, MAC addresses 5 and 6 are those configured through the multicast filters, and 7 and 8 are those configured through the mixed filters. Similarly, if the interface reports two unicast filters, no multicast filters, and six mixed filters, then MAC addresses 1 and 2 are 2278 those currently configured through the unicast filters, and 3 through 8 are those configured through the mixed filters.

#### 2280 **Table 89 – Get Parameters response packet format**

<span id="page-109-0"></span>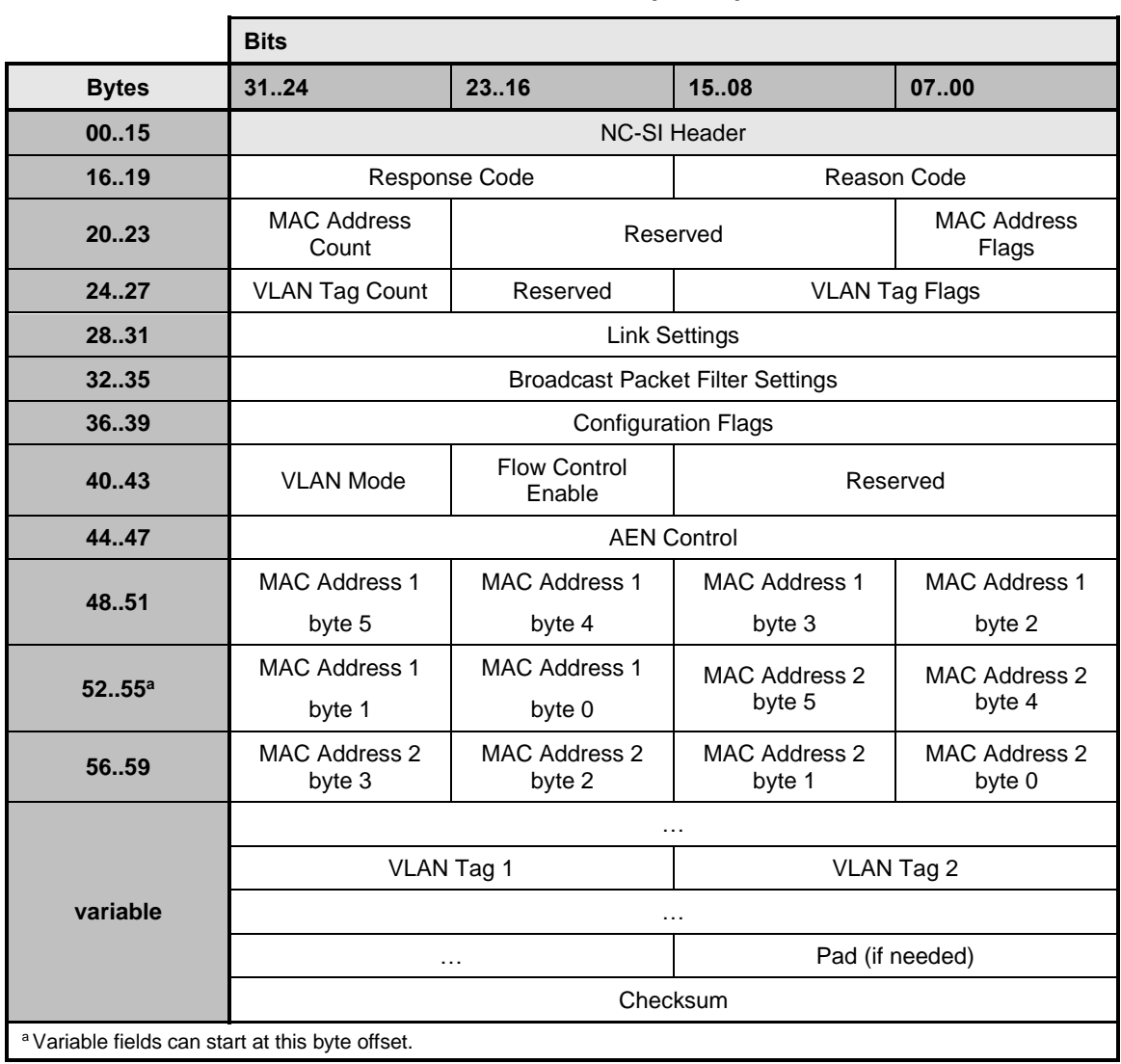

2281 [Table 90](#page-109-1) lists the parameters for which values are returned in this response packet. The contents of the 2282 various configuration value fields, such as MAC Address, VLAN Tags, Link Settings, and Broadcast<br>2283 Packet Filter Settings, shall be considered valid only when the corresponding configuration bit is set Packet Filter Settings, shall be considered valid only when the corresponding configuration bit is set 2284 (Enabled) in the Configuration Flags field.

# 2285 **Table 90 – Get Parameters data definition**

<span id="page-109-1"></span>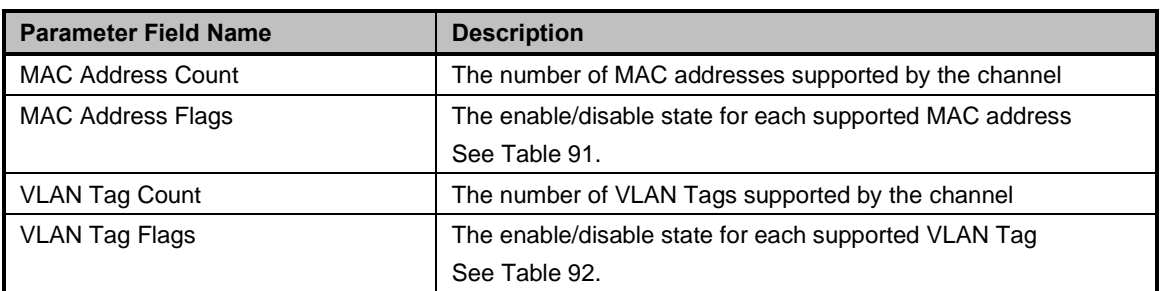

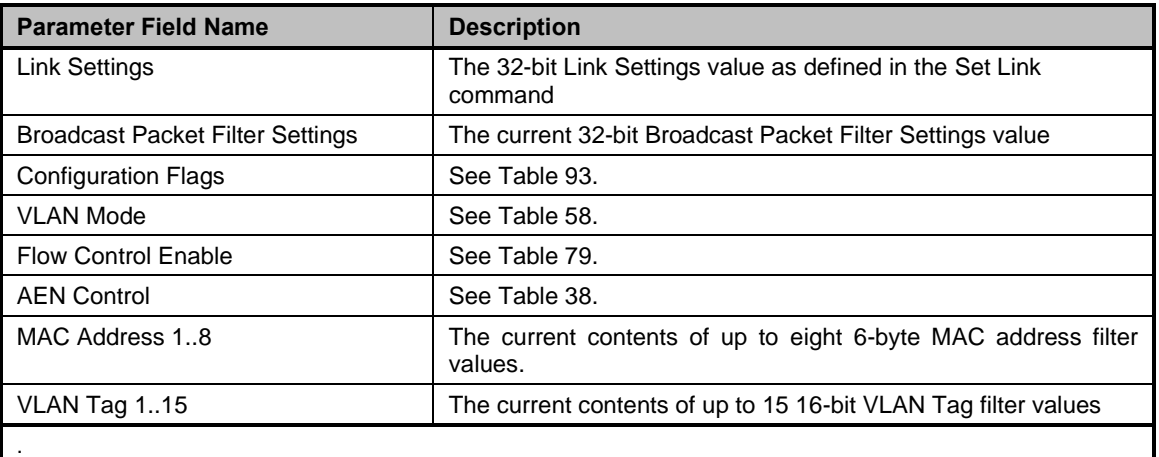

2286 The format of the MAC Address Flags field is defined in [Table 91.](#page-110-0)

## 2287 **Table 91 – MAC Address Flags bit definitions**

<span id="page-110-0"></span>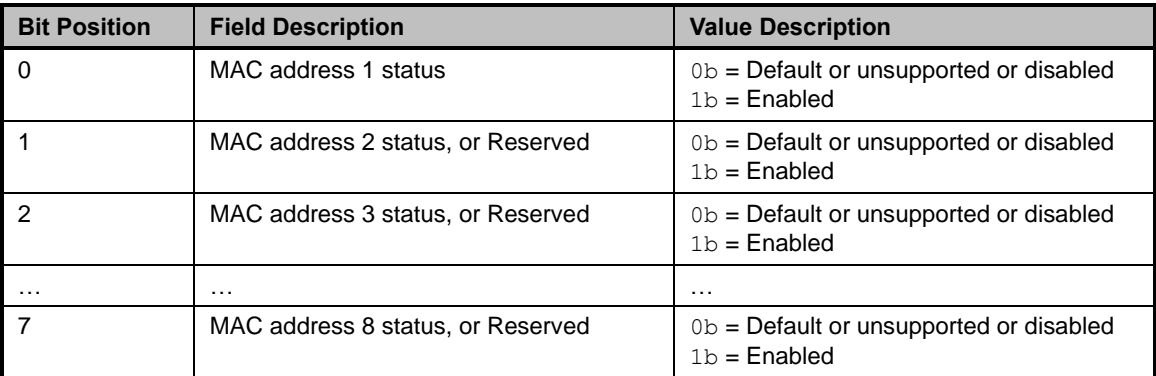

2288 The format of the VLAN Tag Flags field is defined in [Table 92.](#page-110-1)

# 2289 **Table 92 – VLAN Tag Flags bit definitions**

<span id="page-110-1"></span>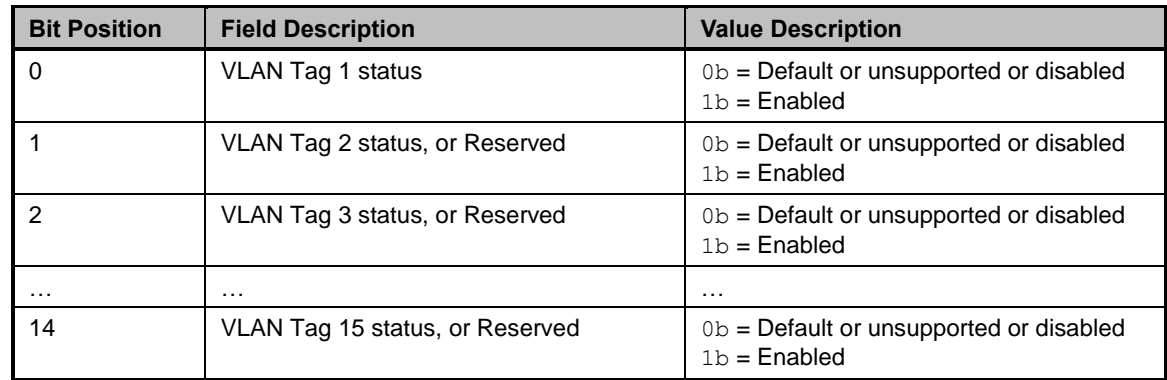

2290 The format of the Configuration Flags field is defined in [Table 93.](#page-111-0)

<span id="page-111-0"></span>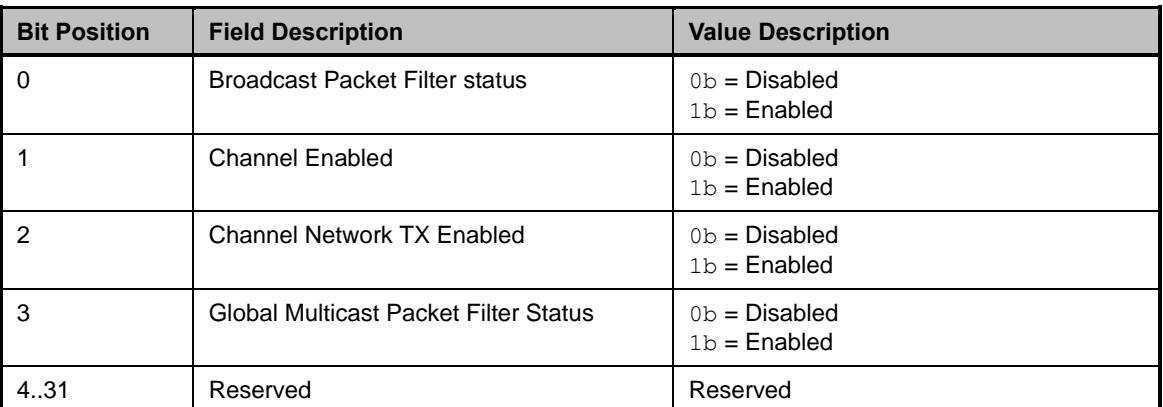

# 2291 **Table 93 – Configuration Flags bit definitions**

# 2292 **8.4.49 Get Controller Packet Statistics command (0x18)**

 The Get Controller Packet Statistics command may be used by the Management Controller to request a copy of the aggregated packet statistics that the channel maintains for its external interface to the LAN network. The statistics are an aggregation of statistics for both the host side traffic and the NC-SI Pass-through traffic.

# 2297 **Table 94 – Get Controller Packet Statistics command packet format**

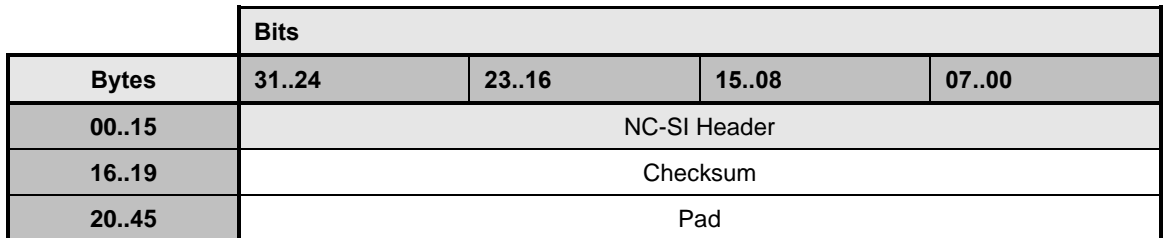

# 2298 **8.4.50 Get Controller Packet Statistics response (0x98)**

2299 The channel shall, in the absence of a checksum error or identifier mismatch, always accept the Get 2300 Controller Packet Statistics command and send the response packet shown in Table 95. Controller Packet Statistics command and send the response packet shown in [Table 95.](#page-112-0)

2301 The Get Controller Packet Statistics Response frame contains a set of statistics counters that monitor the 2302 LAN traffic in the Network Controller. Implementation of the counters listed in [Table 96](#page-113-0) is optional. The

2303 Network Controller shall return any unsupported counter with a value of 0xFFFFFFFF for 32-bit counters 2304 and 0xFFFFFFFFFFFFFFFF for 64-bit counters.

2305 **Table 95 – Get Controller Packet Statistics response packet format**

<span id="page-112-0"></span>

|              | <b>Bits</b>                               |                                            |                                         |      |
|--------------|-------------------------------------------|--------------------------------------------|-----------------------------------------|------|
| <b>Bytes</b> | 3124                                      | 2316                                       | 1508                                    | 0700 |
| 0015         | <b>NC-SI Header</b>                       |                                            |                                         |      |
| 1619         | Response Code                             |                                            | Reason Code                             |      |
| 2023         | Counters Cleared From Last Read (MS Bits) |                                            |                                         |      |
| 2427         |                                           | Counters Cleared From Last Read (LS Bits)  |                                         |      |
| 2835         |                                           | <b>Total Bytes Received</b>                |                                         |      |
| 36.43        |                                           | <b>Total Bytes Transmitted</b>             |                                         |      |
| 44.51        |                                           | <b>Total Unicast Packets Received</b>      |                                         |      |
| 52.59        |                                           |                                            | <b>Total Multicast Packets Received</b> |      |
| 6067         |                                           | <b>Total Broadcast Packets Received</b>    |                                         |      |
| 6875         |                                           | <b>Total Unicast Packets Transmitted</b>   |                                         |      |
| 7683         |                                           | <b>Total Multicast Packets Transmitted</b> |                                         |      |
| 8491         |                                           | <b>Total Broadcast Packets Transmitted</b> |                                         |      |
| 9295         |                                           | <b>FCS Receive Errors</b>                  |                                         |      |
| 9699         |                                           | <b>Alignment Errors</b>                    |                                         |      |
| 100103       | <b>False Carrier Detections</b>           |                                            |                                         |      |
| 104107       | <b>Runt Packets Received</b>              |                                            |                                         |      |
| 108111       | <b>Jabber Packets Received</b>            |                                            |                                         |      |
| 112115       | Pause XON Frames Received                 |                                            |                                         |      |
| 116119       | Pause XOFF Frames Received                |                                            |                                         |      |
| 120123       | Pause XON Frames Transmitted              |                                            |                                         |      |
| 124127       | Pause XOFF Frames Transmitted             |                                            |                                         |      |
| 128131       | <b>Single Collision Transmit Frames</b>   |                                            |                                         |      |
| 132135       | <b>Multiple Collision Transmit Frames</b> |                                            |                                         |      |
| 136139       | Late Collision Frames                     |                                            |                                         |      |
| 140143       | <b>Excessive Collision Frames</b>         |                                            |                                         |      |
| 144147       | <b>Control Frames Received</b>            |                                            |                                         |      |
| 148151       | 64-Byte Frames Received                   |                                            |                                         |      |
| 152155       | 65-127 Byte Frames Received               |                                            |                                         |      |
| 156159       | 128-255 Byte Frames Received              |                                            |                                         |      |
| 160163       | 256-511 Byte Frames Received              |                                            |                                         |      |
| 164167       | 512-1023 Byte Frames Received             |                                            |                                         |      |

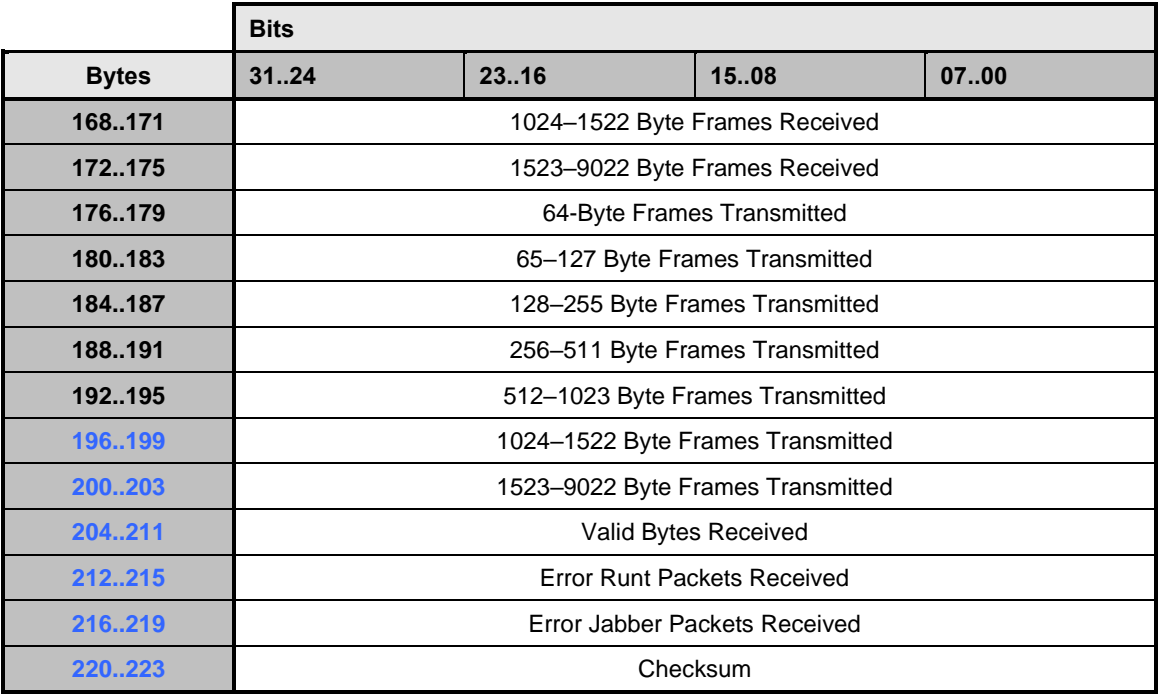

# 2306 **Table 96 – Get Controller Packet Statistics counters**

<span id="page-113-0"></span>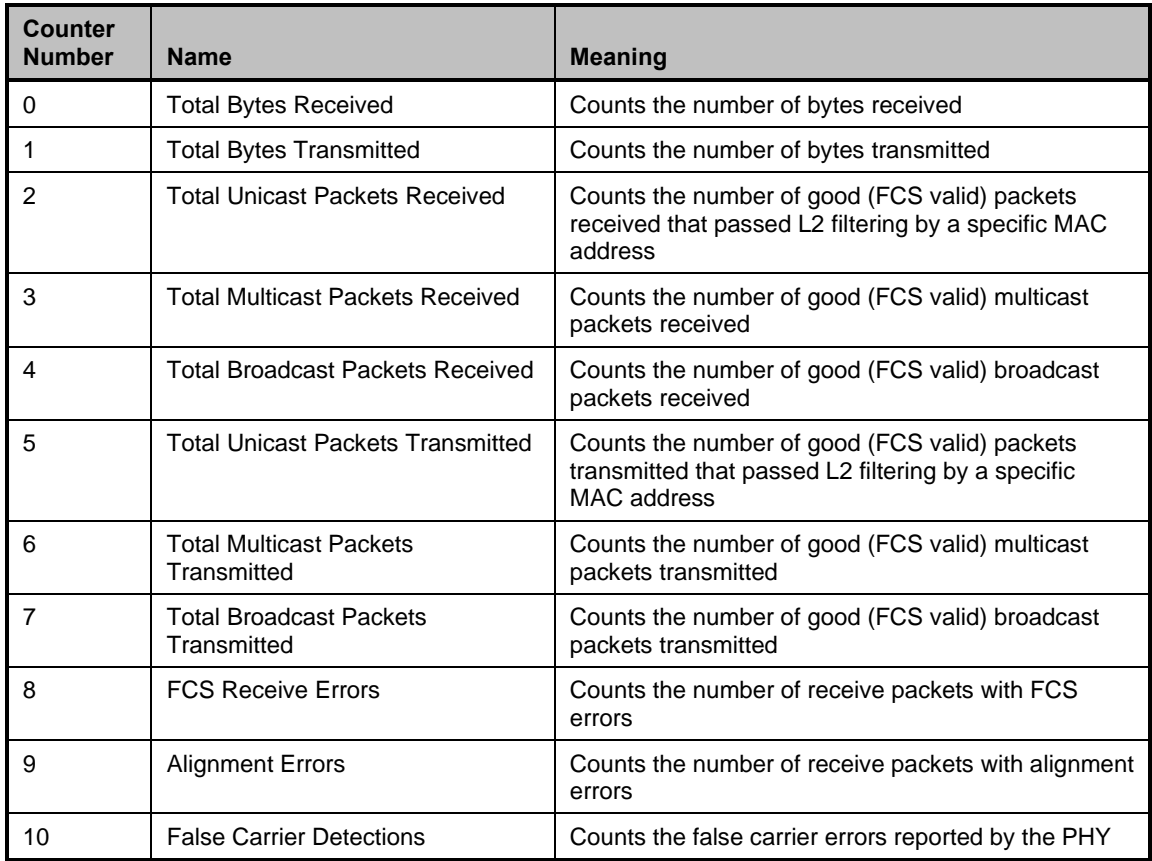

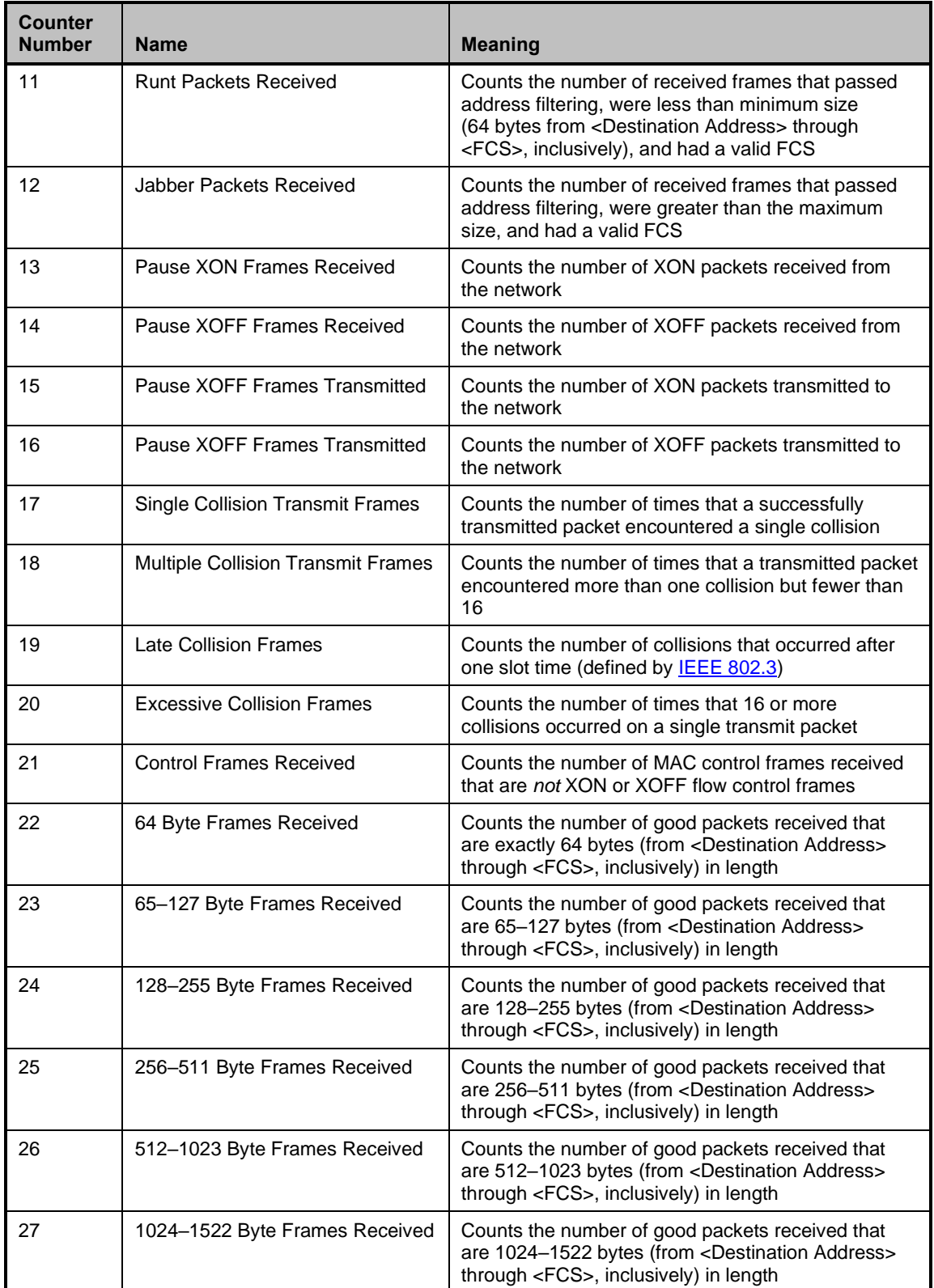

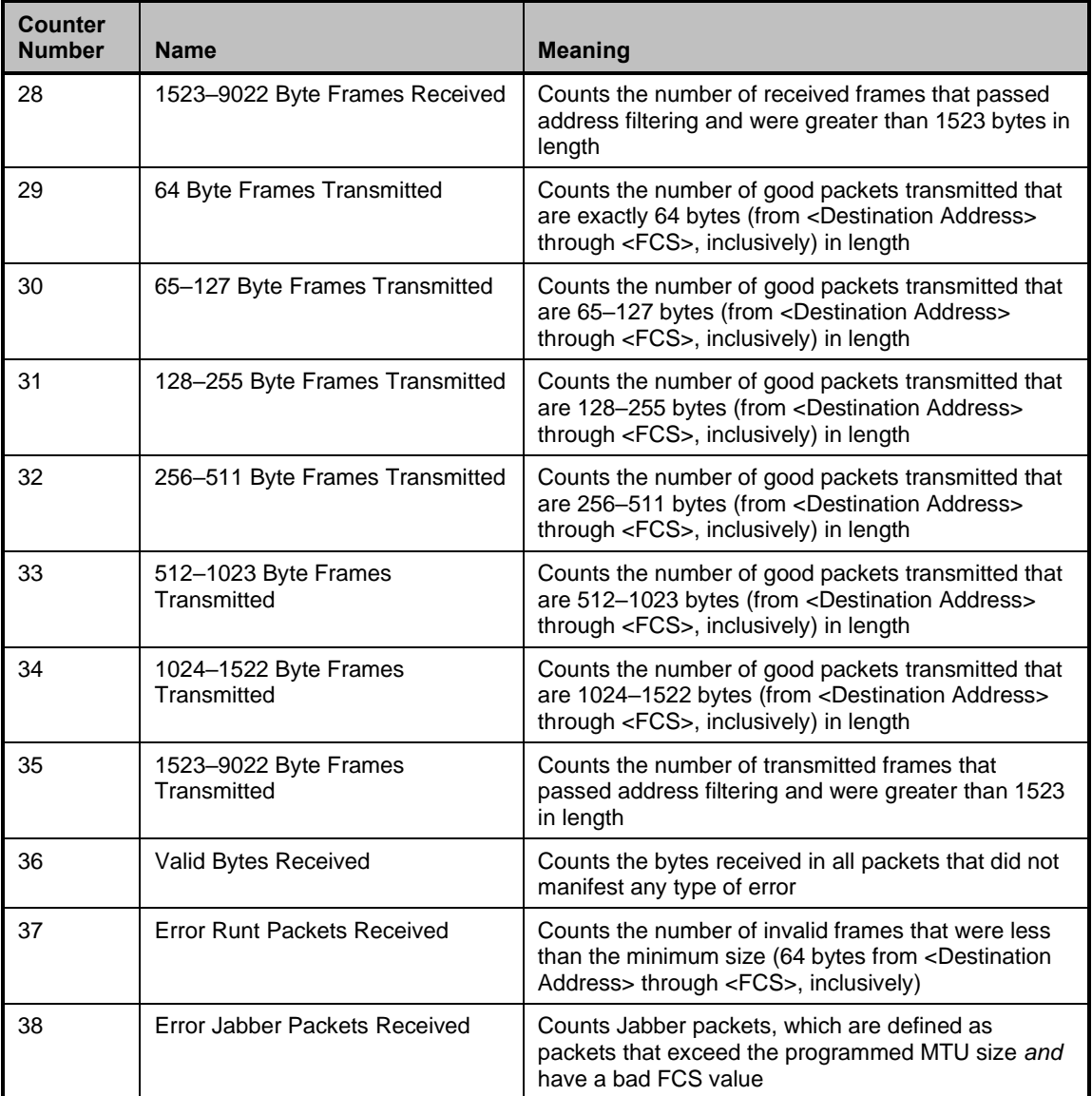

2307 The Network Controller shall also indicate in the Counters Cleared from Last Read fields whether the 2308 corresponding field has been cleared by means other than NC-SI (possibly by the host) since it was la corresponding field has been cleared by means other than NC-SI (possibly by the host) since it was last 2309 read by means of the NC-SI. Counting shall resume from 0 after a counter has been cleared. The 2310 Counters Cleared from Last Read fields format is shown in Table 97. 2310 Counters Cleared from Last Read fields format is shown in [Table 97.](#page-115-0)

2311 Currently no command-specific reason code is identified for this response.

## 2312 **Table 97 – Counters Cleared from Last Read Fields format**

<span id="page-115-0"></span>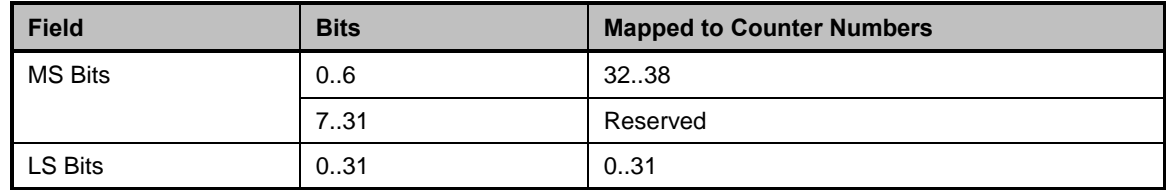

2313 IMPLEMENTATION NOTE The Get Controller Packet Statistics response contains the following counters related<br>2314 to flow control: Pause XON Frames Received, Pause XOFF Frames Received, Pause XON Frames Transmitted, an to flow control: Pause XON Frames Received, Pause XOFF Frames Received, Pause XON Frames Transmitted, and 2315 Pause XOFF Frames Transmitted. An implementation can optionally include Priority-Based Flow Control (PFC)

2316 packets in these counters.

# 2317 **8.4.51 Get NC-SI Statistics command (0x19)**

 In addition to the packet statistics accumulated on the LAN network interface, the channel separately accumulates a variety of NC-SI specific packet statistics for the channel. The Get NC-SI Statistics command may be used by the Management Controller to request that the channel send a copy of all current NC-SI packet statistic values for the channel. The implementation may or may not include statistics for commands that are directed to the package.

2323 [Table 98](#page-116-0) illustrates the packet format of the Get NC-SI Statistics command.

#### 2324 **Table 98 – Get NC-SI Statistics command packet format**

<span id="page-116-0"></span>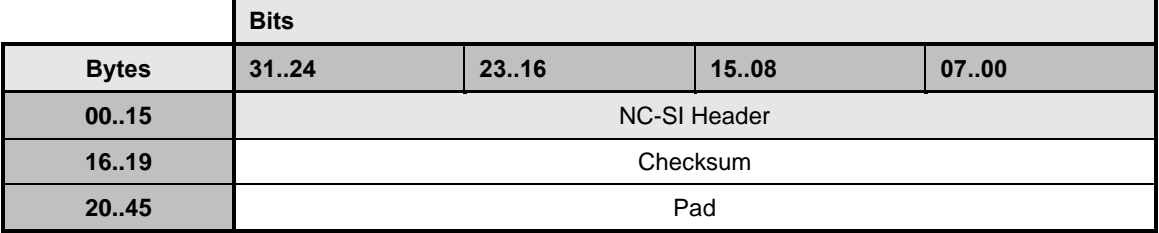

## 2325 **8.4.52 Get NC-SI Statistics response (0x99)**

2326 In the absence of any error, the channel shall process and respond to the Get NC-SI Statistics command 2327 by sending the response packet and payload shown in [Table 99.](#page-116-1)

#### 2328 **Table 99 – Get NC-SI Statistics response packet format**

<span id="page-116-1"></span>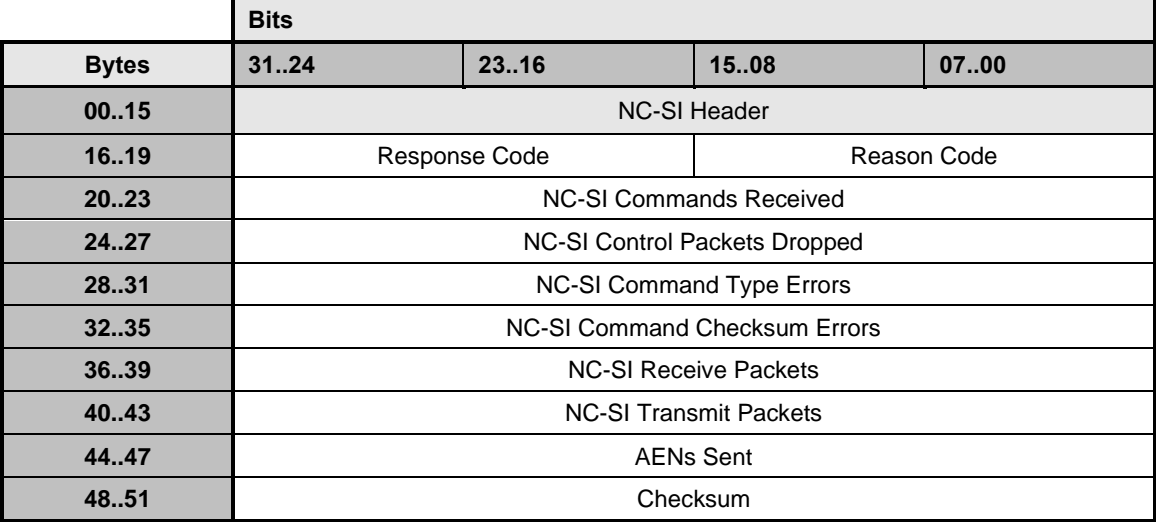

2329 The Get NC-SI Statistics Response frame contains a set of statistics counters that monitor the NC-SI 2330 traffic in the Network Controller. Counters that are supported shall be reset to  $0 \times 0$  when entering into traffic in the Network Controller. Counters that are supported shall be reset to  $0 \times 0$  when entering into the 2331 Initial State and after being read. Implementation of the counters shown in [Table 100](#page-117-0) is optional. The 2332 Network Controller shall return any unsupported counter with a value of  $0 \times$ FFFFFFFF. Counters may 2333 wraparound or stop if they reach 0xFFFFFFFE. It is vendor specific how NC-SI commands that are sent 2334 to the package ID are included in the NC-SI statistics.

- 2335 Currently no command-specific reason code is identified for this response.
- 

# 2336 **Table 100 – Get NC-SI Statistics counters**

<span id="page-117-0"></span>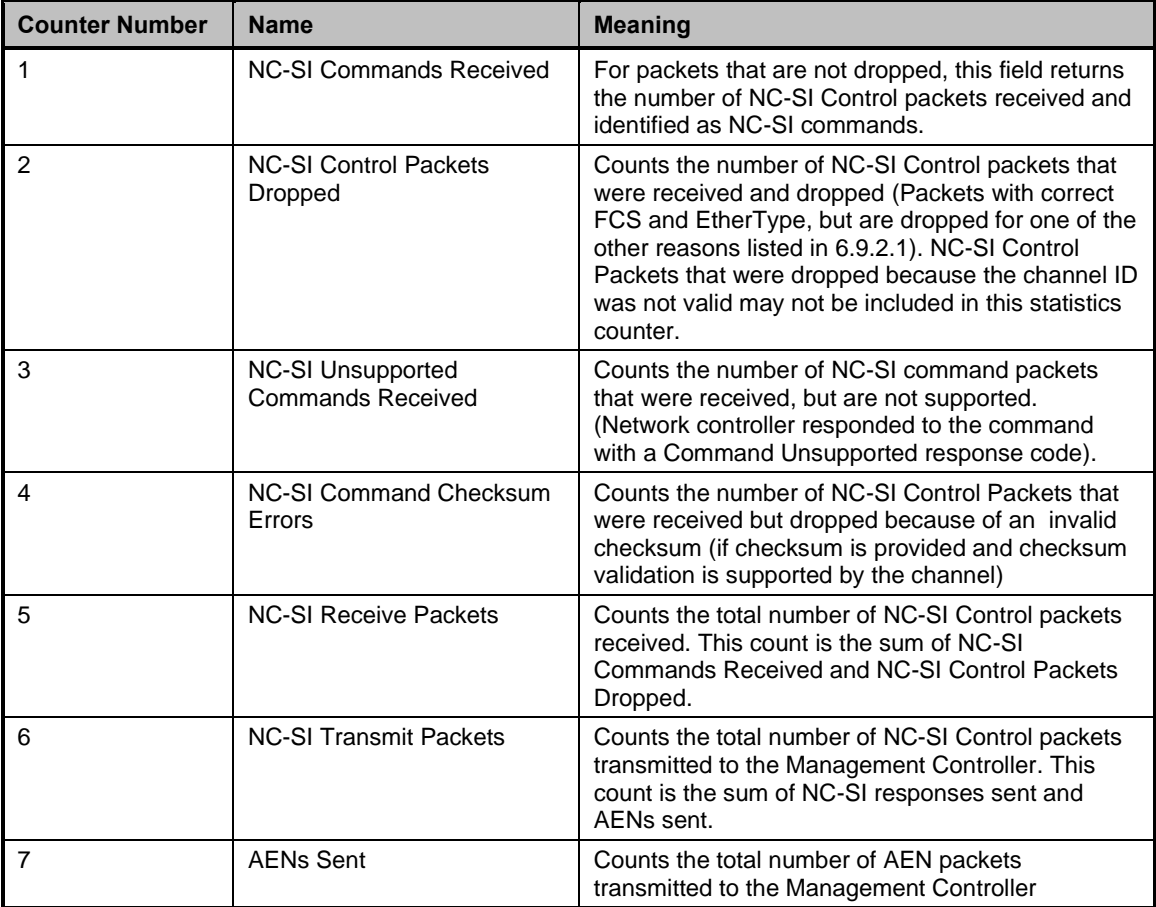

# 2337 **8.4.53 Get NC-SI Pass-through Statistics command (0x1A)**

- 2338 The Get NC-SI Pass-through Statistics command may be used by the Management Controller to request 2339 that the channel send a copy of all current NC-SI Pass-through packet statistic values.
- 2340 [Table 101](#page-118-0) illustrates the packet format of the Get NC-SI Pass-through Statistics command.
- 

2341 **Table 101 – Get NC-SI Pass-through Statistics command packet format**

<span id="page-118-0"></span>

|              | <b>Bits</b>         |       |      |      |
|--------------|---------------------|-------|------|------|
| <b>Bytes</b> | 3124                | 23.16 | 1508 | 0700 |
| 0015         | <b>NC-SI Header</b> |       |      |      |
| 1619         | Checksum            |       |      |      |
| 20.45        | Pad                 |       |      |      |

# 2342 **8.4.54 Get NC-SI Pass-through Statistics response (0x9A)**

2343 In the absence of any error, the channel shall process and respond to the Get NC-SI Pass-through 2344 Statistics command by sending the response packet and payload shown in [Table 102.](#page-118-1)

## 2345 **Table 102 – Get NC-SI Pass-through Statistics response packet format**

<span id="page-118-1"></span>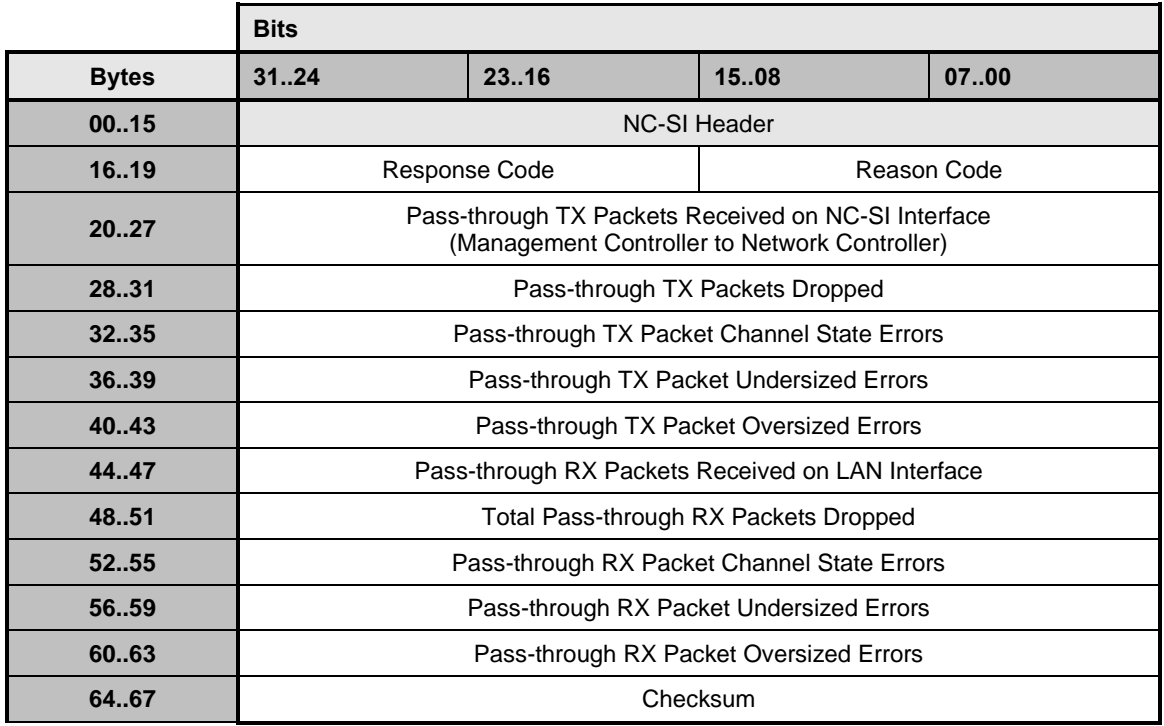

2346 The Get NC-SI Statistics Response frame contains a set of statistics counters that monitor the NC-SI 2347 Pass-through traffic in the Network Controller. Supported counters shall be reset to  $0\times0$  when entering 2348 the Initial State and after being read. Implementation of the counters shown in [Table 103](#page-119-0) is optional. The 2349 Network Controller shall return any unsupported counter with a value of  $0 \times$ FFFFFFFF for 32-bit counters

- 2350 and 0xFFFFFFFFFFFFFFFFFFF for 64-bit counters. Counters may wraparound or stop if they reach  $2351$  0xFFFFFFE for 32-bit counters and 0xFFFFFFFFFFFFFFFFF for 64-bit counters. 0xFFFFFFFF for 32-bit counters and 0xFFFFFFFFFFFFFFFFFF for 64-bit counters.
- 

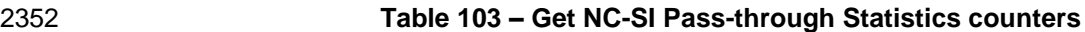

<span id="page-119-0"></span>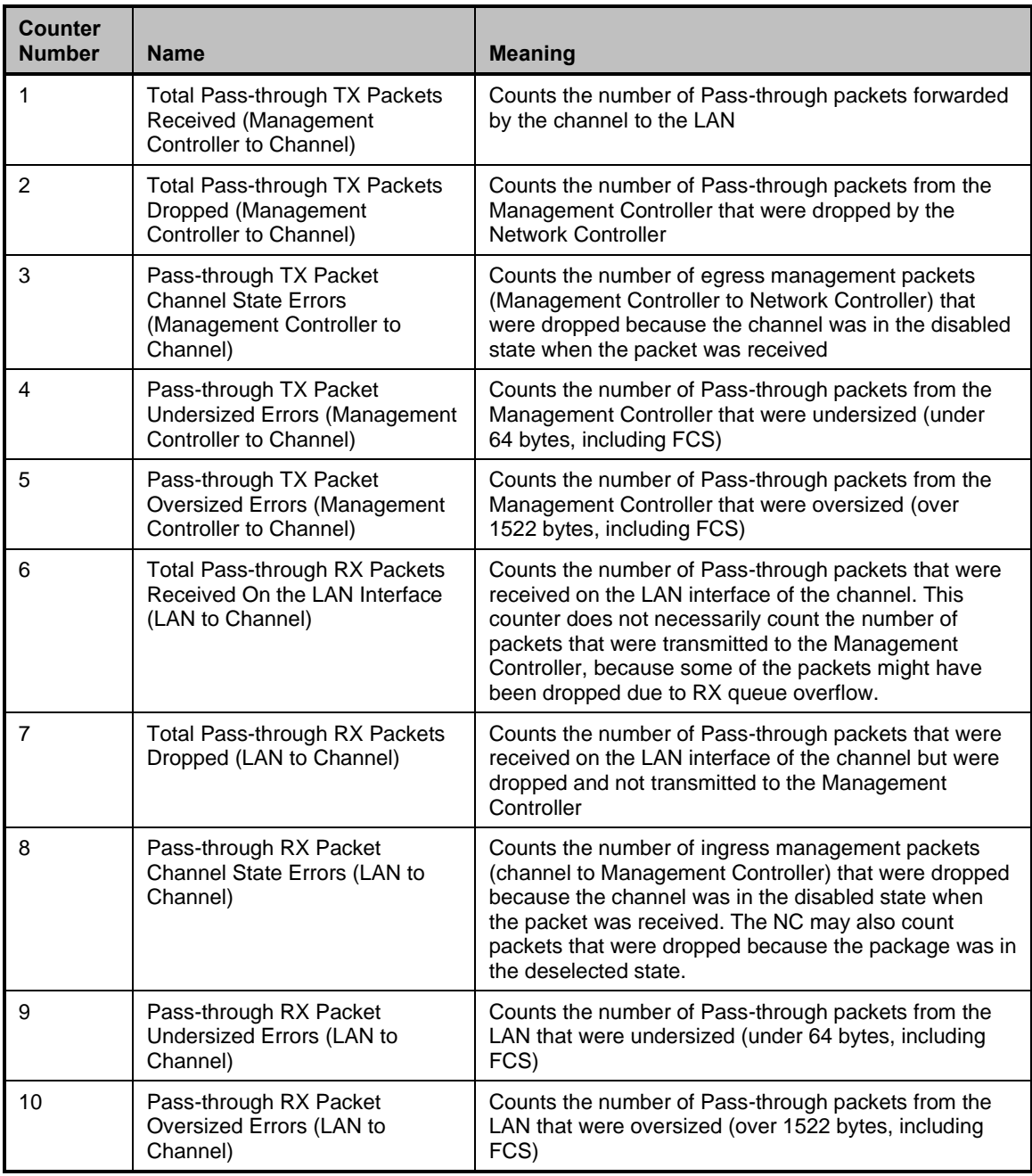

2353 Currently no command-specific reason code is identified for this response.

# 2354 **8.4.55 Get Package Status command (0x1B)**

2355 The Get Package Status command provides a way for a Management Controller to explicitly query the 2356 status of a package. The Get Package Status command is addressed to the package, rather than to a

- 2357 particular channel (that is, the command is sent with a Channel ID where the Package ID subfield 2358 matches the ID of the intended package and the Internal Channel ID subfield is set to  $0 \times 1 \text{ F}$ ).
- matches the ID of the intended package and the Internal Channel ID subfield is set to  $0x1F$ ).
- 2359 [Table 104](#page-120-0) illustrates the packet format of the Get Package Status command.

## 2360 **Table 104 – Get Package Status packet format**

<span id="page-120-0"></span>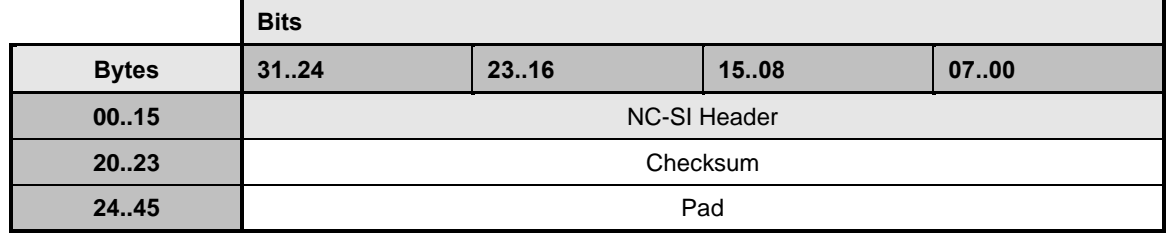

#### 2361 **8.4.56 Get Package Status response (0x9B)**

2362 Currently no command-specific reason code is identified for this response (see [Table 24\)](#page-69-0).

# 2363 **Table 105 – Get Package Status response packet format**

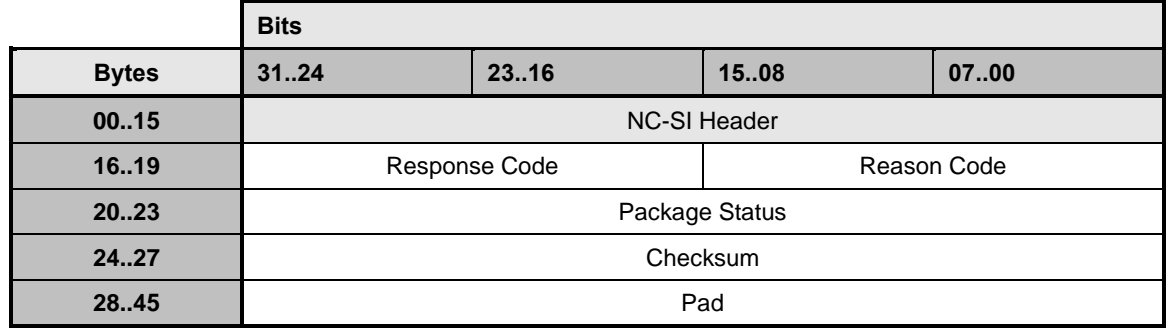

## 2364 **Table 106 – Package Status field bit definitions**

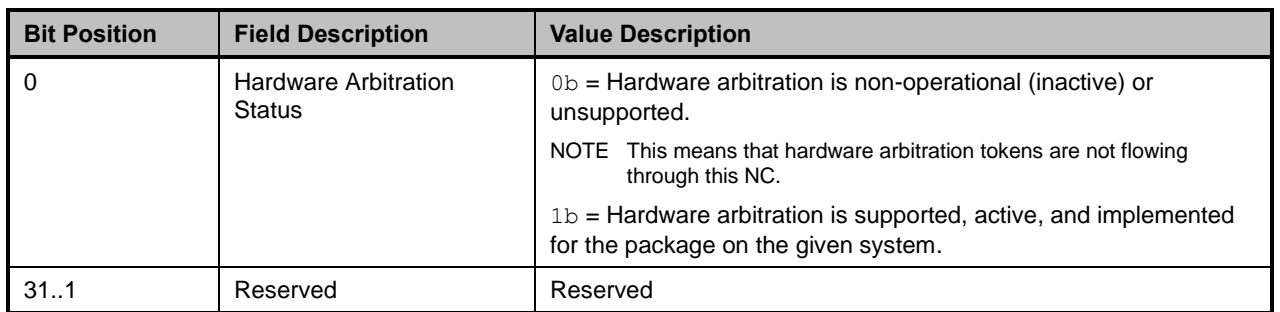

# <span id="page-121-2"></span>2365 **8.4.57 OEM command (0x50)**

 The OEM command may be used by the Management Controller to request that the channel provide 2367 vendor-specific information. The [Vendor Enterprise Number](http://www.iana.org/assignments/enterprise-numbers) is the unique MIB/SNMP Private Enterprise number assigned by IANA per organization. Vendors are free to define their own internal data structures in the vendor data fields. Use of the optional checksum field is unspecified in OEM commands.

2370 [Table 107](#page-121-0) illustrates the packet format of the OEM command.

#### 2371 **Table 107 – OEM command packet format**

<span id="page-121-0"></span>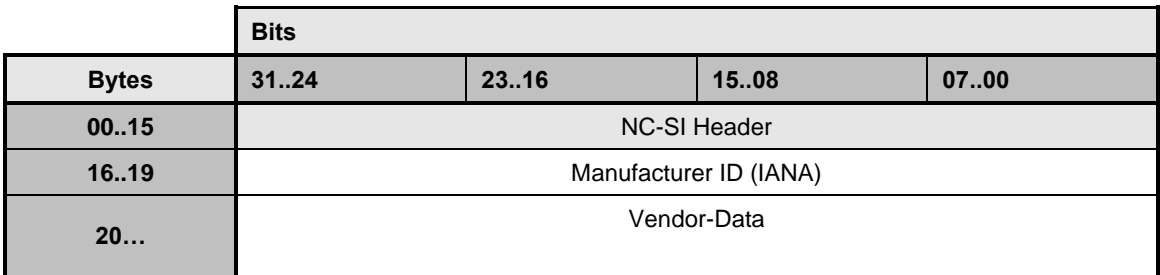

## 2372 **8.4.58 OEM response (0xD0)**

2373 The channel shall return the "Unknown Command Type" reason code for any unrecognized enterprise 2374 number, using the packet format shown in [Table 108.](#page-121-1) If the command is valid, the response, if any, is 2375 allowed to be vendor-specific. The  $0 \times 8000$  range is recommended for vendor-specific code. Use of the 2376 optional checksum field is unspecified in OEM responses.

- 2377 Currently no command-specific reason code is identified for this response.
- 2378
- 

#### 2379 **Table 108 – OEM response packet format**

<span id="page-121-1"></span>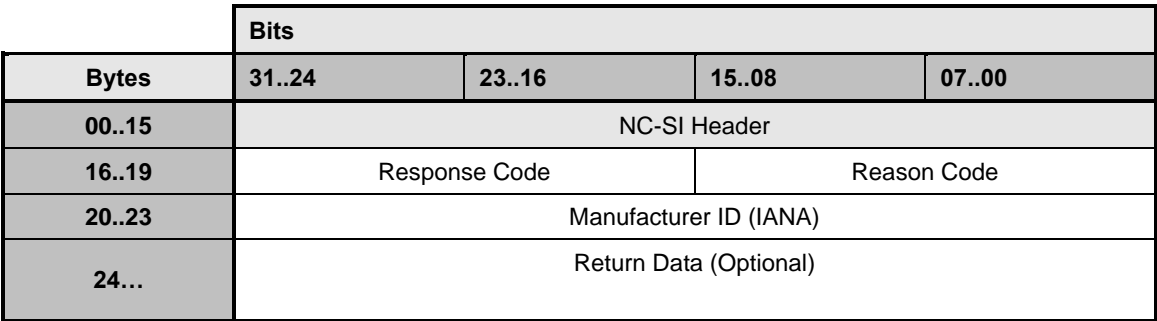

#### 2380 **8.4.59 PLDM Request (0x51)**

- 2381 The PLDM Request Message may be used by the Management Controller to send PLDM commands
- 2382 over NC-SI/RBT. This command may be targeted at the entire package or a specific channel.
- 2383 [Table](#page-122-0) 109 illustrates the packet format of the PLDM Request Message over NC-SI/RBT.
- 

#### 2384 **Table 109 – PLDM Request packet format**

<span id="page-122-0"></span>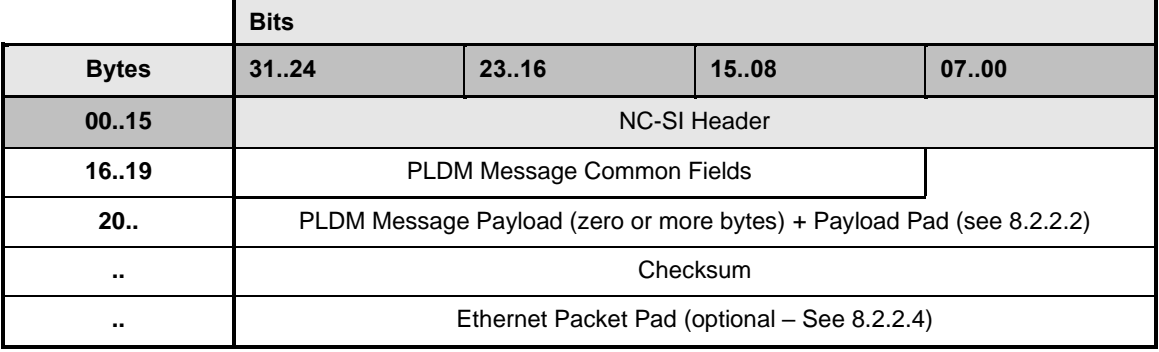

2385 Refer to the PLDM Base specification (DSP0240) for details on the PLDM Request Messages.

# 2386 **8.4.60 PLDM Response (0xD1)**

2387 The PLDM Response Message may be used by the Network Controller to send PLDM responses over 2388 NC-SI/RBT. The package shall, in the absence of a checksum error or identifier mismatch, always accept 2389 the PLDM Request Command and send a response.

#### 2390 **Table 110 – PLDM Response packet format**

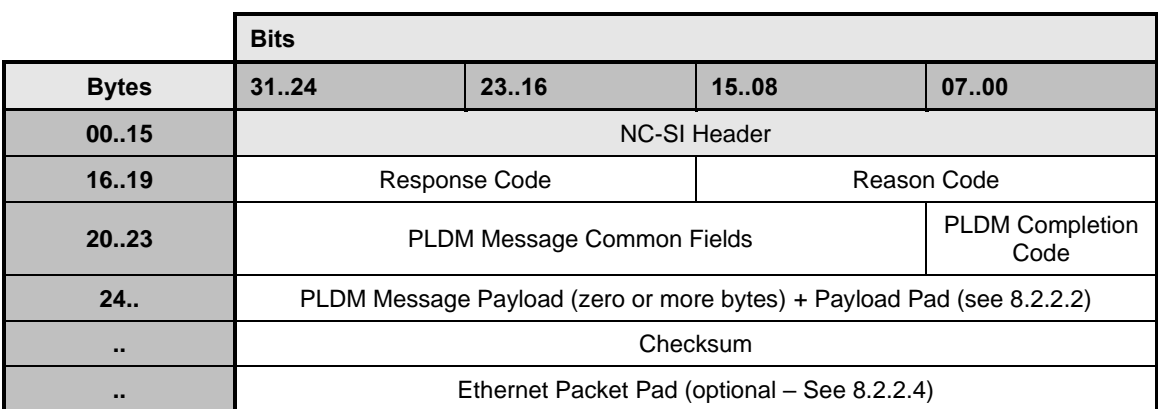

- 2391 Refer to the PLDM Base specification (DSP0240) for details on the PLDM Response Messages.
- 2392 Note, the NC-SI PLDM Response (0xD1) response/reason codes are only used to report the support,
- 2393 success, or failure of the PLDM Request command (0x51) at the NC-SI over RBT messaging layer. The
- 2394 PLDM Completion Code is used for determining the success or failure of the encapsulated PLDM
- 2395 Commands at the PLDM messaging layer.

# 2396 **8.4.61 Get Package UUID command (0x52)**

 The Get Package UUID command may be used by the Management Controller to query Universally Unique Identifier (UUID), also referred to as a globally unique ID (GUID), of the Network Controller over NC-SI/RBT. This command is targeted at the entire package. This command can be used by the MC to correlate endpoints used on different NC-SI transports (e.g. RBT, MCTP).

2401 [Table 111](#page-123-0) illustrates the packet format of the Get Package UUID Command over NC-SI/RBT.

2402 **Table 111 – Get Package UUID command packet format**

<span id="page-123-0"></span>

|              | <b>Bits</b>         |       |      |      |
|--------------|---------------------|-------|------|------|
| <b>Bytes</b> | 3124                | 23.16 | 1508 | 0700 |
| 0015         | <b>NC-SI Header</b> |       |      |      |
| 1619         | Checksum            |       |      |      |
| 20.45        | Pad                 |       |      |      |

## 2403 **8.4.62 Get Package UUID response (0xD2)**

2404 The package shall, in the absence of an error, always accept the Get Package UUID command and send 2405 the response packet shown in [Table 112.](#page-123-1) Currently no command-specific reason code is identified for this 2406 response.

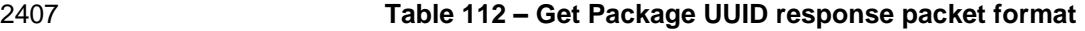

<span id="page-123-1"></span>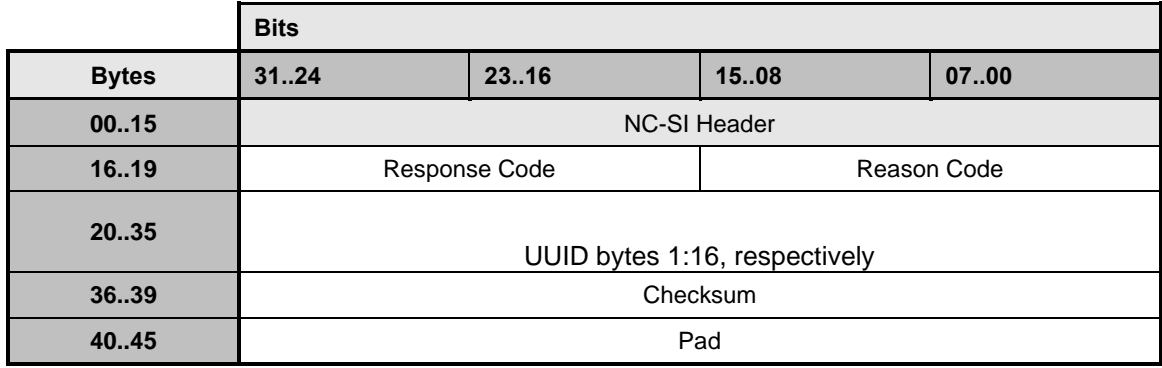

2408 The individual fields within the UUID are stored most-significant byte (MSB) first per the convention<br>2409 described in RFC4122. RFC4122 specifies four different versions of UUID formats and generation

described in RFC4122. RFC4122 specifies four different versions of UUID formats and generation

2410 algorithms suitable for use for a UUID. These are version 1 (0001b) "time based", and three "name-

2411 based" versions: version 3 (0011b) "MD5 hash", version 4 (0100b) "Pseudo-random", and version 5 2412 "SHA1 hash". The version 1 format is recommended. However, versions 3, 4, or 5 formats are also

2413 allowed. See [Table 113](#page-124-0) for the UUID format version 1.

2414

<span id="page-124-0"></span>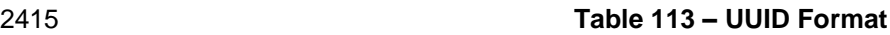

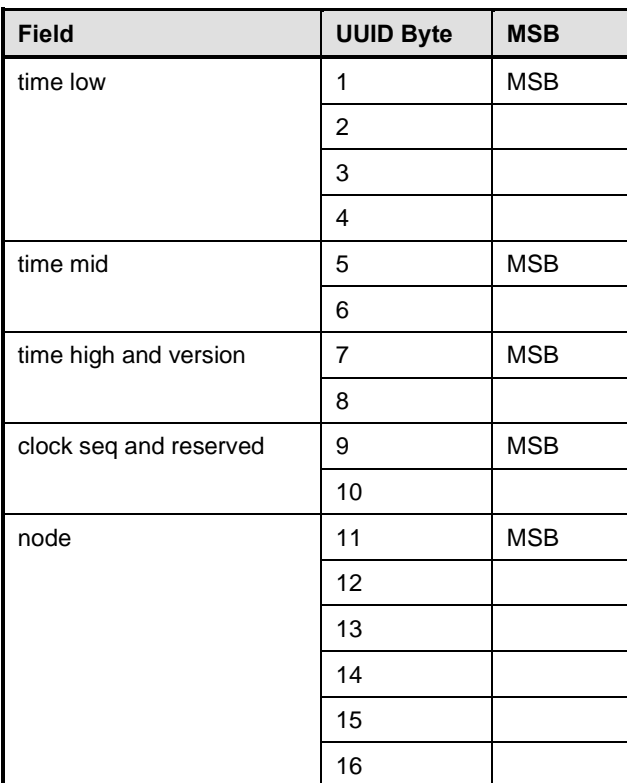

# 2416 **8.5 AEN packet formats**

# 2417 **8.5.1 Link Status Change AEN**

2418 The Link Status Change AEN indicates to the Management Controller any changes in the channel's 2419 external interface link status. external interface link status.

2420 This AEN should be sent if any change occurred in the link status (that is, the actual link mode was

2421 changed). The Link Status and OEM Link Status fields reproduce the bit definitions defined in the Get 2422 Link Status Response Packet (see Table 47).

Link Status Response Packet (see [Table 47\)](#page-81-0).

2423 [Table 114](#page-125-0) illustrates the packet format of the Link Status Change AEN.

#### 2424 **Table 114 – Link Status Change AEN packet format**

<span id="page-125-0"></span>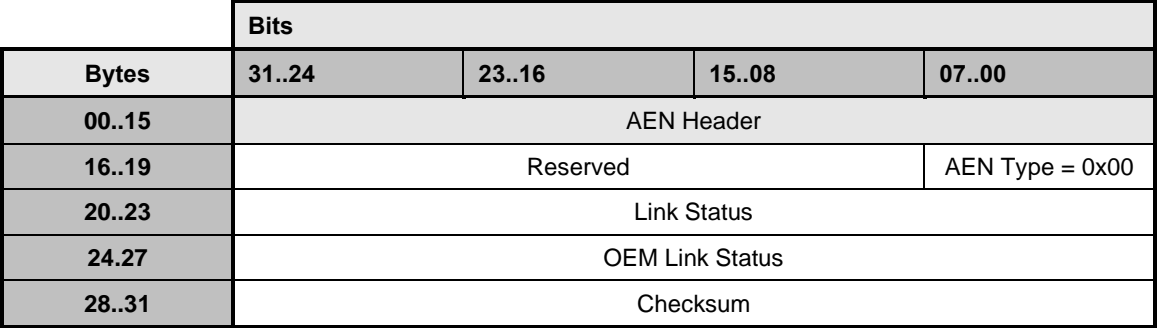

# 2425 **8.5.2 Configuration Required AEN**

2426 The Configuration Required AEN indicates to the Management Controller that the channel is transitioning 2427 into the Initial State. (This AEN is not sent if the channel enters the Initial State because of a Reset 2428 Channel command.)

2429 NOTE This AEN might not be generated in some situations in which the channel goes into the Initial State. For<br>2430 example, some types of hardware resets might not accommodate generating the AEN. example, some types of hardware resets might not accommodate generating the AEN.

2431 [Table 115](#page-125-1) illustrates the packet format of the Configuration Required AEN.

2432 **Table 115 – Configuration Required AEN packet format**

<span id="page-125-1"></span>

|              | <b>Bits</b>                   |      |          |      |
|--------------|-------------------------------|------|----------|------|
| <b>Bytes</b> | 3124                          | 2316 | 1508     | 0700 |
| 0015         | <b>AEN Header</b>             |      |          |      |
| 1619         | $AEN Type = 0x01$<br>Reserved |      |          |      |
| 2023         |                               |      | Checksum |      |

## 2433 **8.5.3 Host Network Controller Driver Status Change AEN**

2434 This AEN indicates a change of the Host Network Controller Driver Status. [Table 116](#page-125-2) illustrates the 2435 packet format of the AEN.

2436 **Table 116 – Host Network Controller Driver Status Change AEN packet format**

<span id="page-125-2"></span>

|              | <b>Bits</b>                                  |       |       |      |
|--------------|----------------------------------------------|-------|-------|------|
| <b>Bytes</b> | 3124                                         | 23.16 | 15.08 | 0700 |
| 0015         | <b>AEN Header</b>                            |       |       |      |
| 1619         | $AEN Type = 0x02$<br>Reserved                |       |       |      |
| 2023         | <b>Host Network Controller Driver Status</b> |       |       |      |
| 2427         | Checksum                                     |       |       |      |

- 2437 The Host Network Controller Driver Status field has the format shown in [Table 117.](#page-126-0)
- 

2438 **Table 117 – Host Network Controller Driver Status format**

<span id="page-126-0"></span>

| <b>Bit Position</b> | <b>Name</b>                                     | <b>Description</b>                                                                                                    |
|---------------------|-------------------------------------------------|----------------------------------------------------------------------------------------------------|
| 0                   | Host Network Controller Driver<br><b>Status</b> | $0b$ = The Network Controller driver for the host<br>external network interface associated with this<br>channel is not operational (not running).<br>$1b$ = The Network Controller driver for the host<br>external network interface associated with this<br>channel is being reported as operational (running). |
|                     |                                                 |                                                                                                    |
| 1.31                | Reserved                                        | Reserved                                                                                                    |

# 2439 **9 Packet-based and op-code timing**

2440 [Table 118](#page-127-0) presents the timing specifications for a variety of packet-to-electrical-buffer interactions, inter-2441 packet timings, and op-code processing requirements. The following timing parameters shall apply to NC-<br>2442 SI over RBT binding defined in this specification.

SI over RBT binding defined in this specification.

2443 **Table 118 – NC-SI packet-based and op-code timing parameters**

<span id="page-127-0"></span>

| <b>Name</b>                                             | <b>Symbol</b>  | <b>Value</b>             | <b>Description</b>                                                                                                    |
|---------------------------------------------------------|----------------|--------------------------|----------------------------------------------------------------------------------------------------|
| Package Deselect to<br>Hi-Z Interval                    | T <sub>1</sub> | 200 µs,<br>max           | Maximum time interval from when a Network Controller<br>completes transmitting the response to a Deselect<br>Package command to when the Network Controller<br>outputs are in the high-impedance state                                                                                              |
|                                                         |                |                          | Measured from the rising edge of the first clock that<br>follows the last bit of the packet to when the output is in<br>the high-impedance state as defined in clause 10                                                                                                    |
| Package Output to Data                                  | T <sub>2</sub> | 2 clocks,<br>min         | Minimum time interval after powering up the output drivers<br>before a Network Controller starts transmitting a packet<br>through the NC-SI interface<br>Measured from the rising edge of the first clock of the<br>packet                                                                          |
| <b>Network Controller</b><br>Power Up Ready<br>Interval | T <sub>4</sub> | 2 s, max                 | Time interval from when the NC-SI on a Network<br>Controller is powered up to when the Network Controller is<br>able to respond to commands over the NC-SI                                                                                                    |
|                                                         |                |                          | Measured from when $V_{ref}$ becomes available                                                                                                    |
| <b>Normal Execution</b><br>Interval                     | <b>T5</b>      | 50 ms,<br>max            | Maximum time interval from when a controller receives a<br>command to when it delivers a response to that command,<br>unless otherwise specified                                                                                                    |
|                                                         |                |                          | Measured from the rising edge of the first clock following<br>the last bit of the command packet to the rising edge of<br>the clock for the first bit of the response packet                                                                                                    |
| Asynchronous Reset<br>Interval                          | T <sub>6</sub> | 2 s, max                 | Interval during which a controller is allowed to not<br>recognize or respond to commands due to an<br>Asynchronous Reset event                                                                                                    |
|                                                         |                |                          | For a Management Controller, this means that a Network<br>Controller could become unresponsive for up to T6<br>seconds if an Asynchronous Reset event occurs. This is<br>not an error condition. The Management Controller retry<br>behavior should be designed to accommodate this<br>possibility. |
| Synchronous Reset<br>Interval                           | T7             | 2 s, max                 | Interval during which a controller may not recognize or<br>respond to requests due to a Synchronous Reset event                                                                                                    |
|                                                         |                |                          | Measured from the rising edge of the first clock following<br>the last bit of the Reset Channel response packet                                                                                                    |
| <b>Token Timeout</b>                                    | T8             | 32,000<br>REF_CLK<br>min | Number of REF_CLKs before timing out while waiting for a<br>TOKEN to be received                                                                                                    |

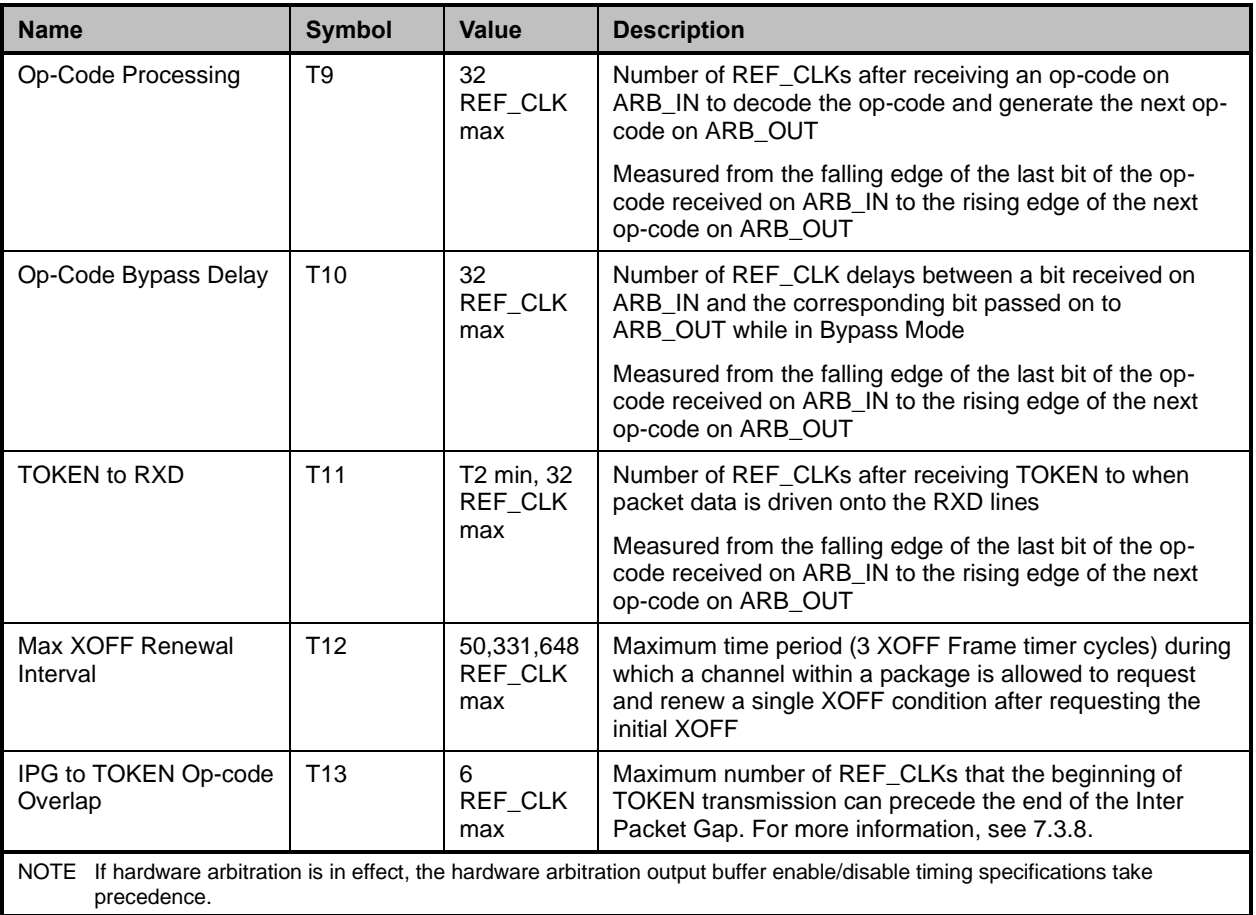

# <span id="page-128-0"></span>2444 **10 RBT Electrical specification**

## 2445

# 2446 **10.1 Topologies**

2447 The electrical specification defines the NC-SI electrical characteristics for one management processor

2448 and one to four Network Controller packages in a bussed "multi-drop" arrangement. The actual number of 2449 devices that can be supported may differ based on the trace characteristics and routing used to devices that can be supported may differ based on the trace characteristics and routing used to 2450 interconnect devices in an implementation.

2451 [Figure 16](#page-129-0) shows an example topology.

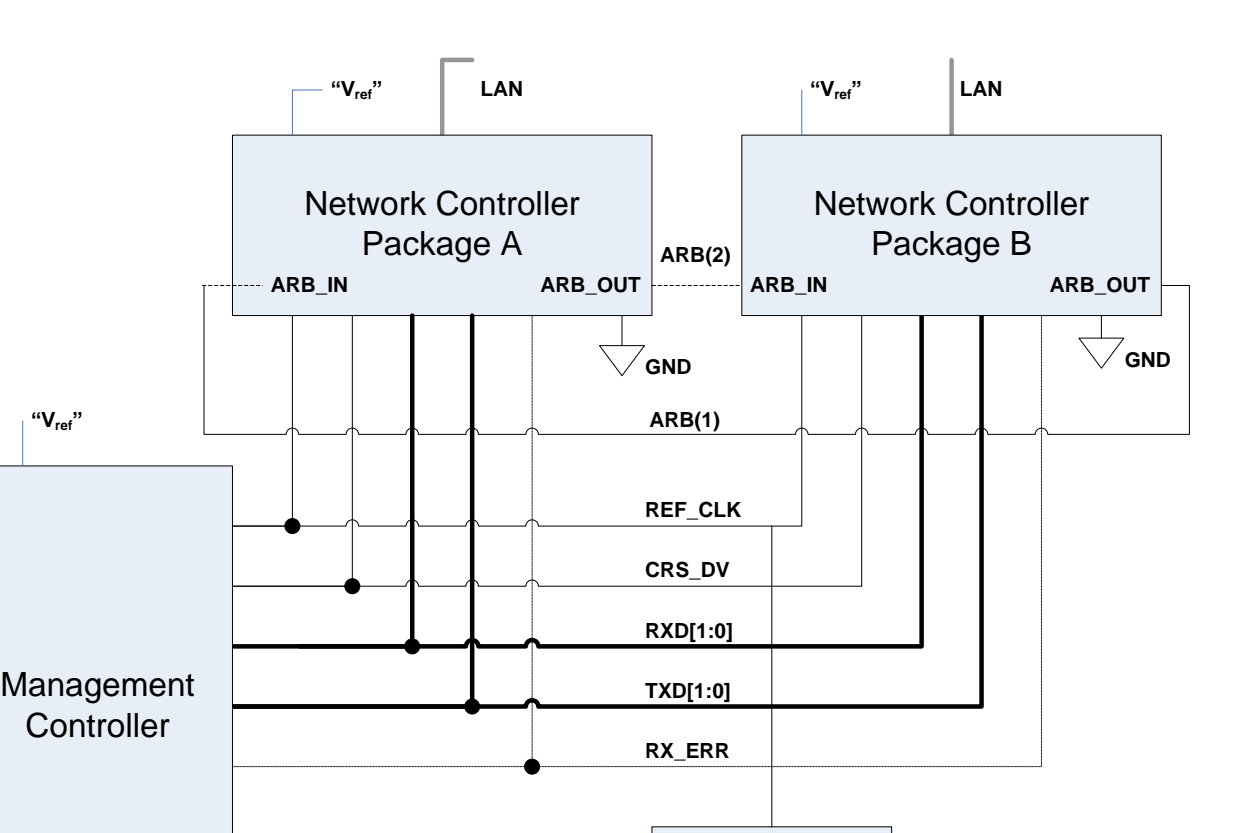

**Clock Generator** 

2452

<span id="page-129-0"></span>

2453 **Figure 16 – Example NC-SI signal interconnect topology**

# 2454 **10.2 Electrical and signal characteristics and requirements**

2455

# 2456 **10.2.1 Companion specifications**

 $\overline{\bigtriangledown}_{\textsf{GND}}$ 

2457 Implementations of the physical interface and signaling for the NC-SI shall meet the specifications in [RMII](#page-10-0) 2458 and [IEEE 802.3,](#page-9-0) except where those requirements differ or are extended with specifications provided in 2459 this document, in which case the specifications in this document shall take precedence.

# 2460 **10.2.2 Full-duplex operation**

2461 NC-SI RBT is specified only for full-duplex operation. Half-duplex operation is not covered by this 2462 specification.

## 2463 **10.2.3 Signals**

2464 [Table 119](#page-130-0) lists the signals that make up the NC-SI physical interface.

2465 Unless otherwise specified, the high level of an NC-SI signal corresponds to its asserted state, and the

2466 low level represents the de-asserted state. For data bits, the high level represents a binary '1' and the low 2467 level a binary '0'.

<span id="page-130-0"></span>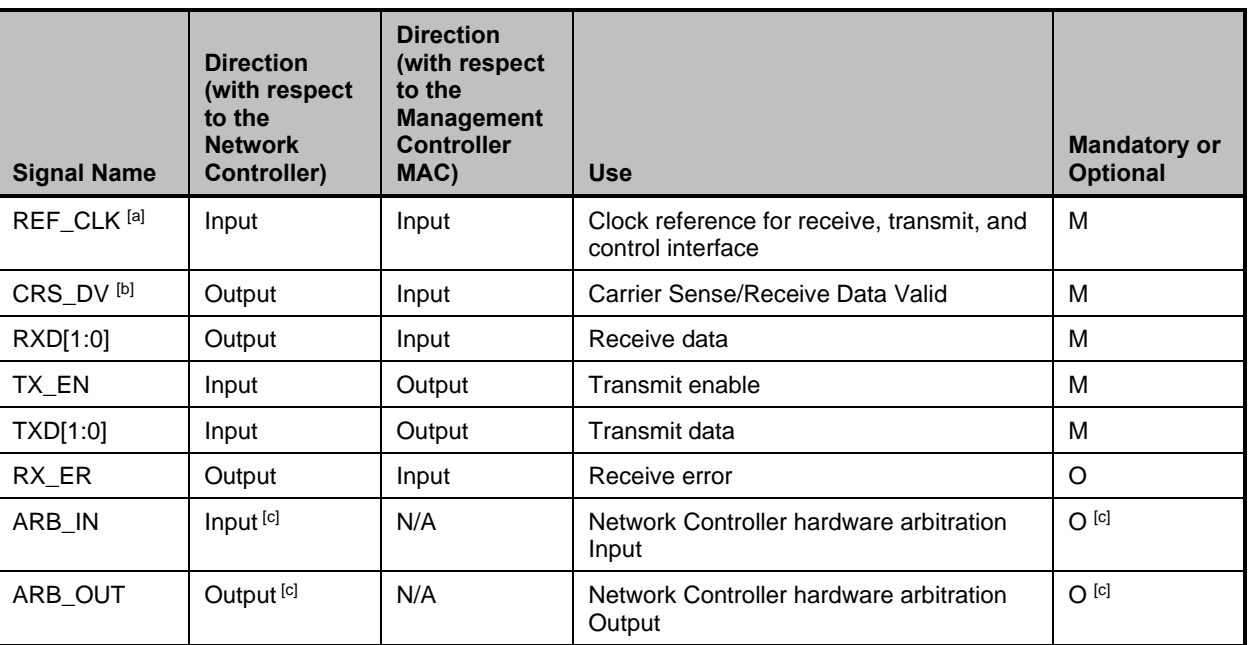

#### 2468 **Table 119 – Physical NC-SI signals**

[a] A device can provide an additional option to allow it to be configured as the source of REF\_CLK, in which case the device is not required to provide a separate REF\_CLK input line, but it can use REF\_CLK input pin as an output. The selected configuration shall be in effect at NC-SI power up and remain in effect while the NC-SI is powered up.

<sup>[b]</sup> In the *[RMII Specification](#page-10-0)*, the MII Carrier Sense signal, CRS, was combined with RX DV to form the CRS DV signal. When the NC-SI is using its specified full-duplex operation, the CRS aspect of the signal is not required; therefore, the signal shall provide only the functionality of RX\_DV as defined in **IEEE 802.3.** (This is equivalent to the CRS\_DV signal states in *RMII [Specification](#page-10-0)* when a carrier is constantly present.) The Carrier Sense aspect of the CRS\_DV signal is not typically applicable to the NC-SI because it does not typically detect an actual carrier (unlike an actual PHY). However, the Network Controller should emulate a carrier-present status on CRS\_DV per [IEEE 802.3](#page-9-0) in order to support Management Controller MACs that may require a carrier-present status for operation.

[c] If hardware arbitration is implemented, the Network Controller package shall provide both ARB\_IN and ARB\_OUT connections. In some implementations, ARB\_IN may be required to be tied to a logic high or low level if it is not used.

## 2469 **10.2.4 High-impedance control**

 Shared NC-SI operation requires Network Controller devices to be able to set their NC-SI outputs (RXD[1:0], CRS\_DV, and, if implemented, RX\_ER) into a high-impedance state either upon receipt of a command received through NC-SI, or, if hardware-based arbitration is in effect, as a result of hardware- based arbitration. A pull-down resistor should be provided on high impedance lines in a way that will keep 2474 the  $C<sub>load</sub>$  value so that the line won't float.

2475 Network Controller packages shall leave their NC-SI outputs in the high-impedance state on interface 2476 power up and shall not drive their NC-SI outputs until selected. For additional information about Network 2477 Controller packages, see [8.4.5.](#page-68-0)

- 2478 For NC-SI output signals in this specification, unless otherwise specified, the high-impedance state is  $2479$  defined as the state in which the signal leakage meets the  $1<sub>z</sub>$  specification provided in 10.2.5. defined as the state in which the signal leakage meets the Iz specification provided in [10.2.5.](#page-131-0)
- <span id="page-131-0"></span>2480 **10.2.5 DC characteristics**
- 2481 This clause defines the DC characteristics of the NC-SI physical interface.

#### 2482 **10.2.5.1 Signal levels**

- 2483 CMOS 3.3 V signal levels are used for this specification.
- 2484 The following characteristics apply to DC signals:
- 2485 Unless otherwise specified, DC signal levels and V<sub>ref</sub> are measured relative to Ground (GND) at 2486 the respective device providing the interface, as shown in [Figure 17.](#page-131-1)
- 2487 Input specifications refer to the signals that a device shall accept for its input signals, as 2488 measured at the device.
- 2489 Output specifications refer to signal specifications that a device shall emit for its output signals, 2490 as measured at the device.

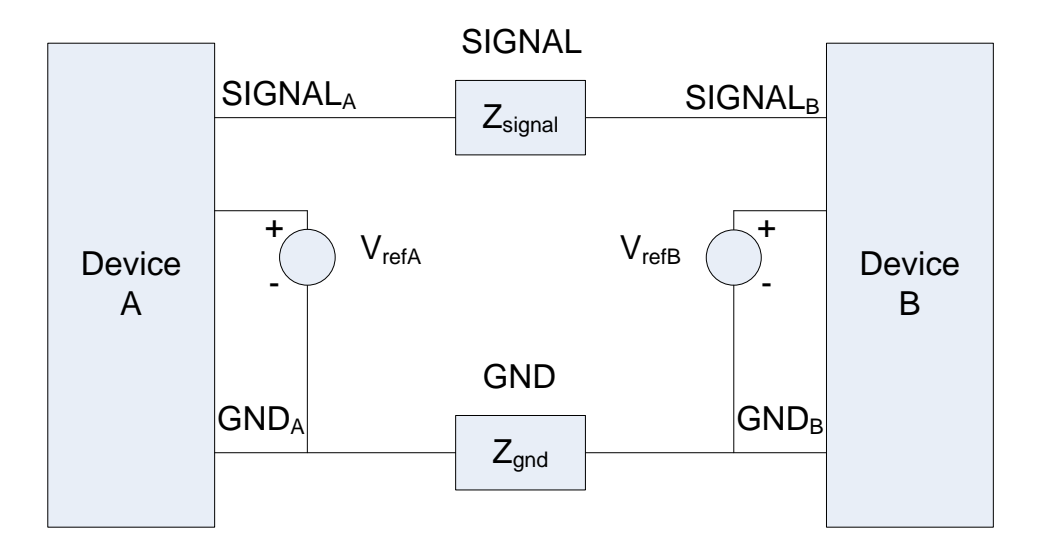

2491

<span id="page-131-1"></span>

2492 **Figure 17 – DC measurements**

#### 2493 [Table 120](#page-132-0) provides DC specifications.

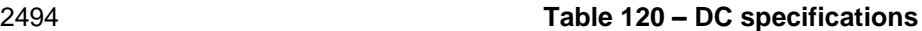

<span id="page-132-0"></span>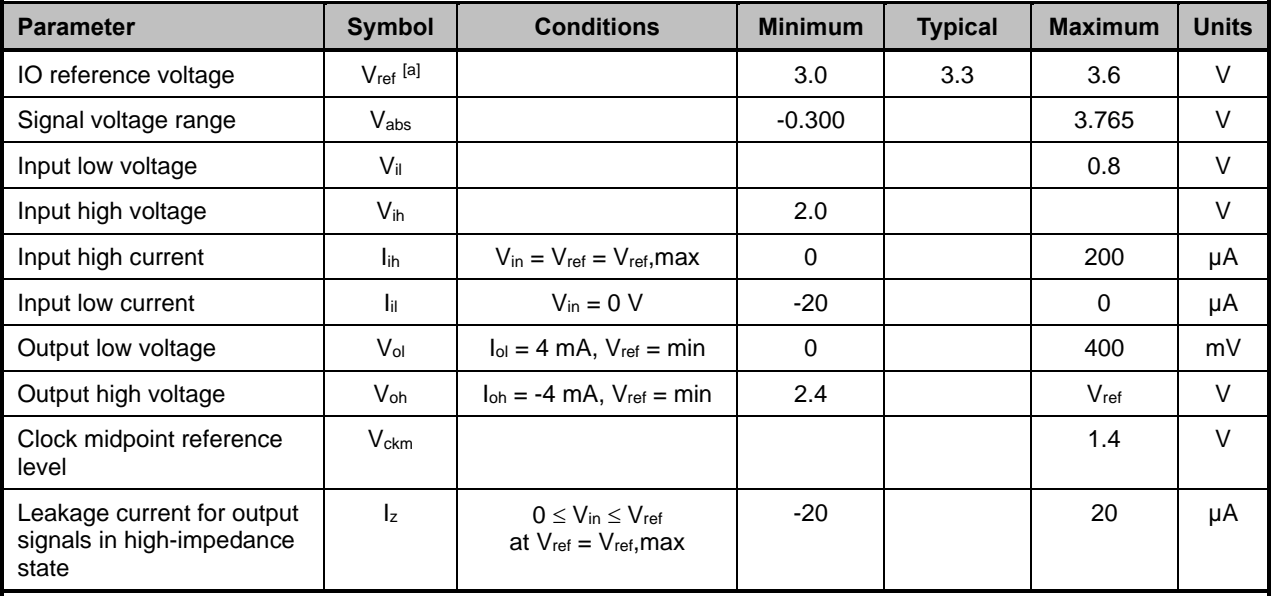

 $V_{ref}$  = Bus high reference level (typically the NC-SI logic supply voltage). This parameter replaces the term *supply voltage* because actual devices may have internal mechanisms that determine the operating reference for the NC-SI that are different from the devices' overall power supply inputs.

 $V_{ref}$  is a reference point that is used for measuring parameters (such as overshoot and undershoot) and for determining limits on signal levels that are generated by a device. In order to facilitate system implementations, a device shall provide a mechanism (for example, a power supply pin, internal programmable reference, or reference level pin) to allow V<sub>ref</sub> to be set to within 20 mV of any point in the specified  $V_{ref}$  range. This approach enables a system integrator to establish an interoperable Vref level for devices on the NC-SI.

## 2495 **10.2.6 AC characteristics**

2496 This clause defines the AC characteristics of the NC-SI physical interface.

#### 2497 **10.2.6.1 Rise and fall time measurement**

2498 Rise and fall time are measured between points that cross 10% and 90% of V<sub>ref</sub> (see [Table 120\)](#page-132-0). The 2499 middle points (50% of V<sub>ref</sub>) are marked as V<sub>ckm</sub> and V<sub>m</sub> for clock and data, respectively.

## 2500 **10.2.6.2 REF\_CLK measuring points**

2501 In [Figure 18,](#page-133-0) REF\_CLK duty cycle measurements are made from V<sub>ckm</sub> to V<sub>ckm</sub>. Clock skew T<sub>skew</sub> is 2502 measured from  $V_{ckm}$  to  $V_{ckm}$  of two NC-SI devices and represents maximum clock skew between any two 2503 devices in the system.

## 2504 **10.2.6.3 Data, control, and status signal measuring points**

2505 In [Figure 18,](#page-133-0) all timing measurements are made between  $V_{ckm}$  and  $V_m$ . T<sub>co</sub> is measured with a capacitive 2506 load between 10 pF and 50 pF. Propagation delay  $T_{\text{prop}}$  is measured from  $V_m$  on the transmitter to  $V_m$  on 2507 the receiver.

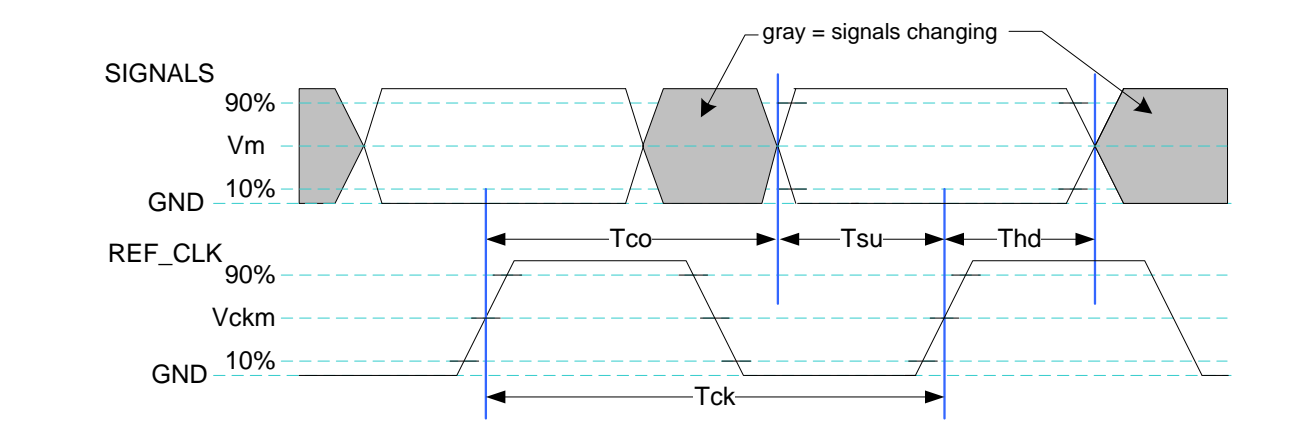

2508

<span id="page-133-0"></span>2509 **Figure 18 – AC measurements**

2510 [Table 121](#page-133-1) provides AC specifications.

# 2511 **Table 121 – AC specifications**

<span id="page-133-1"></span>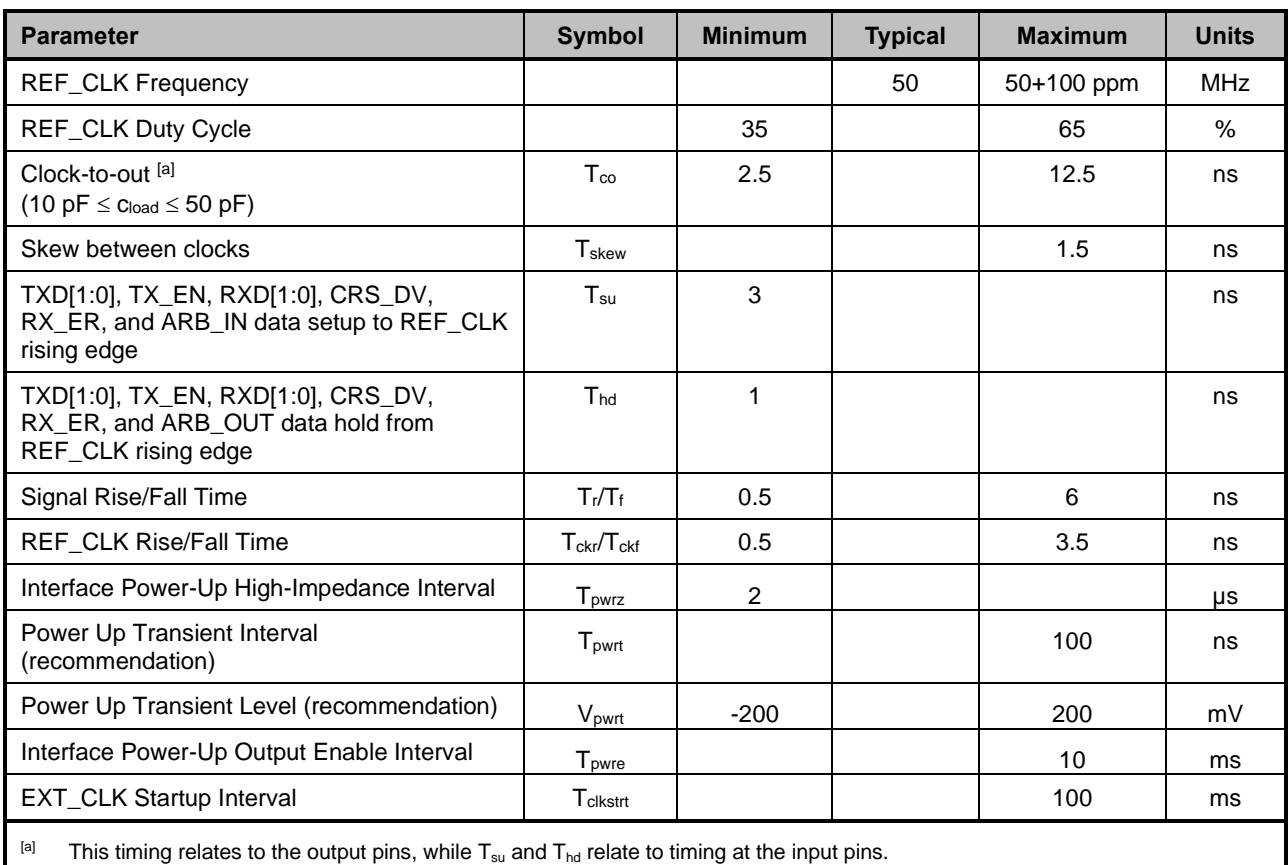

# **10.2.6.4 Timing calculation (informative)**

- **10.2.6.4.1 Setup time calculation**
- 2514  $T_{su} \leq T_{\text{clk}} (T_{\text{skew}} + T_{\text{co}} + T_{\text{prop}})$
- **10.2.6.4.2 Hold time calculation**
- 2516  $T_{\text{hd}} \leq T_{\text{co}} T_{\text{skew}} + T_{\text{proof}}$
- **10.2.6.5 Overshoot specification**
- Devices shall accept signal overshoot within the ranges specified in [Figure 19,](#page-134-0) measured at the device, without malfunctioning.

<span id="page-134-0"></span>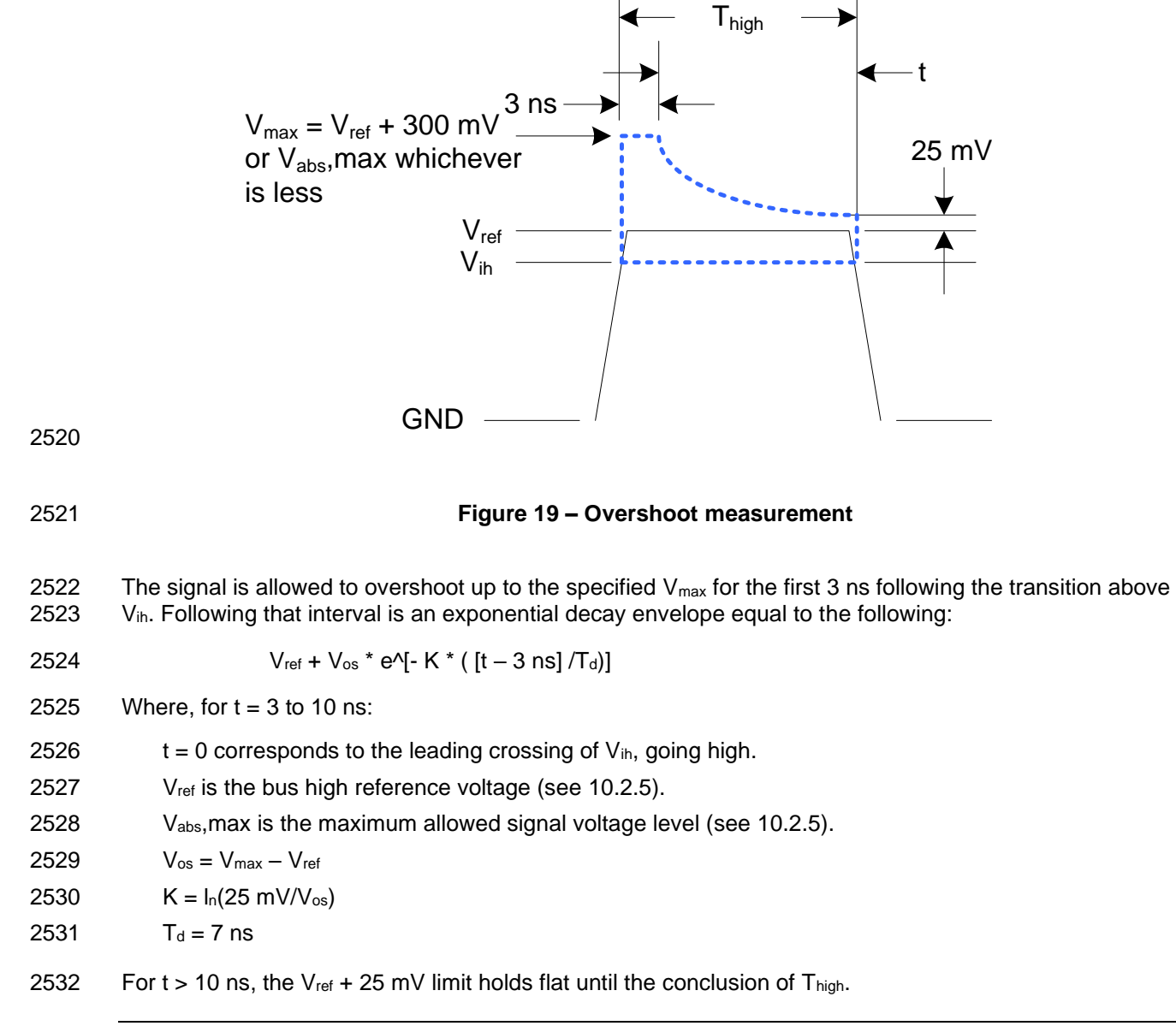

# **10.2.6.6 Undershoot specification**

 Devices are required to accept signal undershoot within the ranges specified in [Figure 20,](#page-135-0) measured at the device, without malfunctioning.

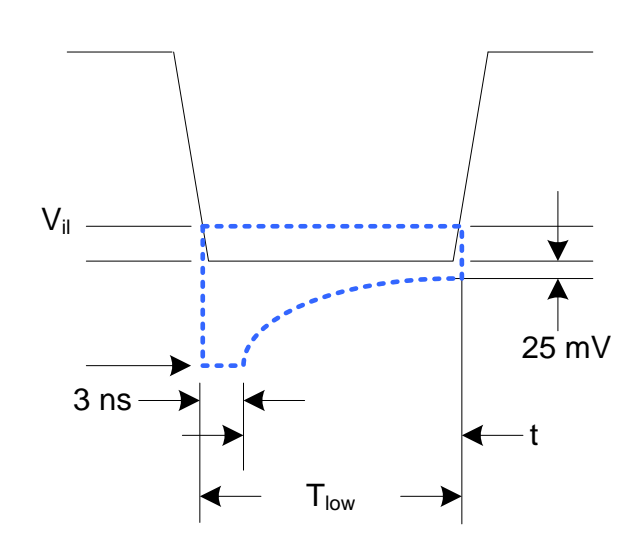

<span id="page-135-0"></span>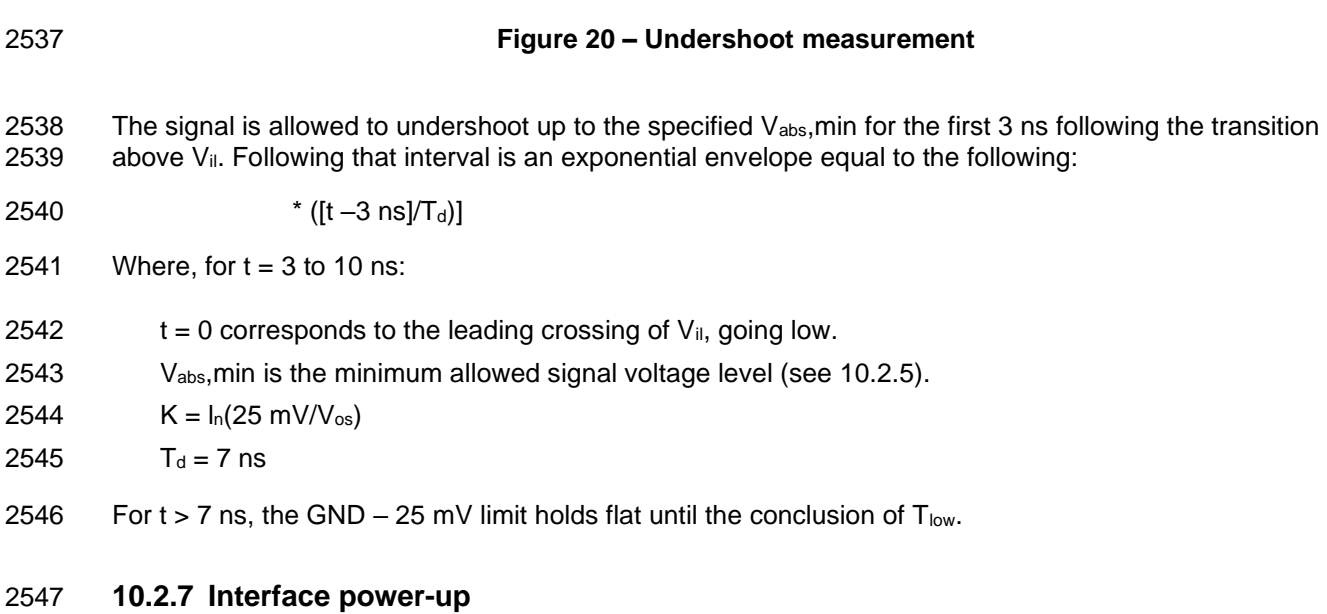

#### To prevent signals from back-powering unpowered devices, it is necessary to specify a time interval 2549 during which signals are not to be driven until devices sharing the interface have had time to power up.<br>2550 To facilitate system implementation, the start of this interval shall be synchronized by an external signal To facilitate system implementation, the start of this interval shall be synchronized by an external signal across devices.

## **10.2.7.1 Power-up control mechanisms**

 The device that provides the interface shall provide one or more of the following mechanisms to enable the system integrator to synchronize interface power-up among devices on the interface:

#### • **Device power supply pin**

 The device has a power supply pin that the system integrator can use to control power-up of the 2557 interface. The device shall hold its outputs in a high-impedance state (current  $\langle$  I<sub>z</sub>) for at least Tpwrz seconds after the power supply has initially reached its operating level (where the power supply operating level is specified by the device manufacturer).

#### • **Device reset pin or other similar signal**

 The device has a reset pin or other signal that the system integrator can use to control the power-up of the interface. This signal shall be able to be driven asserted during interface power- up and de-asserted afterward. The device shall hold its outputs in a high-impedance state 2564 (current  $\langle 1_z \rangle$  for at least  $T_{pwrz}$  seconds after the signal has been de-asserted, other than as described in [10.2.7.2.](#page-136-0) It is highly recommended that a single signal be used; however, an implementation is allowed to use a combination of signals if required. Logic levels for the signals are as specified by the device manufacturer.

#### • **REF\_CLK detection**

 The device can elect to detect the presence of an active REF\_CLK and use that for determining whether NC-SI power up has occurred. It is recommended that the device should count at least 2571 100 clocks and continue to hold its outputs in a high-impedance state (current  $\langle$   $|z\rangle$ ) for at least Tpwrz seconds more (Informational: 100 clocks at 50 MHz is 2 us).

#### <span id="page-136-0"></span>**10.2.7.2 Power-up transients**

2574 It is possible that a device may briefly drive its outputs while the interface or device is first receiving power, due to ramping of the power supply and design of its I/O buffers. It is recommended that devices 2576 be designed so that such transients, if present, are less than  $V_{\text{pwt}}$  and last for no more than  $T_{\text{pwt}}$ .

#### **10.2.8 REF\_CLK startup**

2578 REF CLK shall start up, run, and meet all associated AC and DC specifications within T<sub>clkstrt</sub> seconds of interface power up.

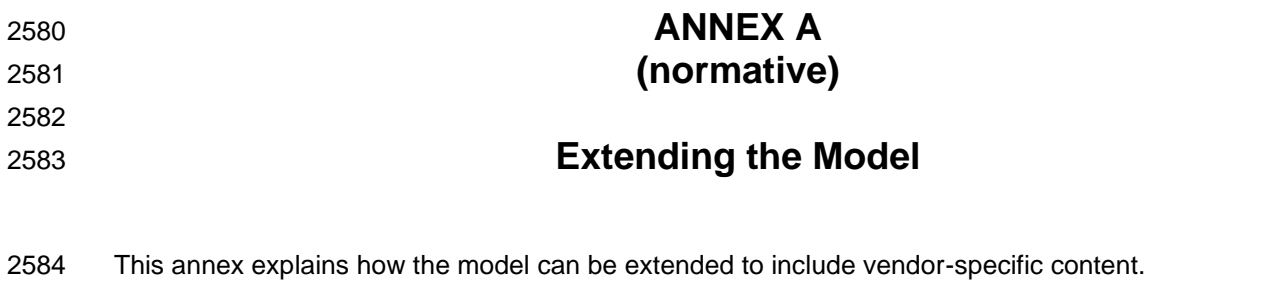

# **Commands extension**

 A Network Controller vendor can implement extensions and expose them using the OEM command, as described in [8.4.57.](#page-121-2)

#### **Design considerations**

This clause describes certain design considerations for vendors of Management Controllers.

#### **PHY support**

 Although not a requirement of this specification, a Management Controller vendor can design the RBT interface in such a manner that it could also be configured for use with a conventional RMII PHY. This 2593 would enable the vendor's controller to also be used in applications where a direct, non-shared network<br>2594 connection is available or preferred for manageability. connection is available or preferred for manageability.

#### **Multiple Management Controllers support**

 Currently, there is no requirement for Management Controllers to be able to put their TXD output lines and other output lines into a high-impedance state, because the present definition assumes only one Management Controller on the bus. However, component vendors can provide such control capabilities in their devices to support possible future system topologies where more than one Management Controller shares the bus to enable functions such as Management Controller fail-over or to enable topologies where more than one Management Controller can participate in NC-SI communications on the bus. If a vendor elects to make such provision, it is recommended that the TXD line and the remaining output lines 2603 be independently and dynamically switched between a high-impedance state and re-enabled under<br>2604 firmware control. firmware control.

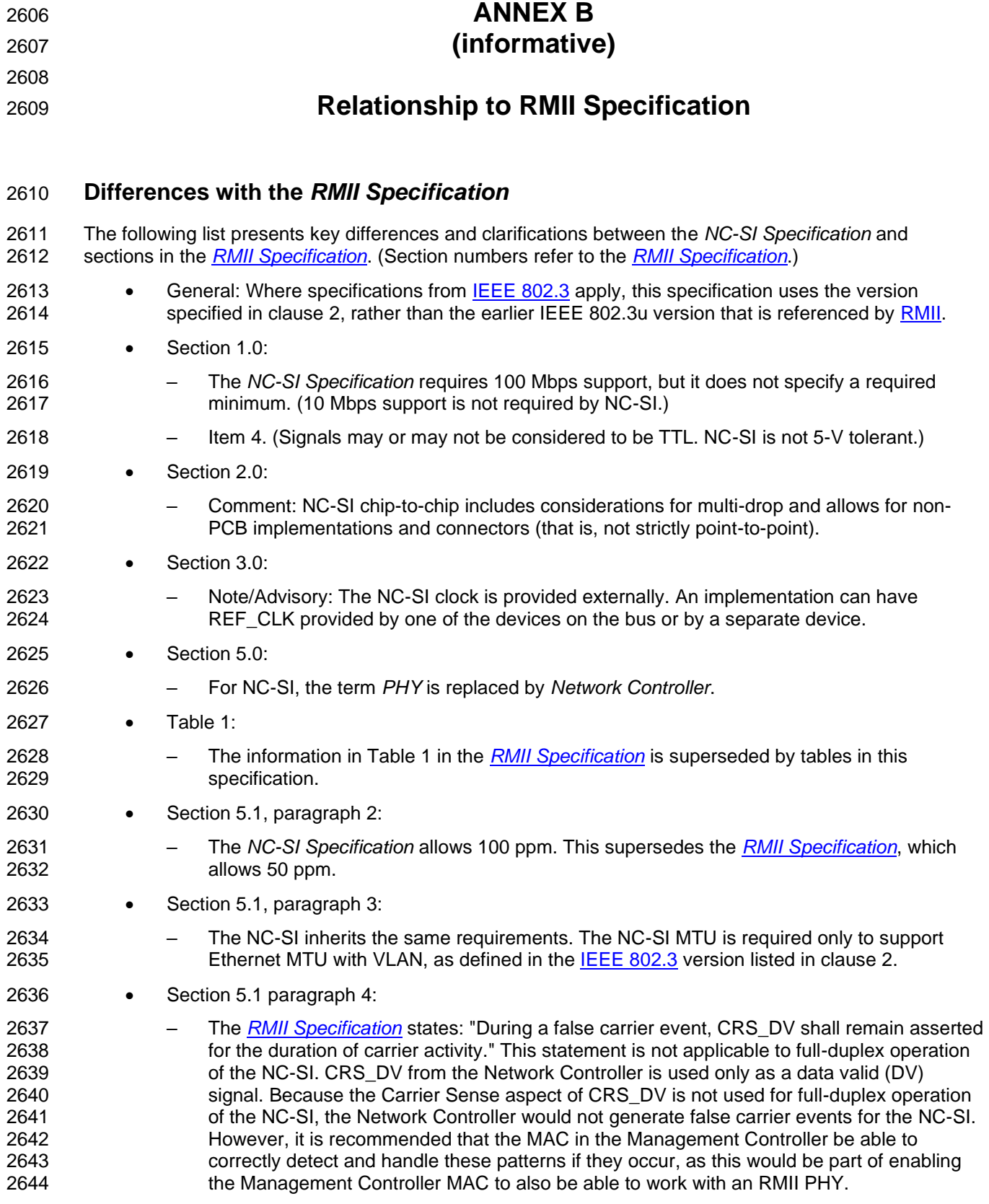

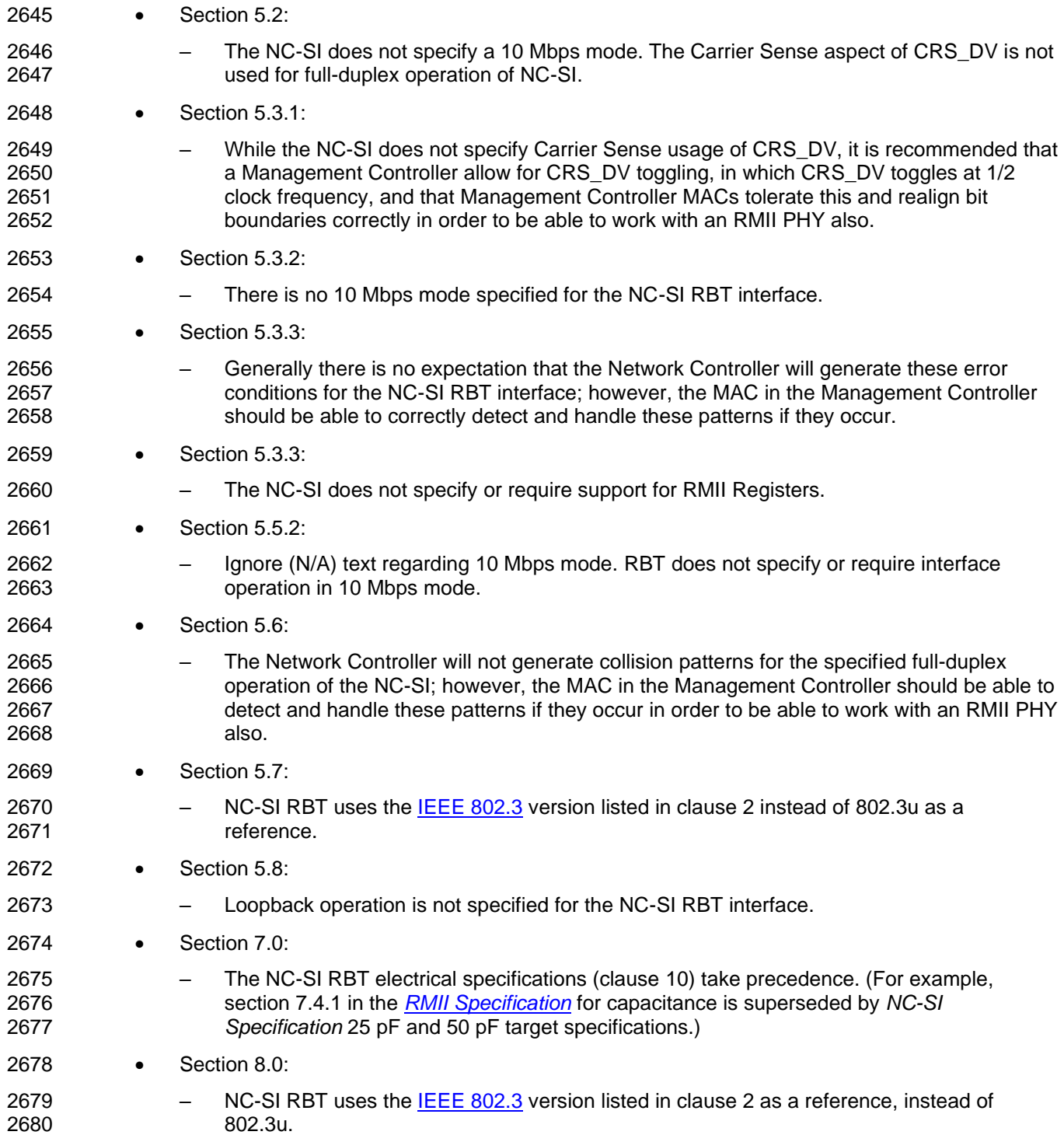

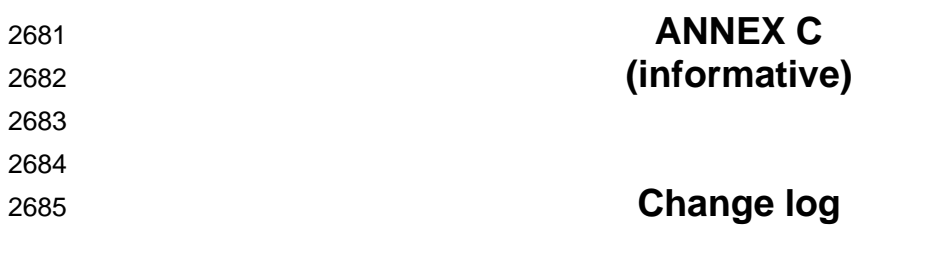

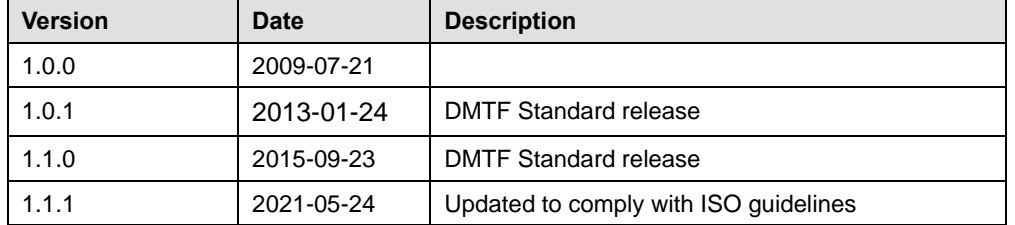

# 2686 **Bibliography**

2687 IANA, Internet Assigned Numbers Authority [\(www.iana.org\)](http://www.iana.org/). A body that manages and organizes 2688 numbers associated with various Internet protocols.

2689 DMTF [DSP4014,](http://www.dmtf.org/standards/published_documents/DSP4004.pdf) *DMTF Process for Working Bodies 2.2*, August 2015,

2690 [http://www.dmtf.org/sites/default/files/standards/documents/DSP4014\\_2.2.0.pdf](http://www.dmtf.org/sites/default/files/standards/documents/DSP4014_2.2.0.pdf)